# APPRENTICESHIP REPORT PT INDAH KIAT PULP & PAPER Tbk-PERAWANG MILL OPERATION PORT DIVISION

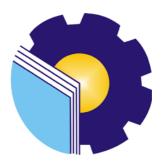

DEA CAHYA NINGSIH 5504201008

ENGLISH FOR BUSINESS AND PROFESSIONAL COMMUNICATION STUDY PROGRAM ENGLISH DEPARTMENT STATE POLYTECHNIC OF BENGKALIS BENGKALIS 2024

# APPROVAL SHEET APPRENTICESHIP REPORT PT. INDAH KIAT PULP AND PAPER (IKPP) OPERATION PORT

Written as one of the conditions for completing Apprenticeship

Dea Cahya Ningsih 5504201008

Perawang, January 04th 2024

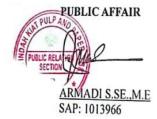

Advisor

M.I Gunawan, S.S., M.Hum NIP. 197511232021211004

Approved by,

Head of English for Business and Professional Communication Study Program State Polytechnic of Bengkalis

Aswandi, M.Pd NIP. 198804122015041004

#### ACCEPTANCE SHEET

This is to certify that we have examined the apprenticeship report of **Dea Cahya Ningsih, Reg Number 5504201008** who did the apprenticeship at PT. Indah Kiat Pulp and Paper Tbk-Perawang, started from September  $04^{Th}$  2023 to January  $04^{Th}$  2024. This report is used for partial fulfillment of the State Polytechnic of Bengkalis. This report is complete and satisfactory in all respects, and all revision required by the apprenticeship report examination committee have been made.

Bengkalis, January 25<sup>Th,</sup> 2024

Acceptance by:

Advisor

<u>M.I Gunawan, S.S., M.Hum</u> NIP. 197511232021211004 Approved by:

Head of English for Business and Professional Communication Study Program State Polytechnic of Bengkalis

Pd., M. Pd Aswand S NIP. 198804122015041004

## AKNOWLEDGEMENT

Praise and Gratitude for the presence of ALLAH SWT for all his gift and graces, so that the author can complete the apprenticeship activities and have completed apprenticeship reports that the author do at PT. Indah KIat Pulp and Paper Tbk – Perawang Mill on time, namely from September 04<sup>th</sup> 2023 until January 04<sup>th</sup> 2024.

The author very grateful to certain parties who have helped and provide guidance during the job training. who are very kind, friendly and accept the author to join and opportunity to become one of the family members of PT. Indah Kiat Pulp and Paper Tbk – Perawang Mill.

The author realizes that the writing of this apprenticeship activities cannot be separated from the assistance, guidance, motivation, suggestion, and criticism that have been given by all parties. For the reason, on this occasion the author would like to fully thank :

- Mr. Johny Custer ST, MT as the Director of State Polytechnic of Bengkalis.
- 2. Ms. Diah Paramita Sari as Former Head of Language Department.
- Mr. Aswandi,S.Pd., M.Pd as Former Head of the English for Business and Professional Study Program.
- 4. Mrs. Pretti Ristra, S.Pd., M.Ed. as the apprenticeship coordinator.
- 5. Mr. M. Indra Gunawan, S.S., M.Hum as an apprenticeship advisor in the English for Business and Professional Communication Study Program.
- 6. Mr. Armadi SE., ME as the Head of Public Relation of PT. Indah Kiat Pulp and Paper Tbk-Perawang Mill.
- Mr. Jasin Kurniawan as the Head of Operation Port Divison of PT. Indah Kiat Pulp and Paper Tbk-Perawang Mill.
- Mr. Royandi, SE., ME as the Manager of Operation Port Division of PT.Indah Kiat Pulp and Paper Tbk-Perawang Mill.
- 9. Mrs. Nur Afni as the Supervisor our apprenticeship.

- All employees of Operation Port Division and Public Relation of PT. Indah Kia Pulp nd Paper Tbk-Perawang Mill that already give the writer guidance and a lot of experience while did the job training.
- 11. Especially for my family and my Father and my Mom who have given a lot of sacrifice, support, prayers, time, energy and materials to help and provide convenience during lectures to realize the ideals for you.
- 12. To all of my friends, especially (Nia, Icha, kak Wulan and Putri,) as the author's internship partner from the beginning to the end of this practical work.
- 13. Especially for myself, thank you for sticking around and keeping up the enthusiasm in carrying out the internship to the preparation of the report.
- 14. All parties who have been present in the author's life, who cannot mentioned one by one. Thank you for everything.

The author realizes that in the preparation of this job training report, it is still far from perfect, both in terms of preparation, language, and writing. Therefore, the authors really expect constructive criticism and suggestions to become a reference for writers in the future. Hopefully this job training report is useful for the writer and the reader.

Bengkalis, 09 January 2024

DEA CAHYA NINGSIH 5504201008

# TABLE OF CONTENT

| COVERi                                                           |
|------------------------------------------------------------------|
| APPROVAL SHEETii                                                 |
| ACCEPTANCE SHEET                                                 |
| ACKNOWLEDGEMENT                                                  |
| TABLE OF CONTENT                                                 |
| LIST OF TABLES                                                   |
| LIST OF FIGURES                                                  |
|                                                                  |
| CHAPTER I INTRODUCTION                                           |
| 1.1. Background of the Apprenticeship1                           |
| 1.2. Purpose of the Apprentichesip                               |
| 1.3. Significances of the Apprenticeship                         |
| 1.4. Time and Length of Practical Work                           |
| 1.5. Place of Implementation of Practical Work                   |
|                                                                  |
| <b>CHAPTER II GENERAL DESCRIPTION OF THE COMPANY</b>             |
| 2.1. Company Profile Figure 2.1. PT. Indah Kiat Pulp & Paper Tbk |
| 2.2. Vision and Mission                                          |
| 2.3. Kind of Business                                            |
| 2.4. Organization Structure                                      |
| 2.5. The Working Process                                         |
| 2.6. Document Used for Activity                                  |
|                                                                  |
| <b>CHAPTER III SCOPE OF THE APPRENTICESHIP</b>                   |
| 3.1. Job Description                                             |

| 3.2. Place of Apprenticeship |  |
|------------------------------|--|
| 3.3. Systems and Procedures  |  |

| 3.3.1. Input data at ICS (Invoice control system) & HTS (HBD transportation |
|-----------------------------------------------------------------------------|
| system)                                                                     |
| 3.3.2. Checking Bon Langsir Chemical Pulp25                                 |
| 3.3.3. Shipmnent Cost                                                       |
| 3.3.4. Verification invoice documents                                       |
| 3.3.5. Create shard service center logsheet                                 |
| 3.3.6. Capture payment application                                          |
| 3.4. Obstacle and Solution                                                  |
| 3.4.1. Obstacle                                                             |
| 3.4.2. Solution                                                             |
|                                                                             |
| CHAPTER IV CONCLUSION AND SUGGESTION                                        |
| 4.1 Conclussion                                                             |
| 4.2 Suggestion                                                              |
|                                                                             |
| REFERENCES                                                                  |
|                                                                             |
| APPENDICES                                                                  |
| Appendix 1 : Daily Activity of Apprentichesip                               |
| Appendix 2 : Apprenticeship Acceptance Letter                               |
| Appendix 3 : Apprenticeship Statement Letter                                |
| Appendix 4: Evaluation Report                                               |
| Appendix 5: Photo of The Author with Employees of PT. Indah Kiat Pulp &     |
| Paper Tbk – Perawang Mill                                                   |

# LIST OF TABLE

| Table 1.1 Office Hours Schedule    Error! Bookmark not defined.                                       |
|----------------------------------------------------------------------------------------------------|
| Table 3.1 Daily Activities of September 04 <sup>Th</sup> 2023 to September 08 <sup>Th</sup> 2023      |
| Table 3.2 Daily Activities of September 11 <sup>Th</sup> 2023 to September 15 <sup>Th</sup> 2023      |
| Table 3.3 Activities of September 18 <sup>Th</sup> 2023 to September 22 <sup>nd</sup> 2023            |
| Table 3.4 Daily Activities of September 25 <sup>Th</sup> 2023 to September 29 <sup>Th</sup> 202316    |
| Table 3.5 Daily Activities of October 02 <sup>nd</sup> 2023 to October 06 <sup>Th</sup> 2023          |
| Table 3.6 Daily Activities of October 09 <sup>Th</sup> 2023 to October 13 <sup>Rd</sup> 202317        |
| Table 3.7 Daily Activities of Ocober 16 <sup>Th</sup> 2023 to October 20 <sup>Th</sup> 2023           |
| Table 3.8 Daily Activities of October 23 <sup>Rd</sup> 2023 to October 27 <sup>Th</sup> 2023          |
| Table 3.9 Daily Activities of October 30 <sup>Th</sup> 2023 to November 03 <sup>Rd</sup> 2023         |
| Table 3.10 Daily Activities of November 06 <sup>Th</sup> 2023 to November 10 <sup>Th</sup> 2023       |
| Table 3.11 Daily Activities of November 13 <sup>Rd</sup> 2023 to November 17 <sup>Th</sup> 202321     |
| Table 3.12 Daily Activities of November 20 <sup>Th</sup> 2023 to November 24 <sup>Th</sup> 202321     |
| Table 3.13 Daily Activities of November 27 <sup>Th</sup> 2023 to December 01 <sup>St</sup> 2023       |
| Table 3.14 Daily Activities of December 04Th 2023 to December 08Th 2023                               |
| Table 3.15 Daily Activities of December 11 <sup>St</sup> 2023 to December 15 <sup>Th</sup> 2023       |
| Table 3.16 Daily Activities of December 18 <sup>Th</sup> 2023 to December 22 <sup>d</sup> 202324      |
| Table 3.17 Daily Activities of December 25 <sup>Th</sup> 2023 to December 29 <sup>Th</sup> 2023       |
| Table 3.18 Daily Activities of January 01 <sup>St</sup> 2024 to January 04 <sup>Th</sup> 2024    2024 |

# LIST OF FIGURES

| Figure 2.1 PT Indah Kiat Pulp & Paper Perawang Tbk               | 7                            |
|------------------------------------------------------------------|------------------------------|
| Figure 2.2 The Organization Structure of PT Indah Kiat Pulp & Pa | per Tbk9                     |
| Figure 2.3 Product Type PT. Indah Kiat Pulp&Paper Tbk            |                              |
| Figure 2.4 The working process of Operation Port Division        |                              |
| Figure 3.1 Input Data at HTS & ICS                               |                              |
| Figure 3.2 Checking Bon Langsir Chemical pulp                    |                              |
| Figure 3.3 Shipment cost                                         |                              |
| Figure 3.4 Verification invoice document                         |                              |
| Figure 3.5 Create shard service center logsheet                  |                              |
| Figure 3.6 Capture payment application                           | Error! Bookmark not defined. |

#### **CHAPTER I**

#### **INTRODUCTION**

#### 1.1. Background of the Apprenticeship

State Polytechnic of Bengkalis is a state university that has produced many experts with education ranging from Diploma II, Diploma III which is equivalent to an Associate Expert degree, and Diploma IV with a Bachelor of Applied Science Degree. Politeknik Negeri Bengkalis currently has 8 departments with 21 study programs including the Departments of Marine Engineering, Mechanical Engineering, Electrical Engineering, Civil Engineering, Commercial Administration, Language, Informatics and Maritime Engineering.

State Polytechnic of Bengkalis is a vocational campus that educates its students to create competent minds in various fields and be able to practice them directly. One way to implement the meaning of a vocational campus is to carry out a practical work program which is mandatory for all final semester students. Practical Work is a means for students to develop themselves when they will enter the world of work. This Work Practice activity can make a significant contribution to the development of students to prepare themselves as well as possible before entering the world of work as well as to the development of competencies at the State Polytechnic of Bengkalis.

State Polytechnic of Bengkalis has the responsibility of producing superior, character and competent human resources, especially in achieving quality in its students, because in this era of globalization humans are required to master science and technology, one of which is the work system of the port of goods, humans who do not have education and skills in mastering a job will be more easily left out of today's global competition. The tight competition in the world of work today makes many universities anticipate these developments. Therefore, the college issued a breakthrough, namely by conducting a Apprenticeship program.

"Internship" or "apprenticeship" is an education and training program that provides opportunities for students or participants to gain practical experience in a work environment that is appropriate to their major. These internship programs usually last for a certain period, such as a few weeks to a few months, and aim to equip participants with practical knowledge and skills relevant to the field of work they are interested in.

This practical work is carried out after State Polytechnic of Bengkalis students have completed a minimum of 6 (sixth) semesters and fully all of the task. Practical Work is carried out for 4 (four) months. Based on the above, the author as a student of the English For Business and Professional Communication Study Program is required to carry out practical work for 4 (four) months. The author has chosen PT. Indah Kiat Pulp and Paper Tbk-Perawang Mill because this company is one of the largest companies in Asia, and as a place to carry out Job Training activities because the author wants to get the opportunity to apply theoretical knowledge/concepts obtained during lectures into the real world of work and the author gains direct experience in applying theoretical knowledge/concepts according to their area of expertise.

The implementation of the Job Training the author gets a place in the Operation Port, especially the Invoice management section. The implementation of this Job Training starts from September 04th, 2023 to January 04th, 2024. It is hoped that this Job Training will add to the author's insight into various good and correct implementation of tasks and be able to face the real world of work with the experience he has gained.

## **1.2.** Purpose of the Apprentichesip

The purpose of the Job Training program conducted at PT. Indah Kiat Pulp and Paper Tbk-Perawang Mill are:

- 1. To describe the job descriptions during practical work.
- 2. To know the place and time of practical work.
- 3. To explain practical workplace systems and procedures.
- 4. To find out the obstacles and solutions during practical work

#### **1.3. Significances of the Apprenticeship**

The practical work carried out is very beneficial for several parties such as students, companies and State Polytechnic of Bengkalis:

1. For Students

Students have the opportunity to apply theoretical knowledge and concepts acquired during lectures into the real world of work and Students have the opportunity to be able to analyze problems related to science that are applied in work according to their study program.

2. For Companies

There is a collaboration between the world of education and the world of industry/companies so that it is known by academics and companies to get alternative candidates for employees who are known for their quality, dedication, and credibility.

3. For State Polytechnic of Bengkalis

State Polytechnic of Bengkalis get feedback from companies related to curriculum development and learning processes for students who take part inPractical Work which can improve the quality of their graduates through practical work experience.

#### **1.4. Time and Length of Practical Work**

Job Training Activities (KP) are carried out in accordance with the provisions of the rules for implementing the Job Training. The period of practical work is 4 (four) months, starting from September 4<sup>th</sup> 2023 to January 04<sup>th</sup> 2024. The schedule for practical work at PT. Indah Kiat Pulp and Paper Tbk – Perawang Mill are as follows:

| <b>Table 1.1.</b> | Office | Hours | Schedule |
|-------------------|--------|-------|----------|
|-------------------|--------|-------|----------|

| No | Day                | Office hours | Break       |
|----|--------------------|--------------|-------------|
| 1  | Monday to Thursday | 07.00-17.00  | 11.00-13.00 |
| 2  | Friday             | 07.00-17.00  | 11.00-13.30 |
| 3  | Saturday to Sunday | OFF          | -           |

Source: PT.Indah Kiat Pulp and Paper Tbk - Perawang Mill

# **1.5. Place of Implementation of Practical Work**

This Practical Work (KP) was carried out at PT. Indah Kiat Pulp & Paper Tbk - Perawang Mill which is located at Jl. Raya Minas Perawang KM.26, Pinang Sebatang Village, Tualang District, Siak Sri Indrapura Regency, Riau Province. During Practical work author is placed in the Operation Port Section.

#### **CHAPTER II**

#### **GENERAL DESCRIPTION OF THE COMPANY**

#### 2.1. Company Profile

PT. Indah Kiat Pulp & Paper (PT. IKPP) is a company engaged in the integrated pulp and paper industry with Foreign Investment (PMA) status.

PT. Indah Kiat Pulp & Paper Tbk. (The "Company") was established in the Republic of Indonesia under the framework of Foreign Capital Investment Law No. 1 of 1967, based on Notarial Deed No. 68 of Ridwan Suselo dated December 7Th , 1976. PT Indah Kiat Pulp & Paper Tbk Perawang was first pioneered by Soetopo Jananto (Yap Sui Kei) who at that time he led the Berkat Group.

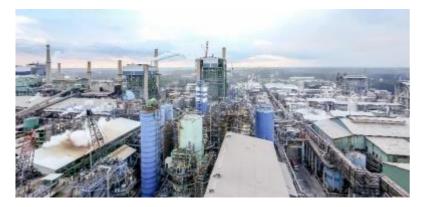

**Figure 2.1. PT. Indah Kiat Pulp & Paper Tbk** Source: PT. Indah Kiat Pulp & Paper Tbk-Perawang Mill

In 1975, the Blessing Group, which has many subsidiary companies, invited: Chung Hwa Pulp Corporation, Taiwan and Yuen Foong Yu Paper Manufacturing and Taiwan. Then they conducted the first survey for a feasibility study with locations for establishment: paper mills in Serpong, Tanggerang, West Java and pulp mills in Central Java, Jambi, Riau and seven other areas.

The Company is engaged in manufacturing, trading, mining and forestry. Currently, the Company is engaged in the manufacture of cultural paper, pulp, tissue and industrial paper. The Company has been listed on the Jakarta and Surabaya Stock Exchanges since 1990 (currently, they merger become Indonesia Stock Exchange). The Company's main business activities are the production of pulp, tissue, various types of culture papers consisting of printing and writing paper (coated and uncoated freesheet) and photocopy paper. The Company also produces industrial paper, Le packaging paper which comprises: containerboard (linerboard and corrugated medium), corrugated shipping containers (converted from containerboard), boxboard, food packaging and specialty colored papers.

On December 7, 1976, the company PT. Indah Kiat Pulp & Paper (IKPP) Tbk Perawang is now officially established by notary Ridwan Soesilo, S.H. The application for the establishment of a factory is made with PMA status, intended to bring in foreign workers, because local workers have not yet mastered papermaking, besides providing incentives for foreign investors to want to enter Indonesia. Factory planning and feasibility studies continued in 1977 to determine process, technology and production capacity. On June 1, 1979, commercial production was carried out, as well as the inauguration day for the birth of PT. Indah Kiat Pulp & Paper-Tangerang.

Particularly for the location of the factory according to the source of raw materials, transportation and so on, a follow-up study was carried out in the villages of Pinang Sebatang and Perawang, Tualang District, Siak Regency, Riau Province and on September 5, 1981, land acquisition and permits were carried out. In 1982 land clearing and forest leveling were carried out. Forest Concession Rights owned by PT. Indah Kiat Pulp & Paper Tbk Perawang includes harvesting and logging, maintenance and protection as well.

PT Indah Kiat Pulp & Paper Corporation is a national private legal entity that is trusted to manage forests and forest product industries in the form of the Hak Pengusahaan Hutan (HPH) Group:

- 1. PT Arara Abadi concession area of  $\pm$  265,000 Ha.
- 2. PT Wira Karya Sakti concession area of  $\pm 220,000$  Ha.
- 3. Mapala Rabda concession area of  $\pm$  155,000 Ha.
- 4. PT Dexter Timber Perkasa Indonesia concession area of  $\pm$  166,000 Ha.
- 5. PT. Murini Timber concession area of  $\pm 116,000$  Ha.

### 2.2. Vision and Mission

a. Vision

Vision from PT. Indah Kiat Pulp & Paper Tbk (IKPP) Perawang is a pulp and paper company with international standards with excellent paper quality and can compete with other paper companies both domestically and internationally.

b. Mission

The company's mission in realizing the expected goals is as follows:

- 1. Use cutting edge technology in the development of new products and achievement of mill efficiency.
- 2. Improve the quality of human resources through training.
- 3. Realize sustainability commitment in all operations.

#### 2.3. Kind of Business

PT. Indah Kiat Pulp & Paper Tbk is an Indonesian company in the Pulp and Paper industry. Its main business activities at the Perawang Mill are divided into two segments: paper and pulp products, and packaging/industrial paper products. The paper and pulp segment includes writing and photocopying paper, as well as general pulp. The packaging/industrial paper segment involves Containerboard, corrugated shipping, containers, Boxboards, food packaging, colored paper, and related chemical by-products. The company operates in three locations: Perawang, Tangerang, and Serang, producing a diverse range of paper and packaging products.

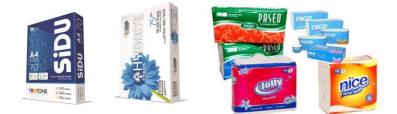

Figure 2.2. Product Type PT. Indah Kiat Pulp&Paper Tbk Source: PT. Indah Kiat Pulp&Paper Tbk – Perawang Mill

#### **2.4. Organization Structure**

The company's organizational structure is a hierarchical system that establishes levels and roles within the organization. It is essential for the efficient functioning of the company. This structure distributes responsibilities based on individual positions, depicted in a chart or hierarchical line. The chart highlights higher ranks at the top, providing a visual representation of the organization and its components.

A flexible organizational structure is essential for adapting to changes without disrupting ongoing activities. The effectiveness of an organizational form depends on the unique situation, conditions, and goals of each company. The chosen structure should align with the company's specific objectives, as organizational forms vary among companies and play a crucial role in supporting the achievement of goals.

In a good organizational structure, it is necessary to explain the relationship between the limits of authority and responsibility to each employee who has been previously authorized. Therefore, various activities within the company must be carried out in an orderly manner so that the main objectives of the company that have been previously set can be achieved properly.

The organizational structure of PT Indah Kiat Pulp & Paper Tbk is structured in accordance with the provisions with the functions, obligations and responsibilities of each section in each field. The organizational structure of PT 8 Indah Kiat Pulp & Paper Tbk – Perawang Mill can be seen in Figure 2.3 below as follows:

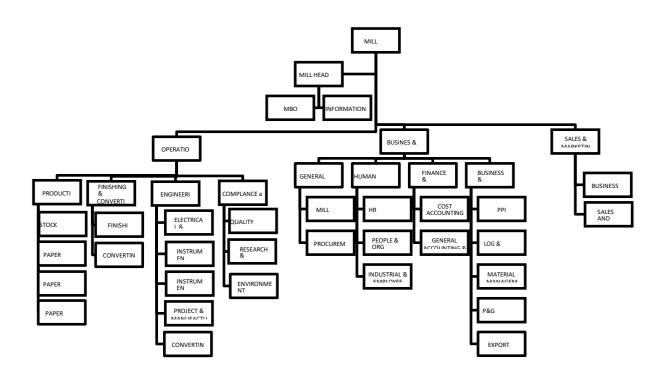

**Figure 2.3. The Organization structure of PT Indah Kiat Pulp & Paper** Source: PT. Indah Kiat Pulp&Paper Tbk – Perawang Mill

#### 2.5. The Working Process

Operation Port is the most important part in a company in export-import activities. Without a port, loading and unloading activities, both exports and imports, cannot move and can have a major impact on company growth. The most important part in a operation port is invoices, invoices have an important function, namely as collecting payments to buyers for transactions that occur and also for detailing transactions, accounting controls, and as internal controls for companies. The invoice team work process can be seen in Figure 2.3 below as follows:

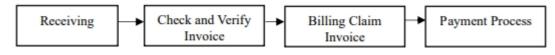

Figure 2.4. The working process of Operation Port Division

Source: PT. Indah Kiat Pulp&Paper Tbk – Perawang Mill

1. Receiving

The process involves receiving temporary invoices with attachments such

as proof of transfer, bast, recap of receipts from vendors, then invoices are recorded in the book by the vendor. After the invoice and attachments are received, they must be inputted in the ICS (Invoice Control System).

2. Check & Verify Invoice.

The invoice collection process involves thorough and careful checks and verifications. After inputting the invoice into the ICS (Invoice Control System), a detailed examination determines whether the invoice is accepted or rejected. Subsequently, after verification input at ITRS, data is submitted to TR-TIM to generate an SES, create a Billing Claim, and attach the SF. During the creation of documents like SES, ongoing checks and verifications are essential to identify potential budget overruns.

3. Billing Claim Invoice

The completion of the billing claim process involves various documents, including invoices, SES, and follow-up releases. Additionally, insurance claims are processed. Following the completion of these processes, approval from PUD, SCD, MHO, MILL HEAD, and CEO is required. Upon approval, an invoice issuance notification letter is issued, and a comprehensive check and verification are conducted on the log sheet.

4. Payment Process.

The payment process can be disbursed if the logsheet along with the invoice complete with attachments is then checked and verified again. If everything is complete, the payment process will be carried out.

### 2.6. Document Used for Activity

PT Indah Kiat Pulp & Paper Tbk-Perawang Mill, particularly the Operation Port Division, utilizes various documents in its operational activities. Divison as follows:

- 1. Commercial Invoice
- 2. Tax Invoice
- 3. Recap Billing Details
- 4. Scaling Ticket

- 5. Vehicle Pass
- 6. Location Permit
- 7. Delivery Note
- 8. Payment Application

# CHAPTER III SCOPE OF THE APPRENTICESHIP

#### 3.1. Job Description

This practical work program is carried out at PT. Indah Kiat Pulp and Paper Tbk - Perawang Mill four 4 months, starting from September 04 2023 to January 04 2024. During the internship period, Job training participants are placed in the Operation Port Division. There are several tasks during the job training in the Invoice section at PT. Indah Kiat Pulp & Paper Tbk – Perawang Mill are as Follows:

- Input data at Invoice Control System (ICS) & HBD Transportation System (HTS)
- 2. Checking bon langsir chemical paper
- 3. Shipment cost
- 4. Verification invoice document
- 5. Create shard service center loghsheet
- 6. Capture payment application

## **3.2. Place of Apprenticeship**

This Practical Work (KP) was carried out at PT. Indah Kiat Pulp & Paper Tbk - Perawang Mill which is located at Jl. Raya Minas Perawang KM.26, Pinang Sebatang Village, Tualang District, Siak Sri Indrapura Regency, Riau Province. During Practical work author is placed in the Operation Port Section.

Table 3.1. Daily Activities of September 04<sup>Th</sup> 2023 to September 8<sup>Th</sup> 2023

| No | Date and time                                  | Description of activities                                             | Assignor                      |
|----|------------------------------------------------|-----------------------------------------------------------------------|-------------------------------|
| 1  | Monday,<br>September<br>04 <sup>Th</sup> 2024  | 1. Safety Training Induction                                          | Public Relation               |
| 2  | Tuesday,<br>September<br>05 <sup>Th</sup> 2023 | <ol> <li>Distribution of safety tools</li> <li>SAP Invoice</li> </ol> | Public Relation<br>Supervisor |

| 3 | Wednesday,<br>September 06 <sup>Th</sup><br>2023   | <ol> <li>SAP invoice</li> <li>Shipment plan for containers</li> <li>Verification invoice files</li> <li>Scanning invoice files</li> </ol>                                          | Supervisor |
|---|----------------------------------------------------|----------------------------------------------------------------------------------------------------|------------|
| 4 | Thursday,<br>September<br>07 <sup>Th</sup><br>2023 | <ol> <li>Print Payment Application</li> <li>Verification on invoice files</li> <li>Input data at HTS (HBD Transportation<br/>System) &amp; ICS (Invoice control system)</li> </ol> | Supervisor |
| 5 | Friday,<br>September<br>08 <sup>Th</sup> 2023      | <ol> <li>Input data at HTS (HBD Transportation<br/>System) &amp; ICS (Invoice control system)</li> <li>SAP invoice</li> </ol>                                                      | Supervisor |

The following is the display of the work report in week 2 (two), namely, day/date, activity and place of implementation:

| No | Date and time                                    | Description of activities                                                                                                    | Assignor   |
|----|--------------------------------------------------|----------------------------------------------------------------------------------------------------|------------|
| 1  | Monday,<br>September<br>11 <sup>h</sup> 2023     | <ol> <li>Verification invoice files</li> <li>Input data at HTS (HBD Transportation<br/>System) &amp; ICS (Invoice control system)</li> </ol>                                                       | Supervisor |
| 2  | Tuesday,<br>September<br>12 <sup>Th</sup> 2023   | <ol> <li>Verification container yard operational unit</li> <li>Input data at HTS (HBD Transportation<br/>System) &amp; ICS (Invoice control system)</li> </ol>                                     | Supervisor |
| 3  | Wednesday,<br>September<br>13 <sup>Th</sup> 2023 | 1. Chccking bon trailer                                                                                                    | Supervisor |
| 4  | Thursday,<br>September<br>14 <sup>Th</sup> 2023  | <ol> <li>Scanning invoice files</li> <li>PPE delivery change</li> <li>Payment application</li> <li>Input data at HTS (HBD Transportation<br/>System) &amp; ICS (Invoice control system)</li> </ol> | Supervisor |
| 5  | Friday,<br>September<br>15 <sup>Th</sup> 2023    | <ol> <li>Input data at HTS (HBD Transportation<br/>System) &amp; ICS (Invoice control system)</li> <li>Payment application</li> </ol>                                                              | Supervisor |

Table 3.2. Daily Activities of September 11<sup>Th</sup> 2023 to September 15<sup>Th</sup> 2023

Source: Processed Data 2023

The following is the display of the work report in week 3 (three), namely, day/date, activity and place of implementation:

Table 3.3. Daily Activities of September  $18^{Th}$  2023 to September  $22^{Nd}$  2023

| No | Date and time                                    | Description of activities                                                                                                    | Assignor   |
|----|--------------------------------------------------|----------------------------------------------------------------------------------------------------|------------|
| 1  | Monday,<br>September 18 <sup>Th</sup><br>2023    | <ol> <li>Prangko invoice</li> <li>Verify the OPP/OPT fee report list</li> </ol>                                                                                                    | Supervisor |
| 2  | Tuesday,<br>September 19 <sup>8</sup><br>2023    | <ol> <li>Input data at HTS (HBD Transportation<br/>System) &amp; ICS (Invoice control system)</li> <li>Print shipment plan for container</li> <li>Verification close TP</li> <li>Prangko invoice</li> </ol> | Supervisor |
| 3  | Wednesday,<br>September 20 <sup>Th</sup><br>2023 | <ol> <li>Verification invoice files</li> <li>Input data at HTS (HBD Transportation<br/>System) &amp; ICS (Invoice control system)</li> <li>Print shipment plan for containers</li> </ol>                    | Supervisor |
| 4  | Thursday,<br>September<br>21 <sup>Th</sup> 2023  | <ol> <li>Verification export invoice</li> <li>Print shipping schedule</li> </ol>                                                                                                    | Supervisor |
| 5  | Friday,<br>September<br>22 <sup>Nd</sup> 2023    | <ol> <li>Verification invoice files</li> <li>Verify the type of loading/unloading item</li> </ol>                                                                                                    | Supervisor |

The following is the display of the work report in week 4 (four), namely, day/date, activity and place of implementation:

| No | Date and time                                    | Description of activities                                                                                                    | Assignor   |
|----|--------------------------------------------------|----------------------------------------------------------------------------------------------------|------------|
| 1  | Monday,<br>September 25 <sup>Th</sup><br>2023    | <ol> <li>Input data at HTS (HBD Transportation<br/>System) &amp; ICS (Invoice control system)</li> <li>Verify the report list of types of<br/>loading/unloading items</li> </ol>   | Supervisor |
| 2  | Tuesday,<br>September 26 <sup>Th</sup><br>2023   | <ol> <li>Input data at HTS (HBD Transportation<br/>System) &amp; ICS (Invoice control system)</li> <li>Verification invoice files</li> </ol>                                       | Supervisor |
| 3  | Wednesday,<br>September 27 <sup>Th</sup><br>2023 | <ol> <li>Input data at HTS (HBD Transportation<br/>System) &amp; ICS (Invoice control system)</li> <li>Training shipment cost</li> </ol>                                           | Supervisor |
| 4  | Thursday,<br>September<br>28 <sup>Th</sup> 2023  | DAYY OFF<br>(Maulid Nabi Muhammad SAW)                                                                                                    | _          |
| 5  | Friday,<br>September 29 <sup>Th</sup><br>2023    | <ol> <li>Input data at HTS (HBD Transportation<br/>System) &amp; ICS (Invoice control system)</li> <li>Input loading/unloading data at ICS<br/>(Invoice control system)</li> </ol> | Supervisor |

Table 3.4. Daily Activities of September 25<sup>Th</sup> 2023 to September 29<sup>Th</sup> 2023

Source: Processed Data 2023

The following is the display of the work report in week 5 (five), namely,

day/date, activity and place of implementation:

Г

Table 3.5. Daily Activities of October  $02^{Nd}$  2023 to October  $06^{Th}$  2023

| No | Date and time                                  | Description of activities                                                                                                    | Assignor   |
|----|------------------------------------------------|----------------------------------------------------------------------------------------------------|------------|
| 1  | Monday,<br>October 02 <sup>Nd</sup><br>2023    | <ol> <li>Print payment application</li> <li>Verification Adpel type of items<br/>loading/unloading</li> <li>Input data at HTS (HBD Transportation<br/>System) &amp; ICS (Invoice control system)</li> </ol>       | Supervisor |
| 2  | Tuesday,<br>October 03 <sup>Rd</sup><br>2023   | <ol> <li>Input data at HTS (HBD Transportation<br/>System) &amp; ICS (Invoice control system)</li> <li>Prangko invoice document</li> </ol>                                                                        | Supervisor |
| 3  | Wednesday,<br>October 04 <sup>Th</sup><br>2023 | <ol> <li>Input data at TMS</li> <li>Input data at HTS &amp; ICS</li> </ol>                                                                                                    | Supervisor |
| 4  | Thursday,<br>October 05 <sup>Th</sup><br>2023  | <ol> <li>Input data at HTS (HBD Transportation<br/>System) &amp; ICS (Invoice control system)</li> <li>Verification invoice OPP/OPT</li> <li>Input data spare part at ICS (Invoice<br/>control system)</li> </ol> | Supervisor |
| 5  | Friday, October<br>06 <sup>Th</sup> 2023       | <ol> <li>Print shipment plan for containers</li> <li>Verification spare part</li> </ol>                                                                                                    | Supervisor |

Source: Processed Data 2023

The following is the display of the work report in week 6 (six), namely, day/date, activity and place of implementation:

Table 3.6. Daily Activities of October 09<sup>Th</sup> 2023 to October 13<sup>Rd</sup> 2023

| No | Date and time                                  | Description of activities                                                                                                    | Assignor   |
|----|------------------------------------------------|----------------------------------------------------------------------------------------------------|------------|
| 1  | Monday,<br>October 09 <sup>Th</sup><br>2023    | <ol> <li>Input shipment cost</li> <li>Verification invoice files</li> </ol>                                                                                                    | Supervisor |
| 2  | Tuesday,<br>October 10 <sup>Th</sup><br>2023   | <ol> <li>Input data at at HTS (HBD<br/>Transportation System) &amp; ICS (Invoice<br/>control system)</li> <li>Input shipment cost</li> <li>Verification invoice files</li> </ol> | Supervisor |
| 3  | Wednesday,<br>October 11 <sup>St</sup><br>2023 | <ol> <li>Input data at at HTS (HBD<br/>Transportation System) &amp; ICS (Invoice<br/>control system)</li> <li>Verification invoice files</li> </ol>                              | Supervisor |

| 4 | Thursday,<br>October 12 <sup>Nd</sup><br>2023 | <ol> <li>Print shipment plan for containers</li> <li>Input data at at HTS (HBD<br/>Transportation System) &amp; ICS (Invoice<br/>control system)</li> </ol> | Supervisor |
|---|-----------------------------------------------|----------------------------------------------------------------------------------------------------|------------|
| 5 | Friday, October<br>13 <sup>Rd</sup> 2023      | <ol> <li>Verification MT Trucking into order<br/>FOB</li> <li>Verification invoice files</li> </ol>                                                         | Supervisor |

The following is the display of the work report in week 7 (seven), namely, day/date, activity and place of implementation:

| No | Date and time                                  | Description of activities                                                                                                    | Assignor   |
|----|------------------------------------------------|----------------------------------------------------------------------------------------------------|------------|
| 1  | Monday,<br>October 16 <sup>Th</sup><br>2023    | <ol> <li>Input data at intern mill transportation<br/>report system</li> <li>Input data at exel invoice OPP/OPT</li> </ol>                                                                                                    | Supervisor |
| 2  | Tuesday,<br>October 17 <sup>Th</sup><br>2023   | <ol> <li>Input data at HTS (HBD Transportation<br/>System) &amp; ICS (Invoice control system)</li> <li>Verification DO FEE in SPORE</li> </ol>                                                                                                    | Supervisor |
| 3  | Wednesday,<br>October 18 <sup>Th</sup><br>2023 | <ol> <li>Input data at HTS (HBD Transportation<br/>System) &amp; ICS (Invoice control system)</li> <li>Scanning invoice files</li> <li>Print shipment plan for containers</li> <li>Verification recap of paper<br/>transportation bills</li> </ol> | Supervisor |
| 4  | Thursday,<br>October 19 <sup>Th</sup><br>2023  | <ol> <li>Verification recap of sparepart<br/>transportation bills</li> <li>Print shipment plan for containers</li> </ol>                                                                                                    | Supervisor |
| 5  | Friday, October<br>20 <sup>Th</sup> 2023       | PERMISSION                                                                                                    | -          |

Table 3.7. Daily Activities of Ocober  $16^{\rm Th}\,2023$  to October  $20^{\rm Th}\,2023$ 

Source: Processed Data 2023

The following is the display of the work report in week 8 (eight), namely, day/date, activity and place of implementation

Table 3.8. Daily Activities of October 23<sup>Rd</sup> 2023 to October 27<sup>Th</sup> 2023

| No | Date and time                                   | Description of activities                                                                                                    | Assignor   |
|----|-------------------------------------------------|----------------------------------------------------------------------------------------------------|------------|
| 1  | Monday,<br>October, 23 <sup>Rd</sup><br>2023    | <ol> <li>Input data at ICS (Invoice control<br/>system)</li> <li>Input shipment cost</li> <li>Input data at HTS (HBD Transportation<br/>System) &amp; ICS (Invoice control<br/>system)</li> <li>Verification invoice files</li> <li>Print PA close TP</li> </ol> | Supervisor |
| 2  | Tuesday,<br>October, 24 <sup>Th</sup><br>2023   | <ol> <li>Input shipment cost</li> <li>Input data at HTS (HBD Transportation<br/>System) &amp; ICS (Invoice control<br/>system)</li> <li>Print shipment plan for containers</li> <li>Scanning future agency</li> </ol>                                            | Supervisor |
| 3  | Wednesday,<br>October, 25 <sup>Th</sup><br>2023 | <ol> <li>Input shipment cost</li> <li>Verification invoice files</li> <li>Input data at HTS (HBD Transportation<br/>System) &amp; ICS (Invoice control<br/>system)</li> <li>Print payment application</li> </ol>                                                 | Supervisor |
| 4  | Thursday,<br>October 26 <sup>Th</sup><br>2023   | <ol> <li>Verification invoice files</li> <li>Input data at HTS (HBD Transportation<br/>System) &amp; ICS (Invoice control<br/>system)</li> <li>Upload invoice no FSD</li> <li>Print shipment plan</li> </ol>                                                     | Supervisor |
| 5  | Friday,<br>October<br>27 <sup>Th</sup> 2023     | <ol> <li>Upload invoice no FSD</li> <li>Input data at HTS (HBD Transportation<br/>System) &amp; ICS (Invoice control<br/>system)</li> <li>Verification invoice files</li> </ol>                                                                                  | Supervisor |

Source: Processed Data 2023

The following is the display of the work report in week 9 (nine), namely, day/date, activity and place of implementation:

| No | Date and time                                   | Description of activities                                                                                                    | Assignor   |
|----|-------------------------------------------------|----------------------------------------------------------------------------------------------------|------------|
| 1  | Monday,<br>October<br>30 <sup>Th</sup> 2023     | <ol> <li>Verification container yard<br/>operational</li> <li>Input data at HTS&amp;ICS</li> <li>Print shipment plan</li> <li>Verification invoice files</li> </ol>                                | Supervisor |
| 2  | Tuesday,<br>October<br>31 <sup>St</sup> 2023    | <ol> <li>Verification invoice files</li> <li>Print shipment plan for containers</li> <li>Input data at HTS &amp; ICS</li> <li>Print payment application</li> <li>Scanning future agency</li> </ol> | Supervisor |
| 3  | Wednesday,<br>November 01 <sup>st</sup><br>2023 | <ol> <li>Verification invoice files</li> <li>Input data HTS&amp;ICS</li> <li>Print shipment plan for containers</li> </ol>                                                                         | Supervisor |
| 4. | Thursday,<br>November<br>02 <sup>Nd</sup> 2023  | <ol> <li>Print shipment plan for containers</li> <li>Verification shipment plan</li> <li>Input data at HTS&amp;ICS</li> <li>Verification invoice files</li> </ol>                                  | Supervisor |
| 5. | Friday,<br>November<br>03 <sup>Rd</sup> 2023    | <ol> <li>Input data at HTS&amp;ICS</li> <li>Verification invoice files</li> </ol>                                                                                                    | Supervisor |

Table 3.9. Daily Activities of October 30<sup>Th</sup> 2023 to November 03<sup>Rd</sup> 2023

The following is the display of the work report in week 10 (ten), namely, day/date, activity and place of implementation:

Table 3.10. Daily Activities of November 06<sup>Th</sup> 2023 to November 10<sup>Th</sup> 2023

| No | Date and time                                | Description of activities                                                                                                    | Assignor   |
|----|----------------------------------------------|----------------------------------------------------------------------------------------------------|------------|
| 1  | Monday,<br>November<br>06 <sup>Th</sup> 2023 | <ol> <li>Verification invoice files</li> <li>Input data at HTS (HBD Transportation<br/>System) &amp; ICS (Invoice control<br/>system)</li> </ol> | Supervisor |

|   |                                                 | 3. Shipment cost                                                                                                    |            |
|---|-------------------------------------------------|----------------------------------------------------------------------------------------------------|------------|
| 2 | Tuesday,<br>November<br>07 <sup>Th</sup> 2023   | <ol> <li>Verification invoice files</li> <li>Input shipment cost</li> <li>Print shipment plan for containers</li> </ol>                                                                                                    | Supervisor |
| 3 | Wednesday,<br>November<br>08 <sup>Th</sup> 2023 | <ol> <li>Input shipment cost</li> <li>Verification invoice files</li> <li>Input data at HTS (HBD Transportation<br/>System) &amp; ICS (Invoice control<br/>system)</li> <li>Capture advance payment application</li> </ol>                                  | Supervisor |
| 4 | Thursday,<br>November<br>09 <sup>Th</sup> 2023  | <ol> <li>Input data at HTS (HBD Transportation<br/>System) &amp; ICS (Invoice control<br/>system)</li> <li>Verification invoice files</li> <li>Input shipment cost</li> <li>Upload invoice no FSD</li> <li>Shipment plan future agency</li> </ol>           | Supervisor |
| 5 | Friday,<br>November<br>10 <sup>Th</sup> 2023    | <ol> <li>Input data at HTS (HBD Transportation<br/>System) &amp; ICS (Invoice control<br/>system)</li> <li>Verification invoice files</li> <li>Print shipment plan for containers</li> <li>Upload invoice no FSD</li> <li>Scanning future agency</li> </ol> | Supervisor |

The following is the display of the work report in week 11 (eleven), namely, day/date, activity and place of implementation:

| Table | 3.11. Daily Activiti | ies of November 13 <sup>Rd</sup> | 2023 to November 17 <sup>Th</sup> | 2023 |
|-------|----------------------|----------------------------------|-----------------------------------|------|
|       |                      |                                  |                                   |      |

|    | Tuble 5.11. Dury freuvrites of rovember 15 2025 to rovember 17 2025 |                                                                                                    |            |  |
|----|---------------------------------------------------------------------|----------------------------------------------------------------------------------------------------|------------|--|
| No | Date and time                                                       | Description of activities                                                                                                    | Assignor   |  |
| 1  | Monday,<br>November<br>13 <sup>Rd</sup> 2023                        | <ol> <li>Verification invoice files</li> <li>Input data at HTS (HBD Transportation<br/>System) &amp; ICS (Invoice control<br/>system)</li> <li>Upload invoice no FSD</li> <li>Shipment plan for containers</li> </ol> | Supervisor |  |
| 2  | Tuesday,<br>November<br>14 <sup>Th</sup> 2023                       | <ol> <li>Input data at HTS (HBD Transportation<br/>System) &amp; ICS (Invoice control<br/>system)</li> </ol>                                                                                                    | Supervisor |  |
|    |                                                                     | <ol> <li>Verification invoice files</li> <li>Shipment plan for containers</li> </ol>                                                                                                    |            |  |
| 3  | Wednesday,<br>November<br>15 <sup>Th</sup> 2023                     | <ol> <li>Verification invoice files</li> <li>Input fata at HTS&amp;ICS</li> </ol>                                                                                                    | Supervisor |  |
| 4  | Thursday,<br>November<br>16 <sup>Th</sup> 2023                      | <ol> <li>Input data at HTS (HBD<br/>Transportation System) &amp; ICS (Invoice<br/>control system)</li> </ol>                                                                                                    |            |  |

|   |                                              | <ol> <li>Verification invoice files</li> <li>Shipment plan for containers</li> </ol> |   |
|---|----------------------------------------------|--------------------------------------------------------------------------------------|---|
| 5 | Friday,<br>November<br>17 <sup>Th</sup> 2023 | PERMISSION                                                                           | - |

The following is the display of the work report in week 12 (twelve), namely, day/date, activity and place of implementation:

| No | Date and time                                   | Description of activities                                                                                                    | Assignor   |
|----|-------------------------------------------------|----------------------------------------------------------------------------------------------------|------------|
| 1  | Monday,<br>November<br>20 <sup>Th</sup> 2023    | <ol> <li>Input data at HTS&amp;ICS</li> <li>Input shipment cost</li> <li>Verification invoice files</li> <li>Shipment plan for containers</li> </ol>                                         | Supervisor |
| 2  | Tuesday,<br>November<br>21 <sup>St</sup> 2023   | <ol> <li>Input shipment cost</li> <li>Input data at HTS&amp;ICS</li> <li>Verification invoice document</li> <li>Upload invoice no FSD</li> </ol>                                             | Supervisor |
| 3  | Wednesday,<br>November<br>22 <sup>Nd</sup> 2023 | <ol> <li>Input shipment cost</li> <li>Checking TP October/November</li> <li>Checking bill of lading number</li> </ol>                                                                        | Supervisor |
| 4  | Thursday,<br>November<br>23 <sup>Rd</sup> 2023  | <ol> <li>Input data at HTS&amp;ICS</li> <li>Verification invoice document</li> <li>Input shipment cost</li> </ol>                                                                            | Supervisor |
| 5  | Friday,<br>November<br>24 <sup>Th</sup> 2023    | <ol> <li>Prepare supporting attachments for the<br/>October 2023 SBP invoice</li> <li>Checking close TP</li> <li>Input data at HTS&amp;ICS</li> <li>Verification invoice document</li> </ol> | Supervisor |

Source: Processed Data 2023

The following is the display of the work report in week 13 (thirteen), namely, day/date, activity and place of implementation:

| Table 3.13. Daily Activities of November 27 <sup>Th</sup> 2023 to Decen | nber 01 <sup>St</sup> 2023 |
|-------------------------------------------------------------------------|----------------------------|
|-------------------------------------------------------------------------|----------------------------|

| No | Date and time                                 | Description of activities                                                                                                    | Assignor   |
|----|-----------------------------------------------|----------------------------------------------------------------------------------------------------|------------|
| 1  | Monday,<br>November<br>27 <sup>Th</sup> 2023  | <ol> <li>Input data at HTS</li> <li>Checking bon langsir chemical<br/>pulp/paper</li> <li>Input data at HTS&amp;ICS</li> <li>Verification invoice document PT<br/>Sumberbarumas Transindo</li> </ol> | Supervisor |
| 2  | Tuesday,<br>November<br>28 <sup>Th</sup> 2023 | <ol> <li>Verification invoice document</li> <li>Shipment plan for containers</li> <li>Verification invoice document PT</li> </ol>                                                                    | Supervisor |

|   |                                                 | Jasatama Mandiri                                                                                                    |            |
|---|-------------------------------------------------|----------------------------------------------------------------------------------------------------|------------|
| 3 | Wednesday,<br>November 2 <sup>3th</sup><br>2023 | <ol> <li>Input data at HTS&amp;ICS</li> <li>Shipment plan for containers</li> <li>Verification invoice document</li> </ol> | Supervisor |
| 4 | Thursday,<br>November<br>30 <sup>Th</sup> 2023  | <ol> <li>Input data HTS&amp;ICS</li> <li>Shipment plan for containers</li> <li>Verification invoice document</li> </ol>    | Supervisor |
| 5 | Friday,<br>December<br>01 <sup>St</sup> 2023    | <ol> <li>Checking bon paper</li> <li>Input data HTS&amp;ICS</li> <li>Verification invoice files</li> </ol>                 | Supervisor |

-

The following is the display of the work report in week 14 (fourteen), namely, day/date, activity and place of implementation:

\_

| No | Date and time                                              | Description of activities                                                                                                    | Assignor   |
|----|------------------------------------------------------------|----------------------------------------------------------------------------------------------------|------------|
| 1  | Monday,<br>December<br>04 <sup>Th</sup> 2023               | <ol> <li>Count bon langsir pulp ball/long &amp; short distance</li> </ol>                                                                                                    | Supervisor |
| 2  | Tuesday,<br>December<br>05 <sup>Th</sup> 2023              | <ol> <li>Upload invoice no FSD</li> <li>Shipment plan for containers</li> <li>Verification invoice document purchase<br/>order</li> <li>Input data at HTS&amp;ICS</li> </ol> | Supervisor |
| 3  | Wednesday,<br>December 06 <sup>Th</sup><br>2023            | <ol> <li>Verification invoice document<br/>PT Karya Putra Ardini</li> <li>Input data at HTS&amp;ICS</li> <li>Shipment plan for containers</li> </ol>                         | Supervisor |
| 4  | Thursday,<br>December<br>0 <sup>7</sup> <sup>Th</sup> 2023 | <ol> <li>Input data at HTS&amp;ICS</li> <li>Verification invoice document Jasatama<br/>Mandiri</li> <li>Count bon langsir paper</li> </ol>                                   | Supervisor |
| 5  | Friday,<br>December<br>08 <sup>Th</sup> 2023               | <ol> <li>Input data at HTS&amp;ICS</li> <li>Verification invoice document</li> <li>Count bon langsir chemical pulp</li> </ol>                                                | Supervisor |

Table 3.14. Daily Activities of December  $04^{Th} 2023$  to December  $08^{Th} 2023$ 

Source: Processed Data 2023

The following is the display of the work report in week 15 (fifteen), namely, day/date, activity and place of implementation:

| No | Date and time                                   | Description of activities                                                                                                    | Assignor   |
|----|-------------------------------------------------|----------------------------------------------------------------------------------------------------|------------|
| 1  | Monday,<br>December<br>11 <sup>St</sup> 2023    | <ol> <li>Input data export intern mill<br/>transportation export system</li> <li>Input data local intern mill</li> <li>Count langsir chemical paper local</li> </ol>                   | Supervisor |
| 2  | Tuesday,<br>December<br>12 <sup>Nd</sup> 2023   | <ol> <li>Input data at HTS&amp;ICS</li> <li>Verification invoice document PT<br/>Karya Putra Ardini</li> <li>Count langsir chemical paper export</li> </ol>                            | Supervisor |
| 3  | Wednesday,<br>December<br>13 <sup>Rd</sup> 2023 | <ol> <li>Input data at HTS&amp;ICS</li> <li>Verification invoice document PT<br/>Semangat sukses jaya</li> <li>Verification invoice document PT Pos<br/>Logistics Indonesia</li> </ol> | Supervisor |
| 4  | Thursday,<br>December<br>14 <sup>Th</sup> 2023  | <ol> <li>Input data at HTS&amp;ICS</li> <li>Verification invoice document PT Bukit<br/>Jaya Lestari</li> <li>Count langsir sparepart,mechinery</li> </ol>                              | Supervisor |
| 5  | Friday,<br>December<br>15 <sup>Th</sup> 2023    | <ol> <li>Input data at HTS &amp; ICS</li> <li>Verification invoice document<br/>jasatama mandiri</li> <li>Upload invoice no FSD</li> </ol>                                             | Supervisor |

| Table 3.15. Daily Activities of December 11 <sup>s</sup> | <sup>t</sup> 2023 to December 15 <sup>Th</sup> 2023 |
|----------------------------------------------------------|-----------------------------------------------------|
|----------------------------------------------------------|-----------------------------------------------------|

Source: Processed Data 2023

The following is the display of the work report in week 16 (sixteen), namely, day/date, activity and place of implementation:

| No | Date and time         |       | Description of activities          | Assignor   |
|----|-----------------------|-------|------------------------------------|------------|
| 1  | Monday,               |       | ecap material transportation costs |            |
|    | Decembe               |       | nipment pln for containers         | Supervisor |
|    | r 18 <sup>Th</sup>    | 3. In | put data at HTS&ICS                | -          |
|    | 2023                  | 4. Ve | erification invoice documents      |            |
| 2  | Tuesday,              |       | put data at HTS&ICS                |            |
|    | Decembe               | 2. V  | erification invoice document PT    | Supervisor |
|    | r19 <sup>Th</sup>     | Р     | utera Sarana Usaha                 | -          |
|    | 2023                  | V     | erification invoice documents PT   |            |
|    |                       | D     | ejavu Express                      |            |
| 3  | Wednesda              | 1. In | put data at HTS&ICS                |            |
|    | у,                    | 2. Ve | erification invoice documents PT   | Supervisor |
|    | December              | Ja    | satama Mandiri                     | -          |
|    | 20 <sup>Th</sup> 2023 | 3. Ve | erification invoice document PT    |            |
|    |                       | Sa    | rana Agung Mulia Setia             |            |
| 4  | Thursday,             | 1. Ir | nput data HTS&ICS                  |            |

|   | Decembe<br>r 21 <sup>St</sup><br>2023            | 2.<br>3.<br>4.       | Verification invoice documents<br>Shipment plan for containers<br>Input shipment cost                                                     | Supervisor |
|---|--------------------------------------------------|----------------------|----------------------------------------------------------------------------------------------------|------------|
| 5 | Friday,<br>Decembe<br>r 22 <sup>Nd</sup><br>2023 | 1.<br>2.<br>3.<br>4. | Capture payment application<br>Create shard service center<br>loghsheet<br>Input shipment cost<br>Intern transportation wxpense<br>report | Supervisor |

The following is the display of the work report in week 17 (seventeen), namely, day/date, activity and place of implementation:

Table 3.17. Daily Activities of December 25<sup>Th</sup> 2023 to December 29<sup>Th</sup> 2023

| No | Date and time                                   | Description of activities                                                                                                    | Assignor   |
|----|-------------------------------------------------|----------------------------------------------------------------------------------------------------|------------|
| 1  | Monday,<br>December<br>25 <sup>Th</sup> 2023    | CHRISTMAS DAY                                                                                                    | -          |
| 2  | Tuesday,<br>December<br>26 <sup>Th</sup> 2023   | <ol> <li>Recap material transportation costs</li> <li>Input data at HTS&amp;ICS</li> <li>Verification ivoice documents</li> </ol>                                       | Supervisor |
| 3  | Wednesday,<br>December 27 <sup>Th</sup><br>2023 | <ol> <li>Count bon langsir chemical paper</li> <li>Shipments plan for containers</li> <li>Input data at HTS&amp;ICS</li> <li>Verification invoice documents</li> </ol>  | Supervisor |
| 4  | Thursday,<br>December<br>28 <sup>Th</sup> 2023  | <ol> <li>Count bong container yard<br/>operasional unit</li> <li>Input data at HTS&amp;ICS</li> <li>Verification invoice documents PT<br/>Bukit jaya lestari</li> </ol> | Supervisor |
| 5  | Friday,<br>December<br>29 <sup>Th</sup> 2023    | <ol> <li>Capture payment application<br/>form</li> <li>Input data at HTS&amp;ICS</li> <li>Upload invoice no FSD</li> </ol>                                              | Supervisor |

Source: Processed Data 2023

The following is the display of the work report in week 18 (eighteen), namely, day/date, activity and place of implementation:

# Table 3.18. Daily Activities of January 01<sup>St</sup> 204to January 04<sup>Th</sup> 2024

| No | Date and time                               | Description of activities | Assignor |
|----|---------------------------------------------|---------------------------|----------|
| 1  | Monday,<br>January<br>01 <sup>st</sup> 2004 | NEW YEAR                  | -        |

| 2 | Tuesday,<br>January<br>02 <sup>Nd</sup> 2004   | <ol> <li>Input data HTS&amp;ICS</li> <li>Verification invoice documents</li> <li>Count bon container yard operasionl unit</li> </ol>                                           | Supervisor |
|---|------------------------------------------------|----------------------------------------------------------------------------------------------------|------------|
| 3 | Wednesday,<br>January 03 <sup>Rd</sup><br>2024 | <ol> <li>Input data at HTS&amp;ICS</li> <li>Verification invoice documents</li> <li>Count bon container yard operasional unit</li> <li>Shipment plan for containers</li> </ol> | Supervisor |
| 4 | Thursday,<br>November<br>04 <sup>Th</sup> 2024 | <ol> <li>Input data at HTS&amp;ICS</li> <li>Verification invoice documents</li> </ol>                                                                                          | Supervisor |

#### **3.3. Systems and Procedures**

The company, PT Indah Kiat Pulp & Paper Tbk – Perawang Mill, employs an online system, including SAP and FIORI, to facilitate and enhance the efficiency of its operational activities. This system is implemented to support the various tasks and functions performed by employees, making it more convenient for them to carry out their job responsibilities.

The description of the procedures carried out while carrying out practical work activities (KP) in the Division Operation Port at PT Indah Kiat Pulp & Paper Tbk - Perawang Mill as follows:

# **3.3.1.** Input data at ICS (Invoice control system) & HTS (HBD transportation system)

An invoice control system (ICS) refers to a set of processes, tools, and procedures designed to manage and regulate the issuance, receipt, and processing of invoices within a business or organization. The primary goal of an invoice control system is to ensure accuracy, efficiency, and accountability in the financial transactions related to invoicing.

Periodic report is the accumulation of data input on HBD Transportation System (HTS). this report must be adjusted to the invoice document, if the cost report does not balance with document then we have to check the data in HBD Transportation System (HTS) again.

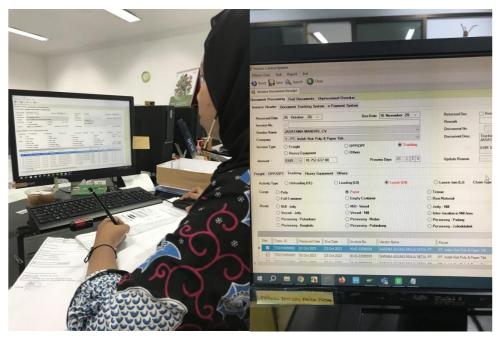

Figure 3.1. Input data at HTS & ICS Source: Processed Data 2023

These are the procedure:

- a. In ICS the first step is to update the date of receipt, enter the invoice number, vendor name, amount, type of update activity, type of cargo, and finally update the route.
- b. This activity is to check the carrying cost type, delivery number, departure date, arrival date, and check whether the goods are subject to fines or not.

## 3.3.2. Checking Bon Langsir Chemical Pulp

Checking the chemical paper bill is the cost of transporting the container. The company is only a vendor providing trailer services, operators and weight or items.

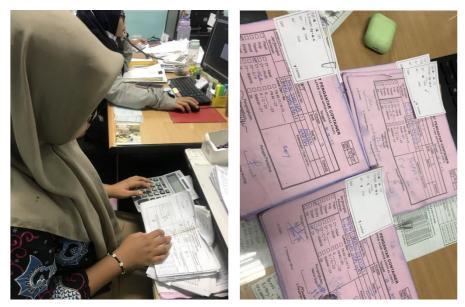

Figure 3.2. Checking bon langsir chemical pulp Source: Processed Data 2023

These are the procedures:

- a. Calculate all ADT amounts
- b. Count all the sheets of paper to see whether they match what is written or not
- c. If the total ADT does not match it will be revised again

## 3.3.3. Shipmnent Cost

Shipment cost is posting bills with various cost center codes.

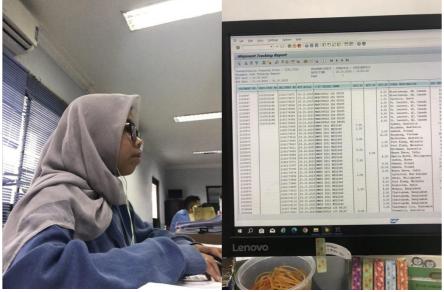

**Figure 3.3. Shipment cost** *Source: Processed Data 2023* 

These are the procedures:

- a. Login SAP logon
- b. Look for the shipment number want to create
- c. Enter the shipment number want to create
- d. Click shipment number
- e. Make sure rail shipment costs can only be vessels and trucks
- f. Checking one by one net value delivery on sub items
- g. note assgined C

#### **3.3.4.** Verification invoice documents

Verifications in the invoice collection process must be carried out in detail and carefully. Do verifications must be carried out continuously to see whether there is an over budget or not.

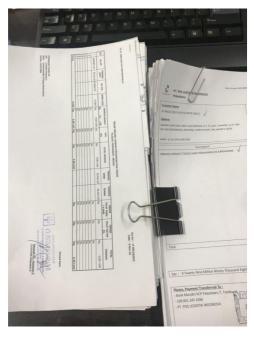

Figure 3.4. Verification invoice documents

Source: Processed Data 2023

These are the procedures:

- a. Check the total that has been received
- b. Check delivery numbers one by one
- c. Then adjust the delivery number to that in the recap
- d. Check weight appropriate delivery number

- e. Check delivery date
- f. Check transportation license plate

#### **3.3.5.** Create shard service center logsheet

Logsheets report is a report that will be submitted to the supervisor.

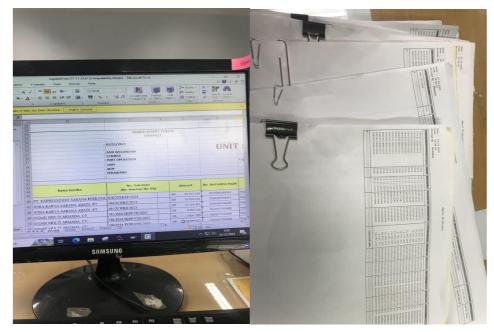

Figure 3.5. Create shard service center log sheet Source: Processed Data 2023

These are the procedures:

- a. Open app excel
- b. List of vendor names
- c. Tax invoice numbers
- d. Costs
- e. Print the finished log sheet

#### **3.3.6.** Capture payment application

The payment application contains information about payment details before being taxed and payment details after being taxed. This payment application can be issued if it has been approved by the parties concerned. after completing the payment application along with the invoice and attachments, it will be submitted to the spokes division for accounting matters.

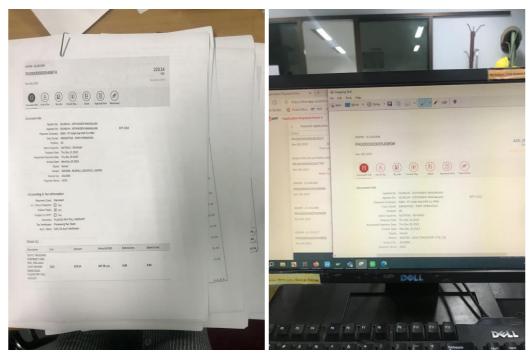

#### Figure 3.6. Capture payment application

Source: Processed Data 2023

These are the procedures:

- a. Open fiory web
- b. Find payment application
- c. Find number PA close TP
- d. Capture use snipping tool
- e. Capture document info and detail
- f. Copy the results that have been captured
- g. Move the copied results to Excel
- h. and then print

#### 3.4. Obstacle and Solution

3.4.1. Obstacle

The Obstacle that the author get while did the job training at PT.

Indah Kiat Pulp and Paper Tbk - Perawang Mill are :

1. On the first day I'm started at work, I feel nervousness . The apprehension stemmed from concerns about making mistakes and potential difficulties in

grasping the work procedures explained by the supervisor.

- 2. Limitations in using office facilities, because office facilities have been authorized from the center.
- 3.4.2. Solution

Solutions that can be done to face obstacles during the practical work process include:

- 1. You must of maintaining composure and self-control, cautioning against prolonged excessive fear. It advises individuals to be mindful of their surroundings and grasp the working atmosphere in their vicinity.
- 2. Discussed again with the Operation Port team so that in the future, interns can also use office facilities.

#### CHAPTER IV CONCLUSION AND SUGGESTION

#### 4.1 Conclusion

After doing practical work at PT. Indah Kiat Pulp & Paper Tbk – Perawang Mill, the following conclusions can be drawn:

- 1. There are several types of work during the practical work program, namely:
  - a. Invoice control system
  - b. Compiling Document List of Port OPP/OPT Cost Report
  - c. Payment application
- The practical work program was carried out at PT. Indah Kiat Pulp and Paper Tbk – Perawang Mill in Operation Port. The program is carried out for 6 (months) Starting from September 04th 2023 to January 04th 2024.
- 3. The Operation Port Department employs a combination of online systems, including SAP and FIORI, as well as a manual system for its work processes and procedures. The integration of these systems is designed to enhance the efficiency and ease of operations within the department.
- 4. During the practical implementation of the work, obstacles were encountered, including limitations in utilizing office facilities due to central authorization and instability in the network. The invoice billing process often faced system errors stemming from an unstable network. Frequent system errors could escalate invoices into urgent matters, posing challenges to the overall workflow.

#### 4.2 Suggestion

After doing practical work at PT. Indah Kiat Pulp and Paper Tbk – Perawang Mill, there are several suggestion, namely:

- 1. To support the work run smoothly and quickly, it is better to provide computer facilities for students who do practical work.
- 2. The necessity for providing internet network access is highlighted, as every task relies on online operations.

#### REFERENCES

- PT. Indah Kiat Pulp and Paper Tbk Perawang Mill Profile,https://indahkiat.co.id/i n/indah-kiat-perawang Accessed on January 09 th , 2024.
- State Polytechnic of Bengkalis Profile., <u>http://polbeng.ac.id/</u>, Accessed on January 09, 2024

# OF THE JOB TRAINING

|   |                                                                                    | MAGANG INDU<br>INDAH KIAT PULP AND PAI<br>IONITORING PELAKSANAAI                                        | PER Tbk PER     |                                |                    |
|---|------------------------------------------------------------------------------------|----------------------------------------------------------------------------------------------------|-----------------|--------------------------------|--------------------|
|   | na<br>Ibaga Pendidi<br>Itan/Prodi<br>ggal Praktek<br>rempatan Unit<br>rd. Lapangan | Bahasa /124 Bahasa Inooris<br>Devisi laatseit                                                           | unium konnaijes | si esnis 1 Pro                 | (cvillna)          |
| 0 | Tanggal                                                                            | Materi Praktek                                                                                          | Lokasi          | Paraf per<br>Koord<br>Lapangan | Public<br>Relation |
|   | f laffillafil<br>29.23                                                             | Safrey Training Industra                                                                                | OP              | 咿                              | the the            |
|   | 5/9/2022                                                                           | - pundhaniam Jaffery foots<br>- punning (já cará)<br>- Jap Involiu                                      | op              | 肿                              | -\$44              |
|   | 6/9/2023                                                                           | - sap involce<br>- norganit Luipmat frans<br>- venification on consist fiel<br>- Scanning involse fiels | Op              | 咿                              | # X*               |
|   | 1/9/2023                                                                           | - print pourment appelication<br>- verification on involue fines<br>- impute gabo at firs & ics         | ØP              | rff                            | APP X"             |
| 3 | 8 /9 hozz                                                                          | - 101960: Auto at fits Elics<br>- SAP invoice                                                           | op              | rff.                           | tay                |

| NO. | WORKING | EXPLANATION                                                                                                    |
|-----|---------|----------------------------------------------------------------------------------------------------|
| 1.  |         | Safety Induction is an<br>explanation and guidance on<br>Occupational Health and Safety<br>(K3) related to potential<br>hazards, hazard control,<br>mandatory Personal Protective<br>Equipment (PPE), emergency<br>response, and rescue procedures<br>in a meeting. |

### OF THE JOB TRAINING

MAGANG INDUSTRI PT. INDAH KIAT PULP AND PAPER T&k PERAWANG MONITORING PELAKSANAAN KERJA PRAKTEK

| Nama               | - Den Calvas Ninguis     |
|--------------------|--------------------------|
| Lembaga Pendidikan | Southernin Menn Banghaut |
| Jutusan/Prodi      | Bahasa / De Bistero      |
| Tanggal Praktek    |                          |
| Penempatan Unit    | Drivi Weisle             |
| Koord, Lapangan    | : Net No                 |

|    |           |                                                                                                  |        | Paral per         |                    |
|----|-----------|--------------------------------------------------------------------------------------------------|--------|-------------------|--------------------|
| No | Tanggal   | Materi Proktek                                                                                   | Lokasi | Koord<br>Lapangan | Public<br>Relation |
| 1. | plainn    | -Verification on neverile fine<br>- mayor anne ar 473 I 444                                      | op     | rtet              | 柳                  |
| 2  | 12/0/2021 | - varification container yest<br>operational units<br>- varies have of less 1 ics                | OP     | 199               | 刷                  |
| 3  | 10/1012   | Vergicaeium ban Toolutt                                                                          | oy     | The               | App No             |
| 4  | tal shart | - Scanning myolic firs<br>- Pipe Wellieth change<br>- point payment<br>- Impor Adea at UTS Incs  | op     | ring              | A Xu               |
| 5. | 15/9/2022 | - print when use parameters<br>apprication<br>- servers provide files<br>- moget data HTS (2015) | 97     | TPA               | AN 96"             |

| NO. | WORKING | EXPLANATION                                                                                                    |
|-----|---------|----------------------------------------------------------------------------------------------------|
| 1.  |         | Verifications in the invoice<br>collection process must be<br>carried out in detail and<br>carefully. Do verifications must<br>be carried out continuously to<br>see whether there is an over<br>budget or not. |

#### OF THE JOB TRAINING

MAGANG INDUSTRI PT. INDAH KIAT PULP AND PAPER T5k PERAWANG MONITORING PELAKSANAAN KERJA PRAKTEK

| Nama               | . Des Cahar dingeis                                       |
|--------------------|-----------------------------------------------------------|
| Lembaga Pendidikan | Wittenie Meser, Bengewit                                  |
| Jurusan/Prodi      | Bahasa /Bahasa mooris unsue mounicasi bisnis 1 profesings |
| Tanggal Praktek    | 1                                                         |
| Penempatan Unit    | Daily Hailine                                             |
| Koord, Lapengan    | Nur Afni                                                  |

| No |                      | S                                                                                                | 10.52.00 | Peral pon         |                    |
|----|----------------------|--------------------------------------------------------------------------------------------------|----------|-------------------|--------------------|
|    | Tanggol              | Materi Praktek                                                                                   | Lokasi   | Koord<br>Lapangan | Public<br>Relation |
| I. | 18/09/23<br>Senin    | - Stemper Invarice<br>- Verrification Badiar Laporan<br>Bracia 1819/087<br>-                     | Op       | rfife             | -tag               |
| 2  | 19/09/13<br>SEIA50   | - Ingres Jako HTS Lice<br>- prins Iligmunt fram<br>- Urification Close II<br>- Shinafal Involice | 0p       | rft               | 柳                  |
| 3. | 20/09/23<br>\$200640 | - Venification Involtor fills<br>- Lapool Jana at ors I les<br>- Iprint Invignant Plan           | Op       | TRA               | You                |
| 4. | 21/09/23<br>Kamis    | - Verüfliceilen 24904 musice<br>- Primi Unigging Ulbedure<br>-                                   | 96       | 槲                 | flug               |
| 5. | 22/89/23<br>JUDULA   | - Verigionian myain files<br>- Verivienti jonis Varang<br>Bongear/ Mugas                         | alb      | 嚼.                | fare               |

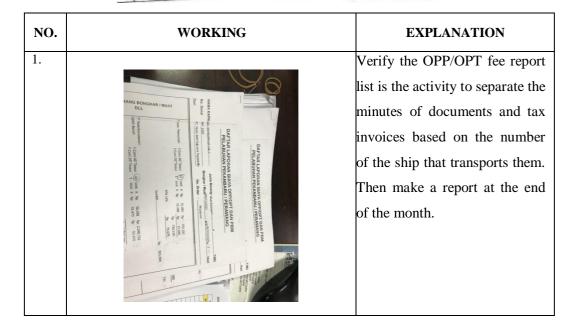

#### OF THE JOB TRAINING

#### MAGANG INDUSTRI PT. INDAH KIAT PULP AND PAPER T5k PERAWANG MONITORING PELAKSANAAN KERJA PRAKTEK

| Nama               | Dea Canya Nungsin        |
|--------------------|--------------------------|
| Lembaga Pendidikan | Philippin Visin Bergunis |
| Jurusan/Prodi      | · Bohana / Brieged       |
| Tanggal Praktek    | 1                        |
| Penempatan Unit    | Davisi Ispirir           |
| Koord. Lapangan    | . Nur Aini               |

| No |                      | a particular second                                                                    | 1000.000 | Paraf pemb        |                    |
|----|----------------------|----------------------------------------------------------------------------------------|----------|-------------------|--------------------|
|    | Tanggal              | Matori Pruktek                                                                         | Lokasi   | Keord<br>Lapangan | Public<br>Relation |
| 1. | 26/09/23<br>64.min   | -"Impul vala në hts 115<br>- Verification Daytar layoran<br>Jenis barian bongkar/hrude | 0p       | TA                | tang               |
| 2. | 2.6/03/23<br>Secreta | •-tomphet dats at http://cs<br>+ Verification lowofic files                            | ٩P       | 189               | they "             |
| 3. | 22/09/23<br>18464    | - Inque date at HTS LICS<br>- Training ChipMand Cost                                   | ٥p       | rføg.             | pay 2              |
| 4. | 24/00/23<br>Kamis    | cuti burumu<br>Mautid Nabi Muhammud<br>Saw                                             |          | (M)               | Aug the            |
| 8. | 20100/23<br>Jumai    | - myout during at hirs lics<br>- myout during at hirs lics<br>ait lics                 | 99       | 먜.                | Harp 2             |

| NO.       | WORKING | EXPLANATION                                                                                                    |
|-----------|---------|----------------------------------------------------------------------------------------------------|
| NO.<br>1. |         | An invoice control system (ICS)<br>refers to a set of processes, tools,<br>and procedures designed to<br>manage and regulate the issuance,<br>receipt, and processing of invoices<br>within a business or organization.<br>this report must be adjusted to the<br>invoice document, if the cost<br>report does not balance with |
|           |         | document then we have to check<br>the data in HBD Transportation<br>System (HTS) again.                                                                                                    |

# OF THE JOB TRAINING

MAGANG INDUSTRI PT. INDAH KIAT PULP AND PAPER Tbk PERAWANG MONITORING PELAKSANAAN KERJA PRAKTEK

| Tar<br>Per | usar/Prodi<br>1993  Praktek<br>1empalan Uni<br>1rd. Lepengar | DIVINI ROBEINE                                                                                                  |        |           |          |
|------------|--------------------------------------------------------------|----------------------------------------------------------------------------------------------------|--------|-----------|----------|
| No         | Tangoul                                                      | Materi Protowe                                                                                                  | Lokasi | Peraf per | Public   |
| 1.         | 2 /Detalver /                                                |                                                                                                    | Lotani | Lapangan  | Relation |
|            | 2423<br>Ginn                                                 | -Veriae Vaumun Aappi cultan<br>- Veridicultan Adart stadi<br>Vanting Vanghat avuda<br>- Indyde aabe af Htt Ates | ØÝ     | 咿         | top      |
| 2          | 2/10/23<br>601454                                            | - mpue aben ae tals<br>- Gemaet Invailie filles<br>-                                                            | oip    | 雨         | feel x   |
| 3.         | 1/10/23<br>Rabu                                              | - buyus ilota of this<br>- buyus ades as bis Lica<br>- buyus ades as bis Lica                                   | oř     | riq       | And X    |
| 4          | 5/10/23<br>Kanis                                             | - Mayua Acala at les<br>- Vanguetan Tervate My/Apr<br>- Wayut Acala Ipen Vari at<br>104                         | 0'p    | 嚼         | Amp      |
| 5.         | 6/11/23<br>Jumat                                             | - brince Environment from<br>- managent new Verlycenian<br>Spane part                                           | op     | 雨         | And      |

| NO. | WORKING                           | EXPLANATION                                                                                                    |
|-----|-----------------------------------|----------------------------------------------------------------------------------------------------|
| 1.  | <section-header></section-header> | Verify the OPP/OPT fee report list<br>is the activity to separate the<br>minutes of documents and tax<br>invoices based on the number of<br>the ship that transports them. Then<br>make a report at the end of the<br>month. |

# OF THE JOB TRAINING

MAGANG INDUSTRI PT. INDAH KIAT PULP AND PAPER T5k PERAWANG MONITORING PELAKSANAAN KERJA PRAKTEK

| Name               | .Oca cahaya Ningsila     |
|--------------------|--------------------------|
| Lembaga Pendidikan | PRILEPHIN Neeri Amyralis |
| Jurusan/Prodi      | Bahana / Bispid          |
| Tanggal Praktek    |                          |
| Penempatan Unit    | oidan naginain           |
| Koord, Lapangan    | . Vur Arni               |

| No |                     |                                                                                        |        | Peref per |                    |
|----|---------------------|----------------------------------------------------------------------------------------|--------|-----------|--------------------|
| 1  | Targgal             | Matert Praktek                                                                         | Lokasi | Koord     | Public<br>Relation |
| 1  | 69/10/23<br>Strin   | - bogna daka Glugandai Cade<br>- Vonificaeida mudiux filiza                            | 49     | 瞅         | yest<br>Auf        |
| 2. | 11/10/23<br>Salusia | - Impuz. daza az HIS dzcs<br>- Impuz. daza az HIS dzcs<br>- Uzripizajina Invenia fizzz | Op     | 啾         | 制                  |
| 3. | 11/ 10/23<br>8444   | - Emilyer Jahn ar hts 2125<br>- Venigiarian invola dire                                | Øp     | r#P       | they               |
| 4. | ey nila<br>vamis    | - prins Bripmens plan<br>- mpaz. water at sty fics                                     | ¢p     | 瞬         | #1 <sup>279</sup>  |
| 5. | 13/11/23<br>Jumai   | - venification mt trucking<br>into order foo<br>- verification wiveld filz             | 0p     | 限         | they the           |

| NO. | WORKING | EXPLANATION                                                                                                    |
|-----|---------|----------------------------------------------------------------------------------------------------|
| 1.  |         | Verifications in the invoice<br>collection process must be<br>carried out in detail and<br>carefully. Do verifications must<br>be carried out continuously to<br>see whether there is an over<br>budget or not. |

# OF THE JOB TRAINING

PT. INDAH KIAT PULP AND PAPER THE PERAWANG MONITORING PELAKSANAAN KERJA PRAKTEK

| Nama               | . Oto cahuya Ningdik      |
|--------------------|---------------------------|
| Lembaga Pendidikan | Plutenie Megeri Bingealit |
| Jurusan/Prodi      | - Bahasa / DIV BISPRO     |
| Tanggal Praktek    | 1                         |
| Penempatan Unit    | pivisi logiszik-          |
| Koord, Lapangan    | . Nur Arni                |

| No | Tanggal                 |                                                                                                    |        | Paral pemberbing  |                    |
|----|-------------------------|----------------------------------------------------------------------------------------------------|--------|-------------------|--------------------|
| _  |                         | Materi Proktek                                                                                                    | Lokasi | Koord<br>Lapangan | Public<br>Relation |
| 1  | 14/14/23<br>Senin       | - twojut data Ab maten<br>wain transportation report<br>byteam<br>byte data at date invalid<br>O'PP/Opt                          | oy     | 嘝                 | forf               |
| 2. | 17/10/23<br>Stace       | - Impui dalla ai fiti fics<br>- Venficali in Do Fee in<br>spore                                                                  | 0P     | r <del>fr</del> } | they and           |
| 3  | 18 /19/23<br>Babu       | - buyuz dulu at kiti dici<br>- scanning inveia jin<br>- print Shipnont pian<br>- verijicaklar kong tanjian<br>ptatangkutan katal | đy     | 喇                 | 劉                  |
| 4  | 19   18   23<br>264mi 5 | - Ulii firani yekap tanjinan.<br>Hituningi wilan shareborf<br>- Viille kiwi younet vilan                                         | 0 þ    | 咿                 | the                |
| 5. | 28/10/23<br>Jumat       | lizin ngurus<br>Brasisus                                                                                                    | 晤      | 脯.                | fay the            |

| NO. | WORKING | EXPLANATION                                                                                                    |
|-----|---------|----------------------------------------------------------------------------------------------------|
| 1.  |         | An invoice control system (ICS)<br>refers to a set of processes, tools,<br>and procedures designed to<br>manage and regulate the issuance,<br>receipt, and processing of invoices<br>within a business or organization.<br>this report must be adjusted to the<br>invoice document, if the cost<br>report does not balance with<br>document then we have to check<br>the data in HBD Transportation<br>System (HTS) again. |

### OF THE JOB TRAINING

1.

#### MAGANG INDUSTRI PT. INDAH KIAT PULP AND PAPER THEPERAWANG MONITORING PELAKSANAAN KERJA PRAKTEK

| Nama               | Din Chinga Ningsil             |
|--------------------|--------------------------------|
| Lombage Pendidikan | . Parizentije Nogeri Benguanis |
| Jurusan/Prodi      | · Bahana / Or Bripps           |
| Tanggal Praktek    | 1                              |
| Penempatan Unit    | , price constan                |
| Koord, Lapangan    | . Ner Ayni                     |

| 12.3 | 12742544                   | 0.0000000000000000000000000000000000000                                                                                                    | 2006333              | Paral per         |                    |
|------|----------------------------|----------------------------------------------------------------------------------------------------|----------------------|-------------------|--------------------|
| Nn   | Tanggal                    | Materi Praktek                                                                                                    | Lokasi.              | Koord<br>Lapangan | Public<br>Relation |
| 1.   | u butter<br>urun<br>servin | - buyun HTS swimmen color<br>- marine Alash swimmen color<br>- verification involte fires<br>- verification involte fires<br>- prime VA Lloka th | Operational<br>Port  | ŵ                 | 种                  |
| 2    | N(624<br>N(624             | - Ingus ratio Shipment cast<br>- ingus rath at His firs<br>- Prine Rhipment Piem<br>- Scaming Euron Agency                                       | Operleti mal<br>Vore | 中                 | 奎                  |
| 3.   | 25 111 123<br>Kalulu       | - ίκορτα πομο αμετολήπου τομι<br>- Ο ανήξιαμέλη ποράτα είτες<br>- ταφαί ποιδη αλι τος<br>- φτίθε γη                                              | Operazlena)<br>Pare  | 南                 | ¥                  |
| 4,   | colle 123<br>convis        | 14 = Venification Invoice files<br>- Imput Anta al HTS files<br>- upitad tons<br>- upitad tons<br>- prime Endomaine Pren<br>Part                 |                      | 喇                 | \$1                |
| 5.   | 27  10 25<br>Jumilie       | - Uplaad nate at this<br>- imput date at history<br>- Utilitication involue flue                                                                 | Operational<br>Vort  | 喇                 | bl                 |

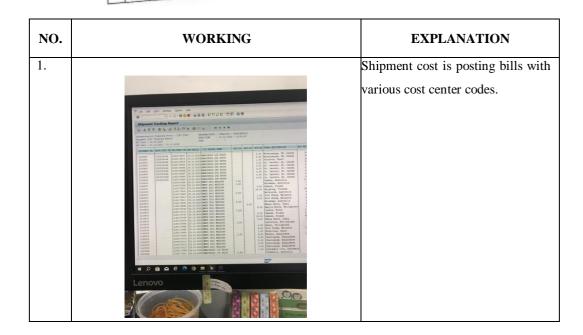

## OF THE JOB TRAINING

MAGANG INDUSTRI PT. INDAH KIAT PULP AND PAPER THEPERAWANG MONITORING PELAKSANAAN KERJA PRAKTEK

| Nama               | DAG CARYA MAGRICH           |
|--------------------|-----------------------------|
| Lembaga Pendidikan | Production Notion Bongeauit |
| Jurusan/Prodi      | Banasa / D4 Bisper          |
| Tanggal Praktek    | 1                           |
| Penempatan Unit    | DIVISI LMISHIM              |
| Koord, Lapangan    | .Vur Ani                    |

| -  |                   |                                                                                                    |        | Paraf per         |                    |
|----|-------------------|----------------------------------------------------------------------------------------------------|--------|-------------------|--------------------|
| No | Tanggal           | Materi Praktek                                                                                                    | Lokasi | Koord<br>Lepangan | Public<br>Relation |
| 1. | 30/10/27<br>Genin | - Verification contained York<br>Operational<br>- lague data de HTC ILLS<br>- Varification incluise filt                                                                    | 94     | 喇                 | 奎                  |
| 2. | 31/10/23          | <ul> <li>Usvidication Invites they<br/>prive Independent Pain<br/>for container, han<br/>i weat Aria at HI dics</li> <li>print, fA</li> <li>Scaning guare Barney</li> </ul> | op     | 閛                 | Aud                |
| 3, | 1/11/23<br>12464  | - Verification mote fins<br>- Impue Uts Lics<br>- print subiment fron for<br>container                                                                                      | op     | - the             | And                |
| 4. | 2/11/29<br>KAMIS  | - stine chipment plan for<br>antaniner<br>- urification wifonurs from<br>- moras data at fors bics<br>- utification wurdice flag                                            | ay     | 閛                 | yby                |
| 5. | 3/11/23<br>JUM44  | - Unique Alaza 42 Mis dics<br>- Udinija caldan Univaliac film                                                                                                    | ٩٥     | 中                 | forf               |

| NO. | WORKING                                                                                                    | EXPLANATION                          |
|-----|----------------------------------------------------------------------------------------------------|--------------------------------------|
| 1.  |                                                                                                    | An invoice control system (ICS)      |
|     | 2                                                                                                    | refers to a set of processes, tools, |
|     |                                                                                                    | and procedures designed to           |
|     | e anacasa da en en en<br>Ora (a la constance de la constance)<br>de la constance de la constance de la constance de la constance de la constance de la constance de la constance<br>de la constance de la constance de la constance de la constance de la constance de la constance de la constance<br>de la constance de la constance de la constance de la constance de la constance de la constance de la constance<br>de la constance de la constance de la constance de la constance de la constance de la constance de la constance                                                                                                    | manage and regulate the issuance,    |
|     | tau taka juga bala dar. Anno taka juga bala dar. Anno taka juga bala da | receipt, and processing of invoices  |
|     | Land Land Land Land Land Land Land Land                                                                                                    | within a business or organization    |
|     |                                                                                                    | this report must be adjusted to the  |
|     | 1         2         2         2         2         2         2         2         2         2         2         2         2         2         2         2         2         2         2         2         2         2         2         2         2         2         2         2         2         2         2         2         2         2         2         2         2         2         2         2         2         2         2         2         2         2         2         2         2         2         2         2         2         2         2         2         2         2         2         2         2         2         2         2         2         2         2         2         2         2         2         2         2         2         2         2         2         2         2         2         2         2         2         2         2         2         2         2         2         2         2         2         2         2         2         2         2         2         2         2         2         2         2         2         2         2         2                                                                                                    | invoice document, if the cost        |
|     |                                                                                                    | report does not balance with         |
|     | Carlored States                                                                                                    | document then we have to check       |
|     | A Card                                                                                                    | the data in HBD Transportation       |
|     |                                                                                                    | System (HTS) again.                  |

### OF THE JOB TRAINING

MAGANG INDUSTRI PT. INDAH KIAT PULP AND PAPER TURPERAWANG MONITORING PELAKSANAAN KERJA PRAKTEK

| Nama               | Oco calvoys N'mosisk |
|--------------------|----------------------|
| Lombaga Pendidikan |                      |
| Jurusar/Prodi      | BUNASE (BISPED       |
| Tanggal Praktek    | -                    |
| Penempatan Unit    | Divisi Ugisais       |
| Koord, Lapangan    | Nur Ajni             |

| No | Tangasi Materi Protest |                                                                                                    | 800800  | Paral pemberbing  |                    |
|----|------------------------|----------------------------------------------------------------------------------------------------|---------|-------------------|--------------------|
|    |                        | Materi Proktek                                                                                                    | Lokasi. | Koord<br>Lapangan | Public<br>Relation |
| 3. | 6111123<br>Serin       | - verification involte files<br>- Impat nate at His files<br>- stoipingent case                                                                           | ØY      | 睽                 | fail.              |
| 2  | 71 11/23<br>641454     | - Utrigication musica files<br>- Utrigication musica<br>- Utrigication (USA)<br>- Utrigication (USA)<br>-                                                 | ab      | 卿                 | \$et               |
| 3  | 0/11/23<br>8034        | - Impur Acea cuippener cure<br>- Urinjiation urigin plut<br>- Impur Acea ar MILAIRS<br>- Advance pagnetes, Application                                    | op      | 맨                 | 柳                  |
| 1  | yannil<br>Kannil       | - longus mate ne bri fice<br>- verification longine fice<br>- ungus mate performat catt<br>- verification branch openo<br>- stagoticat from parant Agroup | op      | .nft              | \$ep               |
| 1  | 10127<br>JUMAF         | - Ingris Ander An Arts Alei<br>- Veriginausse musice Ale<br>- Infini Chapterse Pran<br>- Upsias stand musice na Fis.<br>- Scalaring future Angency        | op      | R.                | kul                |

| NO. | WORKING                                                                                                    | EXPLANATION                          |
|-----|----------------------------------------------------------------------------------------------------|--------------------------------------|
| 1.  |                                                                                                    | The payment application contains     |
|     | The second second second second second second second second second second second second second second second s                                                                                                    | information about payment details    |
|     | 1810 x g latantysette x 9                                                                                                    | before being taxed and payment       |
|     | Conceptual de la conceptual de la c                        | details after being taxed. This      |
|     | Ammin         Ammon (-), call of 3 = min(3) (2018) (2018)         Nu R Ammon (2018)           -min(2) call (2) (2) (2) (2) (2) (2) (2) (2) (2) (2)                                                                                                    | payment application can be issued if |
|     |                                                                                                    | it has been approved by the parties  |
|     |                                                                                                    | concerned. after completing the      |
|     | Memory Register         Biological Accession         Biological Accession           Memory Register         Biological Accession         Biological Accession           Memory Register         Biological Accession         Biological Accession           Memory Register         Biological Accession         Biological Accession           Memory Register         Biological Accession         Biological Accession                                                                                                    | payment application along with the   |
|     | AND THE OWNER AND THE OWNER AND THE OWNER AND THE OWNER AND THE OWNER AND THE OWNER AND THE OWNER AND THE OWNER<br>AND THE OWNER AND THE OWNER AND THE OWNER AND THE OWNER AND THE OWNER AND THE OWNER AND THE OWNER AND THE OWNER<br>AND THE OWNER AND THE OWNER AND THE OWNER AND THE OWNER AND THE OWNER AND THE OWNER AND THE OWNER AND THE OWNER<br>AND THE OWNER AND THE OWNER AND THE OWNER AND THE OWNER AND THE OWNER AND THE OWNER AND THE OWNER AND THE OWNER<br>AND THE OWNER AND THE OWNER AND THE OWNER AND THE OWNER AND THE OWNER AND THE OWNER AND THE OWNER AND THE OWNER<br>AND THE OWNER AND THE OWNER AND THE OWNER AND THE OWNER AND THE OWNER AND THE OWNER AND THE OWNER AND THE OWNER<br>AND THE OWNER AND THE OWNER AND THE OWNER AND THE OWNER AND THE OWNER AND THE OWNER AND THE OWNER AND THE OWNER<br>AND THE OWNER AND THE OWNER AND THE OWNER AND THE OWNER AND THE OWNER AND THE OWNER AND THE OWNER AND THE OWNER<br>AND THE OWNER AND THE OWNER AND THE OWNER AND THE OWNER AND THE OWNER AND THE OWNER AND THE OWNER AND THE OWNER<br>AND THE OWNER AND THE OWNER AND THE | invoice and attachments, it will be  |
|     | urango, ej coner tri verrango, es es<br><b>Practicosocio:Socialista</b><br>Anno na Talia de Sacial                                                                                                    | submitted to the spokes division for |
|     |                                                                                                    | accounting matters.                  |
|     | Annual and a second second sec                   |                                      |
|     |                                                                                                    |                                      |

#### ION

## OF THE JOB TRAINING

#### MAGANG INDUSTRI PT. INDAH KIAT PULP AND PAPER TIM PERAWANG MONITORING PELAKSANAAN KERJA PRAKTEK Nama <u>Q4A Cobgé Mingét</u> Lantaga Pendidian <u>Perité Mingét</u> Bragestil Jarusan Prod Tanggal Pratosi Penempatan Usé <u>Prité Venet</u> Koord, Lapangan <u>Mar Ayné</u>

| No | Tanggal             | a construction of the                                                                                                    | Lokasi | Paral permiting   |                    |
|----|---------------------|----------------------------------------------------------------------------------------------------|--------|-------------------|--------------------|
| 17 | rangges             | Metod Praktuk                                                                                                    |        | Koord<br>Labardan | Public<br>Relation |
| 1. | 13/11763<br>Senin   | - uterinication neugola pie<br>• menute darke at erts firs<br>- utgand interview vie frå<br>- Shuppant filom tal confidere | op     | TAP               | Al                 |
| 2  | 14/11/23<br>581.454 | - Indone Alaxa na praduce<br>- Vintigicanian menina face<br>- Shipincan promo fin catalanar                                | ąþ     | 咿                 | RI                 |
| 3. | us/#121<br>Wabu     | - Verification mutice files<br>- myres davo ne nets blos<br>-                                                              | op     | 咿                 | Ħ                  |
|    | 16/11/25<br>Kanis   | - Veditizziten UNATU Flus<br>- Induk daža ar fitsålis<br>- Sårposiet plua fer Labors                                       | ٩٢ .   | 咿                 | pl                 |
| 1  | y lui 23            | lzan dhear Bernas<br>Beacisus                                                                                              | 筟      | 咃                 | ft                 |

| NO. | WO                                                                                                    | RKING                                                                                                    | EXPLANATION                         |
|-----|----------------------------------------------------------------------------------------------------|----------------------------------------------------------------------------------------------------|-------------------------------------|
| 1.  |                                                                                                    |                                                                                                    | Input No Invoice from FSD. This     |
|     | R                                                                                                    | And Personnel Statements                                                                                                    | activity is to ensure whether the   |
|     |                                                                                                    |                                                                                                    | invoice no that has been input from |
|     |                                                                                                    | ans klinktr/lap-sland (BORLap-Imgrager Bidgap-notic rede-mobilizap-n                                                                                                    | the ICS is correct or not.          |
|     | Joint Manual Manual Manua | oge Oder Panning Forskring Fraget Macron Applied Applied Appli |                                     |
|     | • The Chargert + 1                                                                                                    | SAP Bashesis Wangkace<br>Tak Charges                                                                                                    |                                     |
|     | Agreement Urgary Notification     Entry Truck Number                                                                                                    | Cours Zone<br>Ageverant Exply Helification<br>(any Truck Number                                                                                                    |                                     |
|     | Ligetain FO Data     Presignt Onter Update OI Statum     Presignt Outbanding WentStar                                                                                                    | Update FO Data<br>Faught Chear Lipdate (II: Blattes<br>Report Outstanding Workdaw Agent FIX                                                                                                    |                                     |
|     | Lipica IV     Lipica IV     Page IV     Page IV   | Upload Invition No FSD<br>Report FO Detail<br>Split FU stops                                                                                                    |                                     |
|     | Automatic Completed Preight     Conter                                                                                                    | Automatic Completed Freight Coder     Table Claim System     Table Claim System     UPDATE FU BLOCK OVERRILLED                                                                                                    |                                     |
|     | OVERSILLD                                                                                                    | Lipetin DN     FSD Approval History     Source Report                                                                                                    |                                     |
|     | FSD Approval History     wander Report                                                                                                    | ventor resourt     Lez Apresenent Report                                                                                                    |                                     |
|     | Last Agreement Record  regulationary age coldstructur/tage-claret-800dbase-langua                                                                                                    | alger 15 Sung- weiter vormanistic ACC 2007/2007/2007/2007/2007/2007/2007/2007                                                                                                    |                                     |

# OF THE JOB TRAINING

MAGANG INDUSTRI PT. INDAH KIAT PULP AND PAPER THE PERAWANG MONITORING PELAKSANAAN KERJA PRAKTEK

| Nama               | OCA CANYA Ninguis           |
|--------------------|-----------------------------|
| Lembaga Pendidikan | Philippedie Noori Broger in |
| Jurusan/Prodi      | Exhant / 04 Brips           |
| Tanggal Praktek    | 1                           |
| Penempatan Unit    | Divisi USISIN               |
| Koord, Lapangan    | Ner Apaŭ                    |

|    | 100000              | 101202000                                                                                                    | 102525 | Paral peritoriting |                    |
|----|---------------------|----------------------------------------------------------------------------------------------------|--------|--------------------|--------------------|
| No | Tanggal             | Materi Praktek                                                                                                    | Lokani | Koord<br>Lapangan  | Public<br>Relation |
| 1  | 24/12/27<br>6616/10 | - Imput date at UTS dies<br>- Imput date Stephann chse<br>- Verification project fürs<br>- Staipmant Plan for cattaner                        | бр     | rfiq.              | for a              |
| 2  | 21/0/21             | - Chipment Cose<br>- Ungul Anto ne fim fics<br>- Verification onvoice Anoumopt<br>- uncour onvoice no fisa                                    | op     | . rfig             | shul               |
| 3. | 22/11/27<br>Kabu    | - lugue shipmene case<br>- charching TP defear/neem<br>lear<br>- charching Bin quuling .<br>Number                                            |        | 咿                  | -forf              |
|    | 23/11/23<br>Wernis  | - tuqui adia ai Hirs.1 155<br>- Vengicali in Melia Accument<br>* ungui shapmete ursa                                                          | qo     | rft                | fort               |
|    | 24/11/23<br>Jumab   | - Menyimpean umpian yenducuby<br>untern antopia lap datar an<br>chartering clare tp<br>what data at his dics<br>- Unification yeldir drummati | alb    | 閘                  | ford               |

| NO. | WORKING | EXPLANATION                                                                                                    |
|-----|---------|----------------------------------------------------------------------------------------------------|
| 1.  |         | An invoice control system (ICS)<br>refers to a set of processes, tools,<br>and procedures designed to<br>manage and regulate the issuance,<br>receipt, and processing of invoices<br>within a business or organization.<br>this report must be adjusted to the<br>invoice document, if the cost<br>report does not balance with<br>document then we have to check<br>the data in HBD Transportation<br>System (HTS) again. |

## OF THE JOB TRAINING

L

MAGANG INDUSTRI PT. INDAH KIAT PULP AND PAPER TUPPERAWANG MONITORING PELAKSANAAN KERJA PRAKTEK

| Nama                | Dea Cakyo Ningsik            |
|---------------------|------------------------------|
| Lenibaga Pendidikan | patitatemin Wenen Bang batis |
| Jurusan/Prodi       | Bellano /Bingri              |
| Tanggal Praktek     | 1                            |
| Penempetan Unit     | . givisi lagistise           |
| Koord, Lapangan     | . Nur Anni                   |

|    | 1                  | 1                                                                                                    |        | Panel perstambing |                    |
|----|--------------------|----------------------------------------------------------------------------------------------------|--------|-------------------|--------------------|
| No | Targgal            | Materi Praktek                                                                                                    | Lokasi | Koord<br>Lapangia | Public<br>Relation |
| 1  | 37/11/23<br>Senir  | <ul> <li>Vepus diska Ak Brs</li> <li>Chickelang dan yankir Ghemidal<br/>Purj pageter</li> <li>Unitik daka në tos A Hrs</li> <li>Vertikazitin teshika dashkana<br/>pa tamberbarmang tashimda</li> </ul> | 9      | 19                | flood              |
| 2  | 28/11/23<br>381454 | <ul> <li>unifaction availat decanation</li> <li>Segment part of contents</li> <li>decanation availat decanation</li> <li>decanation decanation</li> </ul>                                              | ay     | 嘲                 | yeary              |
| 3. | 29/11/23<br>Pabu   | • Joyus date as any List<br>• Empowers from the descriter<br>• Verification million document<br>por logistice moderate Pt                                                                              | ap     | TRA               | sheet              |
| 4. | 30/11/23<br>Kamil  | . brighnets filen för antalfind<br>3 Jartgimellar module florament                                                                                                    | oy     | 御                 | sflow/             |
| 2  | 01/12/23<br>Jumiaz | · Church ag fan Tafar<br>· Dagna daba de ferskier<br>· Vergjonien bergin diner                                                                                                    | 90     | rft.              | .flord             |

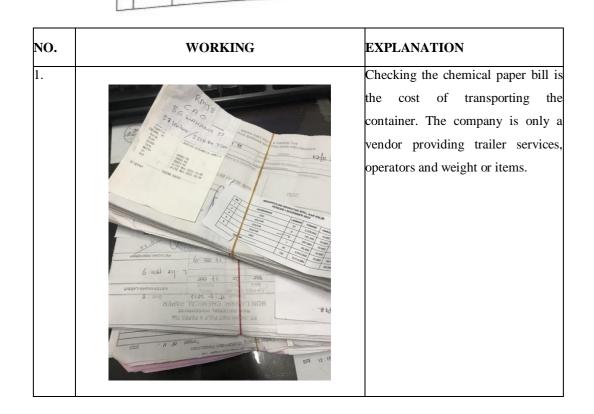

# OF THE JOB TRAINING

1

MAGANG INDUSTRI PT. INDAH KIAT PULP AND PAPER TEKPERAWANG MONITORING PELAKSANAAN KERJA PRAKTEK

| Nama               | Ora alleys Ningsih        |
|--------------------|---------------------------|
| Lembaga Pendidikan | Pailstenie Nien Bruyeaus  |
| Jurusan/Prodi      | Balhate / D.g. Buspre     |
| Tanggal Praktek    | 4 stelen bor 44 4 jentari |
| Penempatan Unit    | . ถึงนี้ กั ให้กุ่มที่ส   |
| Koord. Lepangen    | Nur Ani                   |

| No | -                   | 10000000                                                                                                    | 0.2263 | Putal pendenbing  |                    |
|----|---------------------|----------------------------------------------------------------------------------------------------|--------|-------------------|--------------------|
| No | Tanggal             | Materi Praktek                                                                                                    | Lokasi | Koord<br>Lapangan | Public<br>Relation |
| 1  | 9/11/23<br>5111/23  | - TO claume been campion purp<br>Ban / comp & chart Alexance                                                                                                    | QP     | 149               | 4                  |
| 2. | 5   n] 25<br>561040 | <ul> <li>uppond environ no fod .</li> <li>simpont yhen on unternet .</li> <li>upplication revealed decomments .</li> <li>ponte detr.</li> <li>ingut ades as yet decomments.</li> </ul> | lp     | 喇                 | fuel               |
| 3. | 611125<br>Pabu      | - Venilicellen zwinc adurant<br>Pt burge vere geden<br>- zwiget aate with 4 les<br>- shuipealle gen yer unspirod                                                                       | qu     | 鄏                 | \$1                |
| -  | 7/ 11/23<br>Kamil   | - taqui dala es bri à los<br>Vergiandor tropia deconent<br>Jalakeme fostidori<br>- 20 seune den Lamyar Peqer                                                                           | 49     | 喇                 | forf               |
|    | 8/11/23<br>Jumae    | <ul> <li>Trapas dasa az Hiti Azer</li> <li>Verigisátian heválice dasament</li> <li>ta egene banyer damient<br/>pulp</li> </ul>                                                         | QP     | 喇                 | Part               |

| NO. | WORKING | EXPLANATION                                                                                                    |
|-----|---------|----------------------------------------------------------------------------------------------------|
| 1.  |         | Checking the chemical paper bill is<br>the cost of transporting the<br>container. The company is only a<br>vendor providing trailer services<br>operators and weight or items. |

# OF THE JOB TRAINING

MAGANG INDUSTRI PT. INDAH KIAT PULP AND PAPER TURPERAWANG MONITORING PELAKSANAAN KERJA PRAKTEK

| Nama               | Dan Labor Normanh          |
|--------------------|----------------------------|
| Lembage Pendidikan | Wittenin Negeri Benezewis  |
| Jurusan/Prodi      | Bahase 104 Biszes          |
| Tanggal Praktok    | - 4 Milliamber / 4 Januari |
| Penempatan Unit    | NORICE MARINE              |
| Koord, Lepangen    | - New Area                 |

|    |                      |                                                                                                    |        | Paral per | United to          |
|----|----------------------|----------------------------------------------------------------------------------------------------|--------|-----------|--------------------|
| No | Tanggal              | Matari Ptaklok                                                                                                    | Lokasi | Koord     | Public<br>Relation |
| 1  | 10]12 23<br>Genin    | * befül allis Guppel metern mint<br>erdikgerstehen Bugen curren<br>erdika fühlt meter metern mint<br>erdikagteredeten softere algente<br>biger bekan                                                                                                    | dþ     | r#        | And                |
| 2. | 18/12/21<br>402046   | <ul> <li>Impas dasa da siti dica</li> <li>Veringi ani navina Atuanasa</li> <li>Pit isanyo puns antimi</li> <li>At ange banapir asimilas</li> <li>Pater sapera</li> </ul>                                                                                                    | łę     | r BP      | \$1                |
| 3. | 15] 13/23<br>5050    | <ul> <li>Input data al Hers d ici</li> <li>Verigentian induite Allenough</li> <li>Statustation induite Allenough</li> <li>Allenough allenough</li> <li>Allenough allenough</li> <li>Allenough allenough</li> <li>Allenough allenough</li> <li>Allenough</li> <li>Allen</li></ul>                                                                                                    | ðþ     | 咿         | And                |
| -  | 14 12 37<br>Use mils | - tapps about at orrectes<br>- Junious and the orrectes<br>pr bases they listen<br>- to count see to spuntart,<br>weeksing, unsid times                                                                                                    | Op     | 嚼         | And                |
|    | 5/13/24<br>Jumat     | <ul> <li>Martin Area an Arts Arcy</li> <li>Marting Californ Universe anterformation</li> <li>Marting Control of Control of Control</li></ul> | Qp     | 衛         | 制                  |

| NO. | WORKING  | EXPLANATION                                                                                                    |
|-----|----------|----------------------------------------------------------------------------------------------------|
|     | <image/> | Input No Invoice from FSD. Thi<br>activity is to ensure whether the<br>invoice no that has been input from<br>the ICS is correct or not. |

#### **OF THE JOB TRAINING**

#### MAGANG INDUSTRI PT. INDAH KIAT PULP AND PAPER THE PERAWANG MONITORING PELAKSANAAN KERJA PRAKTEK

| Nama               | Ora Cahura Ningcik          |
|--------------------|-----------------------------|
| Lembaga Pendidikan | Philetenine Neger Bengeatil |
| Jurusan/Prodi      | Bahala / 109 Bilipri        |
| Tanggal Praktek    | - 7 September - 1 Januari   |
| Penempatan Unit    | WINIL COMMINE               |
| Koord. Lapangan    | Nur Afri                    |

|    | Carolana -           | Advertise Address                                                                                                    | 100-2011 V | Paral per         |                    |
|----|----------------------|----------------------------------------------------------------------------------------------------|------------|-------------------|--------------------|
| No | Tanggal              | Matori Praktek                                                                                                    | Lokasi     | Koord<br>Lapangan | Public<br>Relation |
| 1. | Le fuerin<br>Lernin  | -Verbag Libaya Wingangautan<br>Reaternal<br>Scignone Ram for centrinns<br>T Wing data at Preters<br>- Vergeanten invera informet                                                                                                    | op         | The               | Ref                |
| 2. | 19 112 123<br>Sqlato | - Influit aluta at Histolics<br>- Verification, invite decument<br>yr-poleon scarce ukalian<br>« Verification invite abcument<br>pt stand Educat                                                                                                    | ab         | nę.               | And                |
| 3. | 20/12/23<br>12ab74   | - unfal daes ar 1873 (313)<br>- Usigilardas Invalia Adalmatht<br>Seissenna mandiri<br>- venigarien maria desamante<br>re strana daram maria spein                                                                                                    | øр         | R                 | shurf              |
| 4. | 21/12/23<br>Kamii    | pt for indistry indonetick<br>- swignetic than for container<br>- Swignetic coste                                                                                                    | Φþ         | 哪                 | April              |
| 5. | 22/12/23<br>Junual   | - Capitore Payment Agrication<br>- Water Claund Atence He<br>- Glanger Conference<br>- California Cantor<br>- California Cantor<br>- California<br>- California<br>- Calif | qþ         | 中                 | faul               |

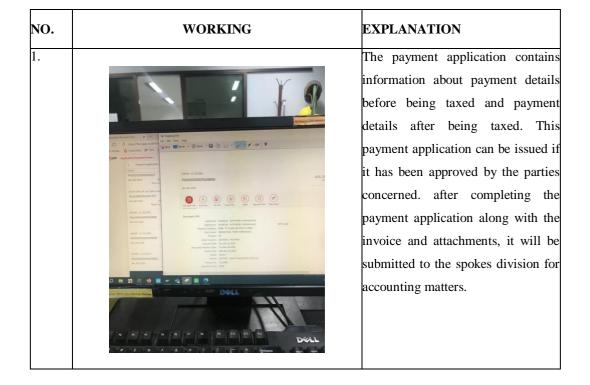

# OF THE JOB TRAINING

#### MAGANG INDUSTRI PT. INDAH KIAT PULP AND PAPER TIMPERAWANG MONITORING PELAKSANAAN KERJA PRAKTEK

| Nama               | Cha Caliga Ningsik        |
|--------------------|---------------------------|
| Lembaga Pendidikan | Blacknine Nogeri Bengedis |
| Jurusan/Prodi      | Beliase J DA Bispra       |
| Tanggal Praktek    | A Litramber - ( TANATA    |
| Penempatan Unit    | DWIN LADIERIC             |
| Koord, Lapangan    | Nur Ani                   |

| -  |                       |                                                                                                    |        | Paraf pert        | bimbing            |
|----|-----------------------|----------------------------------------------------------------------------------------------------|--------|-------------------|--------------------|
| No | Tanggal               | Materi Praktek                                                                                                    | Lokasi | Koord<br>Lapangan | Public<br>Relation |
| 1. | 35 (12123<br>Sprin    | tanggal Muruh<br>Hari Natal                                                                                                   | 埠      | THE               | And                |
| 2  | 26/12/23<br>SALASA    | - RESKUP, LIEUJE YRANJUNGEREAN<br>Marthall<br>- Ingle Are ai his firs<br>- Varialiam Invalia Jauman<br>Pt Hoeve Estern        | ٩p     | rif.              | Ang                |
| 3. | 27 112/23<br>Kabu     | - Hughens Fren for contenter<br>- toput has a as hits 4155<br>- unssignifien towards document                                 | OP     | -fil-             | Aud                |
| 4. | 28   12/24<br>Vecanis | - in law it has dentation which<br>open cinnat unit<br>- unput his tics<br>- unput his multic december<br>Pt main Jayo Lenion | 14     | 御                 | pe                 |
| 5  | 101 12-12-3<br>Jumat  |                                                                                                    | ak     | rfe}              | Auf                |

| NO. | WORKING | EXPLANATION                                                                                                    |
|-----|---------|----------------------------------------------------------------------------------------------------|
| 1.  |         | Checking the chemical paper bill is<br>the cost of transporting the<br>container. The company is only a<br>vendor providing trailer services,<br>operators and weight or items. |

# OF THE JOB TRAINING

#### MAGANG INDUSTRI PT. INDAH KIAT PULP AND PAPER TUPPERAWANG MONITORING PELAKSANAAN KERJA PRAKTEK

| Nama               | Ora catya Ningirla      |
|--------------------|-------------------------|
| Lembega Pendidikan |                         |
| Jurusan/Prodi      | Baluera 109 Bistore     |
| Tanggal Praktek    | 4 September - 4 Januari |
| Penempatan Unit    | สมหรับ เป็นการที่ห      |
| Koord. Lapangan    | Nur Ani                 |

| _  |                   |                                                                                                    |        | Paraf per         | Contractory.       |
|----|-------------------|----------------------------------------------------------------------------------------------------|--------|-------------------|--------------------|
| No | Tanggal           | Materi Proktok                                                                                                    | Lokasi | Koord<br>Lepangan | Public<br>Relation |
| ۹. | 1700min<br>2424   | Tanggal Menun<br>(zanun Banu)                                                                                                    |        |                   |                    |
| 2  | 2 Jane            | <ul> <li>Implif data at 4415 ktcs</li> <li>Venijovićn vezvica dataveti</li> <li>Ljevelnoga kozeks juja</li> <li>Lis cadva keh antelinur deal</li> <li>Venijova velik</li> </ul>                                                                                                    | 90     | T.                | \$A                |
| 3. | 3 Januari<br>2029 | - Unput Atto as yet allos<br>- Unification politu Accordent<br>yet ware four Accordent<br>- 10 ware four accordent yet,<br>- 10 ware for accordent yet,<br>- 10 ware for accordent yet,<br>- 10 ware f | op     | ng-               | fl                 |
| 4  | A Suman           | - Stanford Gara da gen Teri<br>- Unitivetter major dewenne<br>parte daveno visita fr                                                                                                    | 910    | nß                | Ħ                  |
| 8  | 1                 |                                                                                                    | 100    |                   |                    |

| NO. | WORKING | EXPLANATION                                                                                                    |
|-----|---------|----------------------------------------------------------------------------------------------------|
| 1.  |         | An invoice control system (ICS)<br>refers to a set of processes, tools,<br>and procedures designed to manage<br>and regulate the issuance, receipt,<br>and processing of invoices within a<br>business or organization. this report<br>must be adjusted to the invoice<br>document, if the cost report does not<br>balance with document then we<br>have to check the data in HBD<br>Transportation System (HTS) again. |

# **APPENDICES**

# Appendix 1 : Daily Activity of Apprentichesip

| 25 polbeng.siakadcloud.com/siakad/                                                                                          | and the states of the                                                                                                    | 1269                                                                                                    |                                                                                                    |                                                                                                    | ☆ Ď                                                                                                    |
|----------------------------------------------------------------------------------------------------|----------------------------------------------------------------------------------------------------|----------------------------------------------------------------------------------------------------|----------------------------------------------------------------------------------------------------|----------------------------------------------------------------------------------------------------|----------------------------------------------------------------------------------------------------|
|                                                                                                    | set_kegiatankkn,                                                                                                    | /368                                                                                                    |                                                                                                    |                                                                                                    | 와 U                                                                                                    |
| uTube 🕂 Maps 峰 Translate                                                                                                    |                                                                                                    |                                                                                                    |                                                                                                    |                                                                                                    |                                                                                                    |
|                                                                                                    | September<br>2023                                                                                                    | MUHAMMAD INDRA<br>GUNAWAN, S.S., M.Hum                                                                                                    | Dea Cahya<br>Ningsih                                                                                                    | invoice                                                                                                    |                                                                                                    |
| 509                                                                                                    | Senin, 4<br>September<br>2023                                                                                                    | 198510082019032015 -<br>FANALISA ELFA, S.Pd.,<br>M.Pd                                                                                                    | 5504201006 -<br>Haris<br>Hakimullah                                                                                                    | Safety Training induction                                                                                                    | <b>-</b>                                                                                                    |
| 510                                                                                                    | Senin, 4<br>September<br>2023                                                                                                    | 197511232021211004 -<br>MUHAMMAD INDRA<br>GUNAWAN, S.S., M.Hum                                                                                                    | 5504201008 -<br>Dea Cahya<br>Ningsih                                                                                                    | Safety Training Induction                                                                                                    | <b>-</b>                                                                                                    |
| 511                                                                                                    | Senin, 4<br>September<br>2023                                                                                                    | 198710132022032004 -<br>Pretti Ristra, S.Pd., M.Ed.                                                                                                    | 5504201009 -<br>Nur Aisyah                                                                                                    | Safety Training Induction                                                                                                    | <b>- 3</b>                                                                                                    |
| 512                                                                                                    | Senin, 4<br>September<br>2023                                                                                                    | 197511232021211004 -<br>MUHAMMAD INDRA<br>GUNAWAN, S.S., M.Hum                                                                                                    | 5504201002 -<br>Jessica<br>Cristine<br>Siagian                                                                                                    | Safety training induction                                                                                                    | P 💿 🗐                                                                                                    |
| 513                                                                                                    | Senin, 4<br>September<br>2023                                                                                                    | 198710132022032004 -<br>Pretti Ristra, S.Pd., M.Ed.                                                                                                    | 5504201003 -<br>Desy Susanti                                                                                                    | Safety Training Induction                                                                                                    | <b>-</b> 3                                                                                                    |
| 514                                                                                                    | Senin, 4<br>September<br>2023                                                                                                    | 198510082019032015 -<br>FANALISA ELFA, S.Pd.,<br>M.Pd                                                                                                    | 5504201007 -<br>Wyanda<br>Rahima Putri                                                                                                    | safety training induction                                                                                                    | <b>-</b>                                                                                                    |
| 515                                                                                                    | Sabtu, 27<br>Januari 1923                                                                                                    | 198710132022032004 -<br>Pretti Ristra, S.Pd., M.Ed.                                                                                                    | 5504201003 -<br>Desv Susanti                                                                                                    |                                                                                                    | Activate Windows                                                                                                    |
|                                                                                                    |                                                                                                    |                                                                                                    |                                                                                                    |                                                                                                    | Gono Serrings to activat                                                                                                    |
|                                                                                                    | 0 =                                                                                                    |                                                                                                    | â 🤻                                                                                                    |                                                                                                    | 26°C Berawan へ ╉ 🗊 🦧 Ф                                                                                                    |
| here to search<br>i Yahoo untuk wa web × S WhatsApp                                                                         | 6                                                                                                    | × 🐧 Rincian Kegiata                                                                                                    |                                                                                                    |                                                                                                    |                                                                                                    |
| i Yahoo untuk wa web × S WhatsApp                                                                                           | 6                                                                                                    | × 🐧 Rincian Kegiata                                                                                                    |                                                                                                    |                                                                                                    | 26°C Berawan へ 🎕 📼 🧔 Ф<br>(中)                                                                                                    |
| Yahoo untuk wa web × S WhatsApp                                                                                             | 6                                                                                                    | × 🐧 Rincian Kegiata                                                                                                    |                                                                                                    |                                                                                                    | ± ⊅                                                                                                    |
| hoo untuk wa web X 🔹 🕑 WhatsApp<br>5 polibeng.siakadcloud.com/siakad/<br>ube 👯 Maps 🦕 Translate                             | set_kegiatankkn,<br>Robu, 6<br>September                                                                                                    | × Rincian Kegiata<br>/368<br>198510082019032015 -<br>FANALISA ELFA, S.Pd.,                                                                                                    | n X<br>5504201006 -<br>Haris                                                                                                    | +                                                                                                    | ± Ď                                                                                                    |
| fahoo untuk wa web X 🕑 WhatsApp<br>polbeng.siakadcloud.com/siakad/<br>Tube 🐹 Maps 🍡 Translate<br>502                        | Rabu, 6<br>September<br>2023<br>Selasa, 5<br>September                                                                                                    | X Rindan Kegiata<br>/368<br>198510082019032015 -<br>FANALISA LIFA, SPd,<br>MPd<br>198710132022032004 -                                                                                                    | n ×<br>5504201006 -<br>Haris<br>Hakimullah<br>5504201003 -                                                                                                    | +<br>Meeting preparation and Transfer of work                                                                                                    | + Ď<br>units                                                                                                    |
| nhoo untuk wa web X 🕲 WhatsApp<br>polbeng.siakadcloud.com/siakad/<br>ubee 😰 Maps 🗣 Translate<br>502                         | Rabu, 6<br>September<br>2023<br>Selasa, 5<br>September<br>2023<br>Selasa, 5<br>September                                                                                                    | X Rincian Kegiata<br>198510082018032015 -<br>FANALISA EIFA SPG,<br>MFd<br>198710132022032004 -<br>Pretti Ristro, SPd, M.Ed.<br>198710132022032004 -                                                                                                    | n ×<br>5504201006 -<br>Haris<br>Hakimullah<br>5504201003 -<br>Desy Susanti<br>5504201009 -                                                                                                    | +<br>Meeting preparation and Transfer of work<br>Permbagian helm, id card & tugas kerja<br>Permbagian Safety tools, ID Card dan per                                                                                                    | x D<br>units                                                                                                    |
| boo untuk wa web X 🕑 WhatsApp<br>polibeng.siakadcloud.com/siakad/<br>be 🐮 Maps 🍡 Translate<br>502<br>503<br>504             | Rabu, 6<br>September<br>2023<br>Selosa, 5<br>September<br>2023<br>Selosa, 5<br>September<br>2023<br>Selosa, 5<br>September                                                                                                    | X Rindan Kegiata<br>198510082019032015 -<br>FANALISA EIFA, SPd,<br>MFd<br>198710132022032004 -<br>Pretti Ristro, SPd, MEd.<br>198710132022032004 -<br>Pretti Ristro, SPd, MEd.<br>198510082019032015 -<br>FANALISA EIFA, SPd,                                                                                                    | 5504201006 -<br>Haris           5604201006 -<br>Haris           5604201003 -<br>Desy Susanti           5504201009 -<br>Nur Alsyah           5504201006 -<br>Haris                                                                                                    | +<br>Meeting preparation and Transfer of work<br>Pernbagian heim, id card & tugas kerja<br>Pernbagian Safety tools, ID Card dan per<br>tempat kerja<br>Division determination, company data inp                                                                                                    | x D<br>units Q Q Q<br>Q Q Q<br>bagian Q Q Q<br>ut, and Q Q Q<br>Q Q Q<br>Q Q Q<br>Q Q Q<br>Q Q<br>Q Q Q<br>Q Q                                                                                                    |
| be Maps Translate                                                                                                    | Rabu, 6<br>September<br>2023<br>Selasa, 5<br>September<br>2023<br>Selasa, 5<br>September<br>2023<br>Selasa, 5<br>September<br>2023<br>Selasa, 5<br>September<br>2023<br>Selasa, 5                                                                                                    | X Rindan Kegiata<br>198510082019032015 -<br>FANALISA EIFA, SPd,<br>MPd<br>198710132022032004 -<br>Pretti Ristra, SPd, MEd.<br>198710132022032004 -<br>Pretti Ristra, SPd, MEd.<br>198510082019032015 -<br>FANALISA EIFA, SPd,<br>MPd<br>198510082019032015 -<br>FANALISA EIFA, SPd,                                                                                                    | S504201006 -<br>Haris           5504201006 -<br>Haris           5504201003 -<br>Desy Susanti           5504201009 -<br>Nur Aisyah           5504201006 -<br>Haris           Haris           Hakimullah           5504201006 -<br>Haris           Hakimullah           5504201007 -<br>Wyanda | +<br>Meeting preparation and Transfer of work<br>Pembagian helm, id card & tugas kerja<br>Pembagian Safety tools, ID Card dan pert<br>tempat kerja<br>Division determination, company data ing<br>archiving<br>pembagian alat safety, panning (id card)                                                                          | ★ D  units  units |
| Ahoo untuk wa web X 💽 WhatsApp<br>25 polbeng siakadcloud.com/siakad/<br>Tube 💽 Maps 🕼 Translate<br>502<br>503<br>504<br>505 | Rabu, 6<br>September<br>2023<br>Selasa, 5<br>September<br>2023<br>Selasa, 5<br>September<br>2023<br>Selasa, 5<br>September<br>2023<br>Selasa, 5<br>September<br>2023<br>Selasa, 5<br>September<br>2023<br>Selasa, 5<br>September<br>2023<br>Selasa, 5<br>September<br>2023<br>Selasa, 5<br>September<br>2023 | X Rindan Kegiata<br>198510082019032015 -<br>FANALISA ELFA, S.P.d.,<br>M.P.d<br>198710132022032004 -<br>Pretti Ristro, S.P.d., M.Ed.<br>198510082019032015 -<br>FANALISA ELFA, S.P.d.,<br>M.F.d<br>198510082019032015 -<br>FANALISA ELFA, S.P.d.,<br>M.F.d<br>199510082019032015 -<br>FANALISA ELFA, S.P.d.,<br>M.F.d<br>199510082019032015 -<br>FANALISA ELFA, S.P.d.,<br>M.F.d<br>199510082019032015 -<br>FANALISA ELFA, S.P.d.,<br>M.F.d<br>199510082019032015 -<br>FANALISA ELFA, S.P.d.,<br>M.F.d<br>199510082019032015 -<br>FANALISA ELFA, S.P.d.,<br>M.F.d<br>199510082019032015 -<br>FANALISA ELFA, S.P.d.,<br>M.F.d<br>199510082019032015 -<br>FANALISA ELFA, S.P.d.,<br>M.F.d<br>199510082019032015 -<br>FANALISA ELFA, S.P.d.,<br>M.F.d<br>199510082019032015 -<br>FANALISA ELFA, S.P.d.,<br>M.F.d<br>199510082019032015 -<br>FANALISA ELFA, S.P.d.,<br>M.F.d<br>199510082019032015 -<br>FANALISA ELFA, S.P.d.,<br>M.F.d<br>199510082019032015 -<br>FANALISA ELFA, S.P.d.,<br>M.F.d<br>199510082019032015 -<br>FANALISA ELFA, S.P.d.,<br>M.F.d<br>199510202017 -<br>M.F.d<br>199510082019032015 -<br>FANALISA ELFA, S.P.d.,<br>M.F.d<br>199510082019032015 -<br>FANALISA ELFA, S.P.d.,<br>M.F.d<br>199510082019032015 -<br>FANALISA ELFA, S.P.d.,<br>M.F.d<br>199510082019032015 -<br>FANALISA ELFA, S.P.d.,<br>M.F.d<br>199510082019032015 -<br>FANALISA ELFA, S.P.d.,<br>M.F.d<br>199510082019032015 -<br>FANALISA ELFA, S.P.d.,<br>M.F.d<br>19951008015 -<br>M.F.d<br>19951008015 -<br>M.F.d<br>1 | n ×<br>5504201006 -<br>Haris<br>Hakimullah<br>5504201003 -<br>Desy Susanti<br>5504201009 -<br>Nur Alsyah<br>Haris<br>Hokimullah<br>5504201007 -<br>Wyanda<br>Rahima Putri<br>5504201002 -<br>Jessica<br>Cristine                                                                             | Meeting preparation and Transfer of work     Pembagian helm, id card & tugas kerja     Pembagian Safety tools, ID Card dan pert     tempat kerja     Division determination, company data ing     archiving     pembagian alat safety, panning (id card)     penempatan tempat pkl     I. Pembagian helm & ID card, 2. Pembagian |                                                                                                    |

| O 25 polbeng.siakadcloud.com                              | m/siakad/s                      | et_kegiatankkn,                                                                                                    | /368                                                                                                    |                                                                                                    |                                                                                                    | ☆ ひ                |            |
|-----------------------------------------------------------|---------------------------------|----------------------------------------------------------------------------------------------------|----------------------------------------------------------------------------------------------------|----------------------------------------------------------------------------------------------------|----------------------------------------------------------------------------------------------------|--------------------|------------|
| ail 🔼 YouTube 🐹 Maps 隆 Translat                           | te                              |                                                                                                    |                                                                                                    |                                                                                                    |                                                                                                    |                    |            |
|                                                           |                                 |                                                                                                    |                                                                                                    |                                                                                                    |                                                                                                    |                    |            |
|                                                           | 494                             | Kamis, 7<br>September<br>2023                                                                                                    | 198510082019032015 -<br>FANALISA ELFA, S.Pd.,<br>M.Pd                                                                                                    | 5504201007 -<br>Wyanda<br>Rahima Putri                                                                                                    | mengecek dan menginput data FSD dan SAP                                                                                                    | 1                  |            |
|                                                           | 495                             | Kamis, 7<br>September<br>2023                                                                                                    | 197511232021211004 -<br>MUHAMMAD INDRA<br>GUNAWAN, S.S., M.Hum                                                                                                    | 5504201002 -<br>Jessica<br>Cristine<br>Slagian                                                                                                    | Pengarsipan data lembaran berdasarkan nama,<br>tanggal & hari                                                                                                    | -                  |            |
|                                                           | 496                             | Kamis, 7<br>September<br>2023                                                                                                    | 198510082019032015 -<br>FANALISA ELFA, S.Pd.,<br>M.Pd                                                                                                    | 5504201006 -<br>Haris<br>Hakimullah                                                                                                    | Learning VBI (Vessel Booking Instructions) and Pre-<br>Shipment Documents                                                                                                    | - 2                |            |
|                                                           | 497                             | Rabu, 6<br>September<br>2023                                                                                                    | 198510082019032015 -<br>FANALISA ELFA, S.Pd.,<br>M.Pd                                                                                                    | 5504201007 -<br>Wyanda<br>Rahima Putri                                                                                                    | menginput data ics dan hts                                                                                                    |                    |            |
|                                                           | 498                             | Rabu, 6<br>September<br>2023                                                                                                    | 198710132022032004 -<br>Pretti Ristra, S.Pd., M.Ed.                                                                                                    | 5504201009 -<br>Nur Aisyah                                                                                                    | Laminating ID Card for Vehicle ID                                                                                                    | 1                  |            |
|                                                           | 499                             | Rabu, 6<br>September<br>2023                                                                                                    | 197511232021211004 -<br>MUHAMMAD INDRA<br>GUNAWAN, S.S., M.Hum                                                                                                    | 5504201002 -<br>Jessica<br>Cristine<br>Siagian                                                                                                    | 1. Memilah lembaran kertas Daftar laparan biaya<br>OP/OPT dan PBM pelabuhan Pekanbaru/Perawang                                                                                                    | - 2                |            |
|                                                           | 500                             | Rabu, 6<br>September<br>2023                                                                                                    | 197511232021211004 -<br>MUHAMMAD INDRA<br>GUNAWAN, S.S., M.Hum                                                                                                    | 5504201008 -<br>Dea Cahya<br>Ningsih                                                                                                    |                                                                                                    | Te Windows         |            |
|                                                           | 501                             | Rabu, 6<br>September                                                                                                    | 198710132022032004 -<br>Pretti Ristra, S.Pd., M.Ed.                                                                                                    | 5504201003 -<br>Desy Susanti                                                                                                    | Go to S<br>Input data & pengarsipan                                                                                                    | ettings to activat | e Windows. |
| O Tune here to search                                     |                                 |                                                                                                    |                                                                                                    |                                                                                                    |                                                                                                    |                    | . 7:30     |
| C Type here to search     Hasil Cari Yahoo untuk wa web × | WhatsApp                        | 0                                                                                                    | 4 📄 💽 🗨                                                                                                    | 💼 <                                                                                                    | <ul> <li>26°C Berawan</li> <li>+</li> </ul>                                                                                                    | ^ 🤁 🗈 🧟 d          | - 6        |
|                                                           |                                 |                                                                                                    | × 💿 Rincian Kegiata                                                                                                    |                                                                                                    |                                                                                                    |                    | 10/01/2024 |
| 🛛 Hasil Cari Yahoo untuk wa web 🛛 🗙 📗 💿                   | m/siakad/s                      |                                                                                                    | × 🗿 Rincian Kegiata<br>/368                                                                                                    | n X                                                                                                    |                                                                                                    |                    | - 0        |
| Hasil Cari Yahoo untuk wa web × ●     O                   | m/siakad/s                      |                                                                                                    | × 💿 Rincian Kegiata                                                                                                    |                                                                                                    |                                                                                                    |                    | - 0        |
| Hasil Cari Yahoo untuk wa web × ●     O                   | m/siakad/s                      |                                                                                                    | × 🔊 Rincian Kegiata<br>/368                                                                                                    | n X                                                                                                    |                                                                                                    |                    | - 0        |
| Hasil Cari Yahoo untuk wa web × ●     O                   | m/siakad/s<br>te                | set_kegiatankkn,<br>Jumot, 8<br>September                                                                                                    | X Rincan Kegiata     Sea                                                                                                    | 5504201002 -<br>Jessico<br>Cristine                                                                                                    | +<br>Memilah 'form data hadir PIC kerja untuk mitra kerja                                                                                                    | ± ⊅                | - 0        |
| Hasil Cari Yahoo untuk wa web × ●     O                   | m/siakad/s<br>te<br>486         | Jumat, 8<br>September<br>2023<br>Jumat, 8<br>September                                                                                                    | X Rincian Kegiata<br>1368<br>197511232021211004 -<br>MUHAMAAD INDRA<br>GUNAWAN, S.S. M.Hum<br>198710132022032004 -                                                                                                    | n X                                                                                                    | +<br>Memilah "form data hadir PIC kerja untuk mitra kerja<br>unit OP"                                                                                                    | ☆ Ď                | - 0        |
| Hasil Cari Yahoo untuk wa web × ●     O                   | 486<br>487                      | Jumot, 8<br>September<br>2023<br>Jumot, 8<br>September<br>2023<br>Jumot, 8<br>September<br>2023                                                                                                    | X Rincian Kegiata<br>3568<br>197511232021211004 -<br>MUHAMMAD INDRA<br>GUNAWAN, S.S., M.Hum<br>198710132022032004 -<br>Pretti Ristro, S.Pd, M.Ed.<br>198710132022032004 -                                                                                                    | 5504201002 -<br>Jessica<br>Cristine<br>Slagian<br>5504201003 -<br>Desy Susanti<br>5504201009 -                                                                                                    | +<br>Memilah 'form data hadir PIC kerja untuk mitra kerja<br>unit OP'<br>Summary of Transportation Slip<br>Photocopying files, scanning files, inputting data in ICS,                                                                                                    | * D                | - 0        |
| Hasil Cari Yahoo untuk wa web × ●     O                   | 486<br>487<br>488               | Jumat, 8<br>September<br>2023<br>Jumat, 8<br>September<br>2023<br>Jumat, 8<br>September<br>2023<br>Jumat, 8<br>September                                                                                                    | K      Fincen Kegiata     Sisse     Sisses     Sisses     Sis | 1000000000000000000000000000000000000                                                                                                    | Aemilah 'form data hadir PIC kerja untuk mitra kerja<br>unit OP'     Summary of Transportation Silp     Photocopying files, scanning files, inputting data in ICS,<br>and updating data in Application Portal     menginput data transaction SAP dan mengecek data                                                                                                    | * D                | - 0        |
| Hasil Cari Yahoo untuk wa web × ●     O                   | te<br>486<br>487<br>488<br>489  | Jumat, 8<br>September<br>2023<br>Jumat, 8<br>September<br>2023<br>Jumat, 8<br>September<br>2023<br>Jumat, 8<br>September<br>2023<br>Jumat, 8<br>September                                                                           | X Rincian Kegiata<br>19751/23202/2/1004 -<br>MUHAMAAD INDRA<br>GUINAWAN, S.S., M.Hum<br>1987/0132022032004 -<br>Pretti Ristro, S.Pd, M.Ed.<br>1987/0132022032004 -<br>Pretti Ristro, S.Pd, M.Ed.<br>198510082019032015 -<br>FANALISA ELFA, S.Pd,<br>M.Pd<br>198510082019032015 -<br>FANALISA ELFA, S.Pd,                                                                                                    | Storage           5504201002 - Jaesica           Cristine           Slagion           5504201003 - Desy Susanti           5504201009 - Nur Alsyah           Stad201007 - Wyanda           Rahima Putri           5504201006 - Haris                                                                                                    | Memilah "form data hadir PIC kerja untuk mitra kerja<br>unit OP"     Summary of Transportation Slip     Photocopying files, scanning files, inputting data in ICS,<br>and updating data in Application Portal     menginput data transaction SAP dan mengecek data<br>container tracking                                                                                                    | * D                | - 0        |
| Hasil Cari Yahoo untuk wa web × ●     O                   | 486<br>487<br>488<br>489<br>490 | Jumat, 8<br>September<br>2023<br>Jumat, 8<br>September<br>2023<br>Jumat, 8<br>September<br>2023<br>Jumat, 8<br>September<br>2023<br>Jumat, 8<br>September<br>2023<br>Jumat, 8<br>September<br>2023<br>Jumat, 8<br>September<br>2023 | X Rincian Kegiata<br>7368<br>19751/23202/2/1004 -<br>MUHAMMAD INDRA<br>GUNAWAN, S.S., MHum<br>1987/0132022032004 -<br>Pretti Ristro, S.P.d., M.Ed.<br>1987/0132022032004 -<br>Pretti Ristro, S.P.d., M.Ed.<br>198510082019032015 -<br>FANALISA EFA, S.P.d.,<br>M.P.d.<br>198510082019032015 -<br>FANALISA EFA, S.P.d.,<br>M.P.d.<br>198510082019032015 -<br>FANALISA EFA, S.P.d.,<br>M.P.d.<br>1985103202121004 -<br>19751123202121004 -<br>MUHAMMAD INDRA                                                                                                    | 5504201002 - Jessica           Cristine           Siagian           5504201002 - Jessica           Cristine           Siagian           5504201003 - Desy Susanti           5504201009 - Nur Aisyah           5504201007 - Wyanda           Rahimar Putri           5504201007 - Haris           Haris           Hakimuliah           5504201008 - Dea Cahya | Ammilah "form data hadir PIC kerja untuk mitra kerja<br>mit OP"     Mermilah "form data hadir PIC kerja untuk mitra kerja<br>mit OP"     Summary of Transportation Silp     Photocopying files, scanning files, Inputting data in ICS,<br>and updating data in Application Portal     menginput data transaction SAP dan mengecek data<br>container tracking     Continuing learning about Pre Shippment Document     print payment application, verification on invoice file,<br>input dato HTS & ICS     Verification of invoice files, Photocopying files, Scanning<br>invoice Files and Input Data at HTS ICS. | * D                | - 0        |

|                                                            | cloud.com/siakad/se                                                 | at kagistanki-                                                                                                    | /368                                                                                                    |                                                                                                    |                                                                                                    | \$ D                              | 0.4                 |
|------------------------------------------------------------|---------------------------------------------------------------------|----------------------------------------------------------------------------------------------------|----------------------------------------------------------------------------------------------------|----------------------------------------------------------------------------------------------------|----------------------------------------------------------------------------------------------------|-----------------------------------|---------------------|
| → C <sup>25</sup> polbeng.siakado                          | cioud.com/siakad/se                                                 | et_kegiatankkn                                                                                                    | /300                                                                                                    |                                                                                                    |                                                                                                    | x U                               |                     |
| nail 💶 YouTube 🕂 Maps 🗳                                    | Translate                                                           |                                                                                                    |                                                                                                    |                                                                                                    |                                                                                                    |                                   |                     |
|                                                            |                                                                     |                                                                                                    |                                                                                                    | ere groun                                                                                                    |                                                                                                    |                                   |                     |
|                                                            | 478                                                                 | Selasa, 12<br>September<br>2023                                                                                                    | 198510082019032015 -<br>FANALISA ELFA, S.Pd.,<br>M.Pd                                                                                                    | 5504201007 -<br>Wyanda<br>Rahima Putri                                                                                                    | cek, menprint, menscan, bikin barcode, cap data, dan<br>unboxing paket                                                                                                    | P 💿 🗎                             |                     |
|                                                            | 479                                                                 | Senin, 11<br>September<br>2023                                                                                                    | 197511232021211004 -<br>MUHAMMAD INDRA<br>GUNAWAN, S.S., M.Hum                                                                                                    | 5504201008 -<br>Dea Cahya<br>Ningsih                                                                                                    | verification on involce files, inputndata at HTS&ICS                                                                                                    |                                   |                     |
|                                                            | 480                                                                 | Senin, 11<br>September<br>2023                                                                                                    | 198510082019032015 -<br>FANALISA ELFA, S.Pd.,<br>M.Pd                                                                                                    | 5504201007 -<br>Wyanda<br>Rahima Putri                                                                                                    | cek nomor PO, BM plat mobil, cap dokumen masuk                                                                                                    |                                   |                     |
|                                                            | 481                                                                 | Senin, 11<br>September<br>2023                                                                                                    | 198710132022032004 -<br>Pretti Ristra, S.Pd., M.Ed.                                                                                                    | 5504201009 -<br>Nur Alsyah                                                                                                    | Checking and Verification data                                                                                                    |                                   |                     |
|                                                            | 482                                                                 | Senin, 11<br>September<br>2023                                                                                                    | 198510082019032015 -<br>FANALISA ELFA, S.Pd.,<br>M.Pd                                                                                                    | 5504201006 -<br>Haris<br>Hakimullah                                                                                                    | Preparing Pre-Shiipment Doc and VBI                                                                                                    |                                   |                     |
|                                                            | 483                                                                 | Senin, 11<br>September<br>2023                                                                                                    | 198710132022032004 -<br>Pretti Ristra, S.Pd., M.Ed.                                                                                                    | 5504201003 -<br>Desy Susanti                                                                                                    | Input data, terima telpon, scan berkas, antar berkas<br>dan arsip berkas                                                                                                    |                                   |                     |
|                                                            | 484                                                                 | Senin, 11<br>September<br>2023                                                                                                    | 197511232021211004 -<br>MUHAMMAD INDRA<br>GUNAWAN, S.S., M.Hum                                                                                                    | 5504201002 -<br>Jessica<br>Cristine<br>Siagian                                                                                                    | Memilah & memeriksa                                                                                                    | - 3                               |                     |
|                                                            | 485                                                                 | Jumat, 8<br>September                                                                                                    | 197511232021211004 -<br>MUHAMMAD INDRA                                                                                                    | 5504201008 -<br>Dea Cahya                                                                                                    |                                                                                                    | ivate Windows<br>o Set 🕞 💿 🔹 vati |                     |
|                                                            |                                                                     | 2023                                                                                                    | GUNAWAN, S.S., M.Hum                                                                                                    | Ningsih                                                                                                    |                                                                                                    | _                                 |                     |
| P Type here to search Hasil Cari Yahoo untuk wa web        | ×   🕒 WhatsApp                                                      | 0 1                                                                                                    | ti 💼 💽 🕿                                                                                                    | n ×                                                                                                    | C Berawa                                                                                                    | n ^ 💱 🗈 🦟 🕸                       | ) 16/01/2024<br>- D |
| 🛛 Hasil Cari Yahoo untuk wa web 🔹                          |                                                                     |                                                                                                    | × 🔊 Rincian Kegiata                                                                                                    |                                                                                                    |                                                                                                    |                                   | - 0                 |
| ✓ Hasil Cari Yahoo untuk wa web ><br>→ C ≅ polbeng.siakado | cloud.com/siakad/se                                                 |                                                                                                    | × 🔊 Rincian Kegiata                                                                                                    |                                                                                                    |                                                                                                    |                                   | - 8                 |
| 🛛 Hasil Cari Yahoo untuk wa web 🔹                          | cloud.com/siakad/se                                                 |                                                                                                    | × 🔊 Rincian Kegiata<br>/368                                                                                                    | n X                                                                                                    | *                                                                                                    | ± ⊅                               | - 0                 |
| ✓ Hasil Cari Yahoo untuk wa web > → C ≅ polbeng.siakado    | cloud.com/siakad/se                                                 |                                                                                                    | × 🔊 Rincian Kegiata                                                                                                    |                                                                                                    |                                                                                                    | ± ⊅                               | - 8                 |
| ✓ Hasil Cari Yahoo untuk wa web > → C                      | cloud.com/siakad/se                                                 | et_kegiatankkn,<br>Robu, 13<br>September                                                                                                    | X Rincian Kegiata<br>/368<br>197511232021211004 -<br>MUHAMMAD INDRA                                                                                                    | n X<br>5504201002 -<br>Jessica<br>Cristine                                                                                                    | +<br>Memperbaiki form internal inspeksi, penandatangana                                                                                                    | ☆ Ď                               | - 8                 |
| ✓ Hasil Cari Yahoo untuk wa web > → C                      | cloud.com/siakad/se<br>Translate<br>470                             | Robu, 13<br>September<br>2023<br>Robu, 13<br>September                                                                                                    | X Rincian Kegista<br>/368<br>197511232021211004 -<br>MUHAMMAD INDRA<br>GUNAWAN, S.S., M.Hum<br>198710132022032004 -                                                                                                    | n <b>X</b><br>5504201002 -<br>Jessica<br>Cristine<br>Siagian<br>5504201003 -                                                                                                    | +<br>Memperbaiki form internal inspeksi, penandatangana<br>laporan inspeksi dan laporan ceklis harian                                                                                                    | * D                               | - 8                 |
| ✓ Hasil Cari Yahoo untuk wa web > → C                      | Translate<br>470<br>471                                             | Rabu, 13<br>September<br>2023<br>Rabu, 13<br>September<br>2023<br>Rabu, 13<br>September                                                                                                    | X Rincian Kegiata<br>197511232021211004 -<br>MUHAMMAD INDRA<br>GUNAWAR, SS, MHum<br>198710132022032004 -<br>Pretti Ristro, S.P.d., M.Ed.<br>198510082019032015 -<br>FAMALISA ELFA, S.P.d.,                                                                                                    | n ×<br>5504201002 -<br>Jessica<br>Cristine<br>Siagian<br>5504201003 -<br>Desy Susanti<br>5504201006 -<br>Haris                                                                                                    | +<br>Memperbaiki form internal inspeksi, penandatangana<br>laporan inspeksi dan laporan ceklis harian<br>Scan, monitoring, Input data, arsip, update absensi<br>Sending Company Document to Bea Cukai and                                                                                                    | * D                               | 10/01/2024          |
| ✓ Hasil Cari Yahoo untuk wa web > → C                      | cloud.com/siakad/se<br>Translate<br>470<br>471<br>472               | Robu, 13<br>September<br>2023<br>Robu, 13<br>September<br>2023<br>September<br>2023<br>September<br>2023<br>September                                                                            | X Rincian Kegiata<br>197511232021211004 -<br>MUHAMMAD INDRA<br>GUNAWAN, S.S., M.Hum<br>198710132022032004 -<br>Pretti Ristro, S.Pd., M.Ed.<br>198510082019032015 -<br>FANALISA ELFA, S.Pd.,<br>M.Pd<br>198710132022032004 -                                                                                                    | n ×<br>5504201002 -<br>Jessica<br>Cristine<br>Siagian<br>5504201003 -<br>Desy Susanti<br>5504201006 -<br>Haris<br>Hakimullah<br>5504201009 -                                                                                                    | Memperbaiki form Internal Inspeksi, penandatangana<br>laporan inspeksi dan laporan ceklis harian     Scan, monitoring, input data, arsip, update absensi     Sending Company Document to Bea Cukai and<br>preparing ekspor file for Slovania and Croatia client's     Scanning, Photocopying, verify, sorting, stamp and                                                                                                    | * D                               | - 8                 |
| ✓ Hasil Cari Yahoo untuk wa web > → C                      | cloud.com/siakad/se<br>Translate<br>470<br>471<br>472<br>473        | Robu, 13<br>September<br>2023<br>Robu, 13<br>September<br>2023<br>Robu, 13<br>September<br>2023<br>Sejtember<br>2023<br>Sejtember<br>2023<br>Sejtember<br>2023<br>Sejtember<br>2023              | X Rincian Kegiata<br>1975/1122202/201004 -<br>MUHAMMAD INDRA<br>GUNAWAN, S.S., M.Hum<br>1987/10132022033004 -<br>Pretti Ristro, S.Pd., M.Ed.<br>1985/1003201230204<br>1985/1003201230204<br>Pretti Ristro, S.Pd., M.Ed.<br>1985/10032022032004 -<br>Pretti Ristro, S.Pd., M.Ed.<br>1985/10032022032004 -<br>Pretti Ristro, S.Pd., M.Ed.<br>1985/10032015 -<br>1985/10032015 -<br>1985/10032015 - | n ×<br>5504201002 -<br>Jessica<br>Cristine<br>Siagian<br>S504201003 -<br>Desy Susanti<br>B504201006 -<br>Haris<br>Hakimullah<br>S504201009 -<br>Nur Aisyah<br>S504201006 -                                                                                                    | +<br>Memperbaiki form internal inspeksi, penandatangana<br>laporan inspeksi dan laporan ceklis harian<br>Scan, monitoring, Input data, arsip, update absensi<br>Sending Company Document to Bea Cukai and<br>preparing ekspor file for Slovania and Croatia client's<br>Scanning, Photocopying, verify, sorting, stamp and<br>input data in ICS                                                                                                    | * D                               | - 8                 |
| ✓ Hasil Cari Yahoo untuk wa web > → C ≅ polbeng.siakado    | cloud.com/siakad/se<br>Translate<br>470<br>471<br>472<br>473<br>474 | Robu, 13<br>September<br>2023<br>Robu, 13<br>September<br>2023<br>Robu, 13<br>September<br>2023<br>Selaso, 12<br>September<br>2023<br>Selaso, 12<br>September<br>2023<br>Selaso, 12<br>September | X Rincan Kegiata<br>197511232021211004 -<br>MUHAMAAD INDRA<br>GUNAWAN, S.S. MHUM<br>198710132022032004 -<br>Pretti Ristro, S.Pd, MEd.<br>198510082019032015 -<br>FANALISA ELFA, S.Pd, MEd.<br>198510082019032015 -<br>FANALISA ELFA, S.Pd, MEd.<br>198510082019032015 -<br>FANALISA ELFA, S.Pd, MEd.<br>198510032012022032004 -                                                                  | x           5504201002 -<br>Jessica<br>Cristine<br>Slagian           5504201003 -<br>DesySusanti           5504201003 -<br>Haris           5504201006 -<br>Haris           5504201006 -<br>Haris           5504201006 -<br>Haris           5504201008 -<br>Haris           5504201008 -<br>Haris           5504201008 -<br>Haris           5504201008 -<br>Haris           5504201008 - | Aemperbaiki form internal inspeksi, penandatangana<br>laparan inspeksi dan laparan ceklis harian     Scan, monitoring, input data, arsip, update absensi     Sending Company Document to Bea Cukai and<br>preparing ekspor file for Slovania and Croatia cilent's     Scanning, Photocopying, verify, sorting, stamp and<br>input data in ICS     Sending ekspor documents to Nigeria by SOP     Scan, FC, arsip, TTD, input data, belojar untuk monitorir |                                   | - 8                 |

| - 6                                                                                    |                                                                            |                                                                                                    |                                                                                                    |                                                                                                    |                                                                                                    |                                   | -       | -     |
|----------------------------------------------------------------------------------------|----------------------------------------------------------------------------|----------------------------------------------------------------------------------------------------|----------------------------------------------------------------------------------------------------|----------------------------------------------------------------------------------------------------|----------------------------------------------------------------------------------------------------|-----------------------------------|---------|-------|
| → C 25 polbeng.siakadcl                                                                | loud.com/siakad/s                                                          | et_kegiatankkn                                                                                                    | /368                                                                                                    |                                                                                                    |                                                                                                    | * 1                               |         | 4     |
| ail 💶 YouTube Ҟ Maps 🏩                                                                 | Translate                                                                  |                                                                                                    |                                                                                                    |                                                                                                    |                                                                                                    |                                   |         |       |
|                                                                                        | 462                                                                        | Kamis, 14<br>September<br>2023                                                                                                    | 198510082019032015 -<br>FANALISA ELFA, S.Pd.,<br>M.Pd                                                                                                    | 5504201006 -<br>Haris<br>Hakimullah                                                                                                    | Input and sending document for client Mexico and Guetamala                                                                                                    | 9 💿 💼                             |         |       |
|                                                                                        | 463                                                                        | Kamis, 14<br>September<br>2023                                                                                                    | 198710132022032004 -<br>Pretti Ristra, S.Pd., M.Ed.                                                                                                    | 5504201003 -<br>Desy Susanti                                                                                                    | Monitoring, FC, input data, mengantar berkas                                                                                                    |                                   |         |       |
|                                                                                        | 464                                                                        | Kamis, 14<br>September<br>2023                                                                                                    | 197511232021211004 -<br>MUHAMMAD INDRA<br>GUNAWAN, S.S., M.Hum                                                                                                    | 5504201002 -<br>Jessica<br>Cristine<br>Siagian                                                                                                    | Minta cap & FC, Ttd daftar hadir, mengisi format,<br>memfoto lembaran, menyesuaikan rekapitulasi                                                                                                    |                                   |         |       |
|                                                                                        | 465                                                                        | Kamis, 14<br>September<br>2023                                                                                                    | 197511232021211004 -<br>MUHAMMAD INDRA<br>GUNAWAN, S.S., M.Hum                                                                                                    | 5504201008 -<br>Dea Cahya<br>Ningsih                                                                                                    | Scanning invoice files, PPE delivery change, Print<br>payment, Input Data HTS&ICS                                                                                                    | <b>-</b>                          |         |       |
|                                                                                        | 466                                                                        | Kamis, 14<br>September<br>2023                                                                                                    | 198510082019032015 -<br>FANALISA ELFA, S.Pd.,<br>M.Pd                                                                                                    | 5504201007 -<br>Wyanda<br>Rahima Putri                                                                                                    | menghitung jumlah kontainer, menjumlahkan tonase,<br>mengecek data                                                                                                    | <b>-</b>                          |         |       |
|                                                                                        | 467                                                                        | Rabu, 13<br>September<br>2023                                                                                                    | 198710132022032004 -<br>Pretti Ristra, S.Pd., M.Ed.                                                                                                    | 5504201009 -<br>Nur Aisyah                                                                                                    | Rename Invoice data files, scanning, printing, and photocopying files, including SPC                                                                                                    |                                   |         |       |
|                                                                                        | 468                                                                        | Rabu, 13<br>September<br>2023                                                                                                    | 197511232021211004 -<br>MUHAMMAD INDRA<br>GUNAWAN, S.S., M.Hum                                                                                                    | 5504201008 -<br>Dea Cahya<br>Ningsih                                                                                                    | Verification bon trailer                                                                                                    | - 0                               |         |       |
|                                                                                        | 469                                                                        | Rabu, 13<br>September<br>2023                                                                                                    | 198510082019032015 -<br>FANALISA ELFA, S.Pd.,<br>M.Pd                                                                                                    | 5504201007 -<br>Wyanda<br>Rahima Putri                                                                                                    | fc billing sale, input data payment, cek surat dan Active<br>jumlah kontainer Go to S                                                                                                    | at 📫 💿 💼 vs<br>settings to activa |         |       |
| P Type here to search                                                                  |                                                                            | 0 🖻                                                                                                    | 1 🔚 💽 숙                                                                                                    | 🔒 🛸                                                                                                    |                                                                                                    |                                   | b))     | /2074 |
| 💋 Hasil Cari Yahoo untuk wa web 🛛 🗙                                                    | <   🔕 WhatsApp                                                             |                                                                                                    | × 🐧 Rincian Kegiata                                                                                                    |                                                                                                    |                                                                                                    |                                   | - 16/01 | 0     |
| ✓ Hasil Cari Yahoo untuk wa web ×<br>→ C 25 polbeng.siakadck                           |                                                                            | et_kegiatankkn,                                                                                                    | × 🐧 Rincian Kegiata                                                                                                    |                                                                                                    |                                                                                                    |                                   | -       | ٥     |
| ¥ Hasil Cari Yahoo untuk wa web ×<br>→ C 2; polbeng.siakadci<br>ail ◘ YouTube & Maps & | loud.com/siakad/s                                                          |                                                                                                    | × 💿 Rincian Kegista<br>/368                                                                                                    | n ×                                                                                                    |                                                                                                    |                                   | -       | ٥     |
| → C 🖙 polbeng.siakadcl                                                                 | loud.com/siakad/s                                                          | et_kegiatankkn,<br>2023                                                                                                    | × Rincian Kegiata<br>/368<br>MJPU                                                                                                    |                                                                                                    |                                                                                                    |                                   | -       | ٥     |
| → C 🖙 polbeng.siakadcl                                                                 | loud.com/siakad/s                                                          |                                                                                                    | × 💿 Rincian Kegista<br>/368                                                                                                    | n ×                                                                                                    |                                                                                                    |                                   | -       | ٥     |
| → C 🖙 polbeng.siakadcl                                                                 | loud.com/siakad/s<br>® Translate                                           | 2020<br>Senin, 18<br>September                                                                                                    | X Rincian Kegiata<br>7368<br>197511232021211004 -<br>MUHAMMAD INDRA                                                                                                    | n X<br>Pokintoilon<br>5504201002 -<br>Jessico<br>Crístine                                                                                                    | +<br>Minta Tanda tangan, Cap, FC, Penandatanganan Daftar                                                                                                    | * D                               | -       | ٥     |
| → C 🖙 polbeng.siakadcl                                                                 | loud.com/siakad/s<br>Translate 454                                         | 2023<br>Senin, 18<br>September<br>2023<br>Jumat, 15<br>September                                                                                                    | X Rincian Kegiata<br>7368<br>19751123201210004 -<br>MUHAMAAD INDRA<br>GUNAWAN, S.S., M.Hum<br>19751123201210004 -<br>MUHAMAAD INDRA                                                                                                    | n X<br>5504201002 -<br>Jessica<br>Cristine<br>Siagian<br>5504201008 -<br>Dea Cahya                                                                                                    | +<br>Minta Tanda tangan, Cap, FC, Penandatanganan Daftar<br>hadir, memasukkan lembaga ke map, Membedakan                                                                                                    | x 5                               | -       | ٥     |
| → C 🖙 polbeng.siakadcl                                                                 | loud.com/siakad/s<br>Tanslate 454 455                                      | 2023<br>Senin, 18<br>September<br>2023<br>Jumat, 15<br>September<br>2023<br>Jumat, 15<br>September                                                                                                 | X Rindan Kegiata<br>7368<br>INFO<br>197511232021211004 -<br>MUHAMMAD INDRA<br>GUNAWAN, S.S., M.Hum<br>197511232021211004 -<br>MUHAMMAD INDRA<br>GUNAWAN, S.S., M.Hum<br>198510082019032015<br>FAMALISA ELFA, SPQ,                                                                                                    | POLICITIONO           5504201002 - Jassica<br>Cristine<br>Slagian           5504201008 - Dee Cahya<br>Ningsih           5504201008 - Source<br>Slagian           5504201008 - Source<br>Variante           5504201008 - Source<br>Variante           5504201008 - Source<br>Variante           5504201008 - Source<br>Variante                                                                                                    | +<br>Minta Tanda tangan, Cap, FC, Penandatanganan Daftar<br>hadir, memasukkan lembaga ke map, Membedakan<br>input data at HTS&ICS, Print Payment Application                                                                                                    | * D                               | -       | ٥     |
| → C 🖙 polbeng.siakadcl                                                                 | loud.com/siakad/s<br>Translate 454 455 456                                 | 2023<br>Senin, 18<br>September<br>2023<br>Jumat, 15<br>September<br>2023<br>Jumat, 15<br>September<br>2023<br>Jumat, 15                                                                            | X Rincian Kegiata<br>7368<br>197511232021211004 -<br>MUHAMMAD INDRA<br>GUNAWAN, S.S., M.Hum<br>197511232021211004 -<br>MUHAMMAD INDRA<br>GUNAWAN, S.S., M.Hum<br>198510082019032015 -<br>FANALISA, ELFA, S.Pd.,<br>M.Pd<br>198710132022032004 -                                                                                                    | Pickin region           5504201002 - Jessica<br>Cristine<br>Siagian           5504201008 - Dea Cahya<br>Ningsih           5504201008 - Source           5504201007 - Wyanda<br>Rahima Putri           5504201007 - Source           Stade Source           5504201007 - Source                                                                                                    | + Minta Tanda tangan, Cap, FC, Penandatanganan Daftar<br>hadir, memasukkan lembaga ke map, Membedakan input data at HTS&ICS, Print Payment Application Rekap jasa tama Verify details of the cargo, checking the vehicle plate                                                                                                    | × 1                               | -       | ٥     |
| → C 🖙 polbeng.siakadcl                                                                 | loud.com/siakad/s<br>( Translate<br>454<br>455<br>456<br>457               | 2023<br>Senin, 18<br>September<br>2023<br>Jumat, 15<br>September<br>2023<br>Jumat, 15<br>September<br>2023<br>Jumat, 15<br>September<br>2023                                                       | X Rincan Kegiata<br>7368<br>MLFU<br>197511232021211004 -<br>MUHAMMAD INDRA<br>GUNAWAN, S.S., MHUM<br>197511232021211004 -<br>MUHAMMAD INDRA<br>GUNAWAN, S.S., MHUM<br>198510082019032015 -<br>FANALISA ELFA, S.Pd., M.Ed.<br>1985101082019032015 -<br>FANALISA ELFA, S.Pd., M.Ed.                                                                                                    | Parameter           Parameter           550420102 - Jassica           Jassica           Cristine           Sider           Sider           Sider           Siger           Siger           Siger           Ningsih           Siger           Siger           Nur Alsyah           Siger           Siger | Minta Tanda tangan, Cap, FC, Penandatanganan Daftar<br>hadir, memasukkan lembaga ke map. Membedakan<br>Input data at HTS&ICS, Print Payment Application<br>Rekap jasa tama<br>Verify details of the cargo, checking the vehicle plate<br>and number of PO                                                                                                    |                                   | -       | ٥     |
| → C 🖙 polbeng.siakadcl                                                                 | loud.com/siakad/s<br>( Translate<br>454<br>455<br>456<br>457<br>458        | 2023<br>Senin I8<br>September<br>2023<br>Jumat I5<br>September<br>2023<br>Jumat I5<br>September<br>2023<br>Jumat I5<br>September<br>2023<br>Jumat I5<br>September<br>2023<br>Jumat I5<br>September | X Rindan Kegiata<br>7368<br>ML-U<br>197511232021211004 -<br>MUHAMMAD INDRA<br>GUNAWAN, S.S., MHum<br>197511232021211004 -<br>MUHAMMAD INDRA<br>GUNAWAN, S.S., MHum<br>198510082019032015 -<br>FANALISA ELFA, S.Pd.,<br>M.Pd<br>198510132022032004 -<br>Pretti Nitro, S.Pd., M.Ed.<br>198510082019032015<br>198510082019032015<br>199510082019032015<br>1995102000<br>19951020000<br>19951020000<br>19951020000<br>1995102000<br>1995102000<br>19951020000<br>1995102000<br>1995102000<br>1995102000<br>1995102000<br>19951020000<br>19951000<br>199510000<br>19951000<br>199510000<br>199510000<br>199510000<br>199510000<br>19951000000<br>199510000<br>1995100000<br>19951000000<br>199510000000<br>19951000000<br>199510000000<br>199510000000<br>199510000000<br>199510000000000 | Pownneum         ×           5504201002 - Jessica<br>Cristine<br>Siagian         -           5504201008 - Dea Cahya<br>Ningsih         -           5504201008 - Ningsih         -           5504201007 - Wyanda<br>Rahima Putri         -           5504201009 - Nur Alsyah         -           5504201009 - Haris<br>Haris         -           5504201006 - Haris         -           5504201006 - Cristine         -                                                                                                    | Alinta Tanda tangan, Cap, FC, Penandatanganan Daftar<br>hadir, memasukkan lembaga ke map, Membedakan<br>input data at HTS&ICS, Print Payment Application<br>Rekap jasa tama<br>Verify datalis of the cargo, checking the vehicle plate<br>and number of PO<br>Learning PindoDeli Document<br>Penandatanganan, Mengganti nama Map, Menghitung<br>Surat<br>Monitoring, summary, Informasi, telpon, arsip<br>Activit | * 1                               |         |       |
| → C 🖙 polbeng.siakadcl                                                                 | loud.com/siakad/s<br>[ Translate<br>454<br>455<br>456<br>457<br>458<br>459 | 2023<br>Senin, 18<br>September<br>2023<br>Jumat, 15<br>September<br>2023<br>Jumat, 15<br>September<br>2023<br>Jumat, 15<br>September<br>2023<br>Jumat, 15<br>September<br>2023                     | X Rincian Kegiata<br>7368<br>NrU<br>197511232021211004 -<br>MUHAMMAD INDRA<br>GUNAWAR, S.S., M.Hum<br>197511232021211004 -<br>MUHAMMAD INDRA<br>GUNAWAR, S.S., M.Hum<br>198510082019032015 -<br>FANALISA ELFA, S.P.d.,<br>M.P.d<br>198510082019032015 -<br>FANALISA ELFA, S.P.d.,<br>M.P.d<br>198510082019032015 -<br>FANALISA ELFA, S.P.d.,<br>M.P.d<br>198510132021211004 -<br>MUHAMMAD INDRA<br>GUNAWAR, S.S., M.Hum<br>198710132022032004 -                                                                                                    | PRAKET COLLOCIT           5504201002 - Jessica<br>Cristine           Stagian           5504201008 -<br>Dea Cahya<br>Ningsih           5504201007 -<br>Wyanda<br>Rahima Putri           5504201007 -<br>Wyanda           5504201007 -<br>Mur Aisyah           5504201007 -<br>Jessica<br>Cristine           5504201002 -<br>Jessica<br>Cristine           5504201002 -<br>Siragian                                                                                                    | Alinta Tanda tangan, Cap, FC, Penandatanganan Daftar<br>hadir, memasukkan lembaga ke map, Membedakan<br>input data at HTS&ICS, Print Payment Application<br>Rekap jasa tama<br>Verify datalis of the cargo, checking the vehicle plate<br>and number of PO<br>Learning PindoDeli Document<br>Penandatanganan, Mengganti nama Map, Menghitung<br>Surat<br>Monitoring, summary, Informasi, telpon, arsip<br>Activit |                                   |         |       |

| C 25 polbeng siakadolo                   | oud.com/siakad/s                                                              | et kenistankke                                                                                                    | /368                                                                                                    |                                                                                                    |                                                                                                    | * 17         |                                 |
|------------------------------------------|-------------------------------------------------------------------------------|----------------------------------------------------------------------------------------------------|----------------------------------------------------------------------------------------------------|----------------------------------------------------------------------------------------------------|----------------------------------------------------------------------------------------------------|--------------|---------------------------------|
|                                          |                                                                               | set_kegiatarikkii                                                                                                    | /300                                                                                                    |                                                                                                    |                                                                                                    | × 4          |                                 |
| ail 💶 YouTube 🔣 Maps 隆                   | Translate                                                                     |                                                                                                    |                                                                                                    |                                                                                                    |                                                                                                    |              |                                 |
|                                          |                                                                               | 2020                                                                                                    |                                                                                                    |                                                                                                    |                                                                                                    |              |                                 |
|                                          | 446                                                                           | Selasa, 19                                                                                                    | 198510082019032015 -                                                                                                    | 5504201006 -                                                                                                    | Continuing summarize the Pindo Deli material                                                                                                    | 🖵 💿 🔒        |                                 |
|                                          |                                                                               | September                                                                                                    | FANALISA ELFA, S.Pd.,                                                                                                    | Haris                                                                                                    | Document                                                                                                    |              |                                 |
|                                          |                                                                               | 2023                                                                                                    | M.Pd                                                                                                    | Hakimullah                                                                                                    |                                                                                                    |              |                                 |
|                                          | 447                                                                           | Selasa, 19                                                                                                    | 198510082019032015 -                                                                                                    | 5504201007 -                                                                                                    | input dan cek data intern mill, scan data                                                                                                    |              |                                 |
|                                          |                                                                               | September                                                                                                    | FANALISA ELFA, S.Pd.,                                                                                                    | Wyanda                                                                                                    |                                                                                                    |              |                                 |
|                                          |                                                                               | 2023                                                                                                    | M.Pd                                                                                                    | Rahima Putri                                                                                                    |                                                                                                    |              |                                 |
|                                          | 448                                                                           | Selasa, 19                                                                                                    | 197511232021211004 -                                                                                                    | 5504201002 -                                                                                                    | Memfotocopy, Memasukkan & Mengganti nama map,                                                                                                    |              |                                 |
|                                          | 448                                                                           | September                                                                                                    | MUHAMMAD INDRA                                                                                                    | Jessica                                                                                                    | Me-scan, Belajar mengisi update absensi                                                                                                    | 🖵 💿 💼        |                                 |
|                                          |                                                                               | 2023                                                                                                    | GUNAWAN, S.S., M.Hum                                                                                                    | Cristine                                                                                                    |                                                                                                    |              |                                 |
|                                          |                                                                               |                                                                                                    |                                                                                                    | Siagian                                                                                                    |                                                                                                    |              |                                 |
|                                          | 449                                                                           | Senin, 18                                                                                                    | 197511232021211004 -                                                                                                    | 5504201008 -                                                                                                    | Stempel Invoice , Verification Daftar Laporan Biaya                                                                                                    |              |                                 |
|                                          |                                                                               | September                                                                                                    | MUHAMMAD INDRA                                                                                                    | Dea Cahya                                                                                                    | OPP/OPT                                                                                                    | <b>-</b>     |                                 |
|                                          |                                                                               | 2023                                                                                                    | GUNAWAN, S.S., M.Hum                                                                                                    | Ningsih                                                                                                    |                                                                                                    |              |                                 |
|                                          | 450                                                                           | 0                                                                                                    | 198710132022032004 -                                                                                                    | 550 4001000                                                                                                    |                                                                                                    |              |                                 |
|                                          | 450                                                                           | Senin, 18<br>September                                                                                                    | Pretti Ristra, S.Pd., M.Ed.                                                                                                    | 5504201009 -<br>Nur Aisyah                                                                                                    | Summarize Jasatama costs in spreadsheet, verify<br>trucking fare data and input invoice in ICS                                                                                                    | 🖵 💌 🗐        |                                 |
|                                          |                                                                               | 2023                                                                                                    |                                                                                                    |                                                                                                    |                                                                                                    |              |                                 |
|                                          |                                                                               |                                                                                                    |                                                                                                    |                                                                                                    |                                                                                                    |              |                                 |
|                                          | 451                                                                           | Senin, 18<br>September                                                                                                    | 198510082019032015 -<br>FANALISA ELFA, S.Pd.,                                                                                                    | 5504201007 -<br>Wyanda                                                                                                    | rekap jasa tama, input data, cek PSA                                                                                                    | 🖵 💿 📵        |                                 |
|                                          |                                                                               | 2023                                                                                                    | M.Pd                                                                                                    | Rahima Putri                                                                                                    |                                                                                                    |              |                                 |
|                                          |                                                                               |                                                                                                    |                                                                                                    |                                                                                                    |                                                                                                    |              |                                 |
|                                          | 452                                                                           | Senin, 18                                                                                                    | 198710132022032004 -                                                                                                    | 5504201003 -                                                                                                    | HECL, Arsip, SOT, Input PBK, update absensi                                                                                                    | 🖵 💌 🔳        |                                 |
|                                          |                                                                               | September<br>2023                                                                                                    | Pretti Ristra, S.Pd., M.Ed.                                                                                                    | Desy Susanti                                                                                                    |                                                                                                    |              |                                 |
|                                          |                                                                               | 2023                                                                                                    |                                                                                                    |                                                                                                    | Activ                                                                                                    | ate Windows  |                                 |
|                                          | 453                                                                           | Senin, 18                                                                                                    | 198510082019032015 -                                                                                                    | 5504201006 -                                                                                                    | Summarising material and Pick up the printer Go to                                                                                                    | Set 😨 💿 💼 va | e Windows.                      |
|                                          |                                                                               | September<br>2023                                                                                                    | FANALISA ELFA, S.Pd.,<br>M.Pd                                                                                                    | Haris<br>Hakimullah                                                                                                    |                                                                                                    |              |                                 |
| 🖉 Hasil Cari Yahoo untuk wa web 🛛 🗙      | 🔕 WhatsApp                                                                    |                                                                                                    | × 🐧 Rincian Kegiata                                                                                                    | n X                                                                                                    | +                                                                                                    |              | <sup>w)</sup> 16/01/2024<br>— đ |
| Hasil Cari Yahoo untuk wa web 🗙          |                                                                               | set_kegiatankkn                                                                                                    |                                                                                                    | n X                                                                                                    | +                                                                                                    | ± ±          |                                 |
|                                          | oud.com/siakad/s                                                              |                                                                                                    |                                                                                                    | n X                                                                                                    | *                                                                                                    | \$ Ď         | - 0                             |
| → C 😋 polbeng.siakadclo                  | oud.com/siakad/s<br>Translate                                                 | 2023                                                                                                    | /368                                                                                                    |                                                                                                    |                                                                                                    |              | - 0                             |
| → C 😋 polbeng.siakadclo                  | oud.com/siakad/s                                                              | zuzo<br>Rabu, 20                                                                                                    | /368                                                                                                    | 5504201008 -                                                                                                    | Verification invoice files, SAP Invoice, Print Shipping                                                                                                    | * Ď          | - 0                             |
| → C 🔄 polbeng.siakadclo                  | oud.com/siakad/s<br>Translate                                                 | 2023<br>Rabu, 20<br>September                                                                                                    | /368<br>197511232021211004 -<br>MUHAMMAD INDRA                                                                                                    | 5504201008 -<br>Dea Cahya                                                                                                    |                                                                                                    |              | - 0                             |
| → C 🔄 polbeng.siakadclo                  | oud.com/siakad/s<br>Translate<br>438                                          | zuzo<br>Rabu, 20<br>September<br>2023                                                                                                    | /368<br>197511232021211004 -<br>MUHAMMAD INDRA<br>GUNAWAN, S.S., M.Hum                                                                                                    | 5504201008 -<br>Dea Cahya<br>Ningsih                                                                                                    | Verification Invoice files, SAP Invoice, Print Shipping<br>Schedule                                                                                                    |              | - 0                             |
| → C 🔄 polbeng.siakadclo                  | oud.com/siakad/s<br>Translate                                                 | 2023<br>Rabu, 20<br>September<br>2023<br>Rabu, 20                                                                                                    | /368<br>197511232021211004 -<br>MUHAMMAD INDRA<br>GUNAWAN, S.S., M.Hum<br>198710132022032004 -                                                                                                    | 5504201008 -<br>Dea Cahya<br>Ningsih<br>5504201003 -                                                                                                    | Verification invoice files, SAP Invoice, Print Shipping                                                                                                    |              | - 0                             |
| → C 🔄 polbeng.siakadclo                  | oud.com/siakad/s<br>Translate<br>438                                          | zuzo<br>Rabu, 20<br>September<br>2023                                                                                                    | /368<br>197511232021211004 -<br>MUHAMMAD INDRA<br>GUNAWAN, S.S., M.Hum                                                                                                    | 5504201008 -<br>Dea Cahya<br>Ningsih                                                                                                    | Verification Invoice files, SAP Invoice, Print Shipping<br>Schedule                                                                                                    |              | - 0                             |
| → C 😋 polbeng.siakadclo                  | oud.com/siakad/s<br>Translate<br>438<br>439                                   | 2023<br>Rabu, 20<br>September<br>2023<br>Rabu, 20<br>September<br>2023                                                                                                    | /368<br>197511232021211004 -<br>MUHAMAAD NDRA<br>GUNAWAN, S.S., M.Hurm<br>198710132022032004 -<br>Pretti Ristro, S.Pd, M.Ed.                                                                                                    | 5504201008 -<br>Dea Cahya<br>Ningsih<br>5504201003 -<br>Desy Susanti                                                                                                    | Verification Invoice files, SAP Invoice, Print Shipping<br>Schedule<br>Monitoring, HECL, PPT, SCAN                                                                                                    |              | - 0                             |
| → C 🔄 polbeng.siakadclo                  | oud.com/siakad/s<br>Translate<br>438                                          | 2023<br>Rabu, 20<br>September<br>2023<br>Rabu, 20<br>September<br>2023<br>Rabu, 20                                                                                                    | /368<br>197511232021211004 -<br>MUHAMMAD INDRA<br>OUNAWAN, 55, M.Hurm<br>198710132022032004 -<br>Pretti Ristro, S.Pd, M.Ed.<br>198510082019032015 -                                                                                                    | 5504201008 -<br>Dea Cahya<br>Ningsih<br>5504201003 -<br>Desy Susanti<br>5504201007 -                                                                                                    | Verification Invoice files, SAP Invoice, Print Shipping<br>Schedule                                                                                                    |              | - 0                             |
| → C 🔄 polbeng.siakadclo                  | oud.com/siakad/s<br>Translate<br>438<br>439                                   | 2023<br>Rabu, 20<br>September<br>2023<br>Rabu, 20<br>September<br>2023<br>Rabu, 20<br>September                                                                                                    | 197511232021211004 -<br>MUHAMMAD NDRA<br>GUNAWAN, S.S., M.Hum<br>19871013202032004 -<br>Pretti Ristro, S.Pd, M.Ed.<br>198510082019032015 -<br>FANALISA ELFA, S.Pd,                                                                                                    | 5504201008 -<br>Deo Cohya<br>Ningsih<br>5504201003 -<br>Desy Susanti<br>5504201007 -<br>Wyanda                                                                                                    | Verification Invoice files, SAP Invoice, Print Shipping<br>Schedule<br>Monitoring, HECL, PPT, SCAN                                                                                                    |              | - 0                             |
| → C 🔄 polbeng.siakadclo                  | oud.com/siakad/s<br>Translate<br>438<br>439                                   | 2023<br>Rabu, 20<br>September<br>2023<br>Rabu, 20<br>September<br>2023<br>Rabu, 20                                                                                                    | /368<br>197511232021211004 -<br>MUHAMMAD INDRA<br>OUNAWAN, 55, M.Hurm<br>198710132022032004 -<br>Pretti Ristro, S.Pd, M.Ed.<br>198510082019032015 -                                                                                                    | 5504201008 -<br>Dea Cahya<br>Ningsih<br>5504201003 -<br>Desy Susanti<br>5504201007 -                                                                                                    | Verification Invoice files, SAP Invoice, Print Shipping<br>Schedule<br>Monitoring, HECL, PPT, SCAN                                                                                                    |              | - 0                             |
| → C 🔄 polbeng.siakadclo                  | oud.com/siakad/s<br>Translate<br>438<br>439                                   | Rabu, 20<br>September<br>2023<br>Rabu, 20<br>September<br>2023<br>Rabu, 20<br>September<br>2023<br>Rabu, 20                                                                                                    | /368<br>197511232021211004 -<br>MUHAMMAD INDRA<br>OUNAWAN, SS., MHUTT<br>198710132022032004 -<br>Pretti Ristro, S.Pd, M.Ed.<br>198510082019032015 -<br>FANALISA ELFA, S.Pd,<br>MPd<br>198510082019032015 -                                                                                                    | 5504201008 -<br>Dea Cahya<br>Ningsih<br>5504201003 -<br>Desy Susanti<br>5504201007 -<br>Wyanda<br>Rahima Putri<br>5504201006 -                                                                                                    | Verification Invoice files, SAP Invoice, Print Shipping<br>Schedule<br>Monitoring, HECL, PPT, SCAN                                                                                                    |              | - 0                             |
| → C 🔄 polbeng.siakadclo                  | oud.com/siakad/s<br>Translate<br>438<br>439<br>440                            | Rabu, 20<br>September<br>2023<br>Rabu, 20<br>September<br>2023<br>Rabu, 20<br>September<br>2023<br>Rabu, 20<br>September                                                                                                    | /368<br>197511232021211004 -<br>MUHAMMAD INDRA<br>GUNAWAN, S.S. MHUM<br>1987101320220332004 -<br>Pretti Ristro, S.Pd., M.Ed.<br>198510082019032015 -<br>FANALISA ELFA, S.Pd.,<br>M.Pd.<br>198510082019032015 -<br>FANALISA ELFA, S.Pd.,                                                                                                    | 5504201008 -<br>Dea Cohya<br>Ningsih<br>5504201003 -<br>Desy Susanti<br>5504201007 -<br>Wyanda<br>Rahima Putri<br>5504201006 -<br>Haris                                                                                                    | Verification Invoice files, SAP Invoice, Print Shipping<br>Schedule<br>Monitoring, HECL, PPT, SCAN<br>Input data,scan dan print dokumen, cek dokumen                                                                                                    |              | - 0                             |
| → C 🔄 polbeng.siakadclo                  | oud.com/siakad/s<br>Translate<br>438<br>439<br>440                            | Rabu, 20<br>September<br>2023<br>Rabu, 20<br>September<br>2023<br>Rabu, 20<br>September<br>2023<br>Rabu, 20                                                                                                    | /368<br>197511232021211004 -<br>MUHAMMAD INDRA<br>OUNAWAN, SS., MHUTT<br>198710132022032004 -<br>Pretti Ristro, S.Pd, M.Ed.<br>198510082019032015 -<br>FANALISA ELFA, S.Pd,<br>MPd<br>198510082019032015 -                                                                                                    | 5504201008 -<br>Dea Cahya<br>Ningsih<br>5504201003 -<br>Desy Susanti<br>5504201007 -<br>Wyanda<br>Rahima Putri<br>5504201006 -                                                                                                    | Verification Invoice files, SAP Invoice, Print Shipping<br>Schedule<br>Monitoring, HECL, PPT, SCAN<br>Input data,scan dan print dokumen, cek dokumen                                                                                                    |              | - 0                             |
| → C 🔄 polbeng.siakadclo                  | oud.com/siakad/s<br>Translate<br>438<br>439<br>440                            | Rabu, 20<br>September<br>2023<br>Rabu, 20<br>September<br>2023<br>Rabu, 20<br>September<br>2023<br>Rabu, 20<br>September<br>2023                                                                                                    | /368<br>197511232021211004 -<br>MUHAMMAD INDRA<br>GUNAWAN, S.S. MHUM<br>1987101320220332004 -<br>Pretti Ristro, S.Pd., M.Ed.<br>198510082019032015 -<br>FANALISA ELFA, S.Pd.,<br>M.Pd.<br>198510082019032015 -<br>FANALISA ELFA, S.Pd.,                                                                                                    | 5504201008 -<br>Dea Cohya<br>Ningsih<br>5504201003 -<br>Desy Susanti<br>5504201007 -<br>Wyanda<br>Rahima Putri<br>5504201006 -<br>Haris                                                                                                    | Verification invoice files, SAP Invoice, Print Shipping<br>Schedule<br>Monitoring, HECL, PPT, SCAN<br>Input data,scan dan print dokumen, cek dokumen<br>Making ekspor documents for Spain client's                                                                                                    |              | - 0                             |
| → C 🔄 polbeng.siakadclo                  | Translate<br>438<br>439<br>440<br>441                                         | 2023<br>Rabu, 20<br>September<br>2023<br>Rabu, 20<br>September<br>2023<br>Rabu, 20<br>September<br>2023<br>Rabu, 20<br>September<br>2023<br>Rabu, 20                                                                                                    | /368<br>197511232021211004 -<br>MUHAMMAD INDRA<br>GUNAWAN, S.S. MHUM<br>19871013022032005 -<br>Pretti Ristra, S.P.d., M.Ed.<br>198510082018032015 -<br>FANALISA ELFA, S.P.d.,<br>M.P.d.<br>198510082018032015 -<br>FANALISA ELFA, S.P.d.,<br>M.P.d.<br>197511232021211004 -<br>MUHAMMAD INDRA                                                                                                    | 5504201008 -<br>Dee Cahya<br>Ningsih<br>5504201003 -<br>Desy Susanti<br>5504201007 -<br>Wyanda<br>Rahima Putri<br>5504201008 -<br>Haris<br>Hakimullah<br>550420102 -<br>Jessica                                                                                                    | Verification Invoice files, SAP Invoice, Print Shipping<br>Schedule<br>Monitoring, HECL, PPT, SCAN<br>Input data,scan dan print dokumen, cek dokumen                                                                                                    |              | - 0                             |
| → C 🔄 polbeng.siakadclo                  | Translate<br>438<br>439<br>440<br>441                                         | 2023<br>Rabu, 20<br>September<br>2023<br>Rabu, 20<br>September<br>2023<br>Rabu, 20<br>September<br>2023<br>Rabu, 20                                                                                                    | /368<br>197511232021211004 -<br>MUHAMMAD INDRA<br>OUNAWAN, SS., MH-UT<br>198710132022032004 -<br>Pretti Ristro, S.Pcl, M.Ed.<br>198510082019032015 -<br>FANALISA ELFA, S.Pcl,<br>MPd<br>198510082019032015 -<br>FANALISA ELFA, S.Pcl,<br>MPd<br>197511232021211004 -                                                                                                    | S504201008 -<br>Dee Cahya<br>Ningsih<br>S504201003 -<br>Desy Susanti<br>S504201007 -<br>Wyanda<br>Rahima Putri<br>S504201006 -<br>Horis<br>Hokimullah<br>S504201002 -<br>Jessica<br>Cristine                                                                                                    | Verification Invoice files, SAP Invoice, Print Shipping<br>Schedule<br>Monitoring, HECL, PPT, SCAN<br>Input data.scan dan print dokumen, cek dokumen<br>Making ekspor documents for Spain client's<br>Mengisi Note, Penandatanganan, Memasukkan ke map,                                                                                                    |              | - 0                             |
| → C 🔄 polbeng.siakadclo                  | Translate<br>438<br>439<br>440<br>441                                         | 2023<br>Rabu, 20<br>September<br>2023<br>Rabu, 20<br>September<br>2023<br>Rabu, 20<br>September<br>2023<br>Rabu, 20<br>September<br>2023<br>Rabu, 20                                                                                                    | /368<br>197511232021211004 -<br>MUHAMMAD INDRA<br>GUNAWAN, S.S. MHUM<br>19871013022032005 -<br>Pretti Ristra, S.P.d., M.Ed.<br>198510082018032015 -<br>FANALISA ELFA, S.P.d.,<br>M.P.d.<br>198510082018032015 -<br>FANALISA ELFA, S.P.d.,<br>M.P.d.<br>197511232021211004 -<br>MUHAMMAD INDRA                                                                                                    | 5504201008 -<br>Dee Cahya<br>Ningsih<br>5504201003 -<br>Desy Susanti<br>5504201007 -<br>Wyanda<br>Rahima Putri<br>5504201008 -<br>Haris<br>Hakimullah<br>550420102 -<br>Jessica                                                                                                    | Verification Invoice files, SAP Invoice, Print Shipping<br>Schedule<br>Monitoring, HECL, PPT, SCAN<br>Input data.scan dan print dokumen, cek dokumen<br>Making ekspor documents for Spain client's<br>Mengisi Note, Penandatanganan, Memasukkan ke map,                                                                                                    |              | - 0                             |
| → C 🔄 polbeng.siakadclo                  | Translate<br>438<br>439<br>440<br>441                                         | 2023<br>Rabu, 20<br>September<br>2023<br>Rabu, 20<br>September<br>2023<br>Rabu, 20<br>September<br>2023<br>Rabu, 20<br>September<br>2023<br>Rabu, 20                                                                                                    | /368<br>197511232021211004 -<br>MUHAMMAD INDRA<br>QUNAWAN, S.S. MHum<br>19871013202032005 -<br>FANALISA ELFA, S.P.d.,<br>M.P.d<br>198510082019032015 -<br>FANALISA ELFA, S.P.d.,<br>M.P.d<br>197511232021211004 -<br>MUHAMMAD INDRA<br>GUNAWAN, S.S. MHum<br>19751123202121004 -                                                                                                    | 5504201008 -<br>Dee Cahya<br>Ningsih<br>5504201003 -<br>Desy Susanti<br>5504201007 -<br>Wyanda<br>Rahima Putri<br>8504201008 -<br>Haris<br>Hakimullah<br>5504201002 -<br>Jessica<br>Cristine<br>Siagian                                                                                             | Verification Invoice files, SAP Invoice, Print Shipping<br>Schedule<br>Monitoring, HECL, PPT, SCAN<br>Input data.scan dan print dokumen, cek dokumen<br>Making ekspor documents for Spain client's<br>Mengisi Note, Penandatanganan, Memasukkan ke map,                                                                                                    |              | - 0                             |
| → C 🔄 polbeng.siakadclo                  | oud.com/siakad/<br>Translate<br>438<br>439<br>440<br>441<br>442               | Robu, 20<br>September<br>2023<br>Robu, 20<br>September<br>2023<br>Robu, 20<br>September<br>2023<br>Robu, 20<br>September<br>2023<br>Robu, 20<br>September<br>2023<br>Seloso, 19<br>September                                                                                                    | 197511232021211004 -           MUHAMMAD INDRA           OUNAWAN, SS., MHum           198710132022032004 -           Pretti Ristro, S.Pd, M.Ed.           1985100192012032015 -           FANALISA ELFA, S.Pd, M.Fd.           1985100192019032015 -           FANALISA ELFA, S.Pd, M.Fd.           1995102320121004 -           MPd           19751123202121004 -           MUHAMMAD INDRA           1975112320212100A -           MUHAMMAD INDRA                                                                                                    | 5504201008 -<br>Dee Cchya           5504201003 -<br>Desy Susanti           5504201007 -<br>Wyanda<br>Rahima Putri           5504201006 -<br>Haris           Hokimullah           5504201002 -<br>Jassica<br>Cristine<br>Siagian           5504201008 -<br>Dee Cohya                                 | Verification Invoice files, SAP Invoice, Print Shipping<br>Schedule<br>Monitoring, HECL, PPT, SCAN<br>Input data,scan dan print dokumen, cek dokumen<br>Making ekspor documents for Spain client's<br>Mengisi Note, Penandatanganan, Memasukkan ke map,<br>Tanda tangan Form, Me-scan                                                                                                    |              | - 0                             |
| → C 🔄 polbeng.siakadclo                  | oud.com/siakad/<br>Translate<br>438<br>439<br>440<br>441<br>442               | Rabu, 20<br>September<br>2023<br>Rabu, 20<br>September<br>2023<br>Rabu, 20<br>September<br>2023<br>Rabu, 20<br>September<br>2023<br>Rabu, 20<br>September<br>2023                                                                                                    | /368<br>197511232021211004 -<br>MUHAMMAD INDRA<br>QUNAWAN, S.S. MHum<br>19871013202032005 -<br>FANALISA ELFA, S.P.d.,<br>M.P.d<br>198510082019032015 -<br>FANALISA ELFA, S.P.d.,<br>M.P.d<br>197511232021211004 -<br>MUHAMMAD INDRA<br>GUNAWAN, S.S. MHum<br>19751123202121004 -                                                                                                    | 5504201008 -<br>Dee Cahya<br>Ningsih<br>5504201003 -<br>Desy Susanti<br>5504201007 -<br>Wyanda<br>Rahima Putri<br>8504201008 -<br>Haris<br>Hakimullah<br>5504201002 -<br>Jessica<br>Cristine<br>Siagian                                                                                             | Verification Invoice files, SAP Invoice, Print Shipping<br>Schedule<br>Monitoring, HECL, PPT, SCAN<br>Input data,scan dan print dokumen, cek dokumen<br>Making ekspor documents for Spain client's<br>Mengisi Note, Penandatanganan, Memasukkan ke map,<br>Tanda tangan Form, Me-scan<br>Input Data at HTS&ICS, Print Shimpent Plan, Verification                                                                                                    |              | - 0                             |
| → C 🔄 polbeng.siakadclo                  | aud.com/siakad/<br>Translate<br>438<br>439<br>440<br>441<br>442<br>443        | Robu, 20<br>September<br>2023<br>Robu, 20<br>September<br>2023<br>Robu, 20<br>September<br>2023<br>Robu, 20<br>September<br>2023<br>Robu, 20<br>September<br>2023<br>Selaso, 19<br>Selaso, 19<br>September<br>2023                                                                              | 197511232021211004 -           MUHAMMAD INDRA           OUNAWAN, SS, M.Hum           198710132022032004 -           Pretti Ristro, S.Pd, M.Ed.           198510032019032015 -           FANALISA ELFA, S.Pd, M.Ed.           198510032019032015 -           FANALISA ELFA, S.Pd, M.Fd.           1995120220121004 -           MPd           197511232021211004 -           MUHAMMAD INDRA           GUNAWAN, S.S., M.Hum           197511232021211004 -           MUHAMMAD INDRA           GUNAWAN, S.S., M.Hum                                                                                                    | 5504201008 -<br>Dee Cchya<br>Ningsih           5504201003 -<br>Desy Susanti           5504201007 -<br>Wyanda<br>Rahima Putri           5504201008 -<br>Haris           Hadimullah           5504201002 -<br>Jassica<br>Cristine<br>Slagian           5504201008 -<br>Dee Cahya<br>Ningsih           | Verification Invoice files, SAP Invoice, Print Shipping<br>Schedule<br>Monitoring, HECL, PPT, SCAN<br>Input data,scan dan print dokumen, cek dokumen<br>Making ekspor documents for Spain client's<br>Mengisi Note, Penandatanganan, Memasukkan ke map,<br>Tanda tangan Form, Me-scan<br>Input Data at HTS&ICS, Print Shimpent Plan, Verification<br>Close TP, Stempel Invoice                                                                         |              | - 0                             |
| → C 🔄 polbeng.siakadclo                  | oud.com/siakad/<br>Translate<br>438<br>439<br>440<br>441<br>442               | Robu, 20<br>September<br>2023<br>Robu, 20<br>September<br>2023<br>Robu, 20<br>September<br>2023<br>Robu, 20<br>September<br>2023<br>September<br>2023<br>September<br>2023<br>September<br>2023<br>September<br>2023                                                                            | 197511232021211004 -           MUHAMMAD INDRA           GUNAWAN, S.S., MHum           19851003202032004 -           Pretti Ristro, S.Pd., M.Ed.           19851003201032015 -           FANALISA ELFA, S.Pd., M.Ed.           19951003201032015 -           FANALISA ELFA, S.Pd., M.Pd.           M.Pd           197511232021211004 -           MUHAMMAD INDRA           GUNAWAN, S.S., MHum           19751123202121004 -           MUHAMMAD INDRA           GUNAWAN, S.S., MHum           19751123202121004 -           MUHAMMAD INDRA           GUNAWAN, S.S., MHum           19751123202121004 -           MUHAMMAD INDRA           GUNAWAN, S.S., MHUM | 5504201008 -<br>Dee Cahya<br>Ningsih<br>5504201003 -<br>Desy Susanti<br>5504201007 -<br>Wyanda<br>Rahima Putri<br>5504201008 -<br>Dest Cahya<br>Siagian<br>5504201008 -<br>Dee Cahya<br>Ningsih                                                                                                    | Verification Invoice files, SAP Invoice, Print Shipping<br>Schedule<br>Monitoring, HECL, PPT, SCAN<br>Input data,scan dan print dokumen, cek dokumen<br>Making ekspor documents for Spain client's<br>Mengisi Note, Penandatanganan, Memasukkan ke map,<br>Tanda tangan Form, Me-scan<br>Input Data at HTS&ICS, Print Shimpent Plan, Verification                                                                                                    |              | - 0                             |
| <ul> <li>O Spolbeng.siakadclo</li> </ul> | aud.com/siakad/<br>Translate<br>438<br>439<br>440<br>441<br>442<br>443        | Robu, 20<br>September<br>2023<br>Robu, 20<br>September<br>2023<br>Robu, 20<br>September<br>2023<br>Robu, 20<br>September<br>2023<br>Robu, 20<br>September<br>2023<br>Selaso, 19<br>Selaso, 19<br>September<br>2023                                                                              | 197511232021211004 -           MUHAMMAD INDRA           OUNAWAN, SS, M.Hum           198710132022032004 -           Pretti Ristro, S.Pd, M.Ed.           198510032019032015 -           FANALISA ELFA, S.Pd, M.Ed.           198510032019032015 -           FANALISA ELFA, S.Pd, M.Fd.           1995120220121004 -           MPd           197511232021211004 -           MUHAMMAD INDRA           GUNAWAN, S.S., M.Hum           197511232021211004 -           MUHAMMAD INDRA           GUNAWAN, S.S., M.Hum                                                                                                    | 5504201008 -<br>Dee Cchya<br>Ningsih           5504201003 -<br>Desy Susanti           5504201007 -<br>Wyanda<br>Rahima Putri           5504201008 -<br>Haris           Hadimullah           5504201002 -<br>Jassica<br>Cristine<br>Slagian           5504201008 -<br>Dee Cahya<br>Ningsih           | Verification Invoice files, SAP Invoice, Print Shipping<br>Schedule<br>Monitoring, HECL, PPT, SCAN<br>Input data,scan dan print dokumen, cek dokumen<br>Making ekspor documents for Spain client's<br>Mengisi Note, Penandatanganan, Memasukkan ke map,<br>Tanda tangan Form, Me-scan<br>Input Data at HTS&ICS, Print Shimpent Plan, Verification<br>Close TP, Stempel Invoice<br>Monitoring, HECL, update absensi, TTD PHB, telepon,<br>scan          |              | - 0                             |
| <ul> <li>O Spolbeng.siakadclo</li> </ul> | oud.com/siakad/<br>Translate<br>438<br>439<br>440<br>441<br>442<br>443<br>443 | Robu, 20<br>September<br>2023<br>Robu, 20<br>September<br>2023<br>Robu, 20<br>September<br>2023<br>Robu, 20<br>September<br>2023<br>Robu, 20<br>September<br>2023<br>Selasa, 19<br>Selasa, 19<br>September<br>2023                                                                              | 197511232021211004 -           MUHAMMAD INDRA           OUNAWAN, SS, M.Hum           198710132022032004 -           Pretti Ristro, S.Pd, M.Ed.           198510082019032015 -           FANALISA ELFA, S.Pd, M.Fd.           198510082019032015 -           FANALISA ELFA, S.Pd, M.Fd.           1995103202210004 -           MPd           19751123202121004 -           MUHAMMAD INDRA           GUNAWAN, S.S, M.Hum           197511232021210004 -           MUHAMMAD INDRA           GUNAWAN, S.S, M.Hum           1975112302022032004 -           Fretti Ristro, S.P.d, M.Ed.                                                                          | S504201008 -<br>Dee Cchya<br>Ningsih       S504201003 -<br>Desy Susanti       S504201007 -<br>Wyanda<br>Rahima Putri       S504201006 -<br>Haris       Hodimullah       S504201002 -<br>Jassica<br>Cristine<br>Siagian       S504201008 -<br>Dee Cahya<br>Ningsih       S504201008 -<br>Dee Susanti | Verification Invoice files, SAP Invoice, Print Shipping<br>Schedule<br>Monitoring, HECL, PPT, SCAN<br>Input data,scan dan print dokumen, cek dokumen<br>Making ekspor documents for Spain client's<br>Mengisi Note, Penandatanganan, Memasukkan ke map,<br>Tanda tangan Form, Me-scan<br>Input Data at HTS&ICS, Print Shimpent Plan, Verification<br>Close TP, Stempel Invoice<br>Monitoring, HECL, update absensi, TTD PHB, telepon,<br>scan          |              | - 0                             |
| → C 🔄 polbeng.siakadclo                  | aud.com/siakad/<br>Translate<br>438<br>439<br>440<br>441<br>442<br>443        | Robu, 20<br>September<br>2023<br>Robu, 20<br>September<br>2023<br>Robu, 20<br>September<br>2023<br>Robu, 20<br>September<br>2023<br>Robu, 20<br>September<br>2023<br>September<br>2023<br>September<br>2023<br>September<br>2023<br>September<br>2023<br>September<br>2023<br>September<br>2023 | /368<br>197511232021211004 -<br>MUHAMMAD INDRA<br>GUNAWAN, S.S., MHum<br>19851003202032004 -<br>Pretti Ristro, S.Pd, M.Ed.<br>198510032015 -<br>FANAUSA ELFA, S.Pd,<br>M.Pd<br>195510232021211004 -<br>MUHAMMAD INDRA<br>GUNAWAN, S.S., MHum<br>197511232021211004 -<br>MUHAMMAD INDRA<br>GUNAWAN, S.S., MHum<br>198710132022032004 -<br>Pretti Ristro, S.Pd, M.Ed.<br>198710132022032004 -                                                                                                    | 5504201008 -<br>Dee Cahya<br>Ningsih<br>5504201003 -<br>Desy Susanti<br>5504201007 -<br>Wyanda<br>Rohima Putri<br>5504201008 -<br>Haris<br>Hakimullah<br>5504201008 -<br>Dea Cahya<br>Ningsih<br>5504201008 -<br>Desy Susanti                                                                       | Verification Invoice files, SAP Invoice, Print Shipping<br>Schedule<br>Monitoring, HECL, PPT, SCAN<br>Input data,scan dan print dokumen, cek dokumen<br>Making ekspor documents for Spain client's<br>Mengisi Note, Penandatanganan, Memasukkan ke map,<br>Tanda tangan Form, Me-scan<br>Input Data at HTS&iCS, Print Shimpent Plan, Verification<br>Close TP, Stempel Invoice<br>Monitoring, HECL, update absensi, TTD PHB, telepon,<br>scan<br>Activ |              | - 0                             |
| → C 🔄 polbeng.siakadclo                  | oud.com/siakad/<br>Translate<br>438<br>439<br>440<br>441<br>442<br>443<br>443 | Robu, 20<br>September<br>2023<br>Robu, 20<br>September<br>2023<br>Robu, 20<br>September<br>2023<br>Robu, 20<br>September<br>2023<br>Robu, 20<br>September<br>2023<br>Selasa, 19<br>Selasa, 19<br>September<br>2023                                                                              | 197511232021211004 -           MUHAMMAD INDRA           OUNAWAN, SS, M.Hum           198710132022032004 -           Pretti Ristro, S.Pd, M.Ed.           198510082019032015 -           FANALISA ELFA, S.Pd, M.Fd.           198510082019032015 -           FANALISA ELFA, S.Pd, M.Fd.           1995103202210004 -           MPd           19751123202121004 -           MUHAMMAD INDRA           GUNAWAN, S.S, M.Hum           197511232021210004 -           MUHAMMAD INDRA           GUNAWAN, S.S, M.Hum           1975112302022032004 -           Fretti Ristro, S.P.d, M.Ed.                                                                          | S504201008 -<br>Dee Cchya<br>Ningsih       S504201003 -<br>Desy Susanti       S504201007 -<br>Wyanda<br>Rahima Putri       S504201006 -<br>Haris       Hodimullah       S504201002 -<br>Jassica<br>Cristine<br>Siagian       S504201008 -<br>Dee Cahya<br>Ningsih       S504201008 -<br>Dee Susanti | Verification Invoice files, SAP Invoice, Print Shipping<br>Schedule<br>Monitoring, HECL, PPT, SCAN<br>Input data,scan dan print dokumen, cek dokumen<br>Making ekspor documents for Spain client's<br>Mengisi Note, Penandatanganan, Memasukkan ke map,<br>Tanda tangan Form, Me-scan<br>Input Data at HTS&ICS, Print Shimpent Plan, Verification<br>Close TP, Stempel Invoice<br>Monitoring, HECL, update absensi, TTD PHB, telepon,<br>scan          |              | - 0                             |

|                                                                       | 'siakad/s                              | et_kegiatankkn,                                                                                                    | /368                                                                                                    |                                                                                                    |                                                                                                    | ☆ Ď          |           |
|-----------------------------------------------------------------------|----------------------------------------|----------------------------------------------------------------------------------------------------|----------------------------------------------------------------------------------------------------|----------------------------------------------------------------------------------------------------|----------------------------------------------------------------------------------------------------|--------------|-----------|
| 💶 YouTube 🔀 Maps 🏻 🔩 Translate                                        |                                        |                                                                                                    |                                                                                                    |                                                                                                    |                                                                                                    |              |           |
| -                                                                     |                                        | 2020                                                                                                    |                                                                                                    |                                                                                                    |                                                                                                    |              |           |
|                                                                       | 430                                    | Jumat, 22<br>September<br>2023                                                                                                    | 198510082019032015 -<br>FANALISA ELFA, S.Pd.,<br>M.Pd                                                                                                    | 5504201006 -<br>Haris<br>Hakimullah                                                                                                    | Preparing eksport document for Bulgaria n Italy client                                                                                                    | <b>P</b> <   |           |
|                                                                       | 431                                    | Kamis, 21<br>September<br>2023                                                                                                    | 198710132022032004 -<br>Pretti Ristra, S.Pd., M.Ed.                                                                                                    | 5504201009 -<br>Nur Aisyah                                                                                                    | Input Summary of TSR                                                                                                    |              |           |
|                                                                       | 432                                    | Kamis, 21<br>September<br>2023                                                                                                    | 197511232021211004 -<br>MUHAMMAD INDRA<br>GUNAWAN, S.S., M.Hum                                                                                                    | 5504201008 -<br>Dea Cahya<br>Ningsih                                                                                                    | Verification Export Invoice                                                                                                    | <b>P</b> 💿 🗃 |           |
|                                                                       | 433                                    | Kamis, 21<br>September<br>2023                                                                                                    | 198710132022032004 -<br>Pretti Ristra, S.Pd., M.Ed.                                                                                                    | 5504201003 -<br>Desy Susanti                                                                                                    | Monitoring, SOTS, report availability, training                                                                                                    |              |           |
|                                                                       | 434                                    | Kamis, 21<br>September<br>2023                                                                                                    | 197511232021211004 -<br>MUHAMMAD INDRA<br>GUNAWAN, S.S., M.Hum                                                                                                    | 5504201002 -<br>Jessica<br>Cristine<br>Siagian                                                                                                    | Memisahkan lembaran surat,memeriksa<br>kelengkapandata,menginputdata,TTD,pengarsipan                                                                                                    | <b>-</b> 2   |           |
|                                                                       | 435                                    | Kamis, 21<br>September<br>2023                                                                                                    | 198510082019032015 -<br>FANALISA ELFA, S.Pd.,<br>M.Pd                                                                                                    | 5504201007 -<br>Wyanda<br>Rahima Putri                                                                                                    | input data, cap dokumen masuk                                                                                                    |              |           |
|                                                                       | 436                                    | Kamis, 21<br>September<br>2023                                                                                                    | 198510082019032015 -<br>FANALISA ELFA, S.Pd.,<br>M.Pd                                                                                                    | 5504201006 -<br>Haris<br>Hakimullah                                                                                                    | Preparing documents for Japan and Spain client's                                                                                                    | vate Windows |           |
|                                                                       | 437                                    | Rabu, 20<br>September                                                                                                    | 198710132022032004 -<br>Pretti Ristra, S.Pd., M.Ed.                                                                                                    | 5504201009 -<br>Nur Aisyah                                                                                                    | Input Summary of TSR on IMTS, Input HTS and ICS Go to                                                                                                    |              | e Window: |
| O Type here to search                                                 |                                        | 2023<br>O 🖨                                                                                                    | a 📄 💽 숙                                                                                                    | 🔒 <                                                                                                    |                                                                                                    | n ^ 📆 🗈 🌈 🕸  | 7:29      |
|                                                                       |                                        |                                                                                                    |                                                                                                    |                                                                                                    |                                                                                                    |              |           |
| Hasil Cari Yahoo untuk wa web 🛛 🗙 📔 🕲 W                               | /hatsApp                               |                                                                                                    | × 🐧 Rincian Kegiatan                                                                                                    | n ×                                                                                                    | +                                                                                                    |              | - 0       |
|                                                                       |                                        | et_kegiatankkn,                                                                                                    |                                                                                                    | n ×                                                                                                    | +                                                                                                    | ל לי         | - 0       |
| Hasil Cari Yahoo untuk wa web 🛛 🗙 📔 🕲 W                               |                                        | et_kegiatankkn,                                                                                                    |                                                                                                    | ×                                                                                                    | *                                                                                                    | ל ל×         |           |
| Hasil Cari Yahoo untuk wa web × 🕑 W<br>C 2; polbeng.siakadcloud.com/; |                                        | et_kegiatankkn,<br>Senin, 25<br>September<br>2023                                                                                                    |                                                                                                    | 5504201003 -<br>Desy Susanti                                                                                                    | +<br>Monitoring, arsip dan input                                                                                                    | * Đ          |           |
| Hasil Cari Yahoo untuk wa web × 🕑 W<br>C 2; polbeng.siakadcloud.com/; | 'siakad/s                              | Senin, 25<br>September                                                                                                    | 198710132022032004 -                                                                                                    | 5504201003 -                                                                                                    |                                                                                                    |              |           |
| Hasil Cari Yahoo untuk wa web × 🕑 W<br>C 2; polbeng.siakadcloud.com/; | siakad/s                               | Senin, 25<br>September<br>2023<br>Senin, 25<br>September                                                                                                    | /368<br>198710132022032004 -<br>Pretti Ristro, S.P.d., M.Ed.<br>198510082019032015 -<br>FANALISA ELFA, S.P.d.,                                                                                                    | 5504201003 -<br>Desy Susanti<br>5504201006 -<br>Haris                                                                                                    | Monitoring, arsip dan input                                                                                                    | - 2          |           |
| Hasil Cari Yahoo untuk wa web × 🕑 W<br>C 2; polbeng.siakadcloud.com/; | 422<br>423                             | Senin, 25<br>September<br>2023<br>Senin, 25<br>September<br>2023<br>Senin, 25<br>September                                                                     | 198710132022032004 -<br>Pretti Ristra, S.P.d., M.E.d.<br>198510082019032015 -<br>FANALISA ELFA, S.P.d.,<br>M.P.d<br>19751123202121004 -<br>MUHAMMAD INDRA                                                                                                    | 5504201003 -<br>Desy Susanti<br>5504201006 -<br>Haris<br>Hakimullah<br>5504201002 -<br>Jessica<br>Cristine                                                                                                    | Monitoring, arsip dan input<br>Learning PindoDeli Document                                                                                                    |              |           |
| Hasil Cari Yahoo untuk wa web × 🕑 W<br>C 2; polbeng.siakadcloud.com/; | 422<br>423<br>424                      | Senin, 25<br>September<br>2023<br>Senin, 25<br>September<br>2023<br>Senin, 25<br>September<br>2023<br>Jumat, 22<br>September                                   | 198710132022032004 -<br>Pretti Ristro, S.Pd., Mcd.<br>198510082019032015 -<br>FANALISA ELFA, S.Pd.,<br>M.Pd<br>19751123202121004 -<br>MUHAMMAD INDRA<br>GUNAWAN, S.S., MHUM<br>19851008201903205, S.H.HUM                                                                          | 5504201003 -<br>Desy Susanti<br>5504201006 -<br>Haris<br>Hakimullah<br>5504201002 -<br>Jessica<br>Cristine<br>Siagian<br>5504201007 -<br>Wyanda                                                                                                    | Monitoring, arsip dan input<br>Learning PindoDeli Document<br>Tanda tangan, Update Summary                                                                                                    |              |           |
| Hasil Cari Yahoo untuk wa web × 🕑 W<br>C 2; polbeng.siakadcloud.com/; | 422<br>423<br>424<br>425               | Senin, 25<br>September<br>2023<br>Senin, 25<br>September<br>2023<br>Sentonber<br>2023<br>September<br>2023<br>Jumat, 22<br>September<br>Jumat, 22<br>September | 198710132022032004 -<br>Pretti Ristra, S.Pd., M.Ed.<br>198510082019032015 -<br>FANALISA ELFA, S.Pd.,<br>M.Pd<br>19751132302121004 -<br>MUHAMMAD INDRA<br>QUNAWAN, S.S., M.Hum<br>1986100820190332015 -<br>1986100820190332015<br>19861020190332015<br>197511323021211004 -<br>M.Pd | 5504201003 -           Desy Susanti           5504201006 -           Haris           Hadimulioh           5504201002 -           Jessica           Cristine           Siaglarn           Stabiazonia           Shoid201007 -           Jessica           Cristine                                                                                                    | Monitoring, arsip dan input<br>Learning PindoDell Document<br>Tanda tangan, Update Summary<br>input data ICS dan HTS<br>Memfotokopi, MPengarsipan berkas lembaran,                                                                                                    |              |           |
| Hasil Cari Yahoo untuk wa web × 🕑 W<br>C 2; polbeng.siakadcloud.com/; | 422<br>422<br>423<br>424<br>425<br>426 | Senin, 25<br>September<br>2023<br>Senin, 25<br>September<br>2023<br>September<br>2023<br>Jurnat, 22<br>September<br>2023<br>Jurnat, 22<br>September<br>2023    | 1987/10132022032004 -<br>Pretti Ristra, S.P.d., M.Ed.<br>1985/10082019032015 -<br>FANALISA ELFA, S.P.d.,<br>M.P.d<br>1975/1323021211004 -<br>M.UHAMMAD INDRA<br>GUNAWAN, S.S., M.Hum<br>1985/101320212014 -<br>M.Had INDRA<br>GUNAWAN, S.S., M.Hum<br>1987/10132022032004 -        | 5504201003 -           5504201006 -           Haris           Hadimullah           5504201002 -           Jessica           Cristine           Slagian           Stod201002 -           Jessica           Cristine           Slagian           Stod201002 -           Jessica           Cristine           Stod201002 -           Jessica           Cristine           Siagian           Stod201002 - | Monitoring, arsip dan input Learning PindoDeli Document Tanda tangan, Update Summary Input data ICS dan HTS Memfotokopi, MPengarsipan berkas lembaran, Memfotokopi, MPengarsipan berkas lembaran, Verify Jasatama Mandiri Expedition, Printing payment application for logsheets Verification Jenis barang Bongkar/muat |              |           |

| → C <sup>2</sup> polbeng.siakadcloud.                                                       | .com/siakad/s                                             | et_kegiatankkn,                                                                                                    | /368                                                                                                    |                                                                                                    |                                                                                                    | ☆ む                            |                     | 4 |
|---------------------------------------------------------------------------------------------|-----------------------------------------------------------|----------------------------------------------------------------------------------------------------|----------------------------------------------------------------------------------------------------|----------------------------------------------------------------------------------------------------|----------------------------------------------------------------------------------------------------|--------------------------------|---------------------|---|
| nail 🔼 YouTube 🐹 Maps 峰 Tran                                                                | nslate                                                    |                                                                                                    |                                                                                                    |                                                                                                    |                                                                                                    |                                |                     | 8 |
|                                                                                             | 414                                                       | Selasa, 26<br>September<br>2023                                                                                                    | 198710132022032004 -<br>Pretti Ristra, S.Pd., M.Ed.                                                                                                    | 5504201009 -<br>Nur Aisyah                                                                                                    | Printing and Checking Invoice files                                                                                                    | - 2                            |                     |   |
|                                                                                             | 415                                                       | Selasa, 26<br>September<br>2023                                                                                                    | 198710132022032004 -<br>Pretti Ristra, S.Pd., M.Ed.                                                                                                    | 5504201003 -<br>Desy Susanti                                                                                                    | Monitoring, input HECL, konfirmasi, Input Trucking                                                                                                    | - 1                            |                     |   |
|                                                                                             | 416                                                       | Selasa, 26<br>September<br>2023                                                                                                    | 197511232021211004 -<br>MUHAMMAD INDRA<br>GUNAWAN, S.S., M.Hum                                                                                                    | 5504201002 -<br>Jessica<br>Cristine<br>Siagian                                                                                                    | Pengarsipan berkas,TTD,FC&Scan                                                                                                    |                                |                     |   |
|                                                                                             | 417                                                       | Selasa, 26<br>September<br>2023                                                                                                    | 198510082019032015 -<br>FANALISA ELFA, S.Pd.,<br>M.Pd                                                                                                    | 5504201006 -<br>Haris<br>Hakimullah                                                                                                    | Preparing eksport document for Napoli,Italy                                                                                                    |                                |                     |   |
|                                                                                             | 418                                                       | Selasa, 26<br>September<br>2023                                                                                                    | 198510082019032015 -<br>FANALISA ELFA, S.Pd.,<br>M.Pd                                                                                                    | 5504201007 -<br>Wyanda<br>Rahima Putri                                                                                                    | input data payment, scan data, input data HTS dan TMS                                                                                                    | <b>-</b> 2                     |                     |   |
|                                                                                             | 419                                                       | Senin, 25<br>September<br>2023                                                                                                    | 197511232021211004 -<br>MUHAMMAD INDRA<br>GUNAWAN, S.S., M.Hum                                                                                                    | 5504201008 -<br>Dea Cahya<br>Ningsih                                                                                                    | Input data at HTS&ICS, Verfication jenis barang<br>bongkar/muat                                                                                                    |                                |                     |   |
|                                                                                             | 420                                                       | Senin, 25<br>September<br>2023                                                                                                    | 198710132022032004 -<br>Pretti Ristra, S.Pd., M.Ed.                                                                                                    | 5504201009 -<br>Nur Aisyah                                                                                                    | Checking and verify Invoice files                                                                                                    | <b>P 2</b>                     |                     |   |
|                                                                                             | 421                                                       | Senin, 25<br>September<br>2023                                                                                                    | 198510082019032015 -<br>FANALISA ELFA, S.Pd.,<br>M.Pd                                                                                                    | 5504201007 -<br>Wyanda<br>Rahima Putri                                                                                                    | input data TMS, HTS, cek data OPP/OPT dan PBM, câptiv<br>dokumen masuk Go to S                                                                                                    |                                | e Window:           |   |
| Type here to search                                                                         | Whatsann                                                  | 0 =                                                                                                    | 🗄 📻 💽 😭                                                                                                    | * •                                                                                                    | Op Ide daftar pantauan                                                                                                    | ^ <b>€</b> ⊡ <i>@</i> (        | 10/01/202           |   |
| ₩ Hasil Cari Yahoo untuk wa web ×                                                           |                                                           |                                                                                                    | × 🐧 Rincian Kegiata                                                                                                    |                                                                                                    | <ul> <li>ide daftar pantauan</li> </ul>                                                                                                    |                                | )) 16/01/202-       | • |
| <ul> <li>✓ Hasil Cari Yahoo untuk wa web ×</li> <li>→ C ≅ polbeng.siakadcloud.</li> </ul>   | .com/siakad/s                                             |                                                                                                    | × 🐧 Rincian Kegiata                                                                                                    |                                                                                                    |                                                                                                    | ∧ <a></a> ■ <a></a> ★  D       | )) 16/01/202<br>- 0 |   |
| ₩ Hasil Cari Yahoo untuk wa web ×                                                           | .com/siakad/s                                             | set_kegiatankkn,                                                                                                    | × 🔊 Rincian Kegiata<br>/368                                                                                                    | n X                                                                                                    | *                                                                                                    |                                | )) 16/01/202-       | 1 |
| Yesil Cari Yahoo untuk wa web ×      → C      C      □ S polbeng.siakadcloud.               | .com/siakad/s                                             |                                                                                                    | × 🐧 Rincian Kegiata                                                                                                    |                                                                                                    |                                                                                                    |                                | )) 16/01/202-       | 1 |
| Yesil Cari Yahoo untuk wa web ×      → C      C      □ S polbeng.siakadcloud.               | .com/siakad/s                                             | set_kegiatankkn,<br>Jumat, 29<br>September                                                                                                    | × Rincian Kegiata<br>/368<br>198710132022032004 -                                                                                                    | 5504201003 -                                                                                                    | *                                                                                                    | ☆ Ď                            | )) 16/01/202-       | • |
| Yesil Cari Yahoo untuk wa web ×      → C      C      □ S polbeng.siakadcloud.               | .com/siakad/s<br>nslate<br>406                            | Jumat, 29<br>September<br>2023<br>Rabu, 27<br>September                                                                                                    | X Rindan Kegiata<br>/368<br>198710132022032004 -<br>Pretti Ristro, S.P.d., M.Ed.<br>198710132022032004 -                                                                                                    | 5504201003 -<br>Desy Susanti<br>5504201009 -                                                                                                    | +<br>Input HECL dan arsip                                                                                                    | ל לי<br>ביים ביים<br>ביים ביים | )) 16/01/202-       | • |
| Yesil Cari Yahoo untuk wa web ×      → C      C      □ S polbeng.siakadcloud.               | .com/siakad/s<br>nslate<br>406<br>407                     | Jumat, 29<br>September<br>2023<br>Rabu, 27<br>September<br>2023<br>Rabu, 27<br>September                                                                                                    | X Rincan Kegiata<br>/368<br>1987/0132022032004 -<br>Pretti Ristra, S.Pd., M.Ed.<br>1987/0132022032004 -<br>Pretti Ristra, S.Pd., M.Ed.<br>197511232021211004 -<br>MUHAMMAD INDRA                                                                                                    | n ×<br>5504201003 -<br>Desy Susanti<br>5504201009 -<br>Nur Alsyah<br>5504201008 -<br>Dea Cahya                                                                                                    | + Input HECL dan arsip Involce Input data at HTS&ICS, Verfikasi rekap tagihan                                                                                                    | * D                            | )) 16/01/202-       | • |
| Yesil Cari Yahoo untuk wa web ×      → C      C      □ S polbeng.siakadcloud.               | com/siakad/s                                              | Jumat, 29<br>September<br>2023<br>Robu, 27<br>September<br>2023<br>Robu, 27<br>September<br>2023<br>Robu, 27<br>September                                                                   | X Rindan Kegiata<br>1987/0132022032004 -<br>Pretti Ristra, S.Pd, M.Ed.<br>1987/0132022032004 -<br>Pretti Ristra, S.Pd, M.Ed.<br>1975/123202121/004 -<br>MUHAMAAD INDRA<br>GUNAWAN, S.S., M.Hum<br>1985/0082019032015 -<br>FAMALISA ELFA, S.Pd,                                                                                                    | ×           5504201003 -<br>Desy Susanti           5504201009 -<br>Nur Alsyah           5504201009 -<br>Dea Cahya<br>Ningsih           5504201008 -<br>Dea Cahya<br>Ningsih           5504201007 -<br>Viyanda                                                                                                    | + Input HECL dan arsip Invoice Input data at HTS&ICS, Verfikasi rekap tagihan pengangkutan tissue                                                                                                    | × D                            | )) 16/01/202-       | • |
| <ul> <li>✓ Hasil Cari Yahoo untuk wa web × </li> <li>→ C (≅ polbeng.siakadcloud.</li> </ul> | .com/siakad/s<br>nslate<br>406<br>407<br>408<br>409       | Jumat, 29<br>September<br>2023<br>Robu, 27<br>September<br>2023<br>Robu, 27<br>September<br>2023<br>Robu, 27<br>September<br>2023<br>Robu, 27<br>September                                  | X Rincian Kegiata<br>7368<br>198710132022032004 -<br>Pretti Ristra, S.Pd., M.Ed.<br>198710132022032004 -<br>Pretti Ristra, S.Pd., M.Ed.<br>197511232021211004 -<br>MUHAMMAD INDRA<br>GUNAWAR, S.K. M.Hurn<br>198510082019032015 -<br>FANALISA, ELFA, S.Pd.,<br>M.Fd<br>198710132022032004 -                                                                                                    | 5504201003 -<br>Desy Susanti           5504201009 -<br>Nur Aisyah           5504201008 -<br>Dea Cohya           5504201008 -<br>Dea Cohya           5504201007 -<br>Wyanda<br>Rahima Putri           5504201007 -<br>S504201007 -                                                                                                    | + Input HECL dan arsip Invoice Input data at HTS&/CS, Verfikasi rekap tagihan pengangkutan tissue bikin lagsheet, training sheetment cost, ICS dan HTS                                                                                      | * D                            | )) 16/01/202-       | • |
| <ul> <li>✓ Hasil Cari Yahoo untuk wa web × </li> <li>→ C (≅ polbeng.siakadcloud.</li> </ul> | com/siakad/s<br>nslate<br>406<br>407<br>408<br>409<br>409 | Jumat, 29<br>September<br>2023<br>Robu, 27<br>September<br>2023<br>Robu, 27<br>September<br>2023<br>Robu, 27<br>September<br>2023<br>Robu, 27<br>September<br>2023<br>Robu, 27<br>September | X Rindan Kegiata<br>1987/0132022032004 -<br>Pretti Ristro, S.Pcl, M.Ed.<br>1987/0132022032004 -<br>Pretti Ristro, S.Pcl, M.Ed.<br>1975/123202/21/1004 -<br>MUHAMMAD INDRA<br>GUNAWAN, S.S., M.Hum<br>1985/0080201032015 -<br>FAMALISA ELFA, S.Pcl,<br>M.Fd.<br>1985/10132022032004 -<br>Pretti Ristro, S.Pcl, M.Ed.<br>1985/10132022032004 -<br>Pretti Ristro, S.Pcl, M.Ed.<br>1985/10132022032004 -<br>Pretti Ristro, S.Pcl, M.Ed. | 5504201003 -           Desy Susanti           5504201009 -           Nur Alsyah           5504201008 -           Desy Susanti           5504201007 -           Wyanda           Rahima Putri           5504201007 -           Desy Susanti           5504201007 -           Hyanda           S504201007 -           Hyanda           S504201007 -           Haris           S504201007 - | + Input HECL dan arsip Invoice Input data at HTS&ICS, Verfikasi rekap tagihan pengangkutan tissue bikin logsheet, training sheetment cost, ICS dan HTS Monitoring, merapikan dan arsip, fc Learning step to make Pra-Shippment document and | * D                            | )) 16/01/202-       | • |

| C 😄 polbeng.siakadcloud                                                               | d.com/ciakad/c                                                      | ot konistankko                                                                                                    | 1260                                                                                                    |                                                                                                    |                                                                                                    | ☆ ひ                                          |                                 |
|---------------------------------------------------------------------------------------|---------------------------------------------------------------------|----------------------------------------------------------------------------------------------------|----------------------------------------------------------------------------------------------------|----------------------------------------------------------------------------------------------------|----------------------------------------------------------------------------------------------------|----------------------------------------------|---------------------------------|
|                                                                                       |                                                                     | et_keylatalikkii                                                                                                    | /300                                                                                                    |                                                                                                    |                                                                                                    | ч <i>С</i>                                   |                                 |
| il 🖸 YouTube 🔀 Maps 隆 Trai                                                            | anslate                                                             | 2023                                                                                                    |                                                                                                    |                                                                                                    |                                                                                                    |                                              |                                 |
|                                                                                       |                                                                     |                                                                                                    |                                                                                                    |                                                                                                    |                                                                                                    |                                              |                                 |
|                                                                                       | 398                                                                 | Senin, 2<br>Oktober                                                                                                    | 197511232021211004 -<br>MUHAMMAD INDRA                                                                                                    | 5504201002 -<br>Jessica                                                                                                    | TTD,Briefing,Scan, pengarsipan berkas lembaran<br>,Menyusun Silo/Sio                                                                                                    | 🖵 💽 🔳                                        |                                 |
|                                                                                       |                                                                     | 2023                                                                                                    | GUNAWAN, S.S., M.Hum                                                                                                    | Cristine                                                                                                    | ,menyusun silo/silo                                                                                                    |                                              |                                 |
|                                                                                       |                                                                     |                                                                                                    |                                                                                                    | Siagian                                                                                                    |                                                                                                    |                                              |                                 |
|                                                                                       | 399                                                                 | Jumat, 29                                                                                                    | 198710132022032004 -                                                                                                    | 5504201009 -                                                                                                    | Invoice                                                                                                    |                                              |                                 |
|                                                                                       | 000                                                                 | September                                                                                                    | Pretti Ristra, S.Pd., M.Ed.                                                                                                    | Nur Aisyah                                                                                                    | invoice.                                                                                                    |                                              |                                 |
|                                                                                       |                                                                     | 2023                                                                                                    |                                                                                                    |                                                                                                    |                                                                                                    |                                              |                                 |
|                                                                                       | 400                                                                 | Jumat. 29                                                                                                    | 197511232021211004 -                                                                                                    | 5504201008 -                                                                                                    | Verifikasi jenis barang bongkar/muat, input data at                                                                                                    | - 0 8                                        |                                 |
|                                                                                       |                                                                     | September                                                                                                    | MUHAMMAD INDRA                                                                                                    | Dea Cahya                                                                                                    | HTS&ICS                                                                                                    |                                              |                                 |
|                                                                                       |                                                                     | 2023                                                                                                    | GUNAWAN, S.S., M.Hum                                                                                                    | Ningsih                                                                                                    |                                                                                                    |                                              |                                 |
|                                                                                       | 401                                                                 | Jumat, 29                                                                                                    | 198510082019032015 -                                                                                                    | 5504201007 -                                                                                                    | verifikasi TMS, input ICS, verifikasi dokumen performa                                                                                                    | 🖵 💿 🔒                                        |                                 |
|                                                                                       |                                                                     | September                                                                                                    | FANALISA ELFA, S.Pd.,                                                                                                    | Wyanda                                                                                                    |                                                                                                    |                                              |                                 |
|                                                                                       |                                                                     | 2023                                                                                                    | M.Pd                                                                                                    | Rahima Putri                                                                                                    |                                                                                                    |                                              |                                 |
|                                                                                       | 402                                                                 | Jumat, 29                                                                                                    | 198510082019032015 -                                                                                                    | 5504201007 -                                                                                                    | verifikasi TMS, input ICS, menyamakan                                                                                                    | 🖵 💿 💼                                        |                                 |
|                                                                                       |                                                                     | September<br>2023                                                                                                    | FANALISA ELFA, S.Pd.,<br>M.Pd                                                                                                    | Wyanda<br>Rahima Putri                                                                                                    | dokumen/verifikasi dokumen                                                                                                    |                                              |                                 |
|                                                                                       |                                                                     |                                                                                                    |                                                                                                    |                                                                                                    |                                                                                                    |                                              |                                 |
|                                                                                       | 403                                                                 | Jumat, 29                                                                                                    | 198510082019032015 -                                                                                                    | 5504201006 -                                                                                                    | Continuing to learn step to make Pra-Shippment                                                                                                    | 🖵 💿 💼                                        |                                 |
|                                                                                       |                                                                     | September<br>2023                                                                                                    | FANALISA ELFA, S.Pd.,<br>M.Pd                                                                                                    | Haris<br>Hakimullah                                                                                                    | document                                                                                                    |                                              |                                 |
|                                                                                       |                                                                     |                                                                                                    |                                                                                                    |                                                                                                    |                                                                                                    | _                                            |                                 |
|                                                                                       | 404                                                                 | Jumat, 29<br>September                                                                                                    | 197511232021211004 -<br>MUHAMMAD INDRA                                                                                                    | 5504201002 -<br>Jessica                                                                                                    | TTD, Belajar & Mengisi                                                                                                    | 🖵 💿 💼                                        |                                 |
|                                                                                       |                                                                     | 2023                                                                                                    | GUNAWAN, S.S., M.Hum                                                                                                    | Cristine                                                                                                    |                                                                                                    |                                              |                                 |
|                                                                                       |                                                                     |                                                                                                    |                                                                                                    | Siagian                                                                                                    |                                                                                                    | vate Windows                                 |                                 |
|                                                                                       | 405                                                                 | Jumat. 29                                                                                                    | 198510082019032015 -                                                                                                    | 5504201007 -                                                                                                    | buat TMS, input data ICS, menyamakan dokumen                                                                                                    | Settings to activat                          |                                 |
|                                                                                       | 405                                                                 | September                                                                                                    | FANALISA ELFA, S.Pd.                                                                                                    | Wyanda                                                                                                    | bude finis, input data icis, menyamakan dokamen                                                                                                    | <b>-</b>                                     |                                 |
| <ul> <li>7 Type here to search</li> <li>4 Hasil Cari Yahoo untuk wa web × </li> </ul> | S WhatsApp                                                          | 0 =                                                                                                    | 🗄 🔜 💽 😭                                                                                                    | n ×                                                                                                    | <ul> <li>Ide daftar pantauar</li> <li>+</li> </ul>                                                                                                    |                                              | *)) 7:29<br>16/01/202           |
| Hasil Cari Yahoo untuk wa web ×      G      G      G      Dolbeng.siakadcloud         |                                                                     |                                                                                                    | × 🚯 Rincian Kegiata                                                                                                    | _                                                                                                    |                                                                                                    | A t ≥ a d                                    | <sup>»))</sup> 16/01/202<br>— 🗖 |
| Hasil Cari Yahoo untuk wa web 🛛 🗙 🍴                                                   | d.com/siakad/s                                                      | et_kegiatankkn                                                                                                    | × 🔊 Rincian Kegiata<br>/368                                                                                                    | n ×                                                                                                    |                                                                                                    |                                              | <sup>»))</sup> 16/01/202<br>— Ö |
| Hasil Cari Yahoo untuk wa web ×<br>C 25 polbeng.siakadcloud                           | d.com/siakad/s                                                      |                                                                                                    | × 🚯 Rincian Kegiata                                                                                                    | _                                                                                                    |                                                                                                    |                                              | <sup>»))</sup> 16/01/202<br>— Ö |
| Hasil Cari Yahoo untuk wa web ×<br>C 25 polbeng.siakadcloud                           | d.com/siakad/s                                                      | et_kegiatankkn                                                                                                    | × 🔊 Rincian Kegiata<br>/368                                                                                                    | n ×                                                                                                    |                                                                                                    | ጵ ይ                                          | <sup>»))</sup> 16/01/202<br>— Ö |
| Hasil Cari Yahoo untuk wa web ×<br>C 25 polbeng.siakadcloud                           | d.com/siakad/s                                                      | et_kegiatankkn<br>2023<br>Selasa, 3<br>Oktober                                                                                                    | X Rincian Kegiata<br>/368<br>M.PG                                                                                                    | n Χ                                                                                                    | +                                                                                                    |                                              | <sup>»))</sup> 16/01/202<br>— Ö |
| Hasil Cari Yahoo untuk wa web ×<br>C 25 polbeng.siakadcloud                           | d.com/siakad/s                                                      | et_kegiatankkn<br>2023<br>Selasa, 3                                                                                                    | × Rincian Kegiata<br>/368<br>M.PG<br>198710132022032004 -                                                                                                    | n X                                                                                                    | +                                                                                                    | ጵ ይ                                          | <sup>»))</sup> 16/01/202<br>— Ö |
| Hasil Cari Yahoo untuk wa web ×<br>C 25 polbeng.siakadcloud                           | d.com/siakad/s                                                      | et, kegiatankkn<br>2023<br>Selasa, 3<br>Oktober<br>2023<br>Selasa, 3                                                                                                    | X Rincian Kegiata<br>/368<br>MH <sup>III</sup><br>198710132022032004 -<br>Pretti Ristro, S.P.d., M.Ed.<br>197511232021211004 -                                                                                                    | n <b>X</b><br>Kanima Putri<br>5504201003 -<br>Desy Susanti<br>5504201002 -                                                                                                    | +                                                                                                    | ጵ ይ                                          | <sup>»))</sup> 16/01/202<br>— Ö |
| Hasil Cari Yahoo untuk wa web ×<br>C 25 polbeng.siakadcloud                           | d.com/siakad/s<br>anslate<br>390                                    | et_kegiatankkn<br>2023<br>Selasa, 3<br>Oktober<br>2023<br>Selasa, 3<br>Oktober                                                                                                    | X Rincen Kegista<br>/368<br>M+ra<br>1987/0132022032004 -<br>Pretti Ristro, S.Pd, M.Ed.<br>19751132021211004 -<br>MUHAMMAD INDRA                                                                                                    | n ×<br>Kanima Putri<br>5504201003 –<br>Desy Susanti<br>5504201002 –<br>Jessica                                                                                                    | +<br>Monitoring. input, arsip                                                                                                    | ☆ Ď                                          | <sup>»))</sup> 16/01/202<br>— Ö |
| Hasil Cari Yahoo untuk wa web ×<br>C 25 polbeng.siakadcloud                           | d.com/siakad/s<br>anslate<br>390                                    | et, kegiatankkn<br>2023<br>Selasa, 3<br>Oktober<br>2023<br>Selasa, 3                                                                                                    | X Rincian Kegiata<br>/368<br>MH <sup>III</sup><br>198710132022032004 -<br>Pretti Ristro, S.P.d., M.Ed.<br>197511232021211004 -                                                                                                    | n <b>X</b><br>Kanima Putri<br>5504201003 -<br>Desy Susanti<br>5504201002 -                                                                                                    | +<br>Monitoring. input, arsip                                                                                                    | ☆ Ď                                          | <sup>»))</sup> 16/01/202<br>— Ö |
| Hasil Cari Yahoo untuk wa web ×<br>C 25 polbeng.siakadcloud                           | d.com/siakad/s<br>anslate<br>390<br>391                             | et_kegiatankkn<br>2023<br>Seloso, 3<br>Oktober<br>2023<br>Seloso, 3<br>Oktober<br>2023                                                                                                    | X Rincan Kegiata<br>/368<br>9997/0132022032004 -<br>Pretit Ristra, S.Pd., M.Ed.<br>19751123202121004 -<br>MUHAMMAD INDRA<br>GUNAWAN, S.S., MHum                                                                                                    | n X<br>Kanima Putri<br>5504201003 -<br>Desy Susanti<br>5504201002 -<br>Jessica<br>Cristine<br>Siagian                                                                                                    | +<br>Monitoring, input, arsip<br>TTD, Mernisahkan&Ttd, Merneriksa                                                                                                    | × D                                          | <sup>»))</sup> 16/01/202<br>— Ö |
| Hasil Cari Yahoo untuk wa web ×<br>C 25 polbeng.siakadcloud                           | d.com/siakad/s<br>anslate<br>390                                    | 2023<br>Selasa, 3<br>Oktober<br>2023<br>Selasa, 3<br>Oktober<br>2023<br>Selasa, 3                                                                                                    | X Rincen Kegista<br>/368<br>M+ra<br>1987/0132022032004 -<br>Pretti Ristro, S.P.d., M.Ed.<br>197511232021211004 -<br>MUHAMMAD INDRA<br>GUNAWAN, S.S., M.Hum<br>198510082019032015 -                                                                                                    | n Xanıma Yutrı<br>5504201003 -<br>Desy Susanti<br>5504201002 -<br>Jessica<br>Cristine<br>Siagion<br>5504201006 -                                                                                                    | +<br>Monitoring. input, arsip                                                                                                    | ☆ Ď                                          | <sup>»))</sup> 16/01/202<br>— Ö |
| Hasil Cari Yahoo untuk wa web ×<br>C 25 polbeng.siakadcloud                           | d.com/siakad/s<br>anslate<br>390<br>391                             | et_kegiatankkn<br>2023<br>Seloso, 3<br>Oktober<br>2023<br>Seloso, 3<br>Oktober<br>2023                                                                                                    | X Rincan Kegiata<br>/368<br>9997/0132022032004 -<br>Pretit Ristra, S.Pd., M.Ed.<br>19751123202121004 -<br>MUHAMMAD INDRA<br>GUNAWAN, S.S., MHum                                                                                                    | n X<br>Kanima Putri<br>5504201003 -<br>Desy Susanti<br>5504201002 -<br>Jessica<br>Cristine<br>Siagian                                                                                                    | +<br>Monitoring, input, arsip<br>TTD, Mernisahkan&Ttd, Merneriksa                                                                                                    | × D                                          | <sup>»))</sup> 16/01/202<br>— Ö |
| Hasil Cari Yahoo untuk wa web ×<br>C 25 polbeng.siakadcloud                           | d.com/siakad/s<br>anslate<br>390<br>391<br>392                      | 2023<br>Seloso, 3<br>Oktober<br>2023<br>Seloso, 3<br>Oktober<br>2023<br>Seloso, 3<br>Oktober<br>2023                                                                                                    | X Rincan Kegiata<br>//368<br>M.P.G<br>1987/0132022032004 -<br>Pretit Ristra, S.Pd, MEd.<br>1975/123202121004 -<br>MUHAMMAD INDRA<br>GUNAWAN, S.S., M.Hum<br>1985/10032019-032015 -<br>FANALISA ELFA, S.Pd.,<br>M.Pd                                                                                                    | kanima Putri<br>5504201003 -<br>Desy Susanti<br>5504201002 -<br>Jessica<br>Cristine<br>Siagion<br>5504201006 -<br>Haris<br>Hakimullah                                                                                                    | +<br>Monitoring, input, arsip<br>TTD, Memisahkan&Ttd, Memeriksa<br>Preparing Eksport document Tissue Product to USA                                                                                                    | × D                                          | <sup>»))</sup> 16/01/202<br>— Ö |
| Hasil Cari Yahoo untuk wa web ×<br>C 25 polbeng.siakadcloud                           | d.com/siakad/s<br>anslate<br>390<br>391                             | zuza<br>Seloso, 3<br>Oktober<br>2023<br>Seloso, 3<br>Oktober<br>2023<br>Seloso, 3<br>Oktober                                                                                                    | X Rincan Kegiata<br>/368<br>MPG<br>1987/0132022032004 -<br>Pretti Ristra, S.Pd., MEd.<br>1975/122202121004 -<br>MUHAMMAD INDRA<br>GUNAWAN, S.S. M.Hum<br>1985/10032015 -<br>FANALISA ELFA, S.Pd.,                                                                                                    | kanima rutri<br>5504201003 -<br>Desy Susanti<br>5504201002 -<br>Jassica<br>Cristine<br>Siagian<br>5504201006 -<br>Haris<br>Hakimullah<br>5504201009 -                                                                                                    | +<br>Monitoring, input, arsip<br>TTD, Mernisahkan&Ttd, Merneriksa                                                                                                    | × D                                          | <sup>»))</sup> 16/01/202<br>— Ö |
| Hasil Cari Yahoo untuk wa web ×<br>C 25 polbeng.siakadcloud                           | d.com/siakad/s<br>anslate<br>390<br>391<br>392                      | et_kegiatankkn<br>2023<br>Seloso, 3<br>Oktober<br>2023<br>Seloso, 3<br>Oktober<br>2023<br>Seloso, 3<br>Oktober<br>2023<br>Seloso, 3<br>Oktober<br>2023                                                                                                    | X Rincian Kegiata<br>M+ra<br>1967/0132022032004 -<br>Pretti Ristra, S.Pd, M.Ed.<br>197511232021211004 -<br>MUHAMMAD INDRA<br>GUNAWAN, S.S., M.Hum<br>198510032019032015 -<br>FANALISA ELFA, S.Pd,<br>MFd<br>198710132022032004 -                                                                                                    | kanima Putri<br>5504201003 -<br>Desy Susanti<br>5504201002 -<br>Jessica<br>Cristine<br>Siagion<br>5504201006 -<br>Haris<br>Hakimullah                                                                                                    | +<br>Monitoring, input, arsip<br>TTD, Memisahkan&Ttd, Memeriksa<br>Preparing Eksport document Tissue Product to USA                                                                                                    | × D                                          | <sup>»))</sup> 16/01/202<br>— Ö |
| Hasil Cari Yahoo untuk wa web ×<br>C 25 polbeng.siakadcloud                           | d.com/siakad/s<br>anslate<br>390<br>391<br>392                      | 2023<br>Selasa, 3<br>Oktober<br>2023<br>Selasa, 3<br>Oktober<br>2023<br>Selasa, 3<br>Oktober<br>2023<br>Selasa, 3<br>Oktober<br>2023                                                                                                    | X Rincian Kegiata<br>M+ra<br>1967/0132022032004 -<br>Pretti Ristra, S.Pd, M.Ed.<br>197511232021211004 -<br>MUHAMMAD INDRA<br>GUNAWAN, S.S., M.Hum<br>198510032019032015 -<br>FANALISA ELFA, S.Pd,<br>MFd<br>198710132022032004 -                                                                                                    | kanima rutri<br>5504201003 -<br>Desy Susanti<br>5504201002 -<br>Jassica<br>Cristine<br>Siagian<br>5504201006 -<br>Haris<br>Hakimullah<br>5504201009 -                                                                                                    | +<br>Monitoring, input, arsip<br>TTD, Memisahkan&Ttd, Memeriksa<br>Preparing Eksport document Tissue Product to USA<br>Invoice                                                                                                    | × D                                          | <sup>»))</sup> 16/01/202<br>— Ö |
| Hasil Cari Yahoo untuk wa web ×<br>C 25 polbeng.siakadcloud                           | d.com/siakad/s<br>anslate<br>390<br>391<br>392<br>393               | 2023<br>Selasa, 3<br>Oktober<br>2023<br>Selasa, 3<br>Oktober<br>2023<br>Selasa, 3<br>Oktober<br>2023<br>Selasa, 3<br>Oktober<br>2023<br>Selasa, 3<br>Oktober<br>2023<br>Selasa, 3<br>Oktober<br>2023<br>Selasa, 3<br>Oktober<br>2023                                                                                                    | X Rincan Kegiata<br>MH/G<br>1967/0132022032004 -<br>Pretti Ristro, S.Pd., MEd.<br>19751123202121004 -<br>MH/G<br>GUNAWAN, S.S., M.Hum<br>198510082019032015 -<br>FANALISA ELFA, S.Pd.,<br>MF/G<br>198710132022032004 -<br>Pretti Ristro, S.Pd., MEd.<br>197511232021211004 -<br>107511232021211004 -                                                                                                    | Kanima Putri           5504201003 -<br>Desy Susanti           5504201002 -<br>Jassica<br>Cristine<br>Siaglan           5504201006 -<br>Haris           5504201006 -<br>Haris           5504201009 -<br>Nur Aisyah           5504201009 -<br>Nur Aisyah           550420109 -<br>Dea Cohya                                                                                                    | +<br>Monitoring, input, arsip<br>TTD, Memisahkan&Ttd, Memeriksa<br>Preparing Eksport document Tissue Product to USA                                                                                                    | × D                                          | <sup>»))</sup> 16/01/202<br>— Ö |
| Hasil Cari Yahoo untuk wa web ×<br>C 25 polbeng.siakadcloud                           | d.com/siakad/s<br>anslate<br>390<br>391<br>392<br>393               | 2023<br>Selasa, 3<br>Oktober<br>2023<br>Selasa, 3<br>Oktober<br>2023<br>Selasa, 3<br>Oktober<br>2023<br>Selasa, 3<br>Oktober<br>2023<br>Selasa, 3<br>Oktober<br>2023                                                                                                    | X Rincian Kegiata<br>M PG<br>1967/0132022032004 -<br>Pretti Ristro, S.Pd, M.Ed.<br>197511232021211004 -<br>B9510082019032015 -<br>FANALISA ELFA, S.Pd,<br>MPd<br>196510032019032015 -<br>FANALISA ELFA, S.Pd,<br>MPd<br>196710132022032004 -<br>Pretti Ristro, S.Pd, M.Ed.<br>197511232021211004 -                                                                                                    | kanima Putri<br>5504201003 -<br>Desy Susanti<br>5504201006 -<br>Haris<br>Hakimullah<br>5504201009 -<br>Nur Aisyah                                                                                                    | + Monitoring, input, arsip TTD, Memisahkan&Ttd, Memeriksa Preparing Eksport document Tissue Product to USA Invoice Print Payment Application, verifikasi adpel jenis barang                                                                                                    | × D                                          | <sup>»))</sup> 16/01/202<br>— Ö |
| Hasil Cari Yahoo untuk wa web ×<br>C 25 polbeng.siakadcloud                           | d.com/siakad/s<br>anslate<br>390<br>391<br>392<br>393               | 2023<br>Selasa, 3<br>Oktober<br>2023<br>Selasa, 3<br>Oktober<br>2023<br>Selasa, 3<br>Oktober<br>2023<br>Selasa, 3<br>Oktober<br>2023<br>Selasa, 3<br>Oktober<br>2023<br>Selasa, 3<br>Oktober<br>2023<br>Selasa, 3<br>Oktober<br>2023                                                                                                    | X Rincan Kegiata<br>MH/G<br>1967/0132022032004 -<br>Pretti Ristro, S.Pd., MEd.<br>19751123202121004 -<br>MH/G<br>GUNAWAN, S.S., M.Hum<br>198510082019032015 -<br>FANALISA ELFA, S.Pd.,<br>MF/G<br>198710132022032004 -<br>Pretti Ristro, S.Pd., MEd.<br>197511232021211004 -<br>107511232021211004 -                                                                                                    | Kanima Putri           5504201003 -<br>Desy Susanti           5504201002 -<br>Jassica<br>Cristine<br>Siaglan           5504201006 -<br>Haris           5504201006 -<br>Haris           5504201009 -<br>Nur Aisyah           5504201009 -<br>Nur Aisyah           550420109 -<br>Dea Cohya                                                                                                    | + Monitoring, input, arsip TTD, Memisahkan&Ttd, Memeriksa Preparing Eksport document Tissue Product to USA Invoice Print Payment Application, verifikasi adpel jenis barang                                                                                                    | × D                                          | <sup>»))</sup> 16/01/202<br>— Ö |
| Hasil Cari Yahoo untuk wa web ×<br>C 25 polbeng.siakadcloud                           | d.com/siakad/s<br>anslate<br>390<br>391<br>393<br>393<br>393        | 2023<br>Selasa, 3<br>Oktober<br>2023<br>Selasa, 3<br>Oktober<br>2023<br>Selasa, 2<br>Oktober<br>2023<br>Selasa, 2<br>Oktober<br>2023<br>Selasa, 2<br>Oktober<br>2023<br>Selasa, 2<br>Selasa, 2<br>Selasa, 3<br>Selasa, 3 | X Rincan Kegiata<br>MH/G<br>1967/0132022032004 -<br>Pretti Ristro, S.P.d., MEd.<br>197511232021201004<br>197511232021201004<br>MPd<br>198510082019032015 -<br>FANALISA ELFA, S.P.d., MEd.<br>198710132021232004 -<br>Pretti Ristro, S.P.d., MEd.<br>197511232021211004 -<br>MJHAMMAD INDRA<br>GUNAWAN, S.S., M.HUM<br>198510082019032014 -<br>MUHAMMAD INDRA                                                            | Kanima Putri           5504201003 -<br>Desy Susanti           5504201002 -<br>Jassica<br>Cristine<br>Siaglan           5504201002 -<br>Haris           5504201006 -<br>Haris           S504201009 -<br>Nur Aisyah           5504201009 -<br>Nur Aisyah           550420109 -<br>Nur Aisyah           5504201009 -<br>Nur Aisyah           5504201009 -<br>Nur Aisyah           5504201007 -<br>Wyanda                                                | + Monitoring, input, arsip: TTD, Memisahkan&Ttd, Memeriksa TTD, Memisahkan&Ttd, Memeriksa Preparing Eksport document Tissue Product to USA Invoice Print Payment Application, verifikasi adpel jenis barang bongkar/muat, input data at HTS&ICS                                                                                                | × D                                          | <sup>»))</sup> 16/01/202<br>— Ö |
| Hasil Cari Yahoo untuk wa web ×<br>C 25 polbeng.siakadcloud                           | d.com/siakad/s<br>anslate<br>390<br>391<br>393<br>393<br>393        | 2023<br>Seloso, 3<br>Oktober<br>2023<br>Seloso, 3<br>Oktober<br>2023<br>Seloso, 3<br>Oktober<br>2023<br>Seloso, 3<br>Oktober<br>2023<br>Seloso, 3<br>Oktober<br>2023                                                                                                    | X Rincian Kegiata<br>M+ra<br>1987/0132022032004 -<br>Pretti Ristra, S.Pd, M.Ed.<br>197511232021211004 -<br>MUHAMMAD INDRA<br>GUNAWAN, S.S., M.Hum<br>198510032019032015 -<br>FANALISA ELFA, S.Pd,<br>MFd<br>198710132022032004 -<br>Pretti Ristra, S.Pd, M.Ed.<br>197511232021211004 -<br>MUHAMMAD INDRA<br>GUNAWAN, S.S., M.Hum<br>198510082019032015 -                                                                | Kanima Putri           5504201003 -<br>Desy Susanti           5504201002 -<br>Jassica<br>Cristine<br>Siagian           5504201006 -<br>Haris           Hakimulah           5504201009 -<br>Nur Alsyah           5504201009 -<br>Nur Alsyah           5504201009 -<br>Siona Cohya           5504201008 -<br>Dea Cohya           5504201007 -                                                                                                    | + Monitoring, input, arsip: TTD, Memisahkan&Ttd, Memeriksa TTD, Memisahkan&Ttd, Memeriksa Preparing Eksport document Tissue Product to USA Invoice Print Payment Application, verifikasi adpel jenis barang bongkar/muat, input data at HTS&ICS                                                                                                | × D                                          | <sup>»))</sup> 16/01/202<br>— Ö |
| Hasil Cari Yahoo untuk wa web ×<br>C 25 polbeng.siakadcloud                           | d.com/siakad/s<br>anslate<br>390<br>391<br>393<br>393<br>393        | 2023<br>Selasa, 3<br>Oktober<br>2023<br>Selasa, 3<br>Oktober<br>2023<br>Selasa, 2<br>Oktober<br>2023<br>Selasa, 2<br>Oktober<br>2023<br>Selasa, 2<br>Oktober<br>2023<br>Selasa, 2<br>Selasa, 2<br>Selasa, 3<br>Selasa, 3 | X Rincian Kegiata<br>M PG<br>1987/0132022032004 -<br>Pretti Ristro, S.Pd., M.Ed.<br>197511232021211004 -<br>MUHAMMAD INDRA<br>GUNAWAN, S.S., M.Hum<br>198510032019032015 -<br>FANALISA ELFA, S.Pd., M.Ed.<br>197511232021211004 -<br>MUHAMMAD INDRA<br>GUNAWAN, S.S., M.Hum<br>198510032019032015 -<br>FANALISA ELFA, S.Pd.,<br>M.Pd<br>198510032019032015 -                                                            | Kanima Putri           5504201003 -<br>Desy Susanti           5504201002 -<br>Jassica<br>Cristine<br>Siaglan           5504201002 -<br>Haris           5504201006 -<br>Haris           S504201009 -<br>Nur Aisyah           5504201009 -<br>Nur Aisyah           550420109 -<br>Nur Aisyah           5504201009 -<br>Nur Aisyah           5504201009 -<br>Nur Aisyah           5504201007 -<br>Wyanda                                                | + Monitoring, input, arsip: TTD, Memisahkan&Ttd, Memeriksa TTD, Memisahkan&Ttd, Memeriksa Preparing Eksport document Tissue Product to USA Invoice Print Payment Application, verifikasi adpel jenis barang bongkar/muat, input data at HTS&ICS                                                                                                | × D                                          | <sup>»))</sup> 16/01/202<br>— Ö |
| Hasil Cari Yahoo untuk wa web ×<br>C 25 polbeng.siakadcloud                           | d.com/siakad/s<br>anslate<br>390<br>391<br>393<br>393<br>394<br>394 | 2023<br>Selasa, 3<br>Oktober<br>2023<br>Selasa, 3<br>Oktober<br>2023<br>Oktober<br>2023<br>Selasa, 3<br>Oktober<br>2023<br>Selasa, 3<br>Selasa, 3<br>Selasa, 3<br>Selas    | X Rincan Kegiata<br>Mr/G<br>1987/0132022032004 -<br>Pretti Ristro, S.P.d., MEd.<br>197511232021201004<br>MIHAMMAD 1004A<br>GUNAWAN, S.S., M.Hum<br>198510082019032015 -<br>FANALISA ELFA, S.P.d.,<br>M.P.d<br>1987/0132022032004 -<br>M/Pd<br>1987/0132022121004 -<br>M/Pd<br>UNAWANAS, S., M.Hum<br>198510082019032015 -<br>FANALISA ELFA, S.P.d.,<br>M.P.d<br>198510082019032015 -<br>FANALISA ELFA, S.P.d.,<br>M.P.d | Kanima Putri           S504201003 -<br>Desy Susanti           S504201002 -<br>Jassica<br>Cristine<br>Siagian           S504201002 -<br>Jassica<br>Cristine           S504201006 -<br>Haris           Hakimullah           S504201008 -<br>Boot 201008 -<br>Nur Alsyah           S504201008 -<br>Nur Alsyah           S504201008 -<br>Nur Alsyah           S504201008 -<br>Nur Alsyah           S504201008 -<br>Haris           S504201008 -<br>Haris | Monitoring, input, arsip     TTD, Memisahkan&Ttd, Memeriksa     Preparing Eksport document Tissue Product to USA     Invoice     Print Payment Application, verifikasi adpel jenis barang     bongkar/muat, input data at HTSsiCS     input data ICS dan HTS, verifikasi TMS, menghitung bon                                                   | × D                                          | <sup>»))</sup> 16/01/202<br>— Ö |
| Hasil Cari Yahoo untuk wa web ×<br>C 25 polbeng.siakadcloud                           | d.com/siakad/s<br>anslate<br>390<br>391<br>393<br>393<br>394<br>394 | ZU23<br>Seloso, 3<br>Oktober<br>2023<br>Seloso, 3<br>Oktober<br>2023<br>Seloso, 2<br>Oktober<br>2023<br>Seloso, 2<br>Oktober<br>2023<br>Seloso, 2<br>Oktober<br>2023<br>Seloso, 2<br>Oktober<br>2023<br>Seloso, 2<br>Oktober<br>2023<br>Seloso, 2<br>Oktober<br>2023<br>Seloso, 2<br>Oktober<br>2023<br>Seloso, 2<br>Oktober<br>2023<br>Seloso, 2<br>Oktober<br>2023<br>Seloso, 2<br>Oktober<br>2023<br>Seloso, 2<br>Oktober<br>2023<br>Seloso, 2<br>Oktober<br>2023<br>Seloso, 2<br>Oktober<br>2023<br>Seloso, 2<br>Seloso, 2 | X Rincian Kegiata<br>M PG<br>1987/0132022032004 -<br>Pretti Ristro, S.Pd., M.Ed.<br>197511232021211004 -<br>MUHAMMAD INDRA<br>GUNAWAN, S.S., M.Hum<br>198510032019032015 -<br>FANALISA ELFA, S.Pd., M.Ed.<br>197511232021211004 -<br>MUHAMMAD INDRA<br>GUNAWAN, S.S., M.Hum<br>198510032019032015 -<br>FANALISA ELFA, S.Pd.,<br>M.Pd<br>198510032019032015 -                                                            | Kanima Putri           5504201003 -<br>Desy Susanti           5504201002 -<br>Jaesica<br>Cristine           5504201006 -<br>Haris           Hakimulah           5504201008 -<br>Hakimulah           5504201009 -<br>Nur Alsyah           5504201009 -<br>Nur Alsyah           5504201009 -<br>Solar Cahya           5504201007 -<br>Wyanda<br>Rahima Putri           550420107 -<br>Solar Cahya                                                      | + Monitoring, input, arsip TTD, Memisahkan&Ttd, Memeriksa TTD, Memisahkan&Ttd, Memeriksa Preparing Eksport document Tissue Product to USA Invoice Print Payment Application, verifikasi adpel jenis barang bongkar/muat, input data at HTS&ICS Input data ICS dan HTS, verifikasi TMS, menghitung bon Document preparation for client of Spain | × D                                          | <sup>»))</sup> 16/01/202<br>— Ö |
| Hasil Cari Yahoo untuk wa web ×<br>C 25 polbeng.siakadcloud                           | d.com/siakad/s<br>anslate<br>390<br>391<br>393<br>393<br>394<br>394 | 2023<br>Selasa, 3<br>Oktober<br>2023<br>Selasa, 3<br>Oktober<br>2023<br>Oktober<br>2023<br>Selasa, 3<br>Oktober<br>2023<br>Selasa, 3<br>Selasa, 3<br>Selasa, 3<br>Selas    | X Rincan Kegiata<br>Mr/G<br>1987/0132022032004 -<br>Pretti Ristro, S.P.d., MEd.<br>197511232021201004<br>MIHAMMAD 1004A<br>GUNAWAN, S.S., M.Hum<br>198510082019032015 -<br>FANALISA ELFA, S.P.d.,<br>M.P.d<br>1987/0132022032004 -<br>M/Pd<br>1987/0132022121004 -<br>M/Pd<br>UNAWANAS, S., M.Hum<br>198510082019032015 -<br>FANALISA ELFA, S.P.d.,<br>M.P.d<br>198510082019032015 -<br>FANALISA ELFA, S.P.d.,<br>M.P.d | Kanima Putri           S504201003 -<br>Desy Susanti           S504201002 -<br>Jassica<br>Cristine<br>Siagian           S504201002 -<br>Jassica<br>Cristine           S504201006 -<br>Haris           Hakimullah           S504201008 -<br>Boot 201008 -<br>Nur Alsyah           S504201008 -<br>Nur Alsyah           S504201008 -<br>Nur Alsyah           S504201008 -<br>Nur Alsyah           S504201008 -<br>Haris           S504201008 -<br>Haris | + Monitoring, input, arsip TTD, Memisahkan&Ttd, Memeriksa TTD, Memisahkan&Ttd, Memeriksa Preparing Eksport document Tissue Product to USA Invoice Print Payment Application, verifikasi adpel jenis barang bongkar/muat, input data at HTS&ICS Input data ICS dan HTS, verifikasi TMS, menghitung bon Document preparation for client of Spain | * 2<br>• • • • • • • • • • • • • • • • • • • | - 0                             |

| polbeng.siakadcloud.com/siakad                                                                                                    | d/set_keniatankkr                                                                                                    | 1/368                                                                                                    |                                                                                                    |                                                                                                    | * 0          |                         |
|----------------------------------------------------------------------------------------------------|----------------------------------------------------------------------------------------------------|----------------------------------------------------------------------------------------------------|----------------------------------------------------------------------------------------------------|----------------------------------------------------------------------------------------------------|--------------|-------------------------|
|                                                                                                    | o/sec_kegiatarikki                                                                                                    | y 500                                                                                                    |                                                                                                    |                                                                                                    | -            |                         |
| ube 🕂 Maps 隆 Translate                                                                                                    |                                                                                                    |                                                                                                    |                                                                                                    |                                                                                                    |              |                         |
|                                                                                                    |                                                                                                    |                                                                                                    | siagian                                                                                                    |                                                                                                    |              |                         |
| 382                                                                                                    |                                                                                                    | 197511232021211004 -                                                                                                    | 5504201008 -                                                                                                    | Input data at TMS, Upload Invoice number, Input data                                                                                                    | 🖵 💿 💼        |                         |
|                                                                                                    | Oktober<br>2023                                                                                                    | MUHAMMAD INDRA<br>GUNAWAN, S.S., M.Hum                                                                                                    | Dea Cahya<br>Ningsih                                                                                                    | Hts&Ics                                                                                                    |              |                         |
|                                                                                                    |                                                                                                    |                                                                                                    |                                                                                                    |                                                                                                    |              |                         |
| 383                                                                                                    | 3 Rabu, 4<br>Oktober                                                                                                    | 198510082019032015 -                                                                                                    | 5504201007 -                                                                                                    | input ICS, print data payment, menghitung bon                                                                                                    | 🖵 💽 💼        |                         |
|                                                                                                    | 2023                                                                                                    | FANALISA ELFA, S.Pd.,<br>M.Pd                                                                                                    | Wyanda<br>Rahima Putri                                                                                                    | container                                                                                                    |              |                         |
|                                                                                                    |                                                                                                    |                                                                                                    |                                                                                                    |                                                                                                    | _            |                         |
| 384                                                                                                    | 4 Rabu, 4<br>Oktober                                                                                                    | 197511232021211004 -<br>MUHAMMAD INDRA                                                                                                    | 5504201002 -<br>Jessica                                                                                                    | TTD                                                                                                    | 🖵 💿 💼        |                         |
|                                                                                                    | 2023                                                                                                    | GUNAWAN, S.S., M.Hum                                                                                                    | Cristine                                                                                                    |                                                                                                    |              |                         |
|                                                                                                    |                                                                                                    |                                                                                                    | Siagian                                                                                                    |                                                                                                    |              |                         |
| 385                                                                                                    | 5 Rabu, 4                                                                                                    | 198710132022032004 -                                                                                                    | 5504201003 -                                                                                                    | Monitoring, Excel, input data dan audit                                                                                                    |              |                         |
|                                                                                                    | Oktober                                                                                                    | Pretti Ristra, S.Pd., M.Ed.                                                                                                    | Desy Susanti                                                                                                    |                                                                                                    |              |                         |
|                                                                                                    | 2023                                                                                                    |                                                                                                    |                                                                                                    |                                                                                                    |              |                         |
| 386                                                                                                    |                                                                                                    | 198510082019032015 -                                                                                                    | 5504201006 -                                                                                                    | Pick up and deliver paper stock from PT to branch                                                                                                    | 🖵 💿 💼        |                         |
|                                                                                                    | Oktober                                                                                                    | FANALISA ELFA, S.Pd.,                                                                                                    | Haris                                                                                                    | offices                                                                                                    |              |                         |
|                                                                                                    | 2023                                                                                                    | M.Pd                                                                                                    | Hakimullah                                                                                                    |                                                                                                    |              |                         |
| 387                                                                                                    |                                                                                                    | 198710132022032004 -                                                                                                    | 5504201009 -                                                                                                    | Invoice                                                                                                    | 🖵 💿 💼        |                         |
|                                                                                                    | Oktober<br>2023                                                                                                    | Pretti Ristra, S.Pd., M.Ed.                                                                                                    | Nur Aisyah                                                                                                    |                                                                                                    |              |                         |
|                                                                                                    |                                                                                                    |                                                                                                    |                                                                                                    |                                                                                                    |              |                         |
| 388                                                                                                    | B Selasa, 3<br>Oktober                                                                                                    | 197511232021211004 -<br>MUHAMMAD INDRA                                                                                                    | 5504201008 -<br>Dea Cahya                                                                                                    | Input data at TMS, Input data at HTS&ICS, Stempel<br>invoice                                                                                                    | 🖵 💌 💼        |                         |
|                                                                                                    | 2023                                                                                                    | GUNAWAN, S.S., M.Hum                                                                                                    | Ningsih                                                                                                    |                                                                                                    |              |                         |
|                                                                                                    |                                                                                                    |                                                                                                    |                                                                                                    |                                                                                                    | ate Windows  |                         |
| 389                                                                                                    | Selasa, 3<br>Oktober                                                                                                    | 198510082019032015 -<br>FANALISA ELFA, S.Pd.,                                                                                                    | 5504201007 -<br>Wyanda                                                                                                    | menghitung bon, buat logsheet, cap dokumen baru, to S<br>verifikasi nomor payment dan bikin barcode                                                                                                    | Set 📼 💿 👩 Va |                         |
|                                                                                                    | 2023                                                                                                    | M.Pd                                                                                                    | Rahima Putri                                                                                                    | Consider the payment dan bit the barboad                                                                                                    |              |                         |
| ihoo untuk wa web 🗙 🛛 🔕 WhatsAp                                                                                                    | pp                                                                                                    | × 🚳 Rincian Kegiatai                                                                                                    | x x                                                                                                    | +                                                                                                    |              | <sup>199)</sup> 16/01/2 |
| ahoo untuk wa web 🗙 🛛 😒 WhatsAp                                                                                                    | pp                                                                                                    | × 🐧 Rincian Kegiatan                                                                                                    | n ×                                                                                                    | +                                                                                                    |              | -                       |
| ahoo untuk wa web × 🗴 WhatsAg<br>25 polbeng,siakadcloud.com/siakad                                                                                                    |                                                                                                    |                                                                                                    | n ×                                                                                                    | +                                                                                                    | ☆ ♪          | -                       |
|                                                                                                    |                                                                                                    |                                                                                                    | ×                                                                                                    | +                                                                                                    | ± 5          | -                       |
| polbeng.siakadcloud.com/siakad                                                                                                    | d/set_kegiatankkr                                                                                                    |                                                                                                    | 5504201003 -                                                                                                    |                                                                                                    |              | -                       |
| 😋 polbeng.siakadcloud.com/siakac                                                                                                    | d/set_kegiatankkr<br>3 Jumot, 6<br>Oktober                                                                                                    | 1/368                                                                                                    |                                                                                                    | +<br>Monitoring, and Input                                                                                                    | ☆ Ď          | -                       |
| 5 polbeng.siakadcloud.com/siakad<br>be Ҟ Maps 🏾 🏹 Translate                                                                                                    | d/set_kegiatankkr<br>3 Jumot, 6                                                                                                    | 1/368                                                                                                    | 5504201003 -                                                                                                    |                                                                                                    |              | -                       |
| polbeng.siakadcloud.com/siakac<br>e 🛃 Maps 💁 Translate                                                                                                    | d/set_kegiatankkr<br>3 Jumot, 6<br>Oktober<br>2023                                                                                                    | y368<br>1987/0132022032004 -<br>Pretti Ristro, S.P.d., M.Ed.<br>197511232021211004 -                                                                                                    | 5504201003 -<br>Desy Susanti<br>5504201008 -                                                                                                    |                                                                                                    |              | -                       |
| oolbeng.siakadcloud.com/siakad<br>Maps 🍡 Translate<br>373                                                                                                    | d/set_kegiatankkr<br>3 Jumat, 6<br>Oktober<br>2023<br>4 Jumat, 6<br>Oktober                                                                                                    | 198710132022032004 -<br>Pretti Ristro, S.P.d., M.Ed.<br>197511232021211004 -<br>MUHAMMAD INDRA                                                                                                    | 5504201003 -<br>Desy Susanti<br>5504201008 -<br>Dea Cahya                                                                                                    | Monitoring, and Input                                                                                                    |              | -                       |
| polbeng.siakadcloud.com/siakad<br>e 🛃 Maps 💁 Translate<br>373                                                                                                    | d/set_kegiatankkr<br>Jumat, 6<br>Oktober<br>2023<br>Jumat, 6                                                                                                    | //368<br>1987/0132022032004 -<br>Pretti Ristro, S.P.d., M.Ed.<br>197511232021211004 -                                                                                                    | 5504201003 -<br>Desy Susanti<br>5504201008 -                                                                                                    | Monitoring, and Input                                                                                                    |              | -                       |
| polbeng,siakadcloud.com/siakad<br>e 💽 Maps 🧤 Translate<br>373                                                                                                    | d/set_kegiatankkr<br>Jumot, 6<br>Oktober<br>2023<br>4<br>Jumot, 6<br>Oktober<br>2023<br>5<br>Jumot, 6                                                                                                    | 1987/0132022032004 -<br>Pretti Ristro, S.Pd, M.Ed.<br>1975/1122202121004 -<br>MUHAMMAD IDDRA<br>GUNAWAN, S.S., M.Hum<br>1985/10082019032015 -                                                                                                    | 5504201003 -<br>Desy Susanti<br>5504201008 -<br>Dea Cahya<br>Ningsih<br>5504201007 -                                                                                                    | Monitoring, and Input<br>Verifikasi Invoice files<br>verifikasi dokumen invoice atau pajak, menjumlahkan                                                                                                    |              | -                       |
| polbeng.siakadcloud.com/siakaa<br>Maps 🕞 Translate<br>373<br>374                                                                                                    | d/set_kegiatankkr<br>3 Jurnot, 6<br>Oktober<br>2023<br>4 Jurnot, 6<br>Oktober<br>2023<br>5 Jurnot, 6<br>Oktober                                                                                                    | 198710132022032004 -<br>Pretil Ristra, S.P.d., M.Ed.<br>197511232021211004 -<br>MUHAMAD INDRA<br>GUNAWAN, S.S., M.Hum<br>198510082019032015 -<br>FANALISA ELFA, S.P.d.,                                                                                                    | 5504201003 -<br>Desy Susanti<br>5504201008 -<br>Dea Cahya<br>Ningsih<br>5504201007 -<br>Wyanda                                                                                                    | Monitoring, and Input<br>Verifikasi Invoice files                                                                                                    |              | -                       |
| polbeng.siakadcloud.com//siaka<br>e Maps arranslate<br>373<br>374<br>375                                                                                                    | d/set_kegiatankkr<br>3 Jumat, 6<br>Oktober<br>2023<br>4 Jumat, 6<br>Oktober<br>2023<br>5 Jumat, 6<br>Oktober<br>2023                                                                                                    | y368<br>1987/0132022032004 -<br>Pretti Ristro, S.P.d., M.Ed.<br>197511232021211004 -<br>MUHAMMAD INDRA<br>GUNAWAN, S.S., M.Hum<br>198510082019032015 -<br>FANALISA EFA, S.P.d.,<br>M.P.d                                                                                                    | 5504201003 -<br>Desy Susanti<br>5504201008 -<br>Dea Cahya<br>Ningsih<br>5504201007 -<br>Wyanda<br>Rahima Putri                                                                                                    | Monitoring, and input<br>Verifikasi Invoice files<br>verifikasi dokumen invoice atau pajak, menjumlahkan<br>rekapitulasi bongkar kapal empty, menghitung bon                                                                                                    |              | -                       |
| polbeng.siakadcloud.com/siakaa<br>Maps 🗣 Translate<br>373<br>374                                                                                                    | d/set_kegiatankkr<br>d/set_kegiatankkr<br>d/set_kegiatankkr<br>2023<br>4 Jumat, 6<br>Oktober<br>2023<br>5 Oktober<br>2023<br>5 Kamis, 5                                                                                                    | 198710132022032004 -<br>Protti Ristro, S.Pd, M.Ed.<br>197511232021211004 -<br>MUHAMMAD INDRA<br>GUNAWAN, S.S., M.Hurm<br>198510082019032015 -<br>FANAUSA ELFA, S.Pd,<br>M.Pd<br>198710132022032004 -                                                                                                    | 5504201003 -<br>Desy Susanti<br>5504201008 -<br>Dea Cahya<br>Ningsih<br>5504201007 -<br>Wyanda<br>Rahima Putri<br>5504201009 -                                                                                                    | Monitoring, and Input<br>Verifikasi Invoice files<br>verifikasi dokumen invoice atau pajak, menjumlahkan                                                                                                    |              | -                       |
| polbeng.siakadcloud.com/siakad<br>Maps Nariate<br>373<br>374<br>375                                                                                                    | d/set_kegiatankkr<br>d/set_kegiatankkr<br>d/set_kegiatankkr<br>2023<br>d<br>d/stober<br>2023<br>d<br>d/stober<br>d/stober<br>d/stober<br>d/sto | y368<br>1987/0132022032004 -<br>Pretti Ristro, S.P.d., M.Ed.<br>197511232021211004 -<br>MUHAMMAD INDRA<br>GUNAWAN, S.S., M.Hum<br>198510082019032015 -<br>FANALISA EFA, S.P.d.,<br>M.P.d                                                                                                    | 5504201003 -<br>Desy Susanti<br>5504201008 -<br>Dea Cahya<br>Ningsih<br>5504201007 -<br>Wyanda<br>Rahima Putri                                                                                                    | Monitoring, and input<br>Verifikasi Invoice files<br>verifikasi dokumen invoice atau pajak, menjumlahkan<br>rekapitulasi bongkar kapal empty, menghitung bon                                                                                                    |              | -                       |
| polbeng.siakadcloud.com/siakaa<br>Maps Translate<br>373<br>374<br>375<br>376<br>376 | d/set_kegiatankkr<br>d/set_kegiatankkr<br>d/set_kegiatankkr<br>2023<br>d/set_kegiatankkr<br>2023<br>d/set_kegiatankr<br>2023<br>d/set_kegiatankr<br>2023<br>d/set_kegiatankr<br>d/set_kegiatankr<br>d                                                                                                    | V368<br>198710132022032004 -<br>Pretti Ristro, S.P.d., M.Ed.<br>19751122021211004 -<br>MUHAMMAD INDRA<br>GUINAWAN, S.S., M.Hum<br>198510082019032015 -<br>FANALISA ELFA, S.P.d.,<br>M.P.d<br>198710132022032004 -<br>Pretti Ristro, S.P.d., M.Ed.                                                                                                    | 5504201003 -<br>Desy Susanti<br>5504201008 -<br>Dea Cahya<br>Ningsih<br>5504201007 -<br>Wyanda<br>Rahima Putri<br>5504201009 -<br>Nur Alsyah                                                                                                    | Monitoring, and Input<br>Verifikasi Invoice files<br>verifikasi dokumen invoice atau pajak, menjumlahkan<br>rekapitulasi bongkar kapal empty, menghitung bon<br>Invoice                                                                                                    |              | -                       |
| polbeng.siakadcloud.com//siakad<br>e  Maps Agranulation                                                                                                    | <ul> <li>Jumot 6<br/>Oktober<br/>2023</li> <li>Jumot 6<br/>Oktober<br/>2023</li> <li>Oktober<br/>2023</li> <li>Jumot 6<br/>Oktober<br/>2023</li> <li>Kamis, 5<br/>Oktober<br/>2023</li> <li>Kamis, 5</li> <li>Kamis, 5</li> </ul>                                                                                                    | V368<br>1997/0132022032004 -<br>Pretti Ristro, S.Pd., M.Ed.<br>1975/113202121004 -<br>MUHAMMAD INDRA<br>GUNAWAN, S.S., M.Hum<br>1985/10082019032015 -<br>FANAUSA ELFA, S.Pd.,<br>M.Pd<br>1987/0132022032004 -<br>Pretti Ristro, S.Pd., M.Ed.<br>1987/0132022032004 -                                                                                                    | 5504201003 -<br>Desy Susanti<br>Dea Cahya<br>Ningsih<br>5504201007 -<br>Wyanda<br>Rahima Putri<br>5504201009 -<br>Nur Alsyah<br>5504201003 -                                                                                                    | Monitoring, and input<br>Verifikasi Invoice files<br>verifikasi dokumen invoice atau pajak, menjumlahkan<br>rekapitulasi bongkar kapal empty, menghitung bon                                                                                                    |              | -                       |
| polbeng.siakadcloud.com/siakad<br>e Maps R Translate<br>373<br>374<br>375<br>376                                                                                                    | d/set_kegiatankkr<br>d/set_kegiatankkr<br>d/set_kegiatankkr<br>2023<br>d-Jumot, 6<br>Oktober<br>2023<br>d-Jumot, 6<br>Oktober<br>2023<br>d-Komis, 5<br>Oktober<br>2023                                                                                                    | V368<br>198710132022032004 -<br>Pretti Ristro, S.P.d., M.Ed.<br>19751122021211004 -<br>MUHAMMAD INDRA<br>GUINAWAN, S.S., M.Hum<br>198510082019032015 -<br>FANALISA ELFA, S.P.d.,<br>M.P.d<br>198710132022032004 -<br>Pretti Ristro, S.P.d., M.Ed.                                                                                                    | 5504201003 -<br>Desy Susanti<br>5504201008 -<br>Dea Cahya<br>Ningsih<br>5504201007 -<br>Wyanda<br>Rahima Putri<br>5504201009 -<br>Nur Alsyah                                                                                                    | Monitoring, and Input<br>Verifikasi Invoice files<br>verifikasi dokumen invoice atau pajak, menjumlahkan<br>rekapitulasi bongkar kapal empty, menghitung bon<br>Invoice                                                                                                    |              | -                       |
| polbeng.siakadcloud.com/siakad<br>e  Maps  Translate  373  374  375  376  376  377  377  377  377  377                                                                                                    | <ul> <li>Jumot, 6<br/>Oktober<br/>2023</li> <li>Jumot, 6<br/>Oktober<br/>2023</li> <li>Jumot, 6<br/>Oktober<br/>2023</li> <li>Jumot, 6<br/>Oktober<br/>2023</li> <li>Kamis, 5<br/>Oktober<br/>2023</li> <li>Kamis, 5<br/>Oktober<br/>2023</li> <li>Kamis, 5<br/>Oktober<br/>2023</li> </ul>                                                                                                    | V368<br>198710132022032004 -<br>Pretti Ristro, S.P.d., M.Ed.<br>19751123202121004 -<br>MUHAMAD NDRA<br>GUNAWAN, S.S., M.Hum<br>198510082018032015 -<br>FANALISA EFA, S.P.d., M.Ed.<br>198710132022032004 -<br>Pretti Ristro, S.P.d., M.Ed.<br>198710132022032004 -<br>Pretti Ristro, S.P.d., M.Ed.                                                                                                    | 5504201003 -<br>Desy Susanti<br>5504201008 -<br>Dea Cohya<br>Ningsih<br>S504201007 -<br>Wyanda<br>Rahima Putri<br>5504201009 -<br>Nur Aisyah<br>S504201003 -<br>Desy Susanti                                                                                                    | Monitoring, and Input<br>Verifikasi Invoice files<br>verifikasi dokumen invoice atau pajak, menjumlahkan<br>rekapitulasi bongkar kapal empty, menghitung bon<br>Invoice<br>Monitoring, konfirmasi, input dan training                                                                                                    |              | -                       |
| polbeng.siakadcloud.com/siakad<br>Maps Translete<br>373<br>374<br>375<br>376                                                                                                    | <ul> <li>d/set_kegiatankkr</li> <li>Jumot, 6<br/>Oktober<br/>2023</li> <li>Jumat, 6<br/>Oktober<br/>2023</li> <li>Oktober<br/>2023</li> <li>Kamis, 5<br/>Oktober<br/>2023</li> <li>Kamis, 5<br/>Oktober<br/>2023</li> <li>Kamis, 5</li> </ul>                                                                                                    | V368<br>1997/0132022032004 -<br>Pretti Ristro, S.P.d., M.Ed.<br>1975/1123202/12/1004 -<br>MUHAMMAD INDRA<br>GUNAWAN, S.S., M.Hum<br>1995/10032015 -<br>FANAUSA ELFA, S.P.d.,<br>M.P.d.<br>1987/0132022032004 -<br>Pretti Ristro, S.P.d., M.Ed.<br>1997/0132022032004 -<br>Pretti Ristro, S.P.d., M.Ed.                                                                                                    | 5504201003 -<br>Desy Susanti<br>5504201008 -<br>Dea Cahya<br>Ningsh<br>5504201007 -<br>Wyanda<br>Rahima Putri<br>5504201003 -<br>Desy Susanti<br>5504201003 -<br>Desy Susanti                                                                                                    | Monitoring, and Input<br>Verifikasi Invoice files<br>verifikasi dokumen invoice atau pajak, menjumlahkan<br>rekapitulasi bongkar kapal empty, menghitung bon<br>Invoice                                                                                                    |              | -                       |
| polbeng.siakadcloud.com/siakad<br>e Maps R Translate<br>373<br>374<br>375<br>376<br>376<br>376<br>376<br>377                                                                                                    | <ul> <li>Jumot, 6<br/>Oktober<br/>2023</li> <li>Jumot, 6<br/>Oktober<br/>2023</li> <li>Jumot, 6<br/>Oktober<br/>2023</li> <li>Jumot, 6<br/>Oktober<br/>2023</li> <li>Kamis, 5<br/>Oktober<br/>2023</li> <li>Kamis, 5<br/>Oktober<br/>2023</li> <li>Kamis, 5<br/>Oktober<br/>2023</li> </ul>                                                                                                    | V368<br>198710132022032004 -<br>Pretti Ristro, S.P.d., M.Ed.<br>19751123202121004 -<br>MUHAMAD NDRA<br>GUNAWAN, S.S., M.Hum<br>198510082018032015 -<br>FANALISA EFA, S.P.d., M.Ed.<br>198710132022032004 -<br>Pretti Ristro, S.P.d., M.Ed.<br>198710132022032004 -<br>Pretti Ristro, S.P.d., M.Ed.                                                                                                    | 5504201003 -<br>Desy Susanti<br>5504201008 -<br>Dea Cohya<br>Ningsih<br>S504201007 -<br>Wyanda<br>Rahima Putri<br>5504201009 -<br>Nur Aisyah<br>S504201003 -<br>Desy Susanti                                                                                                    | Monitoring, and Input Verifikasi Invoice files verifikasi dokumen invoice atau pajak, menjumlahkan rekapitulasi bongkar kapal empty, menghitung bon Invoice Monitoring, konfirmasi, input dan training Input data at ICS, Verifikasi Jenis barang bongkar/muat,                                                                                                    |              | -                       |
| polbeng.slakadcloud.com/slakaa<br>2010 Maps  1011 Translate 373 374 375 376 376 376 376 378 378 378 378 378 378 378 378 378 378                                                                                                    | Jumot, 6<br>Oktober       Jumot, 6<br>Oktober       Jumot, 6<br>Oktober       Jumot, 6<br>Oktober       Jumot, 6<br>Oktober       Jumot, 6<br>Oktober       Jumot, 6<br>Oktober       2023       Kamis, 5<br>Oktober       Oktober       2023       Kamis, 5<br>Oktober       Oktober       2023                                                                                                    | 198710132022032004 -<br>Pretti Ristro, S.P.d., M.Ed.<br>197511232021211004 -<br>MUHAMMAD NDRA<br>GUNAWAN, S.S., M.Hum<br>19851008210832015 -<br>FANALISA ELFA, S.P.d.,<br>M.F.d<br>198710132022032004 -<br>Pretti Ristro, S.P.d., M.Ed.<br>198710132022032004 -<br>Pretti Ristro, S.P.d., M.Ed.<br>1997101320212211004 -<br>MUHAMMAD INDRA<br>GUNAWAN, S.S., M.Hum                                                                                                    | 5504201003 -<br>Desy Susanti<br>5504201008 -<br>Dea Cahya<br>Ningsih<br>S504201007 -<br>S504201007 -<br>S504201007 -<br>Nur Aisyah<br>S504201003 -<br>Desy Susanti<br>5504201008 -<br>Desy Susanti<br>550420108 -<br>Des Cahya<br>Ningsih                                                                                                    | Monitoring, and Input<br>Verifikasi Invoice files<br>verifikasi dokumen invoice atau pajak, menjumlahkan<br>rekapitulasi bongkar kapal empty, menghitung bon<br>Invoice<br>Monitoring, kanfirmasi, input dan training<br>Input data at ICS, Verifikasi Jenis barang bongkar/muat,<br>Print Shipment plan                                                                                                    |              | -                       |
| polbeng.slakadcloud.com/slaka<br>Maps la Translate<br>373<br>374<br>375<br>376<br>376                                                                                                    | Jumat, 6       Jumat, 6       Oktober       2023       Jumat, 6       Oktober       2023       Jumat, 6       Oktober       2023       Jumat, 6       Oktober       2033       Kamis, 5       Oktober       2023       Kamis, 5       Oktober       2023       Kamis, 5       Oktober       2023       Kamis, 5       Oktober       2023       Kamis, 5       Oktober       2023       Kamis, 5       Oktober       2023       Kamis, 5       Oktober       2023       Kamis, 5       Oktober       2023       Kamis, 5       Oktober       2023       Kamis, 5       Oktober       2023       Kamis, 5       Oktober       2023       Kamis, 5       Oktober       2023       Solution                                                                                                    | V368<br>198710132022032004 -<br>Pretti Ristro, S.P.d., M.Ed.<br>1975112202121004 -<br>MUHAMMAD INDRA<br>GUNAWAN, S.S., M.Hum<br>198510082019032015 -<br>FANALISA ELFA, S.P.d.,<br>M.P.d<br>198710132022032004 -<br>Pretti Ristro, S.P.d., M.Ed.<br>198710132022032004 -<br>Pretti Ristro, S.P.d., M.Ed.<br>199710132022032004 -<br>MIDIAMAD INDRA<br>GUNAWAN, S.S., M.Hum<br>198510082019032014 -<br>MUHAMAD INDRA<br>GUNAWAN, S.S., M.Hum                                                                                                    | 5504201003 -<br>Desy Susanti<br>5504201008 -<br>Dea Cahya<br>Ningsih<br>5504201007 -<br>Wyanda<br>8504201009 -<br>Nur Aisyah<br>5504201009 -<br>Desy Susanti<br>5504201008 -<br>Desy Susanti<br>550420108 -<br>Desy Susanti<br>550420108 -<br>Desy Susanti<br>550420108 -<br>Desy Susanti                                                                                                    | Monitoring, and Input Verifikasi Invoice files verifikasi dokumen invoice atau pajak, menjumlahkan rekapitulasi bongkar kapal empty, menghitung bon Invoice Monitoring, konfirmasi, input dan training Input data at ICS, Verifikasi Jenis barang bongkar/muat,                                                                                                    |              | -                       |
| polbeng.slakadcloud.com/slakaa<br>2010 Maps  1011 Translate 373 374 375 376 376 376 376 378 378 378 378 378 378 378 378 378 378                                                                                                    | <ul> <li>Jumat, 6<br/>Oktober<br/>2023</li> <li>Jumat, 6<br/>Oktober<br/>2023</li> <li>Oktober<br/>2023</li> <li>Oktober<br/>2023</li> <li>Kamis, 5<br/>Oktober<br/>2023</li> <li>Kamis, 5<br/>Oktober<br/>2023</li> <li>Kamis, 5</li> </ul>                                                                                                    | V368<br>1997/01/2022/2032/004 -<br>Pretti Ristro, S.P.d., M.Ed.<br>1975/11/23/2021/21/004 -<br>MurHAMMAD INDRA<br>GUNAWAN, S.S., M.Hum<br>1985/10/03/2022/03/2004 -<br>Pretti Ristro, S.P.d., M.Ed.<br>1987/01/32/02/2032/004 -<br>Pretti Ristro, S.P.d., M.Ed.<br>1975/11/23/2021/21/004 -<br>MURHAMMAD INDRA<br>GUNAWAN, S.S., M.Hum<br>1985/10/03/2015 -                                                                                                    | 5504201003 -           Desy Susanti           5504201008 -           Dec Cahya           Ningsih           5504201007 -           Wyanda           Rahima Putri           5504201009 -           Nur Alsyah           5504201008 -           Desy Susanti           5504201008 -           Dead Cahya           Ningsih           5504201008 -           S604201008 -           Dead Cahya           Ningsih           5504201007 -                                                                                                    | Monitoring, and Input Verifikasi Invoice files verifikasi dokumen invoice atau pajak, menjumlahkan rekapitulasi bongkar kapal empty, menghitung bon Invoice Monitoring, konfirmasi, input dan training Input data at ICS, Verifikasi Jenis barang bongkar/muat, Print Shipment plan menghitung bon dan tonase, verifikasi nomor                                                                                                    |              | -                       |
| volbeng.siakadcloud.com/siakaa<br>Maps Translate<br>373<br>374<br>375<br>376<br>376<br>376<br>376<br>376<br>376<br>376<br>376                                                                                                    | <ul> <li>Jumat, 6<br/>Oktober<br/>2023</li> <li>Jumat, 6<br/>Oktober<br/>2023</li> <li>Jumat, 6<br/>Oktober<br/>2023</li> <li>Jumat, 6<br/>Oktober<br/>2023</li> <li>Kamis, 5<br/>Oktober<br/>2023</li> <li>Kamis, 5<br/>Oktober<br/>2023</li> <li>Kamis, 5<br/>Oktober<br/>2023</li> <li>Kamis, 5<br/>Oktober<br/>2023</li> <li>Kamis, 5<br/>Oktober<br/>2023</li> <li>Kamis, 5<br/>Oktober<br/>2023</li> </ul>                                                                                                    | 9368<br>198710132022032004 -<br>Pretti Ristro, S.P.d., M.Ed.<br>1975112202121004 -<br>MUHAMMAD INDRA<br>GUNAWAN, S.S., M.Hurm<br>198510082019032015 -<br>FANALISA ELFA, S.P.d.,<br>M.P.d<br>198710132022032004 -<br>Pretti Ristro, S.P.d., M.Ed.<br>198710132022032004 -<br>Pretti Ristro, S.P.d., M.Ed.<br>198710132022032004 -<br>M.P.d<br>198710132022032004 -<br>M.P.d<br>198710132022032004 -<br>M.Ed.<br>199710132022032004 -<br>M.Ed.<br>199710132022032004 -<br>M.Ed.<br>199710132022032004 -<br>M.Ed.<br>199710132022032004 -<br>M.H.M.M.B.S., M.Hurm<br>198510082019032015 -<br>FANALISA ELFA, S.P.d.,<br>M.P.d | 5504201003 -           Desy Susanti           5504201008 -           Dea Cahya           Ningsih           5504201007 -           Wyanda           Rahima Putri           5504201003 -           Desy Susanti           5504201003 -           Desy Susanti           5504201003 -           Desy Susanti           S504201003 -           Desy Susanti           S504201003 -           Desy Susanti           S504201003 -           Desy Susanti           S504201003 -           Desy Susanti           S504201007 -           Wyanda           Rahima Putri                                                                | Monitoring, and Input<br>Verifikasi Invoice files<br>verifikasi dokumen invoice atau pojok, menjumlahkan<br>rekapitulasi bongkar kapal empty, menghitung bon<br>Invoice<br>Monitoring, konfirmasi, input dan training<br>Input data at ICS, Verifikasi Jenis barang bongkar/muat,<br>Print Shipment plan<br>menghitung bon dan tonase, verifikasi nomor<br>container, input ICS dan HTS, verifikasi TMS dan no PO                                                                  |              | -                       |
| polbeng.slakadcloud.com/slaka<br>2013 2014 2014 2014 2014 2014 2014 2014 2014                                                                                                    | Jumat, 6       Jumat, 6       Oktober       Jumat, 6       Oktober       Jumat, 6       Jumat, 6       Oktober       2023       Jumat, 6       Oktober       2023       Jumat, 6       Oktober       2023       Kamis, 5       Oktober       2023       Kamis, 5       Oktober       2023       Kamis, 5       Oktober       2023       Kamis, 5       Oktober       2023       Kamis, 5       Oktober       2023       Kamis, 5       Oktober       2023       Kamis, 5       Oktober       2023       Kamis, 5       Oktober       2023       Kamis, 5       Oktober       2023       Kamis, 5       Oktober       2023       Kamis, 5       Oktober       2023       Oktober       2023       Oktober       2023       Oktober       2023       Oktober       2024                                                                                                    | 198710132022032004 -<br>Pretti Ristro, S.P.d., M.Ed.<br>197511232021211004 -<br>MUHAMMAD INDRA<br>GUNAWAN, S.S., M.Hum<br>198510082019032015 -<br>FANALISA ELFA, S.P.d.,<br>M.P.d<br>198710132022032004 -<br>Pretti Ristro, S.P.d., M.Ed.<br>199710132022032004 -<br>M.P.dt Mistro, S.P.d., M.Ed.<br>1997511232021211004 -<br>M.HAMAAD INDRA<br>GUNAWAN, S.S., M.Hum<br>198510082019032015 -<br>FANALISA ELFA, S.P.d.,<br>M.P.d                                                                                                    | 5504201003 -           Desy Susanti           5504201008 -           Dec Cahya           Ningsih           5504201007 -           Wyondo           Rahima Putri           5504201003 -           Desy Susanti           05504201007 -           Wyondo           S504201003 -           Desy Susanti           5504201003 -           Desy Susanti           S504201003 -           Wyondo           Rahima Putri           S504201007 -           Wyondo           Rahima Putri           S504201007 -           Hyondo           Rahima Putri                                                                                 | Monitoring, and Input Verifikasi Invoice files verifikasi dokumen invoice atau pajak, menjumlahkan rekapitulasi bongkar kapal empty, menghitung bon Invoice Monitoring, konfirmasi, input dan training Input data at ICS, Verifikasi Jenis barang bongkar/muat, Print Shipment plan menghitung bon dan tonase, verifikasi nomor container, input ICS dan HTS, verifikasi TMS dan no PO Checking and learning HS CODE SEA                                                           |              |                         |
| polibeng siakadcloud.com/siakad<br>Maps la Translate<br>373<br>374<br>375<br>376<br>376<br>376<br>376<br>377<br>378<br>378                                                                                                    | Jumat, 6       Oktober       2023       Jumat, 6       Oktober       2023       Jumat, 6       Oktober       2023       Solutober       2023       Solutober       2024       2025       2026                                                                                                    | V368<br>1987/012022032004 -<br>Pretti Ristro, S.P.d., M.Ed.<br>1975/122202121004 -<br>MUHAMAAD INDRA<br>GUNAWAN, S.S., M.Hum<br>1985/0082019032015 -<br>FANALISA ELFA, S.P.d., M.Ed.<br>1987/0132022032004 -<br>Pretti Ristro, S.P.d., M.Ed.<br>1987/0132022032004 -<br>Pretti Ristro, S.P.d., M.Ed.<br>1985/101320220321004 -<br>MUHAMAAD INDRA<br>GUNAWAN, S.S., M.Hum<br>1985/10082019032015 -<br>FANALISA ELFA, S.P.d.,<br>M.Ed.                                                                                                    | 5504201003 -           Desy Susanti           5504201008 -           Dea Cahya           Ningsih           5504201007 -           Wyonda           Rahima Putri           5504201008 -           Deay Susanti           5504201008 -           Deay Susanti           5504201008 -           Deay Susanti           5504201008 -           S504201007 -           Wyonda           Rahima Putri           5504201007 -           Wyonda           Rahima Putri           5504201007 -           S504201007 -           S504201007 -           S504201007 -           S504201007 -           S504201007 -           S504201007 - | Monitoring, and Input<br>Verifikasi Invoice files<br>Verifikasi Invoice files<br>Verifikasi dokumen invoice atau pajak, menjumlahkan<br>rekapitulasi bongkar kapal empty, menghitung bon<br>Invoice<br>Monitoring, konfirmasi, input dan training<br>Input data at ICS, Verifikasi Jenis barang bongkar/muat,<br>Print Shipment plan<br>menghitung bon dan tonase, verifikasi nomor<br>container, input ICS dan HTS, verifikasi TMS dan no PO<br>Checking and learning HS CODE SEA |              |                         |
| polibeng siakadcloud.com/siakad<br>Maps la Translate<br>373<br>374<br>375<br>376<br>376<br>376<br>376<br>376<br>377<br>378<br>378                                                                                                    | Jumat, 6       Jumat, 6       Oktober       Jumat, 6       Oktober       Jumat, 6                                                                                                    | 198710132022032004 -<br>Pretti Ristro, S.P.d., M.Ed.<br>197511232021211004 -<br>MUHAMMAD INDRA<br>GUNAWAN, S.S., M.Hum<br>198510082019032015 -<br>FANALISA ELFA, S.P.d.,<br>M.P.d<br>198710132022032004 -<br>Pretti Ristro, S.P.d., M.Ed.<br>199710132022032004 -<br>M.P.dt Mistro, S.P.d., M.Ed.<br>1997511232021211004 -<br>M.HAMAAD INDRA<br>GUNAWAN, S.S., M.Hum<br>198510082019032015 -<br>FANALISA ELFA, S.P.d.,<br>M.P.d                                                                                                    | 5504201003 -           Desy Susanti           5504201008 -           Dec Cahya           Ningsih           5504201007 -           Wyondo           Rahima Putri           5504201003 -           Desy Susanti           05504201007 -           Wyondo           S504201003 -           Desy Susanti           5504201003 -           Desy Susanti           S504201003 -           Wyondo           Rahima Putri           S504201007 -           Wyondo           Rahima Putri           S504201007 -           Hyondo           Rahima Putri                                                                                 | Monitoring, and Input<br>Verifikasi Invoice files<br>Verifikasi Invoice files<br>Verifikasi dokumen invoice atau pajak, menjumlahkan<br>rekapitulasi bongkar kapal empty, menghitung bon<br>Invoice<br>Monitoring, konfirmasi, input dan training<br>Input data at ICS, Verifikasi Jenis barang bongkar/muat,<br>Print Shipment plan<br>menghitung bon dan tonase, verifikasi nomor<br>container, input ICS dan HTS, verifikasi TMS dan no PO<br>Checking and learning HS CODE SEA |              |                         |

|                                                                  |                                                                |                                                                                                    |                                                                                                    |                                                                                                    |                                                                                                    |                                                 | N 00 12                  |
|------------------------------------------------------------------|----------------------------------------------------------------|----------------------------------------------------------------------------------------------------|----------------------------------------------------------------------------------------------------|----------------------------------------------------------------------------------------------------|----------------------------------------------------------------------------------------------------|-------------------------------------------------|--------------------------|
| → C <sup>25</sup> polbeng.siakadcloud                            | d.com/siakad/se                                                | et_kegiatankkn                                                                                                    | /368                                                                                                    |                                                                                                    |                                                                                                    |                                                 |                          |
| nail 🔼 YouTube  🕅 Maps 🧕 Tra                                     | anslate                                                        |                                                                                                    |                                                                                                    |                                                                                                    |                                                                                                    |                                                 |                          |
|                                                                  | 365                                                            | Senin, 9<br>Oktober<br>2023                                                                                                    | 198710132022032004 -<br>Pretti Ristra, S.Pd., M.Ed.                                                                                                    | 5504201003 -<br>Desy Susanti                                                                                                    | Monitoring, input, konfirmasi, dan belajar                                                                                                    |                                                 |                          |
|                                                                  | 366                                                            | Senin, 9<br>Oktober<br>2023                                                                                                    | 197511232021211004 -<br>MUHAMMAD INDRA<br>GUNAWAN, S.S., M.Hum                                                                                                    | 5504201008 -<br>Dea Cahya<br>Ningsih                                                                                                    | Input data shipment cost, verification invoice file                                                                                                    | - 0                                             |                          |
|                                                                  | 367                                                            | Senin, 9<br>Oktober<br>2023                                                                                                    | 198510082019032015 -<br>FANALISA ELFA, S.Pd.,<br>M.Pd                                                                                                    | 5504201006 -<br>Haris<br>Hakimullah                                                                                                    | Preparing eksport document for Sri Lanka client's                                                                                                    | <b>-</b>                                        |                          |
|                                                                  | 368                                                            | Senin, 9<br>Oktober<br>2023                                                                                                    | 197511232021211004 -<br>MUHAMMAD INDRA<br>GUNAWAN, S.S., M.Hum                                                                                                    | 5504201002 -<br>Jessica<br>Cristine<br>Siagian                                                                                                    | TTD, Pengarsipan data                                                                                                    | <b>P</b> 💿 🗃                                    |                          |
|                                                                  | 369                                                            | Jumat, 6<br>Oktober<br>2023                                                                                                    | 198710132022032004 -<br>Pretti Ristra, S.Pd., M.Ed.                                                                                                    | 5504201009 -<br>Nur Aisyah                                                                                                    | Invoice                                                                                                    | <b>-</b>                                        |                          |
|                                                                  | 370                                                            | Jumat, 6<br>Oktober<br>2023                                                                                                    | 198710132022032004 -<br>Pretti Ristra, S.Pd., M.Ed.                                                                                                    | 5504201009 -<br>Nur Aisyah                                                                                                    | Checking and Scanning Invoice files                                                                                                    | ₽                                               |                          |
|                                                                  | 371                                                            | Jumat, 6<br>Oktober<br>2023                                                                                                    | 198510082019032015 -<br>FANALISA ELFA, S.Pd.,<br>M.Pd                                                                                                    | 5504201006 -<br>Haris<br>Hakimullah                                                                                                    | Making weekly report document                                                                                                    |                                                 |                          |
|                                                                  | 372                                                            | Jumat, 6<br>Oktober<br>2023                                                                                                    | 197511232021211004 -<br>MUHAMMAD INDRA<br>GUNAWAN, S.S., M.Hum                                                                                                    | 5504201002 -<br>Jessica<br>Cristine                                                                                                    | TTD, pengarsipan dokumen, Pemeriksaan data Activ<br>Go to                                                                                                    |                                                 | e Windows.               |
| 0                                                                |                                                                | <b>O F</b>                                                                                                    | ii 🔚 👧 숙                                                                                                    |                                                                                                    |                                                                                                    |                                                 | 7:28                     |
|                                                                  |                                                                | 0 1                                                                                                    | 4 📕 💽 🖻                                                                                                    | 💼 <                                                                                                    | S Constant Sector Sector Secto | - ^ 📆 🗈 <i>(i</i> , q                           | <sup>9)</sup> 16/01/2024 |
| Y Type here to search     Hasil Cari Yahoo untuk wa web ×        | WhatsApp                                                       | 0 1                                                                                                    | × 🔊 Rincian Kegiata                                                                                                    |                                                                                                    | Ide daftar pantauan                                                                                                    |                                                 | - 0                      |
| 💅 Hasil Cari Yahoo untuk wa web 🛛 🗙 🍴                            |                                                                |                                                                                                    | × 🐧 Rincian Kegiata                                                                                                    |                                                                                                    |                                                                                                    |                                                 | - 0                      |
| v Hasil Cari Yahoo untuk wa web ×<br>→ C ≅ polbeng.siakadcloud   | d.com/siakad/se                                                |                                                                                                    | × 🐧 Rincian Kegiata                                                                                                    |                                                                                                    |                                                                                                    | x ₽                                             | - 0                      |
| 💅 Hasil Cari Yahoo untuk wa web 🗙 🗍                              | d.com/siakad/se                                                |                                                                                                    | × 🐧 Rincian Kegiata                                                                                                    |                                                                                                    |                                                                                                    |                                                 | - 0                      |
| W Hasil Cari Yahoo untuk wa web ×<br>→ C ⇔ polbeng.siakadcloud   | d.com/siakad/se                                                |                                                                                                    | × 🐧 Rincian Kegiata                                                                                                    |                                                                                                    |                                                                                                    |                                                 | - 0                      |
| W Hasil Cari Yahoo untuk wa web ×<br>→ C ⇔ polbeng.siakadcloud   | d.com/siakad/se<br>anslate                                     | et_kegiatankkn<br>Selcasc, 10<br>Oktober                                                                                                    | × Rincian Kegiatz<br>/368<br>198510082019032015 -<br>FANALISA ELFA, S.P.d.,                                                                                                    | n X                                                                                                    | +                                                                                                    | ± ⊅                                             | - 0                      |
| M Hasil Cari Yahoo untuk wa web ×  <br>→ C 📪 polbeng.siakadcloud | d.com/siakad/se<br>anslate<br>357                              | selasa, 10<br>Oktober<br>2023<br>Selasa, 10<br>Oktober                                                                                                    | X Rincian Kegiatz<br>/368<br>199510082019022015 -<br>FANAUSA ELFA, S.Pd.,<br>M.Pd<br>199710132022032004 -                                                                                                    | n ×<br>5504201007 -<br>Wyanda<br>Rahima Putri<br>5504201009 -                                                                                                    | +<br>menghitung tonase, cek jasatama, membuat logsheet                                                                                                    | לא לי<br>ביי ביי ביי ביי ביי ביי ביי ביי ביי בי | - 0                      |
| M Hasil Cari Yahoo untuk wa web ×  <br>→ C 📪 polbeng.siakadcloud | d.com/siakad/se<br>anslate<br>357<br>358                       | set_kegiatankkn<br>Selasa, 10<br>Oktober<br>2023<br>Selasa, 10<br>Oktober<br>2023<br>Selasa, 10<br>Oktober                                                                         | X Rincian Kegiata<br>(368)<br>198510082019032015 -<br>FANAUSA ELFA, S.P.d.,<br>M.P.d<br>198710132022032004 -<br>Pretti Ristro, S.P.d., M.E.d.<br>198710132022032004 -                                                                                                    | n ×<br>5504201007 -<br>Wyanda<br>Rohima Putri<br>5504201009 -<br>Nur Alsyoh                                                                                                    | +<br>menghitung tonase, cek jasatama, membuat logsheet<br>Working on Invoice Documents                                                                                                    | * Đ                                             | - 0                      |
| W Hasil Cari Yahoo untuk wa web ×<br>→ C ⇔ polbeng.siakadcloud   | d.com/siakad/se<br>anslate<br>357<br>358<br>359                | selasa, 10<br>Oktober<br>2023<br>Selasa, 10<br>Oktober<br>2023<br>Selasa, 10<br>Oktober<br>2023<br>Selasa, 10<br>Oktober<br>2023                                                   | X Rincian Kegiatz<br>1995/10082019032015 -<br>FANALISA ELFA, S.Pd.,<br>M.Pd<br>1987/0132022032004 -<br>Fretti Ristro, S.Pd., M.Ed.<br>1987/0132022032004 -<br>Fretti Ristro, S.Pd., M.Ed.<br>1975/1123202121004 -<br>1975/1123202121004 -                                                                                                    | 5504201007 -           Wyanda           Rahima Putri           5504201007 -           Wyanda           Rahima Putri           5504201003 -           Desy Susanti           5504201003 -           Dec Cohya                                                                                                    | + menghitung tonase, cek jasatama, membuat logsheet Working on Invoice Documents Monitoring. Input Input data at HTS&/CS, Input data shipment cost,                                                                                                    | × D                                             | - 0                      |
| M Hasil Cari Yahoo untuk wa web ×  <br>→ C 📪 polbeng.siakadcloud | d.com/siakad/se<br>anslate<br>357<br>358<br>359<br>360         | Selasa, 10<br>Oktober<br>2023<br>Selasa, 10<br>Oktober<br>2023<br>Selasa, 10<br>Oktober<br>2023<br>Selasa, 10<br>Oktober<br>2023                                                   | X Rincian Kegiatz<br>199510082019032015 -<br>FANALISA ELFA, S.P.d.,<br>M.P.d<br>1997101320220332004 -<br>Pretti Ristro, S.P.d., M.Ed.<br>197511232021211004 -<br>MUHAMMAD INDRA<br>GUNAWAN, S.S., M.Hum<br>19751123201211004 -<br>MUHAMMAD INDRA                                                                                                    | S504201007 - Wyanda<br>Rahima Putri           S504201009 - Nur Aisyah           S504201009 - Nur Aisyah           S504201003 - Desy Susanti           S504201003 - Desy Susanti           S504201003 - Desy Susanti           S504201003 - Desy Susanti           S504201003 - Desy Susanti           S504201003 - Desy Susanti           S504201002 - Jaesica<br>Cristine | +  menghitung tonase, cek jasatama, membuat logsheet Working on Invoice Documents Monitoring, Input Input data at HTS&ICS, Input data shipment cost, Verification invoice Files                                                                                                    | × D                                             | - 0                      |
| W Hasil Cari Yahoo untuk wa web ×<br>→ C ⇔ polbeng.siakadcloud   | d.com/siakad/sea<br>anslate<br>357<br>358<br>359<br>360<br>361 | Selaso, 10<br>Oktober<br>2023<br>Selaso, 10<br>Oktober<br>2023<br>Selaso, 10<br>Oktober<br>2023<br>Selaso, 10<br>Oktober<br>2023<br>Selaso, 10<br>Oktober<br>Selaso, 10<br>Oktober | X Rincian Kegista<br>198510082019032015 -<br>FANAUSA ELFA, S.P.d.,<br>M.P.d<br>198710132022032004 -<br>Pretti Ristro, S.P.d., M.E.d.<br>19770132022032004 -<br>Pretti Ristro, S.P.d., M.E.d.<br>1975112320321004 -<br>MUHAMMAD INDRA<br>GUNAWAN, S.S., M.Hum<br>1975112320321004 -<br>MUHAMMAD INDRA<br>GUNAWAN, S.S., M.Hum<br>198510082019032015 -<br>FANAUSA ELFA, S.P.d., | S504201007 -           Wyanda<br>Rahima Putri           S504201009 -           Nur Aisyah           S504201009 -           Nur Aisyah           S504201008 -           Des Stadzonos -           Ded Cahya           S504201002 -           Jassica           Cristine           Siagian           S504201006 -                                                            | +  menghiltung tonase, cek jasatama, membuat logsheet Working on Invoice Documents Monitoring, Input Input data at HTS&ICS, Input data shipment cost, Verification Invoice Files Scan & FC, TTD Understanding type of eksport document (monitoring                                                                                                    |                                                 | - 0                      |

|                                                                  |                                                                         |                                                                                                    |                                                                                                    |                                                                                                    |                                                                                                    |                                                                           | _ |
|------------------------------------------------------------------|-------------------------------------------------------------------------|----------------------------------------------------------------------------------------------------|----------------------------------------------------------------------------------------------------|----------------------------------------------------------------------------------------------------|----------------------------------------------------------------------------------------------------|---------------------------------------------------------------------------|---|
| C == polbeng.siakadcloud.o                                       | com/siakad/s                                                            | et_kegiatankkr                                                                                                    | /368                                                                                                    |                                                                                                    |                                                                                                    | \$ D                                                                      |   |
| 💶 YouTube 🐹 Maps 💁 Trans                                         | slate                                                                   |                                                                                                    |                                                                                                    |                                                                                                    |                                                                                                    |                                                                           |   |
|                                                                  | 349                                                                     | Kamis, 12                                                                                                    | 198510082019032015 -                                                                                                    | 5504201006 -                                                                                                    |                                                                                                    |                                                                           |   |
|                                                                  | 349                                                                     | Oktober                                                                                                    | FANALISA ELFA, S.Pd.,                                                                                                    | Haris                                                                                                    | Preparing eksport document for Nigeria's client                                                                                                    | P 💿 🔟                                                                     |   |
|                                                                  |                                                                         | 2023                                                                                                    | M.Pd                                                                                                    | Hakimullah                                                                                                    |                                                                                                    |                                                                           |   |
|                                                                  | 350                                                                     | Kamis, 12                                                                                                    | 198710132022032004 -                                                                                                    | 5504201009 -                                                                                                    | Working on Invoice Documents                                                                                                    |                                                                           |   |
|                                                                  | 550                                                                     | Oktober                                                                                                    | Pretti Ristra, S.Pd., M.Ed.                                                                                                    | Nur Aisyah                                                                                                    | Working of invoice bocarients                                                                                                    | 🖵 🕋 🖀                                                                     |   |
|                                                                  |                                                                         | 2023                                                                                                    |                                                                                                    |                                                                                                    |                                                                                                    |                                                                           |   |
|                                                                  | 351                                                                     | Rabu, 11                                                                                                    | 197511232021211004 -                                                                                                    | 5504201008 -                                                                                                    | Input data at HTS&ICS, Verification invoice files                                                                                                    |                                                                           |   |
|                                                                  |                                                                         | Oktober                                                                                                    | MUHAMMAD INDRA                                                                                                    | Dea Cahya                                                                                                    |                                                                                                    |                                                                           |   |
|                                                                  |                                                                         | 2023                                                                                                    | GUNAWAN, S.S., M.Hum                                                                                                    | Ningsih                                                                                                    |                                                                                                    |                                                                           |   |
|                                                                  | 352                                                                     | Rabu, 11                                                                                                    | 198510082019032015 -                                                                                                    | 5504201007 -                                                                                                    | cek PO jasatama, verifikasi PO, create shippment cost,                                                                                                    | 🖵 💿 💼                                                                     |   |
|                                                                  |                                                                         | Oktober                                                                                                    | FANALISA ELFA, S.Pd.,                                                                                                    | Wyanda                                                                                                    | scan dokumen                                                                                                    |                                                                           |   |
|                                                                  |                                                                         | 2023                                                                                                    | M.Pd                                                                                                    | Rahima Putri                                                                                                    |                                                                                                    |                                                                           |   |
|                                                                  | 353                                                                     | Rabu, II                                                                                                    | 198710132022032004 -                                                                                                    | 5504201003 -                                                                                                    | Monitoring, revisi, input                                                                                                    | 🖵 💿 🔝                                                                     |   |
|                                                                  |                                                                         | Oktober<br>2023                                                                                                    | Pretti Ristra, S.Pd., M.Ed.                                                                                                    | Desy Susanti                                                                                                    |                                                                                                    |                                                                           |   |
|                                                                  |                                                                         | 2023                                                                                                    |                                                                                                    |                                                                                                    |                                                                                                    |                                                                           |   |
|                                                                  | 354                                                                     | Rabu, 11                                                                                                    | 198710132022032004 -                                                                                                    | 5504201009 -                                                                                                    | Working on Invoice Documents                                                                                                    | 🗢 🚺                                                                       |   |
|                                                                  |                                                                         | Oktober<br>2023                                                                                                    | Pretti Ristra, S.Pd., M.Ed.                                                                                                    | Nur Aisyah                                                                                                    |                                                                                                    |                                                                           |   |
|                                                                  |                                                                         |                                                                                                    |                                                                                                    |                                                                                                    |                                                                                                    |                                                                           |   |
|                                                                  | 355                                                                     | Rabu, 11<br>Oktober                                                                                                    | 198510082019032015 -<br>FANALISA ELFA, S.Pd.,                                                                                                    | 5504201006 -<br>Haris                                                                                                    | Making resume about import eksport section and send<br>it to public relations                                                                                                    | 🖵 💽 🚺                                                                     |   |
|                                                                  |                                                                         | 2023                                                                                                    | M.Pd                                                                                                    | Hakimullah                                                                                                    | it to public relations                                                                                                    |                                                                           |   |
|                                                                  |                                                                         |                                                                                                    |                                                                                                    |                                                                                                    |                                                                                                    |                                                                           |   |
|                                                                  | 356                                                                     | Rabu, 11<br>Oktober                                                                                                    | 197511232021211004 -<br>MUHAMMAD INDRA                                                                                                    | 5504201002 -<br>Jessica                                                                                                    |                                                                                                    | at 🖳 💌 🤷 vs                                                               |   |
|                                                                  |                                                                         | 2023                                                                                                    | GUNAWAN, S.S., M.Hum                                                                                                    | Cristine                                                                                                    |                                                                                                    | Settings to activate Wi                                                   |   |
|                                                                  |                                                                         |                                                                                                    |                                                                                                    | Siagian                                                                                                    |                                                                                                    |                                                                           |   |
| ) Type here to search<br>Hasil Cari Yahoo untuk wa web 🗙 📔 🌖     | WhatsApp                                                                | 0                                                                                                    | Et 📰 💽 😪                                                                                                    | n x                                                                                                    | S V Ide daftar pantauan                                                                                                    | - <b>1</b>                                                                |   |
| Hasil Cari Yahoo untuk wa web 🛛 🗙 📔 🕯                            |                                                                         |                                                                                                    | × 🚯 Rincian Kegiata                                                                                                    |                                                                                                    |                                                                                                    | -                                                                         |   |
|                                                                  |                                                                         |                                                                                                    | × 🚯 Rincian Kegiata                                                                                                    |                                                                                                    |                                                                                                    | - ☆ む                                                                     |   |
| Hasil Cari Yahoo untuk wa web 🛛 🗙 📔 🕯                            | com/siakad/s                                                            |                                                                                                    | × 🚯 Rincian Kegiata                                                                                                    |                                                                                                    |                                                                                                    | -                                                                         |   |
| Hasil Cari Yahoo untuk wa web × 6<br>C (2; polbeng.siakadcloud.c | com/siakad/s                                                            | et_kegiatankkr<br>Jumot, 13                                                                                                    | × Rincian Kegista<br>//368<br>197511232021211004 -                                                                                                    | 5504201002 -                                                                                                    |                                                                                                    | -                                                                         |   |
| Hasil Cari Yahoo untuk wa web × 6<br>C (2; polbeng.siakadcloud.c | com/siakad/s<br>slate                                                   | et_kegiatankkr<br>Jumat, 13<br>Oktober                                                                                                    | × S Rincian Kegiata<br>y368<br>197511232021211004 -<br>MUHAMMAD INDRA                                                                                                    | 5504201002 -<br>Jessica                                                                                                    | *                                                                                                    | خ ۲                                                                       |   |
| Hasil Cari Yahoo untuk wa web × 6<br>C (2; polbeng.siakadcloud.c | com/siakad/s<br>slate                                                   | et_kegiatankkr<br>Jumot, 13                                                                                                    | × Rincian Kegista<br>//368<br>197511232021211004 -                                                                                                    | 5504201002 -<br>Jessica<br>Cristine                                                                                                    | *                                                                                                    | خ ۲                                                                       |   |
| Hasil Cari Yahoo untuk wa web × 6<br>C (2; polbeng.siakadcloud.c | com/siakad/s<br>slate<br>341                                            | et_kegiatankkr<br>Jumot, 13<br>Oktober<br>2023                                                                                                    | X Rincan Kegiata<br>(/368<br>197511232021211004 -<br>MUHAMMAD INDRA<br>GUNAWAN, S.S., MHum                                                                                                    | 5504201002 -<br>Jessica<br>Cristine<br>Slagian                                                                                                    | +<br>TTD, pengarsipon                                                                                                    | -<br>☆ ⊅<br>■ ■ ■                                                         |   |
| Hasil Cari Yahoo untuk wa web × 6<br>C (2; polbeng.siakadcloud.c | com/siakad/s<br>slate                                                   | et_kegiatankkr<br>Jumat, 13<br>Oktober<br>2023<br>Jumat, 13                                                                                                    | X Rincen Kegieta<br>197511232021211004 -<br>MUHAMAD NORA<br>GUNAWAN, S.S., M.Hum<br>198510082019032015 -                                                                                                    | 6504201002 -<br>Jessica<br>Cristine<br>Slagian<br>5504201007 -                                                                                                    | +<br>TTD, pengarsipan<br>cek PO jasatama, verifikasi PO, create shippment cost,                                                                                                    | خ ۲                                                                       |   |
| Hasil Cari Yahoo untuk wa web × 6<br>C (2; polbeng.siakadcloud.c | com/siakad/s<br>slate<br>341                                            | et_kegiatankkr<br>Jumot, 13<br>Oktober<br>2023                                                                                                    | X Rincan Kegiata<br>(/368<br>197511232021211004 -<br>MUHAMMAD INDRA<br>GUNAWAN, S.S., MHum                                                                                                    | 5504201002 -<br>Jessica<br>Cristine<br>Slagian                                                                                                    | +<br>TTD, pengarsipon                                                                                                    | -<br>☆ ⊅<br>■ ■ ■                                                         |   |
| Hasil Cari Yahoo untuk wa web × 6<br>C (2; polbeng.siakadcloud.c | com/siakad/s<br>slate<br>341<br>342                                     | et_kegiatankkr<br>Jumat, 13<br>Oktober<br>2023<br>Jumat, 13<br>Oktober<br>2023                                                                                                    | X Rincan Kegiata<br>(/368<br>197511232021211004 -<br>MUHAMMAD INDRA<br>GUNAWAN, S.S., MHum<br>1985110032019032015<br>- GUNAWAN, S.S., MHum<br>198510032019032015<br>- FANALISA ELFA, S.P.d.,<br>M.P.d.                                                                                                    | 5504201002 -<br>Jessica<br>Cristine<br>Slagian<br>5504201007 -<br>Wyanda<br>Rahima Putri                                                                                                    | +<br>TTD, pengarsipan<br>cek PO jasatama, verifikasi PO, create shippment cost,<br>scan dan verifikasi dokumen, fc bon kontainer                                                                                                    | -<br>★ Ω<br>■ ■ ■                                                         |   |
| Hasil Cari Yahoo untuk wa web × 6<br>C (2; polbeng.siakadcloud.c | com/siakad/s<br>slate<br>341                                            | Jumat, 13<br>Oktober<br>2023<br>Jumat, 13<br>Oktober<br>2023<br>Jumat, 13                                                                                                    | X Rincian Kegiata<br>(/368<br>197511232021211004 -<br>MUHAMMAD INDRA<br>GUNAWAN, S.S., M.Hum<br>198510082019032015 -<br>FANALISA EFA, S.Pd,<br>MPd<br>199710132022032004 -                                                                                                    | 5504201002 -<br>Jessica<br>Cristine<br>Siagian<br>5504201007 -<br>Wyanda<br>Rahima Putri<br>5504201003 -                                                                                                    | +<br>TTD, pengarsipan<br>cek PO jasatama, verifikasi PO, create shippment cost,                                                                                                    | -<br>☆ ⊅<br>■ ■ ■                                                         |   |
| Hasil Cari Yahoo untuk wa web × 6<br>C (2; polbeng.siakadcloud.c | com/siakad/s<br>slate<br>341<br>342                                     | et_kegiatankkr<br>Jumat, 13<br>Oktober<br>2023<br>Jumat, 13<br>Oktober<br>2023                                                                                                    | X Rincan Kegiata<br>(/368<br>197511232021211004 -<br>MUHAMMAD INDRA<br>GUNAWAN, S.S., MHum<br>1985110032019032015<br>- GUNAWAN, S.S., MHum<br>198510032019032015<br>- FANALISA ELFA, S.P.d.,<br>M.P.d.                                                                                                    | 5504201002 -<br>Jessica<br>Cristine<br>Slagian<br>5504201007 -<br>Wyanda<br>Rahima Putri                                                                                                    | +<br>TTD, pengarsipan<br>cek PO jasatama, verifikasi PO, create shippment cost,<br>scan dan verifikasi dokumen, fc bon kontainer                                                                                                    | -<br>★ Ω<br>■ ■ ■                                                         |   |
| Hasil Cari Yahoo untuk wa web × 6<br>C (2; polbeng.siakadcloud.c | com/siakad/s<br>slate<br>341<br>342<br>343                              | et_kegiatankkr<br>Jurnot, 13<br>Oktober<br>2023<br>Jurnot, 13<br>Oktober<br>2023<br>Jurnot, 13<br>Oktober<br>2023                                                                                                    | X Rincan Kegiata<br>1976112202121004 -<br>MUHAMAD NDRA<br>QUNAWAN, S.S., M.Hum<br>198510082019032015 -<br>FANALISA EFA, S.P.d.,<br>M.P.d<br>198710132022032004 -<br>Pretti Ristro, S.P.d., M.Ed.                                                                                                    | 5504201002 -<br>Jessica<br>Cristine<br>Siagion<br>S504201007 -<br>Wyanda<br>Rahima Putri<br>S504201003 -<br>Desy Susanti                                                                                                    | +<br>TTD, pengarsipan<br>cek PO jasatama, verifikasi PO, create shippment cost,<br>scon dan verifikasi dokumen, fc bon kontainer<br>Monitoring, input, arsip                                                                                                    | -<br>★ ₽                                                                  |   |
| Hasil Cari Yahoo untuk wa web × 6<br>C (2; polbeng.siakadcloud.c | com/siakad/s<br>slate<br>341<br>342                                     | et_kegiatankkr<br>Jurnot, 13<br>Oktober<br>2023<br>Jurnot, 13<br>Oktober<br>2023<br>Jurnot, 13<br>Oktober                                                                                                    | X Rincian Kegiata<br>(/368<br>197511232021211004 -<br>MUHAMMAD INDRA<br>GUNAWAN, S.S., M.Hum<br>198510082019032015 -<br>FANALISA EFA, S.Pd,<br>MPd<br>199710132022032004 -                                                                                                    | 5504201002 -<br>Jessica<br>Cristine<br>Siagian<br>5504201007 -<br>Wyanda<br>Rahima Putri<br>5504201003 -                                                                                                    | +<br>TTD, pengarsipan<br>cek PO jasatama, verifikasi PO, create shippment cost,<br>scan dan verifikasi dokumen, fc bon kontainer                                                                                                    | -<br>★ Ω<br>■ ■ ■                                                         |   |
| Hasil Cari Yahoo untuk wa web × 6<br>C (2; polbeng.siakadcloud.c | com/siakad/s<br>slate<br>341<br>342<br>343                              | Jumat, 13<br>Oktober<br>2023<br>Jumat, 13<br>Oktober<br>2023<br>Jumat, 13<br>Oktober<br>2023<br>Jumat, 13                                                                                                    | X Rincan Kegiata<br>(/368<br>197511232021211004 -<br>MUHAMMAD INDRA<br>GUNAWAN, S.S., M.Hum<br>198510082019032015 -<br>198710132022032004 -<br>Pretti Ristro, S.Pd., M.Ed.<br>198510082019032015 -                                                                                                    | 5504201002 -<br>Jessica<br>Cristine<br>Siagian           5504201007 -<br>Wyanda<br>Rahima Putri           5504201007 -<br>Bosy Susanti           5504201003 -<br>Desy Susanti           5504201003 -<br>Desy Susanti                                                                                                    | +<br>TTD, pengarsipan<br>cek PO jasatama, verifikasi PO, create shippment cost,<br>scan dan verifikasi dokumen, fc bon kontainer<br>Monitoring, input, arsip<br>Preparing document for Australia's client and pickup                                                                                                    | -<br>★ ₽                                                                  |   |
| Hasil Cari Yahoo untuk wa web × 6<br>C (2; polbeng.siakadcloud.c | com/siakad/s<br>slate<br>341<br>342<br>343<br>344                       | et kegiatankkr<br>Jurnot, 13<br>Oktober<br>2023<br>Jurnot, 13<br>Oktober<br>2023<br>Jurnot, 13<br>Oktober<br>2023<br>Jurnot, 13<br>Oktober<br>2023                                                                                                    | X Rincan Kegiata<br>1976112202121004 -<br>MUHAMAD NDRA<br>GUNAWAN, S.S., M.Hurn<br>198510082019032015 -<br>FANALISA ELFA, S.Pd.,<br>M.Pd<br>198710132022032004 -<br>Pretti Ristro, S.Pd., M.Ed.<br>198510082019032015 -<br>FANALISA ELFA, S.Pd.,<br>M.Pd                                                                                                    | 550.4201002 -<br>Jossica<br>Cristine<br>Siagian<br>S50.4201007 -<br>Wyanda<br>Rahima Putri<br>S50.4201003 -<br>Desy Susanti<br>550.4201006 -<br>Haris<br>Hakimullah                                                                                                    | + TTD, pengarsipan Cek PO jasatama, verifikasi PO, create shippment cost, scan dan verifikasi dokumen, fc bon kontainer Monitoring, input, arsip Preparing document for Australia's client and pickup new uniform for PindoDeli's employee                                                                                                    | -<br>★ ♪                                                                  | 1 |
| Hasil Cari Yahoo untuk wa web × 6<br>C (2; polbeng.siakadcloud.c | com/siakad/s<br>slate<br>341<br>342<br>343                              | et_kegiatankkr<br>Jumat, 13<br>Oktober<br>2023<br>Jumat, 13<br>Oktober<br>2023<br>Jumat, 13<br>Oktober<br>2023<br>Jumat, 13<br>Oktober                                                                                                    | X Rincan Kegiata<br>1976112202121004 -<br>MUHAMMAD NDRA<br>GUNAWAN, S.S., M.Hum<br>198510082019032015 -<br>FANALISA ELFA, S.P.d.,<br>M.P.d.<br>198710132022032004 -<br>Fretti Ristro, S.P.d., M.Ed.<br>198510082019032015 -<br>FANALISA ELFA, S.P.d.,                                                                                                    | 550.4201002 -<br>Jessica<br>Cristine<br>Siaglan<br>550.4201007 -<br>Wyanda<br>Rahima Putri<br>550.4201003 -<br>Desy Susanti<br>550.4201006 -<br>Haris                                                                                                    | +<br>TTD, pengarsipan<br>cek PO jasatama, verifikasi PO, create shippment cost,<br>scan dan verifikasi dokumen, fc bon kontainer<br>Monitoring, input, arsip<br>Preparing document for Australia's client and pickup                                                                                                    | -<br>★ ₽                                                                  | 1 |
| Hasil Cari Yahoo untuk wa web × 6<br>C (2; polbeng.siakadcloud.c | com/siakad/s<br>slate<br>341<br>342<br>343<br>344                       | Jumat, 13<br>Oktober<br>2023<br>Jumat, 13<br>Oktober<br>2023<br>Jumat, 13<br>Oktober<br>2023<br>Jumat, 13<br>Oktober<br>2023<br>Jumat, 13<br>Oktober                                                                                                    | X Rincen Kegista<br>19751123202121004 -<br>MUHAMAAD NDRA<br>GUNAWAN, S.S., M.Hum<br>198510032019032015 -<br>FANAUSA ELFA, S.Pd,<br>Mrd<br>198710132022032004 -<br>Pretti Ristro, S.Pd, M.Ed.<br>198510032019032015 -<br>FANAUSA ELFA, S.Pd,<br>Mrd<br>198510032019032015 -                                                                                                    | 5504201002 -<br>Jessica<br>Cristine<br>Siagion           5504201002 -<br>Jessica<br>Siagion           5504201007 -<br>Wyanda<br>Rahima Putri           5504201003 -<br>Desy Susanti           5504201006 -<br>Haris<br>Hakimullah           5504201003 -                                                                                                    | + TTD, pengarsipan Cek PO jasatama, verifikasi PO, create shippment cost, scan dan verifikasi dokumen, fc bon kontainer Monitoring, input, arsip Preparing document for Australia's client and pickup new uniform for PindoDeli's employee                                                                                                    | -<br>★ ♪                                                                  | 1 |
| Hasil Cari Yahoo untuk wa web × 6<br>C (2; polbeng.siakadcloud.c | com/siakad/s<br>slate<br>341<br>342<br>343<br>344                       | et_kegiatankkr<br>Jumot, 13<br>Oktober<br>2023<br>Jumot, 13<br>Oktober<br>2023<br>Jumot, 13<br>Oktober<br>2023<br>Jumot, 13<br>Oktober<br>2023<br>Kamis, 12<br>Oktober                                                                                                    | X Rincen Kegista<br>19751123202121004 -<br>MUHAMAAD NDRA<br>GUNAWAN, S.S., M.Hum<br>198510032019032015 -<br>FANAUSA ELFA, S.Pd,<br>Mrd<br>198710132022032004 -<br>Pretti Ristro, S.Pd, M.Ed.<br>198510032019032015 -<br>FANAUSA ELFA, S.Pd,<br>Mrd<br>198510032019032015 -                                                                                                    | 5504201002 -<br>Jessica<br>Cristine<br>Siagion           5504201002 -<br>Jessica<br>Siagion           5504201007 -<br>Wyanda<br>Rahima Putri           5504201003 -<br>Desy Susanti           5504201006 -<br>Haris<br>Hakimullah           5504201003 -                                                                                                    | + TTD, pengarsipon Cek PO jasatama, verifikasi PO, creata shippment cost, scan dan verifikasi dokumen, fc bon kontainer Monitoring, input, arsip Preparing document for Australia's client and pickup new uniform for PindaDeli's employee ttin                                                                                                    | -<br>★ ⊅<br>                                                              | 1 |
| Hasil Cari Yahoo untuk wa web × 6<br>C (2; polbeng.siakadcloud.c | com/siakad/s<br>slate<br>341<br>342<br>343<br>344<br>345                | Jumat, 13<br>Oktober<br>2023<br>Jumat, 13<br>Oktober<br>2023<br>Jumat, 13<br>Oktober<br>2023<br>Jumat, 13<br>Oktober<br>2023<br>Kamis, 12<br>Oktober<br>2023                                                                                                    | X Rincen Kegieta<br>1976112202121004 -<br>MUHAMMAD NDRA<br>GUNAWAN, S.S., M.Hurn<br>199510032016032015 -<br>FANALISA ELFA, S.Pd,<br>M.Pd<br>199710132022032004 -<br>Pretti Ristro, S.Pd, M.Ed.<br>199510032022032004 -<br>Pretti Ristro, S.Pd, M.Ed.                                                                                                    | 550.4201002 -<br>Jessica<br>Cristine<br>Siagian           550.4201007 -<br>Wyanda<br>Rahima Futri           550.4201007 -<br>Wyanda<br>Rahima Futri           550.4201003 -<br>Desy Susanti           550.4201006 -<br>Haris           14aris           550.4201003 -<br>Desy Susanti                                                                                                    | + TTD, pengarsipan Cek PO jasatama, verifikasi PO, create shippment cost, scan dan verifikasi dokumen, fc bon kontainer Monitoring, input, arsip Preparing document for Australia's client and pickup new uniform for PindoDeli's employee                                                                                                    | -<br>★ ♪                                                                  | 1 |
| Hasil Cari Yahoo untuk wa web × 6<br>C (2; polbeng.siakadcloud.c | com/siakad/s<br>slate<br>341<br>342<br>343<br>344<br>345                | Jumot, 13<br>Oktober<br>2023<br>Jumot, 13<br>Oktober<br>2023<br>Jumot, 13<br>Oktober<br>2023<br>Jumot, 13<br>Oktober<br>2023<br>Jumot, 13<br>Oktober<br>2023                                                                                                    | X Rincan Kegiata<br>197511232021211004 -<br>MUHAMMAD INDRA<br>GUNAWAN, S.S., MHum<br>198510032019032015 -<br>FANALISA ELFA, S.Pd.,<br>M.Pd<br>198710132022032004 -<br>Pretti Ristro, S.Pd., M.Ed.<br>198710132022032004 -<br>Pretti Ristro, S.Pd., M.Ed.<br>198710132022032004 -                                                                                                    | 5504201002 -<br>Jessica<br>Cristine<br>Siagian           5504201002 -<br>Jessica<br>Siagian           5504201007 -<br>Wyanda<br>Rahima Putri           5504201003 -<br>Desy Susanti           5504201006 -<br>Haris           5504201003 -<br>Desy Susanti           5504201003 -<br>Desy Susanti                                                                                                    | TTD, pengarsipan     Cek PO Jasatama, verifikasi PO, create shippment cost, scan dan verifikasi dokumen, fc bon kontainer     Monitoring, input, arsip     Preparing document for Australia's client and pickup     new uniform for PindaDeli's employee     Lin     Print Shipment plan, input data at HTS&ICS, Verification                                                                                                    | -<br>★ ⊅<br>                                                              | 1 |
| Hasil Cari Yahoo untuk wa web × 6<br>C (2; polbeng.siakadcloud.c | com/siakad/s<br>slate<br>341<br>342<br>343<br>344<br>345                | Jumat, 13<br>Oktober<br>2023<br>Jumat, 13<br>Oktober<br>2023<br>Jumat, 13<br>Oktober<br>2023<br>Jumat, 13<br>Oktober<br>2023<br>Kamis, 12<br>Oktober<br>2023<br>Kamis, 12<br>Oktober                                                                                                    | X Rincen Kegieta<br>19751123202121004 -<br>MUHAMMAD INDRA<br>GUNAWAN, S.S., M.Hum<br>198510082019032015 -<br>FANALISA ELFA, S.Pd,<br>M.Pd<br>198710132022032004 -<br>FANALISA ELFA, S.Pd,<br>M.Pd<br>198510032019032015 -<br>FANALISA ELFA, S.Pd,<br>M.Pd<br>198710132022032004 -<br>Pretti Ristro, S.Pd, M.Ed.<br>19751123202121004 -<br>19751123202121004 -<br>MIHAMMAD INDRA                                                                                                    | 5504201002 -<br>Jessica<br>Cristine<br>Siagian<br>5604201007 -<br>Wyanda<br>Rahima Putri<br>5604201003 -<br>Horis<br>Horis<br>Hokimullah<br>5504201008 -<br>Horis<br>Hokimullah<br>5504201008 -<br>Besy Susanti<br>Desy Susanti                                                                                                    | TTD, pengarsipan     Cek PO Jasatama, verifikasi PO, create shippment cost, scan dan verifikasi dokumen, fc bon kontainer     Monitoring, input, arsip     Preparing document for Australia's client and pickup     new uniform for PindaDeli's employee     Lin     Print Shipment plan, input data at HTS&ICS, Verification                                                                                                    | -<br>* D<br>-<br>-<br>-<br>-<br>-<br>-<br>-<br>-<br>-<br>-<br>-<br>-<br>- | ţ |
| Hasil Cari Yahoo untuk wa web × 6<br>C (2; polbeng.siakadcloud.c | com/siakad/s<br>slate<br>341<br>342<br>343<br>344<br>345<br>346         | Jumat, 13<br>Oktober<br>2023<br>Jumat, 13<br>Oktober<br>2023<br>Jumat, 13<br>Oktober<br>2023<br>Jumat, 13<br>Oktober<br>2023<br>Komis, 12<br>Oktober<br>2023<br>Komis, 12<br>Oktober<br>2023                                                                                                    | X Rincen Kegieta<br>19751123202121004 -<br>MUHAMMAD NDRA<br>GUNAWAN, S.S., M.Hum<br>198510082019032015 -<br>FANALISA ELFA, S.Pd,<br>M.Pd<br>198710132022032004 -<br>Pretti Ristro, S.Pd, M.Ed.<br>198510032019032015 -<br>FANALISA ELFA, S.Pd,<br>M.Pd<br>198710132022032004 -<br>M.Pd<br>198710132021211004 -<br>MUHAMMAD NDRA<br>GUNAWAN, S.S., M.Hum<br>198510082019032014 -<br>MUHAMMAD NDRA                                                                                                    | 550.4201002 -<br>Jassica<br>Cristine<br>Siagian           560.4201002 -<br>Jassica<br>Cristine<br>Siagian           560.4201003 -<br>Wyanda<br>Rahima Putri           560.4201003 -<br>Haris           560.4201003 -<br>Haris           560.4201003 -<br>Desy Susanti           560.4201003 -<br>Desy Susanti           560.4201003 -<br>Desy Susanti           560.4201003 -<br>Dea Colby<br>Ningsih           550.4201003 -<br>Wyanda | TTD, pengarsipan     TTD, pengarsipan     cek PO jasatama, verifikasi PO, create shippment cost,     scan dan verifikasi dokumen, fc bon kontainer     Monitoring, input, arsip     Preparing document for Australia's client and pickup     new uniform for PindoDeli's employee     Lin     Print Shipment plan, input data at HTS&ICS, Verification     Future Agency                                                                                                    | -<br>★ ⊅<br>                                                              | ţ |
| Hasil Cari Yahoo untuk wa web × 6<br>C (2; polbeng.siakadcloud.c | com/siakad/s<br>slate<br>341<br>342<br>343<br>344<br>345<br>346         | Legiatankko<br>Jumot, 13<br>Oktober<br>2023<br>Jumot, 13<br>Oktober<br>2023<br>Jumot, 13<br>Oktober<br>2023<br>Jumot, 13<br>Oktober<br>2023<br>Komis, 12<br>Oktober<br>2023<br>Komis, 12<br>Oktober<br>2023                                                                                                    | X Rincan Kegiata<br>19751122202121004 -<br>MUHAMMAD INDRA<br>GUNAWAN, S.S., M.Hum<br>198510032019032015 -<br>FANALISA ELFA, S.Pd.,<br>M.Pd<br>198710132022032004 -<br>Pretti Ristro, S.Pd., M.Ed.<br>198710132022032004 -<br>M.Pd<br>198710132022032004 -<br>M.Pd<br>198710132022032004 -<br>M.Pd<br>198710132022101004 -<br>MUHAMMAD INDRA<br>GUNAWAN, S.S., M.Hum<br>198510082019032015 -                                                                                                    | 5504201002 -<br>Jessica<br>Cristine<br>Siagion           5504201002 -<br>Jessica<br>Cristine<br>Siagion           5504201003 -<br>Desy Susanti           5504201006 -<br>Haris           5504201006 -<br>Haris           5504201008 -<br>Desy Susanti           5504201008 -<br>Dea Cahya           5504201008 -<br>Dea Cahya           5504201007 -                                                                                    | TTD, pengarsipan     Cek PO jasatama, verifikasi PO, create shippment cost,     scan dan verifikasi dokumen, fc bon kontainer     Monitoring, input, arsip     Preparing document for Australia's client and pickup     new uniform for PindaDell's employee     Lin     Print Shipment plan, input data at HTS&ICS, Verification     Future Agency     cek PO jasatama, verifikasi PO, create shippment cost,                                                                               | -<br>* D<br>-<br>-<br>-<br>-<br>-<br>-<br>-<br>-<br>-<br>-<br>-<br>-<br>- | ţ |
| Hasil Cari Yahoo untuk wa web × 6<br>C (2; polbeng.siakadcloud.c | com/siakad/s<br>slate<br>341<br>342<br>343<br>344<br>345<br>346         | Jumat, 13<br>Oktober<br>2023<br>Jumat, 13<br>Oktober<br>2023<br>Jumat, 13<br>Oktober<br>2023<br>Jumat, 13<br>Oktober<br>2023<br>Komis, 12<br>Oktober<br>2023<br>Komis, 12<br>Oktober<br>2023                                                                                                    | X Rincen Kegieta<br>19751123202121004 -<br>MUHAMMAD NDRA<br>GUNAWAN, S.S., M.Hum<br>198510082019032015 -<br>FANALISA ELFA, S.Pd,<br>M.Pd<br>198710132022032004 -<br>Pretti Ristro, S.Pd, M.Ed.<br>198510032019032015 -<br>FANALISA ELFA, S.Pd,<br>M.Pd<br>198710132022032004 -<br>M.Pd<br>198710132021211004 -<br>MUHAMMAD NDRA<br>GUNAWAN, S.S., M.Hum<br>198510082019032014 -<br>MUHAMMAD NDRA                                                                                                    | 550.4201002 -<br>Jassica<br>Cristine<br>Siagian           560.4201002 -<br>Jassica<br>Cristine<br>Siagian           560.4201003 -<br>Wyanda<br>Rahima Putri           560.4201003 -<br>Haris           560.4201003 -<br>Haris           560.4201003 -<br>Desy Susanti           560.4201003 -<br>Desy Susanti           560.4201003 -<br>Desy Susanti           560.4201003 -<br>Dea Colby<br>Ningsih           550.4201003 -<br>Wyanda | TID, pengarsipan      TID, pengarsipan      cek PO jasatama, verifikasi PO, create shippment cost, scan dan verifikasi dokumen, fc bon kontainer      Monitoring, input, arsip      Preparing document for Australia's client and pickup new uniform for PindoDell's employee      Lin      Print Shipment plan, input data at HTS&ICS, Verification      Future Agency      cek PO jasatama, verifikasi PO, create shippment cost, menghitung tonase, verifikasi PO, create shippment cost, | -<br>* D<br>-<br>-<br>-<br>-<br>-<br>-<br>-<br>-<br>-<br>-<br>-<br>-<br>- | ť |
| Hasil Cari Yahoo untuk wa web × 6<br>C (2; polbeng.siakadcloud.c | com/siakad/s<br>satate<br>341<br>342<br>343<br>344<br>345<br>345<br>345 | Lange Control of the second second se | X Rincian Kegiata<br>19751123202121004 -<br>MUHAMMAD INDRA<br>GUNAWAN, S.S., M.Hum<br>198510082019032015 -<br>FANALISA ELFA, S.Pd,<br>M.Pd<br>198710132022033004 -<br>Pretti Ristro, S.Pd, M.Ed.<br>198710132022033004 -<br>Pretti Ristro, S.Pd, M.Ed.<br>198710132022332004 -<br>M.Pd<br>198710132022332004 -<br>M.Pd<br>198710132022332004 -<br>M.Pd<br>198710132022332004 -<br>M.Pd<br>GUNAWAN, S.S., M.Hum<br>198510082019032015 -<br>FANALISA ELFA, S.Pd,<br>M.Pd<br>19751123202121000 -<br>19751123202121004 -<br>M.Pd                                                                                                    | 5504201002 -<br>Jessica<br>Cristine<br>Siagian<br>5504201007 -<br>Wyanda<br>Rahima Putri<br>5504201003 -<br>Desy Susanti<br>5504201003 -<br>Desy Susanti<br>5504201003 -<br>Desy Susanti<br>5504201003 -<br>Desy Susanti<br>5504201007 -<br>Wyanda<br>S504201007 -<br>Wyanda<br>Rahima Putri<br>5504201007 -<br>Wyanda<br>Rahima Putri                                                                                                  |                                                                                                    |                                                                           |   |
| Hasil Cari Yahoo untuk wa web × 6<br>C (2; polbeng.siakadcloud.c | com/siakad/s<br>satate<br>341<br>342<br>343<br>344<br>345<br>345<br>345 | Legiatankko<br>Jumot, 13<br>Oktober<br>2023<br>Jumot, 13<br>Oktober<br>2023<br>Jumot, 13<br>Oktober<br>2023<br>Jumot, 13<br>Oktober<br>2023<br>Komis, 12<br>Oktober<br>2023                                                                                                    | X Rincan Kegiata<br>1975112202121004 -<br>MUHAMMAD INDRA<br>GUNAWAN, S.S., M.Hum<br>198510082019032015 -<br>FANALISA ELFA, S.P.d.,<br>M.P.d.<br>198710132022032004 -<br>Pretti Ristro, S.P.d., M.Ed.<br>198710132022032004 -<br>M.P.d.<br>198710132022032004 -<br>M.P.d.<br>198710132022121004 -<br>MUHAMMAD INDRA<br>GUNAWAN, S.S., M.Hum<br>198510082019032015 -<br>FANALISA, ELFA, S.P.d.,<br>M.P.d.<br>199510032015 -<br>FANALISA, ELFA, S.P.d.,<br>M.P.d.<br>199510032015 -<br>FANALISA, ELFA, S.P.d.,<br>M.P.d.<br>199510032015 -<br>FANALISA, M.Hum<br>199510032015 -<br>FANALISA, ELFA, S.P.d.,<br>M.P.d.<br>19751123202121004 -<br>M.P.d. | 5504201002 -<br>Jessica<br>Cristine<br>Siagion           5504201002 -<br>Jessica<br>Cristine<br>Siagion           5504201003 -<br>Desy Susanti           5504201006 -<br>Haris           5504201006 -<br>Haris           5504201008 -<br>Desy Susanti           5504201008 -<br>Deo Cahya<br>Ningsih           5504201007 -<br>Wyanda<br>Rahima Putri           5504201007 -<br>Wyanda<br>Rahima Putri           5504201007 -<br>Wyanda |                                                                                                    | -<br>* D<br>-<br>-<br>-<br>-<br>-<br>-<br>-<br>-<br>-<br>-<br>-<br>-<br>- |   |

| C = polbeng.siakadcloud.co                                   | om/siakad/s                                            | et_kegiatankkn                                                                                                    | /368                                                                                                    |                                                                                                    |                                                                                                    | ☆ ひ □                                       |
|--------------------------------------------------------------|--------------------------------------------------------|----------------------------------------------------------------------------------------------------|----------------------------------------------------------------------------------------------------|----------------------------------------------------------------------------------------------------|----------------------------------------------------------------------------------------------------|---------------------------------------------|
| 💶 YouTube 🔣 Maps 💁 Transl                                    | late                                                   |                                                                                                    |                                                                                                    |                                                                                                    |                                                                                                    |                                             |
|                                                              | 333                                                    | Selasa, 17<br>Oktober<br>2023                                                                                                    | 198710132022032004 -<br>Pretti Ristra, S.Pd., M.Ed.                                                                                                    | 5504201003 -<br>Desy Susanti                                                                                                    | Monitoring, konfirm dan Input                                                                                                    |                                             |
|                                                              | 334                                                    | Selasa, 17<br>Oktober<br>2023                                                                                                    | 198510082019032015 -<br>FANALISA ELFA, S.Pd.,<br>M.Pd                                                                                                    | 5504201006 -<br>Haris<br>Hakimullah                                                                                                    | Learning how to make attachment data on V-Legal                                                                                                    | -                                           |
|                                                              | 335                                                    | Senin, 16<br>Oktober<br>2023                                                                                                    | 197511232021211004 -<br>MUHAMMAD INDRA<br>GUNAWAN, S.S., M.Hum                                                                                                    | 5504201008 -<br>Dea Cahya<br>Ningsih                                                                                                    | - Input data at intern mill transportation report system,<br>Input data at exel Invoice OPP/OPT,                                                                                                    |                                             |
|                                                              | 336                                                    | Senin, 16<br>Oktober<br>2023                                                                                                    | 198510082019032015 -<br>FANALISA ELFA, S.Pd.,<br>M.Pd                                                                                                    | 5504201007 -<br>Wyanda<br>Rahima Putri                                                                                                    | upload data URN/PA, verifikasi data angkutan , create<br>nomor URN , update data kapal export, import                                                                                                    |                                             |
|                                                              | 337                                                    | Senin, 16<br>Oktober<br>2023                                                                                                    | 197511232021211004 -<br>MUHAMMAD INDRA<br>GUNAWAN, S.S., M.Hurn                                                                                                    | 5504201002 -<br>Jessica<br>Cristine<br>Slagian                                                                                                    | TTD, pengarsipan                                                                                                    |                                             |
|                                                              | 338                                                    | Senin, 16<br>Oktober<br>2023                                                                                                    | 198710132022032004 -<br>Pretti Ristra, S.Pd., M.Ed.                                                                                                    | 5504201003 -<br>Desy Susanti                                                                                                    | Monitoring dan input                                                                                                    | <b>-</b>                                    |
|                                                              | 339                                                    | Senin, 16<br>Oktober<br>2023                                                                                                    | 198510082019032015 -<br>FANALISA ELFA, S.Pd.,<br>M.Pd                                                                                                    | 5504201006 -<br>Haris<br>Hakimullah                                                                                                    | Sending package from export import section to port                                                                                                    |                                             |
|                                                              | 340                                                    | Jumat, 13<br>Oktober<br>2023                                                                                                    | 197511232021211004 -<br>MUHAMMAD INDRA<br>GUNAWAN, S.S., M.Hum                                                                                                    | 5504201008 -<br>Dea Cahya<br>Ningsih                                                                                                    | Verification Invoice MT Trucking into order FOB, Input-<br>data at HTS&ICS Go to                                                                                                    | vat 🔜 💽 🤷 vs<br>Settings to activate Window |
|                                                              | 2.41                                                   | Jumpet 12                                                                                                    | 1075022202120004                                                                                                    | EE04001000                                                                                                    | TIO conservinen                                                                                                    | 7:28                                        |
| Ø Type here to search<br>Hasil Cari Yahoo untuk wa web × ↓ € | WhatsApp                                               | 0 \$                                                                                                    | 🗄 🔜 💽 🗙                                                                                                    | 💼 <                                                                                                    |                                                                                                    | i ^ 🙀 🗩 🧟 Φ)) 16/01/20                      |
| Hasil Cari Yahoo untuk wa web 🗙 💽                            | om/siakad/s                                            |                                                                                                    | × 🐧 Rincian Kegiata                                                                                                    |                                                                                                    |                                                                                                    |                                             |
| Hasil Cari Yahoo untuk wa web 🛛 🗙 📔 🔮                        | om/siakad/s                                            |                                                                                                    | × 🐧 Rincian Kegiata                                                                                                    |                                                                                                    |                                                                                                    | - 1                                         |
| Hasil Cari Yahoo untuk wa web 🗙 💽                            | om/siakad/s                                            |                                                                                                    | × 🐧 Rincian Kegiata                                                                                                    |                                                                                                    |                                                                                                    | - 1                                         |
| Hasil Cari Yahoo untuk wa web 🗙 💽                            | om/siakad/s<br>late                                    | et_kegiatankkn<br>Robu, 18<br>Oktober                                                                                                    | × S Rincian Kegiata<br>/368<br>198710132022032004 -                                                                                                    | 5504201003 -                                                                                                    | +                                                                                                    | -<br>ت ث خ                                  |
| Hasil Cari Yahoo untuk wa web 🗙 💽                            | om/siakad/s<br>late<br>325                             | et_kegiatankkn<br>Robu, 18<br>Oktober<br>2023<br>Robu, 18<br>Oktober                                                                              | X Rincan Kegiata<br>/368<br>198710132022032004 -<br>Pretti Ristro, S.Pd., M.Ed.<br>197511232021211004 -<br>MuHAMMAD INDRA                                                                                                    | 5504201003 -<br>Desy Susanti<br>5504201008 -<br>Dea Cahya                                                                                                    | +<br>Monitoring dan Input<br>Input data at HTS&ICS, Scanning Invoice Files, Print                                                                                                    | × Đ 0                                       |
| Hasil Cari Yahoo untuk wa web 🗙 💽                            | om/siakad/s<br>late<br>325<br>326                      | et_kegiatankkn<br>Robu, 18<br>Oktober<br>2023<br>Robu, 18<br>Oktober<br>2023<br>Robu, 18<br>Oktober                                               | X Rincian Kegiata<br>1997/012022032004 -<br>Pretti Ristro, S.Pd., M.Ed.<br>19751123202121004 -<br>MUHAMMAD INDRA<br>GUNAWAN, S.S., M.Hum<br>198510092019032015 -<br>FANALISA ELFA, S.Pd.,                                                                                                    | 5504201003 -<br>Desy Susanti<br>5504201008 -<br>Dee Cahya<br>Ningsih<br>5504201007 -<br>Wyanda                                                                                                    | +<br>Monitoring dan Input<br>Input data at HTS&ICS, Scanning Invoice Files, Print<br>Shipement Plan, Verification Rekap tagihan pape<br>verifikasi PO, cek jasatama pulp/paper, uplaad data                                                                                                    | × Đ 0                                       |
| Hasil Cari Yahoo untuk wa web 🗙 💽                            | om/siakad/s<br>late<br>325<br>326<br>327               | Robu, 18<br>Oktober<br>2023<br>Robu, 18<br>Oktober<br>2023<br>Robu, 18<br>Oktober<br>2023<br>Robu, 18<br>Oktober                                  | X Rincian Kegiata<br>1997/0132022032004 -<br>Pretti Ristro, S.Pd., M.Ed.<br>197511232021211004 -<br>MUHAMAAD INDRA<br>GUNAWAN, S.S., M.Hum<br>198510082019032015<br>FANALISA EIFA, SPd.,<br>M.Pd<br>197511232021211004 -<br>MUHAMAAD INDRA                                                                         | 5504201003 -<br>Desy Susanti<br>5504201008 -<br>Dea Cahya<br>Ningsih<br>S504201007 -<br>Wyanda<br>Kahima Putri<br>5504201002 -<br>Jessica<br>Cristine                                                                           | +<br>Monitoring dan Input<br>Input data at HTS&ICS, Scanning Invoice Files, Print<br>Shipement Pian, Verification Rekap tagihan pape<br>verifikasi PO, cek Jasatama pulp/paper, upload data<br>kapal, input ICS dan HTS, veri TMS                                                                             | × Đ 0                                       |
| Hasil Cari Yahoo untuk wa web 🗙 💽                            | late<br>325<br>326<br>327<br>328<br>328                | Robu, 18<br>Oktober<br>2023<br>Robu, 18<br>Oktober<br>2023<br>Robu, 18<br>Oktober<br>2023<br>Robu, 18<br>Oktober<br>2023                          | X Rincan Kegiata<br>196710132022032004 -<br>Pretti Ristro, S.Pd, M.Ed.<br>197511232021211004 -<br>MUHAMMAD INDRA<br>GUNAWAN, S.S., M.Hum<br>196510082019032015 -<br>FANALISA ELFA, S.Pd,<br>M.Pd<br>197511232021211004 -<br>MUHAMMAD INDRA<br>GUNAWAN, S.S., M.Hum<br>198510082019032015 -<br>FANALISA ELFA, S.Pd, | 5504201003 -<br>Desy Susanti<br>5504201008 -<br>Dea Cahya<br>Ningsih<br>5504201002 -<br>Jessica<br>5504201002 -<br>Jessica<br>Cristine<br>Siogion                                                                               | + Monitoring dan Input Input data at HTS&ICS, Scanning Invoice Files, Print Shipement Plan, Verification Rekap tagihan pape verifikasi PO, cek josatarna pulp/paper, upload data kapot. Input ICS dan HTS, veri TMS TTD, pengarsipan Continuing to learn about attachment document on v                       | × D 0                                       |
| Hasil Cari Yahoo untuk wa web 🗙 💽                            | om/siakad/s<br>late<br>325<br>326<br>327<br>328<br>328 | Rabu, 18<br>Oktober<br>2023<br>Rabu, 18<br>Oktober<br>2023<br>Rabu, 18<br>Oktober<br>2023<br>Rabu, 18<br>Oktober<br>2023<br>Selaza, 17<br>Oktober | X Rincian Kegiata<br>198710132022032004 -<br>Pretti Ristro, S.Pd., M.Ed.<br>197511232021211004 -<br>MUHAMMAD INDRA<br>GUNAWAN, S.S., M.Hum<br>198510082019032015 -<br>FANALISA ELFA, S.Pd.,<br>M.Pd<br>1975112320121004 -<br>1975112320121004 -<br>MPd                                                             | 5504201003 -<br>Desy Susanti<br>5504201003 -<br>Desy Susanti<br>5504201002 -<br>Dea Cahya<br>Ningsih<br>S504201002 -<br>Stasica<br>Cristine<br>5504201008 -<br>Horis<br>Horis<br>Horis<br>Horis<br>B504201008 -<br>B504201008 - | + Monitoring dan Input Input data at HTS&ICS, Scanning Invoice Files, Print Shipement Plan, Verification Rekap tagihan pape verifikasi PO, cek jesatama pulp/paper, upload data kapal, input ICS dan HTS, veri TMS TTD, pengarsipan TTD, pengarsipan Continuing to learn about attachment document on v legal |                                             |

| O Solveng.siakadcloud                                                                       | a com /ciokod /c                                              | at kaniatankka                                                                                                    | /269                                                                                                    |                                                                                                    |                                                                                                    | \$ 5                                                        |            | 1 |
|---------------------------------------------------------------------------------------------|---------------------------------------------------------------|----------------------------------------------------------------------------------------------------|----------------------------------------------------------------------------------------------------|----------------------------------------------------------------------------------------------------|----------------------------------------------------------------------------------------------------|-------------------------------------------------------------|------------|---|
|                                                                                             |                                                               | et_kegiatankkn                                                                                                    | /200                                                                                                    |                                                                                                    |                                                                                                    | жU                                                          |            | £ |
| ail 🖸 YouTube 🔀 Maps 峰 Trai                                                                 | anslate                                                       |                                                                                                    |                                                                                                    |                                                                                                    |                                                                                                    |                                                             |            |   |
|                                                                                             | 317                                                           | Jumat, 20<br>Oktober<br>2023                                                                                                    | 197511232021211004 -<br>MUHAMMAD INDRA<br>GUNAWAN, S.S., M.Hum                                                                                                    | 5504201002 -<br>Jessica<br>Cristine<br>Siagian                                                                                                    | TTD, pengarsipan, Fc                                                                                                    | P 🔹 🗐                                                       |            |   |
|                                                                                             | 318                                                           | Jumat, 20<br>Oktober<br>2023                                                                                                    | 198510082019032015 -<br>FANALISA ELFA, S.Pd.,<br>M.Pd                                                                                                    | 5504201006 -<br>Haris<br>Hakimullah                                                                                                    | Continuing to learn about submission data on V-Legal                                                                                                    | - 2                                                         |            |   |
|                                                                                             | 319                                                           | Kamis, 19<br>Oktober<br>2023                                                                                                    | 197511232021211004 -<br>MUHAMMAD INDRA<br>GUNAWAN, S.S., M.Hum                                                                                                    | 5504201008 -<br>Dea Cahya<br>Ningsih                                                                                                    | Verification rekap tagihan pengangkutan sparepart,<br>Print shipment plan                                                                                                    | ₽ ● 🗐                                                       |            |   |
|                                                                                             | 320                                                           | Kamis, 19<br>Oktober<br>2023                                                                                                    | 198510082019032015 -<br>FANALISA ELFA, S.Pd.,<br>M.Pd                                                                                                    | 5504201007 -<br>Wyanda<br>Rahima Putri                                                                                                    | input data HTS, verifikasi TMS, update report HTS                                                                                                    | <b>-</b>                                                    |            |   |
|                                                                                             | 321                                                           | Kamis, 19<br>Oktober<br>2023                                                                                                    | 198710132022032004 -<br>Pretti Ristra, S.Pd., M.Ed.                                                                                                    | 5504201003 -<br>Desy Susanti                                                                                                    | Monitoring, input dan merapikan                                                                                                    | <b>-</b>                                                    |            |   |
|                                                                                             | 322                                                           | Kamis, 19<br>Oktober<br>2023                                                                                                    | 197511232021211004 -<br>MUHAMMAD INDRA<br>GUNAWAN, S.S., M.Hum                                                                                                    | 5504201002 -<br>Jessica<br>Cristine<br>Siagian                                                                                                    | Ttd                                                                                                    | ₽ ● 3                                                       |            |   |
|                                                                                             | 323                                                           | Kamis, 19<br>Oktober<br>2023                                                                                                    | 198510082019032015 -<br>FANALISA ELFA, S.Pd.,<br>M.Pd                                                                                                    | 5504201006 -<br>Haris<br>Hakimullah                                                                                                    | Learning making submission data on V-Legal                                                                                                    |                                                             |            |   |
|                                                                                             | 324                                                           | Kamis, 19<br>Oktober<br>2023                                                                                                    | 198710132022032004 -<br>Pretti Ristra, S.Pd., M.Ed.                                                                                                    | 5504201003 -<br>Desy Susanti                                                                                                    | Monitoring, Input Acti<br>Go to                                                                                                    |                                                             | e Windows  |   |
|                                                                                             |                                                               |                                                                                                    |                                                                                                    | <b>A</b>                                                                                                    | and the second second s | 19 <u>8</u> 0                                               | . 7:28     |   |
| Type here to search                                                                         | Whate Ann                                                     | 0 \$                                                                                                    | di 🔜 💽 😭                                                                                                    |                                                                                                    | S 🧐 👘 Hujan pagi har                                                                                                    | i ^ <b>u</b> 🖻 <i>i</i> 4                                   | 101017202- |   |
| 🖌 Hasil Cari Yahoo untuk wa web 🛛 🗙                                                         |                                                               |                                                                                                    | × 🐧 Rincian Kegiata                                                                                                    |                                                                                                    |                                                                                                    |                                                             | - 0        | 1 |
| <ul> <li>✓ Hasil Cari Yahoo untuk wa web ×  </li> <li>→ C (⇔ polbeng.siakadcloud</li> </ul> | d.com/siakad/si                                               |                                                                                                    | × 🐧 Rincian Kegiata                                                                                                    |                                                                                                    |                                                                                                    |                                                             | 101017202- | 1 |
| 🖌 Hasil Cari Yahoo untuk wa web 🛛 🗙                                                         | d.com/siakad/si                                               |                                                                                                    | × 🐧 Rincian Kegiata                                                                                                    |                                                                                                    |                                                                                                    |                                                             | - 0        | 1 |
| <ul> <li>✓ Hasil Cari Yahoo untuk wa web ×  </li> <li>→ C (⇔ polbeng.siakadcloud</li> </ul> | d.com/siakad/si                                               |                                                                                                    | × 🐧 Rincian Kegiata                                                                                                    |                                                                                                    |                                                                                                    | ל ★                                                         | - 0        | 1 |
| <ul> <li>✓ Hasil Cari Yahoo untuk wa web ×  </li> <li>→ C (⇔ polbeng.siakadcloud</li> </ul> | d.com/siakad/si                                               | et_kegiatankkn<br>Senin, 23<br>Oktober                                                                                                    | X S Rincian Kegiata<br>/368<br>198510082019032015 -<br>FANALISA ELFA, S.Pd.,                                                                                                    | n ×<br>5504201007 -<br>Wyanda                                                                                                    | +<br>scan dokumen jasatama, verlfikasi dokumen summar                                                                                                    | ± ⊅                                                         | - 0        |   |
| <ul> <li>✓ Hasil Cari Yahoo untuk wa web ×  </li> <li>→ C (⇔ polbeng.siakadcloud</li> </ul> | d.com/siakad/si<br>anslate<br>309                             | et_kegiatankkn<br>Senin, 23<br>Oktober<br>2023<br>Senin, 23<br>Oktober                                                                                                    | X Rincan Kegiata<br>/368<br>198510082019032015 -<br>FANALISA ELFA, S.Pd.,<br>M.Pd<br>198710132022032004 -                                                                                                    | 5504201007 -<br>Wyanda<br>Rahima Putri<br>5504201003 -                                                                                                    | +<br>scan dokumen jasatama , verifikasi dokumen summar<br>of transportation slip report                                                                                                    | ☆ 관<br>Y 🖵 💿 🖻                                              | - 0        |   |
| <ul> <li>✓ Hasil Cari Yahoo untuk wa web ×  </li> <li>→ C (⇔ polbeng.siakadcloud</li> </ul> | d.com/siakad/si<br>anslate<br>309<br>310                      | Senin, 23<br>Oktober<br>2023<br>Senin, 23<br>Oktober<br>2023<br>Senin, 23<br>Oktober<br>Senin, 23<br>Oktober                                                                         | X Rincan Kegiata<br>198510082019032015 -<br>FANALISA EFA, S.Pd.,<br>MFd<br>198710132022032004 -<br>Pretti Ristro, S.Pd., M.Ed.<br>198710132022032004 -                                                                                                    | 5504201007 -<br>Wyanda<br>Rahima Putri<br>5504201003 -<br>Desy Susanti<br>5504201009 -                                                                                                    | +<br>scan dokumen jasatama, verifikasi dokumen summar<br>of transportation slip report<br>Monitoring, and input                                                                                                    | x D<br>7                                                    | - 0        |   |
| <ul> <li>✓ Hasil Cari Yahoo untuk wa web ×  </li> <li>→ C (⇔ polbeng.siakadcloud</li> </ul> | 3.com/siakad/sr<br>anslate<br>309<br>310<br>311               | Senin, 23<br>Oktober<br>2023<br>Senin, 23<br>Oktober<br>2023<br>Senin, 23<br>Oktober<br>2023<br>Senin, 23<br>Oktober                                                                 | X Rincian Kegiata<br>198510082019032015 -<br>FANALISA ELFA, S.Pd.,<br>M.Pd<br>198710132022032004 -<br>Pretti Ristra, S.Pd., M.Ed.<br>198710132022032004 -<br>Pretti Ristra, S.Pd., M.Ed.<br>197511232021211004 -<br>MUHAMMAD INDRA                                                                                                    | 5504201007 -<br>Wyanda<br>Rahima Putri<br>5504201003 -<br>Desy Susanti<br>5504201009 -<br>Nur Alsyah<br>S504201008 -<br>Dea Cahya                                                                                                    | + scan dokumen jasatama, verifikasi dokumen summar<br>af transportation sip report Monitoring, and input do invoice tasks Input HTS, Input data Shipment cost, Input HTS&ICS,                                                                                                    | × Ď<br>7 ■ 0 0<br>■ 0 0                                     | - 0        |   |
| <ul> <li>✓ Hasil Cari Yahoo untuk wa web ×  </li> <li>→ C (⇔ polbeng.siakadcloud</li> </ul> | d.com/siakad/su<br>instate<br>309<br>310<br>311<br>312        | Senin, 23<br>Oktober<br>2023<br>Senin, 23<br>Oktober<br>2023<br>Senin, 23<br>Oktober<br>2023<br>Senin, 23<br>Oktober<br>2023<br>Senin, 23<br>Oktober<br>2023                         | X Rincian Kegiata<br>196510082019032015 -<br>FANALISA EFA, S.Pd.,<br>MPd<br>196710132022032004 -<br>Pretti Ristro, S.Pd., MEd.<br>196710132022032004 -<br>Pretti Ristro, S.Pd., MEd.<br>197511232021211004 -<br>MUHAMAAD INDRA<br>GUNAWAN, S.S., M.Hum<br>197511232021211004 -<br>MUHAMAAD INDRA                                                                                           | 5504201007 -<br>Wyanda<br>Rahima Putri           5504201003 -<br>Desy Susanti           5504201003 -<br>Desy Susanti           5504201009 -<br>Nur Alsyah           5504201008 -<br>Dea Cahya<br>Ningsih           5504201002 -<br>Jessica<br>Cristine                                                          | + scan dokumen jasatama, verifikasi dokumen summar<br>of transportation slip report Monitoring, and input do invoice tasks Input HTS, Input data Shipment cost, Input HTS&ICS,<br>Verification invoice files, Print PA Close TP                                                                                                    | × Ď<br>7 ₽ • 1<br>9 • 1<br>1 • 1<br>1 • 1<br>1 • 1<br>1 • 1 | - 0        |   |
| <ul> <li>✓ Hasil Cari Yahoo untuk wa web ×  </li> <li>→ C (⇔ polbeng.siakadcloud</li> </ul> | d.com/siakad/se<br>indiate<br>309<br>310<br>311<br>312<br>313 | Senin, 23<br>Oktober<br>2023<br>Senin, 23<br>Oktober<br>2023<br>Senin, 23<br>Oktober<br>2023<br>Senin, 23<br>Oktober<br>2023<br>Senin, 23<br>Oktober<br>2023<br>Senin, 23<br>Oktober | X Rincian Kegiata<br>1985/10082/019032015 -<br>FANALISA ELFA, SPd,<br>MPd<br>1987/0132022032004 -<br>Pretti Ristro, SPd, MEd.<br>1987/0132022032004 -<br>MUHAMMAD INDRA<br>0UNAWAN, SS, MHum<br>1975/11232021211004 -<br>MUHAMMAD INDRA<br>0UNAWAN, SS, MHum<br>1975/1123202121004 -<br>MUHAMMAD INDRA<br>0UNAWAN, SS, MHum<br>1975/1123202121004 -<br>MUHAMMAD INDRA<br>0UNAWAN, SS, MHum | 5504201007 - Wyanda           5504201007 - Book           Wyanda           5504201003 - Desv           5504201003 - Desv           5504201009 - Nur Alsyah           5504201008 - Dea Cahya           Ningsih           5504201002 - Jessica           cristine           Siagian           5504201002 - Harris | + scan dokumen jasatama, verifikasi dokumen summar<br>of transportation sip report Monitoring, and input do invoice tasks Input HTS, input data Shipment cost, input HTS&ICS,<br>Verification invoice files, Print PA Close TP TTD, memilah berkas, scan & fc Making eksport document for client of iraq and Costa                                                                                                    | × D                                                         | - 0        |   |

|                                                                                                    |                                                                               |                                                                                                    | 1250                                                                                                    |                                                                                                    |                                                                                                    |             |            |
|----------------------------------------------------------------------------------------------------|-------------------------------------------------------------------------------|----------------------------------------------------------------------------------------------------|----------------------------------------------------------------------------------------------------|----------------------------------------------------------------------------------------------------|----------------------------------------------------------------------------------------------------|-------------|------------|
| → C s polbeng.siakadcloud.c                                                                              | com/siakad/s                                                                  | et_kegiatankkn                                                                                                    | /368                                                                                                    |                                                                                                    |                                                                                                    | ☆ ひ         |            |
| nail 💶 YouTube 🐹 Maps 💁 Trans                                                                            | islate                                                                        |                                                                                                    |                                                                                                    |                                                                                                    |                                                                                                    |             |            |
|                                                                                                    |                                                                               |                                                                                                    |                                                                                                    |                                                                                                    |                                                                                                    |             |            |
|                                                                                                    | 301                                                                           | Rabu, 25                                                                                                    | 197511232021211004 -                                                                                                    | 5504201002 -                                                                                                    | TTD, Membuat laporan, Mengisi laporan                                                                                                    | 🖵 💿 💼       |            |
|                                                                                                    |                                                                               | Oktober<br>2023                                                                                                    | MUHAMMAD INDRA<br>GUNAWAN, S.S., M.Hum                                                                                                    | Jessica<br>Cristine                                                                                                    |                                                                                                    |             |            |
|                                                                                                    |                                                                               | 2023                                                                                                    | GUNAWAN, 5.5, M.Hum                                                                                                    | Siagian                                                                                                    |                                                                                                    |             |            |
|                                                                                                    |                                                                               |                                                                                                    |                                                                                                    |                                                                                                    |                                                                                                    | _           |            |
|                                                                                                    | 302                                                                           | Rabu, 25<br>Oktober                                                                                                    | 198510082019032015 -<br>FANALISA ELFA, S.Pd.,                                                                                                    | 5504201006 -<br>Haris                                                                                                    | Learn how to create PEB Documents                                                                                                    | 🖵 💿 💼       |            |
|                                                                                                    |                                                                               | 2023                                                                                                    | M.Pd                                                                                                    | Hakimullah                                                                                                    |                                                                                                    |             |            |
|                                                                                                    |                                                                               |                                                                                                    |                                                                                                    |                                                                                                    |                                                                                                    |             |            |
|                                                                                                    | 303                                                                           | Selasa, 24<br>Oktober                                                                                                    | 198510082019032015 -<br>FANALISA ELFA, S.Pd.                                                                                                    | 5504201007 -                                                                                                    | verifikasi dokumen performa, create shippment,                                                                                                    | 🖵 💿 🔝       |            |
|                                                                                                    |                                                                               | 2023                                                                                                    | M.Pd                                                                                                    | Wyanda<br>Rahima Putri                                                                                                    | verifikasi dokumen entry                                                                                                    |             |            |
|                                                                                                    |                                                                               | LOLO                                                                                                    |                                                                                                    |                                                                                                    |                                                                                                    |             |            |
|                                                                                                    | 304                                                                           | Selasa, 24                                                                                                    | 198710132022032004 -                                                                                                    | 5504201003 -                                                                                                    | Monitoring and upload                                                                                                    | 🖵 💿 🔳       |            |
|                                                                                                    |                                                                               | Oktober<br>2023                                                                                                    | Pretti Ristra, S.Pd., M.Ed.                                                                                                    | Desy Susanti                                                                                                    |                                                                                                    |             |            |
|                                                                                                    |                                                                               | 2023                                                                                                    |                                                                                                    |                                                                                                    |                                                                                                    |             |            |
|                                                                                                    | 305                                                                           | Selasa, 24                                                                                                    | 198710132022032004 -                                                                                                    | 5504201009 -                                                                                                    | do invoice task                                                                                                    | 🖵 💿 📵       |            |
|                                                                                                    |                                                                               | Oktober                                                                                                    | Pretti Ristra, S.Pd., M.Ed.                                                                                                    | Nur Aisyah                                                                                                    |                                                                                                    |             |            |
|                                                                                                    |                                                                               | 2023                                                                                                    |                                                                                                    |                                                                                                    |                                                                                                    |             |            |
|                                                                                                    | 306                                                                           | Selasa, 24                                                                                                    | 197511232021211004 -                                                                                                    | 5504201008 -                                                                                                    | Input data shipment cost, input data HTS&ICS, Print                                                                                                    | <b>Q</b> 0  |            |
|                                                                                                    |                                                                               | Oktober                                                                                                    | MUHAMMAD INDRA                                                                                                    | Dea Cahya                                                                                                    | shipment plan, Scanning future agency                                                                                                    |             |            |
|                                                                                                    |                                                                               | 2023                                                                                                    | GUNAWAN, S.S., M.Hum                                                                                                    | Ningsih                                                                                                    |                                                                                                    |             |            |
|                                                                                                    | 307                                                                           | Selasa, 24                                                                                                    | 197511232021211004 -                                                                                                    | 5504201002 -                                                                                                    | TTD, Membuat laporan                                                                                                    |             |            |
|                                                                                                    |                                                                               | Oktober                                                                                                    | MUHAMMAD INDRA                                                                                                    | Jessica                                                                                                    |                                                                                                    |             |            |
|                                                                                                    |                                                                               | 2023                                                                                                    | GUNAWAN, S.S., M.Hum                                                                                                    | Cristine                                                                                                    | A                                                                                                    | A - 147 - J |            |
|                                                                                                    |                                                                               |                                                                                                    |                                                                                                    | Siagian                                                                                                    |                                                                                                    | ate Windows |            |
|                                                                                                    | 308                                                                           | Selasa, 24                                                                                                    | 198510082019032015 -                                                                                                    | 5504201006 -                                                                                                    | Understanding pabean document                                                                                                    |             | te Windows |
|                                                                                                    |                                                                               | Oktober                                                                                                    | FANALISA ELFA, S.Pd.,                                                                                                    | Haris                                                                                                    |                                                                                                    |             |            |
| 💅 Hasil Cari Yahoo untuk wa web 🛛 🗙 📔 🌘                                                                  | S WhatsApp                                                                    | 0                                                                                                    | Ei 🔜 💽 😭                                                                                                    | n ×                                                                                                    | S 19 +                                                                                                    |             | - 0        |
| <ul> <li>✓ Hasil Cari Yahoo untuk wa web × (</li> <li>→ C <sup>25</sup> polbeng.siakadcloud.c</li> </ul> |                                                                               |                                                                                                    | × 🐧 Rincian Kegiata                                                                                                    |                                                                                                    |                                                                                                    |             | 10/01/2024 |
| V Hasil Cari Yahoo untuk wa web × (<br>→ C ≅ polbeng.siakadcloud.<br>nail ■ YouTube & Maps & Trans       | com/siakad/s                                                                  |                                                                                                    | × 🐧 Rincian Kegiata                                                                                                    |                                                                                                    |                                                                                                    |             | - 0        |
| → C 🙄 polbeng.siakadcloud.c                                                                              | com/siakad/s<br>Islate                                                        | et_kegiatankkn                                                                                                    | × Rincian Kegiata                                                                                                    | n X                                                                                                    | +                                                                                                    | ☆ Ď         | - 0        |
| → C 🔄 polbeng.siakadcloud.c                                                                              | com/siakad/s                                                                  | et_kegiatankkn<br>Kamis, 26                                                                                                    | × S Rincian Kegiata<br>/368<br>1987/10132022032004 -                                                                                                    | n ×                                                                                                    |                                                                                                    |             | - 0        |
| O S polbeng.siakadcloud.c                                                                                | com/siakad/s<br>Islate                                                        | et_kegiatankkn<br>Komis, 26<br>Oktober                                                                                                    | × Rincian Kegiata                                                                                                    | n X                                                                                                    | +                                                                                                    | ☆ Ď         | - 0        |
| → C 🔄 polbeng.siakadcloud.c                                                                              | com/siakad/s<br>Islate                                                        | et_kegiatankkn<br>Kamis, 26                                                                                                    | X Rincan Kegiata<br>1/368<br>1987/0132022032004 -<br>Pretti Ristro, S.P.d., M.Ed.                                                                                                    | n ×                                                                                                    | +                                                                                                    | ☆ Ď         | - 0        |
| O S polbeng.siakadcloud.c                                                                                | com/siakad/s<br>Islate                                                        | et_kegiatankkn<br>Komis, 26<br>Oktober<br>2023<br>Komis, 26                                                                                                    | X Rincian Kegiata<br>198710132022032004 -<br>Pretti Ristro, S.Pd., M.Ed.<br>197511232021211004 -                                                                                                    | n ×<br>5504201009 -<br>Nur Aisyah<br>5504201008 -                                                                                                    | +<br>do Invoice tasks<br>Verification invoice files, Input data at HTS,&ICS, Upload                                                                                                    | ☆ Ď         | - 0        |
| O S polbeng.siakadcloud.c                                                                                | com/siakad/s<br>Islate                                                        | et_kegiatankkm<br>Kamis, 26<br>Oktober<br>2023<br>Kamis, 26<br>Oktober                                                                                                  | X Rincan Kegiata<br>1967/0132022032004 -<br>Pretti Ristro, S.Pcl, M.Ed.<br>1975/1232021211004 -<br>MUHAMMAD INDRA                                                                                                    | n ×<br>5504201009 -<br>Nur Aisyah<br>5504201008 -<br>Dea Cahya                                                                                                    | +<br>do invoice tasks                                                                                                    | * D         | - 0        |
| O S polbeng.siakadcloud.c                                                                                | com/siakad/s<br>Islate                                                        | et_kegiatankkn<br>Komis, 26<br>Oktober<br>2023<br>Komis, 26                                                                                                    | X Rincian Kegiata<br>198710132022032004 -<br>Pretti Ristro, S.Pd., M.Ed.<br>197511232021211004 -                                                                                                    | n ×<br>5504201009 -<br>Nur Aisyah<br>5504201008 -                                                                                                    | +<br>do Invoice tasks<br>Verification invoice files, Input data at HTS,&ICS, Upload                                                                                                    | * D         | - 0        |
| → C 😄 polbeng.siakadcloud.c                                                                              | com/siakad/s<br>Islate                                                        | kamis, 26<br>Oktober<br>2023<br>Kamis, 26<br>Oktober<br>2023<br>Kamis, 26                                                                                               | K Rincian Kegiata     Kapata     Kapataa     Kapataa     Kapataa     Kapataa     Kapataa     Kapataa     Kapataa     Kapataa     Kapataa     Kapataa     Kapataa     Kapataa     Kapataa     Kapataaa     Kapataaa     Kapataaaaaaaaaaaaaaaaaaaaaaaaaaaaaaa | 5504201009 -<br>Nur Aisyah           5504201008 -<br>Dea Cahya<br>Ningsih           5504201008 -<br>Dea Cahya           5504201002 -                                                                                                    | +<br>do Invoice tasks<br>Verification invoice files, Input data at HTS,&ICS, Upload                                                                                                    | * D         | - 0        |
| → C 😄 polbeng.siakadcloud.c                                                                              | com/siakad/s<br>Islate<br>293<br>294                                          | et_kegiatankkn<br>Komis, 26<br>Oktober<br>2023<br>Komis, 26<br>Oktober<br>2023<br>Komis, 26<br>Oktober                                                                  | X Rincan Kegiata<br>198710132022032004 -<br>Pretti Ristra, S.Pd, M.Ed.<br>197511232021211004 -<br>MUHAMMAD INDRA<br>GUNAWAN, S.S., M.Hum<br>197511232021211004 -<br>MUHAMMAD INDRA                                                                                                    | 5504201009 -<br>Nur Alsyah<br>5504201008 -<br>Dea Cahya<br>Ningsih<br>5504201002 -<br>Jessica                                                                                                    | +<br>do invoice tasks<br>Verification invoice files, Input data at HTS,&ICS, Upload<br>TMS, Print Shipment Plan                                                                                                    | * D         | - 0        |
| → C 🔄 polbeng.siakadcloud.c                                                                              | com/siakad/s<br>Islate<br>293<br>294                                          | kamis, 26<br>Oktober<br>2023<br>Kamis, 26<br>Oktober<br>2023<br>Kamis, 26                                                                                               | K Rincian Kegiata     Kapata     Kapataa     Kapataa     Kapataa     Kapataa     Kapataa     Kapataa     Kapataa     Kapataa     Kapataa     Kapataa     Kapataa     Kapataa     Kapataa     Kapataaa     Kapataaa     Kapataaaaaaaaaaaaaaaaaaaaaaaaaaaaaaa | n ×<br>5504201009 -<br>Nur Aisyah<br>Dea Cahya<br>Ningsih<br>5504201002 -<br>Jessica<br>Cristine                                                                                                    | +<br>do invoice tasks<br>Verification invoice files, Input data at HTS,&ICS, Upload<br>TMS, Print Shipment Plan                                                                                                    | * D         | - 0        |
| O S polbeng.siakadcloud.c                                                                                | com/siakad/s<br>slate<br>293<br>294<br>295                                    | kamis, 26<br>Oktober<br>2023<br>Kamis, 26<br>Oktober<br>2023<br>Kamis, 26<br>Oktober<br>2023                                                                            | X Rincan Kegiata<br>1987/0132022032004 -<br>Pretti Ristro, S.P.d., M.Ed.<br>197511232001211004 -<br>MUHAMMAD INDRA<br>GUNAWAN, S.S., M.Hum<br>197511232021211004 -<br>MUHAMMAD INDRA<br>GUNAWAN, S.S., M.Hum                                                                                                    | s 5504201009 -<br>Nur Alsyah<br>Dea Cahya<br>Ningsih<br>S504201002 -<br>Jessica<br>Cristine<br>Siagian                                                                                                    | +<br>do Invoice tasks<br>Verification invoice files, input data at HTS,&ICS, Upload<br>TMS, Print Shipment Plan<br>TTD, pengarsipan                                                                                                    | × D         | - 0        |
| → C 🔄 polbeng.siakadcloud.c                                                                              | com/siakad/s<br>Islate<br>293<br>294                                          | Kamis, 26<br>Oktober<br>2023<br>Kamis, 26<br>Oktober<br>2023<br>Kamis, 26<br>Oktober<br>2023                                                                            | X Rincan Kegiata<br>1987/0132022032004 -<br>Pretti Ristro, S.Pd, M.Ed.<br>19751123202121004 -<br>MUHAMMAD INDRA<br>GUNAWAN, S.S., M.Hum<br>19751123202121004 -<br>MUHAMMAD INDRA<br>GUNAWAN, S.S., M.Hum<br>198510082019032015 -                                                                                                    | 5504201009 -           Nur Alsyah           5504201008 -           Dea Cahya           Ningsih           5504201002 -           Jessica           Cristine           Siagian           5504201006 -                                                                                                    | +<br>do invoice tasks<br>Verification invoice files, Input data at HTS,&ICS, Upload<br>TMS, Print Shipment Plan                                                                                                    | * D         | - 0        |
| O S polbeng.siakadcloud.c                                                                                | com/siakad/s<br>slate<br>293<br>294<br>295                                    | kamis, 26<br>Oktober<br>2023<br>Kamis, 26<br>Oktober<br>2023<br>Kamis, 26<br>Oktober<br>2023                                                                            | X Rincan Kegiata<br>1987/0132022032004 -<br>Pretti Ristro, S.P.d., M.E.d.<br>1975/11222021211004 -<br>MUHAMMAD INDRA<br>GUNAWAN, S.S., M.Hum<br>1975/11232021211004 -<br>MUHAMAAD INDRA<br>GUNAWAN, S.S., M.Hum<br>1985/10082019032016<br>1985/10082019032016                                                                                                    | 5504201009 -<br>Nur Alsyah           5504201008 -<br>Dec Cahya           5504201008 -<br>Dec Cahya           5504201002 -<br>Jessica<br>Cristine           5504201005 -<br>Haris                                                                                                    | +<br>do Invoice tasks<br>Verification invoice files, Input data at HTS,&ICS, Upload<br>TMS, Print Shipment Plan<br>TTD, pengarsipan                                                                                                    | × D         | - 0        |
| → C 🔄 polbeng.siakadcloud.c                                                                              | com/siakad/s<br>slate<br>293<br>294<br>295                                    | Kamis, 26<br>Oktober<br>2023<br>Kamis, 26<br>Oktober<br>2023<br>Kamis, 26<br>Oktober<br>2023                                                                            | X Rindan Kegiata<br>1987/0132022032004 -<br>Pretti Ristro, S.P.d., MEd.<br>1975/11232021211004 -<br>MUHAMMAD INDRA<br>GUNAWAN, S.S., M.Hum<br>1975/11232021211004 -<br>MUHAMMAD INDRA<br>GUNAWAN, S.S., M.Hum<br>1985/10082019032015 -<br>FANALISA ELFA, S.P.d.,<br>M.P.d.                                                                                                    | 5504201009 -           Nur Alsyah           5504201008 -           Dea Cahya           Ningsih           5504201002 -           Jessica           Cristine           Siagian           5504201006 -                                                                                                    | +<br>do Invoice tasks<br>Verification invoice files, Input data at HTS,&ICS, Upload<br>TMS, Print Shipment Plan<br>TTD, pengarsipan                                                                                                    | × D         | - 0        |
| → C 🔄 polbeng.siakadcloud.c                                                                              | com/siakad/s<br>slate<br>293<br>294<br>295                                    | et, kegiatankkn<br>Komis, 26<br>Oktober<br>2023<br>Komis, 26<br>Oktober<br>2023<br>Komis, 26<br>Oktober<br>2023<br>Robu, 25                                             | X Rincen Kegieta<br>198710132022032004 -<br>Pretti Ristro, S.Pd., M.Ed.<br>197511232021211004 -<br>MuHAMMAD INDRA<br>GUNAWAN, S.S., M.Hum<br>197511232021211004 -<br>MUHAMMAD INDRA<br>GUNAWAN, S.S., M.Hum<br>198510082019032015 -                                                                                                    | S504201009 -<br>Nur Alsyah           S504201008 -<br>Dea Cahya<br>Ningsih           S504201002 -<br>Jaesica<br>Cristine<br>Siagian           S504201002 -<br>Haris<br>Haris           Hadimullah           S504201005 -<br>Haris                                                                                                    | + do Invoice tasks Verification invoice files, input data at HTS,&ICS, Upload TMS, Print Shipment Plan TTD, pengarsipan Continuing learning how to make PEB Documents verifikasi billing payment, verivikasi 8/L scan dokumen                                                 | × D         | - 0        |
| C S polbeng.siakadcloud.                                                                                 | com/siakad/s<br>slate<br>293<br>294<br>295<br>296                             | kamis, 26<br>Oktober<br>2023<br>Kamis, 26<br>Oktober<br>2023<br>Kamis, 26<br>Oktober<br>2023<br>Rabu, 25<br>Oktober                                                     | X Rincan Kegiata<br>1997/0132022032004 -<br>Pretti Ristro, S.P.d., M.Ed.<br>1975/1123202121004<br>1975/112320121004<br>GUNAWAN, S.S., M.Hum<br>1975/112320121004<br>GUNAWAN, S.S., M.Hum<br>1985/10082019032015 -<br>FANALISA ELFA, S.P.d.,<br>M.P.d.<br>1985/10082019032015 -<br>FANALISA ELFA, S.P.d.,<br>M.P.d.                                                                                                    | s 5504201009 -<br>Nur Aisyah<br>Dea Cahya<br>Ningsih<br>S504201002 -<br>Jessica<br>Cristine<br>Siagian<br>5504201006 -<br>Haris<br>Hakimullah<br>5504201006 -                                                                                                    | + do invoice tasks Verification invoice files, input data at HTS,&ICS, Upload TMS, Print Shipment Plan TTD, pengarsipan Continuing learning how to make PEB Documents                                                                                                    |             | - 0        |
| O S polbeng.siakadcloud.c                                                                                | com/siakad/s<br>slate<br>293<br>294<br>295<br>296                             | et, kegiatankkn<br>Komis, 26<br>Oktober<br>2023<br>Komis, 26<br>Oktober<br>2023<br>Komis, 26<br>Oktober<br>2023<br>Robu, 25                                             | X Rincen Kegieta<br>198710132022032004 -<br>Pretti Ristro, S.Pd., M.Ed.<br>197511232021211004 -<br>MuHAMMAD INDRA<br>GUNAWAN, S.S., M.Hum<br>197511232021211004 -<br>MUHAMMAD INDRA<br>GUNAWAN, S.S., M.Hum<br>198510082019032015 -                                                                                                    | S504201009 -<br>Nur Alsyah           S504201008 -<br>Dea Cahya<br>Ningsih           S504201002 -<br>Jaesica<br>Cristine<br>Siagian           S504201002 -<br>Haris<br>Haris           Hadimullah           S504201005 -<br>Haris                                                                                                    | + do Invoice tasks Verification invoice files, input data at HTS,&ICS, Upload TMS, Print Shipment Plan TTD, pengarsipan Continuing learning how to make PEB Documents verifikasi billing payment, verivikasi 8/L scan dokumen                                                 |             | - 0        |
| → C 🔄 polbeng.siakadcloud.c                                                                              | com/siakad/s<br>slate<br>293<br>294<br>295<br>296                             | Kamis, 26<br>Oktober<br>2023<br>Kamis, 26<br>Oktober<br>2023<br>Kamis, 26<br>Oktober<br>2023<br>Kamis, 26<br>Oktober<br>2023<br>Rabu, 25<br>Oktober<br>2023             | X Rincan Kegiata<br>1997/0132022032004 -<br>Pretti Ristro, S.P.d., M.Ed.<br>1975/1123202121004<br>1975/112320121004<br>GUNAWAN, S.S., M.Hum<br>1975/112320121004<br>GUNAWAN, S.S., M.Hum<br>1985/10082019032015 -<br>FANALISA ELFA, S.P.d.,<br>M.P.d.<br>1985/10082019032015 -<br>FANALISA ELFA, S.P.d.,<br>M.P.d.                                                                                                    | s 5504201009 -<br>Nur Aisyah<br>Dea Cahya<br>Ningsih<br>S504201002 -<br>Jessica<br>Cristine<br>Siagian<br>5504201006 -<br>Haris<br>Hakimullah<br>5504201006 -                                                                                                    | + do Invoice tasks Verification invoice files, input data at HTS,&ICS, Upload TMS, Print Shipment Plan TTD, pengarsipan Continuing learning how to make PEB Documents verifikasi billing payment, verivikasi 8/L scan dokumen                                                 |             | - 0        |
| C S polbeng.siakadcloud.c                                                                                | com/siakad/s<br>siate<br>293<br>294<br>295<br>295<br>296<br>296               | kamis, 26<br>Oktober<br>2023<br>Kamis, 26<br>Oktober<br>2023<br>Kamis, 26<br>Oktober<br>2023<br>Rabu, 25<br>Oktober<br>2023                                             | X Rincan Kegiata<br>1997/0132022032004 -<br>Pretti Ristro, S.P.d., M.Ed.<br>1975/1123202121004<br>1975/112320121004<br>GUNAWAN, S.S., M.Hum<br>1975/112320121004<br>GUNAWAN, S.S., M.Hum<br>1985/10082019032015 -<br>FANALISA ELFA, S.P.d.,<br>M.P.d.<br>1985/10082019032015 -<br>FANALISA ELFA, S.P.d.,<br>M.P.d.                                                                                                    | siggian<br>5504201009 -<br>Nur Aisyah<br>Dea Cahya<br>Ningsih<br>5504201002 -<br>Jessica<br>Cristine<br>Siggian<br>5504201006 -<br>Haris<br>Hakimullah<br>5504201007 -<br>Wyanda<br>Rahima Putri                                                                                                    | do invoice tasks      Verification invoice files, Input data at HTS,&ICS, Upload     TMS, Print Shipment Plan      TTD, pengarsipan      Continuing learning how to make PEB Documents      verifikasi billing payment, verivikasi B/L scan dokumen     invoice               |             | - 0        |
| C S polbeng.siakadcloud.c                                                                                | com/siakad/s<br>siate<br>293<br>294<br>295<br>295<br>296<br>296               | Kamis, 26<br>Oktober<br>2023<br>Kamis, 26<br>Oktober<br>2023<br>Kamis, 26<br>Oktober<br>2023<br>Kamis, 26<br>Oktober<br>2023<br>Rabu, 25<br>Oktober<br>2023             | X Rincen Kegleta<br>1987/0122022032004 -<br>Pretti Ristro, S.Pd., M.Ed.<br>19751123202121004 -<br>MuHAMAAD INDRA<br>GUNAWAN, S.S., M.Hum<br>1975123202121004 -<br>MUHAMAAD INDRA<br>GUNAWAN, S.S., M.Hum<br>198510082019032015 -<br>FANALISA ELFA, S.Pd.,<br>MPd<br>198510082019032015 -<br>FANALISA ELFA, S.Pd.,<br>MPd                                                                                                    | S504201009 -<br>Nur Alsyah           S504201009 -<br>Nur Alsyah           S504201002 -<br>Jeas Cahya           S504201002 -<br>Jessica           S504201002 -<br>Haris           Haris           Hakimulah           S504201007 -<br>Wyanda<br>Rahima Putri           S504201007 -<br>S504201007 -                                                                                                    | do invoice tasks      Verification invoice files, Input data at HTS,&ICS, Upload     TMS, Print Shipment Plan      TTD, pengarsipan      Continuing learning how to make PEB Documents      verifikasi billing payment, verivikasi B/L scan dokumen     invoice               |             | - 0        |
| C S polbeng.siakadcloud.c                                                                                | com/siakad/s<br>siate<br>293<br>294<br>295<br>295<br>296<br>296               | kamis, 26<br>Oktober<br>2023<br>Kamis, 26<br>Oktober<br>2023<br>Kamis, 26<br>Oktober<br>2023<br>Rabu, 25<br>Oktober<br>2023                                             | X Rincan Kegiata<br>1987/0132022032004 -<br>Pretti Ristro, S.P.d., M.Ed.<br>1975/1123202121004 -<br>1975/1123202121004<br>GUNAWAN, S.S., M.Hum<br>1975/1123202121004<br>GUNAWAN, S.S., M.Hum<br>1985/10082019032015 -<br>FANALISA ELFA, S.P.d.,<br>M.Fd<br>1985/10082019032015 -<br>FANALISA ELFA, S.P.d.,<br>M.Fd<br>1985/10082019032015 -<br>FANALISA ELFA, S.P.d.,<br>M.Fd<br>1985/10132022032004 -<br>Pretti Ristro, S.P.d., M.Ed.                                                                                                    | 5504201009 -<br>Nur Alsyah<br>S504201008 -<br>Dea Cahya<br>Ningsih<br>Dea Cahya<br>Ningsih<br>Siaglan<br>Siaglan<br>Siaglan<br>Siaglan<br>Siaglan<br>Siaglan<br>Siaglan<br>Siaglan<br>Haris<br>Hakimullah<br>S504201005 -<br>Hakimullah<br>S504201003 -<br>Desy Susanti                                                                                                    | do invoice tasks      Verification invoice files, Input data at HTS,&ICS, Upload     TMS, Print Shipment Plan      TTD, pengarsipan      Continuing learning how to make PEB Documents      verifikasi billing payment, verivikasi B/L scan dokumen     invoice               |             | - 0        |
| C S polbeng.siakadcloud.c                                                                                | state<br>293<br>294<br>295<br>295<br>295<br>295<br>295<br>295<br>295          | kamis, 26<br>Oktober<br>2023<br>kamis, 26<br>Oktober<br>2023<br>kamis, 26<br>Oktober<br>2023<br>Rabu, 25<br>Oktober<br>2023<br>Rabu, 25<br>Oktober<br>2023              | X Rincen Kegleta<br>1987/0122022032004 -<br>Pretti Ristro, S.Pd., M.Ed.<br>19751123202121004 -<br>MuHAMAAD INDRA<br>GUNAWAN, S.S., M.Hum<br>1975123202121004 -<br>MUHAMAAD INDRA<br>GUNAWAN, S.S., M.Hum<br>198510082019032015 -<br>FANALISA ELFA, S.Pd.,<br>MPd<br>198510082019032015 -<br>FANALISA ELFA, S.Pd.,<br>MPd                                                                                                    | S504201009 -<br>Nur Alsyah           S504201009 -<br>Nur Alsyah           S504201002 -<br>Jeas Cahya           S504201002 -<br>Jessica           S504201002 -<br>Haris           Haris           Hakimulah           S504201007 -<br>Wyanda<br>Rahima Putri           S504201007 -<br>S504201007 -                                                                                                    | do Invoice tasks Verification invoice files, Input data at HTS,&ICS, Upload TMS, Print Shipment Plan TTD, pengarsipan Continuing learning how to make PEB Documents verifikasi billing payment, verivikasi B/L, scan dokumen invoice Monitoring, konfirmasi, arsip, and input |             | - 0        |
| C S polbeng.siakadcloud.c                                                                                | state<br>293<br>294<br>295<br>295<br>295<br>295<br>295<br>295<br>295          | Kamis, 26<br>Oktober<br>2023<br>Kamis, 26<br>Oktober<br>2023<br>Kamis, 26<br>Oktober<br>2023<br>Kamis, 26<br>Oktober<br>2023<br>Rabu, 25<br>Oktober<br>2023<br>Rabu, 25 | X Rincen Kegleta<br>1987/0122022032004 -<br>Pretti Ristro, S.Pd., M.Ed.<br>19751123202121004 -<br>MuHAMAAD INDRA<br>GUINAWAN, S.S., M.Hum<br>1975123202121004 -<br>MuHAMAAD INDRA<br>GUNAWAN, S.S., M.Hum<br>198510082019032015 -<br>FANALISA ELFA, S.Pd.,<br>Mrd<br>198510082019032015 -<br>FANALISA ELFA, S.Pd.,<br>Mrd<br>1985100132022032004 -<br>Pretti Ristro, S.Pd., M.Ed.                                                                                                    | S504201009 -<br>Nur Alsyah           S504201008 -<br>Dea Cahya           Nur Alsyah           S504201002 -<br>Jessica           Cristine           Siagian           S504201005 -<br>Haris           Hakimulah           S504201007 -<br>Wyanda<br>Rahima Putri           S504201007 -<br>Wyanda<br>Rahima Putri           S504201003 -<br>Desy Susanti           S504201003 -<br>Desy Susanti                                                                                                    |                                                                                                    |             |            |
| C S polbeng.siakadcloud.c                                                                                | com/siakad/s<br>slate<br>293<br>294<br>295<br>295<br>295<br>295<br>298<br>298 | kamis, 26<br>Oktober<br>2023<br>kamis, 26<br>Oktober<br>2023<br>kamis, 26<br>Oktober<br>2023<br>Rabu, 25<br>Oktober<br>2023<br>Rabu, 25<br>Oktober<br>2023              | X Rincan Kegiata<br>1987/0132022032004 -<br>Pretti Ristro, S.Pd, M.Ed.<br>1975/1123202121004<br>1975/1123202121004<br>RUHAMMAD INDRA<br>GUNAWAN, S.S., M.Hum<br>1975/1123202121004<br>1985/10082019032015 -<br>FANALISA ELFA, S.Pd,<br>M.Pd<br>1985/10082019032015 -<br>FANALISA ELFA, S.Pd,<br>M.Pd<br>1987/0132022032004 -<br>Pretti Ristro, S.Pd, M.Ed.<br>1987/0132022032004 -<br>Pretti Ristro, S.Pd, M.Ed.                                                                                                    | 5504201009 -           5504201009 -           5504201008 -           5504201002 -           Jassica           Cristine           Siagian           5504201006 -           Haris           Hadimullah           5504201007 -           Wyanda           S504201007 -           Desy susanti           5504201007 -           Nyana           S504201007 -           Nyana           S504201007 -           Nyana           S504201007 -           Nyana           S504201007 -           Nyana           S504201007 -           Nyana           S504201007 -           Nyana           S504201007 -           Nur Alsyah |                                                                                                    |             |            |
| C S polbeng.siakadcloud.c                                                                                | state<br>293<br>294<br>295<br>295<br>295<br>295<br>295<br>295<br>295          | kamis, 26<br>Oktober<br>2023<br>kamis, 26<br>Oktober<br>2023<br>kamis, 26<br>Oktober<br>2023<br>Rabu, 25<br>Oktober<br>2023<br>Rabu, 25<br>Oktober<br>2023              | X Rincen Kegleta<br>1987/0122022032004 -<br>Pretti Ristro, S.Pd., M.Ed.<br>19751123202121004 -<br>MuHAMAAD INDRA<br>GUINAWAN, S.S., M.Hum<br>1975123202121004 -<br>MuHAMAAD INDRA<br>GUNAWAN, S.S., M.Hum<br>198510082019032015 -<br>FANALISA ELFA, S.Pd.,<br>Mrd<br>198510082019032015 -<br>FANALISA ELFA, S.Pd.,<br>Mrd<br>1985100132022032004 -<br>Pretti Ristro, S.Pd., M.Ed.                                                                                                    | S504201009 -<br>Nur Alsyah           S504201008 -<br>Dea Cahya           Nur Alsyah           S504201002 -<br>Jessica           Cristine           Siagian           S504201005 -<br>Haris           Hakimulah           S504201007 -<br>Wyanda<br>Rahima Putri           S504201007 -<br>Wyanda<br>Rahima Putri           S504201003 -<br>Desy Susanti           S504201003 -<br>Desy Susanti                                                                                                    |                                                                                                    |             |            |

|                                                                  |                                                                   |                                                                                                    | 12.52                                                                                                    |                                                                                                    |                                                                                                    | A 0                              |            |
|------------------------------------------------------------------|-------------------------------------------------------------------|----------------------------------------------------------------------------------------------------|----------------------------------------------------------------------------------------------------|----------------------------------------------------------------------------------------------------|----------------------------------------------------------------------------------------------------|----------------------------------|------------|
| → C S polbeng.siakadclo                                          |                                                                   | et_kegiatankkn                                                                                                    | /368                                                                                                    |                                                                                                    |                                                                                                    | ☆ ጏ                              |            |
| nail 💶 YouTube 🔣 Maps 隆                                          | Translate                                                         |                                                                                                    | -                                                                                                    |                                                                                                    |                                                                                                    |                                  |            |
|                                                                  | 285                                                               | Jumat, 27<br>Oktober<br>2023                                                                                                    | 198510082019032015 -<br>FANALISA ELFA, S.Pd.,<br>M.Pd                                                                                                    | 5504201007 -<br>Wyanda<br>Rahima Putri                                                                                                    | menghitung tonase, cek jasatama, create ahippment cost, mengitung container                                                                                                    |                                  |            |
|                                                                  | 286                                                               | Jumat, 27<br>Oktober<br>2023                                                                                                    | 198710132022032004 -<br>Pretti Ristra, S.Pd., M.Ed.                                                                                                    | 5504201003 -<br>Desy Susanti                                                                                                    | Monitoring, Arsip and Input                                                                                                    | - 2                              |            |
|                                                                  | 287                                                               | Jumat, 27<br>Oktober<br>2023                                                                                                    | 198710132022032004 -<br>Pretti Ristra, S.Pd., M.Ed.                                                                                                    | 5504201009 -<br>Nur Aisyah                                                                                                    | do invoice tasks                                                                                                    | -                                |            |
|                                                                  | 288                                                               | Jumat, 27<br>Oktober<br>2023                                                                                                    | 197511232021211004 -<br>MUHAMMAD INDRA<br>GUNAWAN, S.S., M.Hum                                                                                                    | 5504201008 -<br>Dea Cahya<br>Ningsih                                                                                                    | Upload data at TMS, input data at Hts&lcs, Verification<br>Invoice files                                                                                                    | P 💿 🗐                            |            |
|                                                                  | 289                                                               | Jumat, 27<br>Oktober<br>2023                                                                                                    | 198510082019032015 -<br>FANALISA ELFA, S.Pd.,<br>M.Pd                                                                                                    | 5504201006 -<br>Haris<br>Hakimullah                                                                                                    | Grouping document shippment plan for container                                                                                                    |                                  |            |
|                                                                  | 290                                                               | Jumat, 27<br>Oktober<br>2023                                                                                                    | 197511232021211004 -<br>MUHAMMAD INDRA<br>GUNAWAN, S.S., M.Hum                                                                                                    | 5504201002 -<br>Jessica<br>Cristine<br>Siagian                                                                                                    | memilah berkas, scan dokumen, ttd                                                                                                    | <b>-</b>                         |            |
|                                                                  | 291                                                               | Kamis, 26<br>Oktober<br>2023                                                                                                    | 198510082019032015 -<br>FANALISA ELFA, S.Pd.,<br>M.Pd                                                                                                    | 5504201007 -<br>Wyanda<br>Rahima Putri                                                                                                    | verifikasi billing payment, input TMS, create shippment<br>cek jasatama pulp/paper                                                                                                    |                                  |            |
|                                                                  | 292                                                               | Kamis, 26<br>Oktober<br>2023                                                                                                    | 198710132022032004 -<br>Pretti Ristra, S.Pd., M.Ed.                                                                                                    | 5504201003 -<br>Desy Susanti                                                                                                    | Monitoring, arsip and upload Go to                                                                                                    | ivate Windows<br>o Set 🖳 💿 😫 vat | e Windows. |
|                                                                  |                                                                   |                                                                                                    |                                                                                                    |                                                                                                    |                                                                                                    |                                  | , 7:28     |
| Type here to search     Hasil Cari Yahoo untuk wa web ×          | WhatsApp                                                          | 0 #                                                                                                    | 🗄 📻 💽 🗙                                                                                                    | × ×                                                                                                    | 🗧 🧿 🥂 Hujan pagi ha                                                                                                    | ri 🛆 🏪 🗩 🌈 🗘                     | - 0        |
| ₩ Hasil Cari Yahoo untuk wa web 🗙                                |                                                                   |                                                                                                    | × 🐧 Rincian Kegiatar                                                                                                    |                                                                                                    |                                                                                                    |                                  | - 0        |
| Ye Hasil Cari Yahoo untuk wa web ×     → C (25 polbeng.siakadolo | oud.com/siakad/se                                                 |                                                                                                    | × 🐧 Rincian Kegiatar                                                                                                    |                                                                                                    |                                                                                                    |                                  | 10/01/2024 |
| ₩ Hasil Cari Yahoo untuk wa web 🗙                                | oud.com/siakad/se                                                 |                                                                                                    | × 🐧 Rincian Kegiatar                                                                                                    |                                                                                                    |                                                                                                    |                                  | - 0        |
| Ye Hasil Cari Yahoo untuk wa web ×     → C (25 polbeng.siakadolo | oud.com/siakad/se<br>Translate                                    | et_kegiatankkn<br>Selasa, 31<br>Oktober                                                                                                    | × Rincian Kegiatar<br>/368<br>197511232021211004 -<br>MUHAMMAD INDRA                                                                                                    | 5504201002 -<br>Jessica<br>Cristine                                                                                                    | +                                                                                                    | ± ⊅                              | - 0        |
| Ye Hasil Cari Yahoo untuk wa web ×     → C (25 polbeng.siakadolo | oud.com/siakad/se<br>Translate<br>277                             | et_kegiatankkn<br>Selcisci, 31<br>Oktober<br>2023<br>Selcisci, 31<br>Oktober                                                                                   | X Rincian Kegiatat<br>/368<br>197511232021211004 -<br>MUHAMMAD INDRA<br>GUNAWAN, S.S., M.Hum<br>19851008201902015 -<br>FAMALISA EL92, SPG,                                                                                                    | 5504201002 -<br>Jessica<br>Crístine<br>Slaglian<br>5504201006 -<br>Haris                                                                                                    | +<br>Trd                                                                                                    | * D                              | - 0        |
| Ye Hasil Cari Yahoo untuk wa web ×     → C (25 polbeng.siakadolo | Translate 277<br>278                                              | set_kegiatankkn<br>Selasa, 31<br>Oktober<br>2023<br>Selasa, 31<br>Oktober<br>2023<br>Senin, 30                                                                 | X Rincian Kegiata<br>197511232021211004 -<br>MUHAMMAD INDRA<br>GUNAWAN, S.S., M.Hum<br>198510082019032015 -<br>FANALISA ELFA, SPd.,<br>M.Pd<br>19751123202121004 -<br>MUHAMMAD INDRA                                                                                                    | 5504201002 -<br>Jessica<br>Cristine<br>Siagian<br>5504201006 -<br>Haris<br>Hakimullah<br>5504201008 -<br>Dea Cahya                                                                                                    | + Ttd Archiving PEB documents Verification container yard operasional, input data at                                                                                                    | * D                              | - 0        |
| Ye Hasil Cari Yahoo untuk wa web ×     → C (25 polbeng.siakadolo | oud.com/siakad/sec<br>Translate<br>277<br>278<br>279              | et_kegiatankkn<br>Seloso, 31<br>Oktober<br>2023<br>Seloso, 31<br>Oktober<br>2023<br>Senin, 30<br>Oktober<br>2023                                               | X Rindan Kegiataa<br>/368<br>197511232021211004 -<br>MUHAMMAD INDRA<br>GUNAWAN, S.S., M.Hum<br>198510082019032015 -<br>FANALISA ELFA, S.Pd,<br>M.Pd<br>197511232021211004 -<br>MUHAMMAD INDRA<br>GUNAWAN, S.S., M.Hum<br>198710132022032004 -                                                                                                | 5504201002 -<br>Jessica<br>Cristine<br>Slagian<br>5504201006 -<br>Haris<br>Hakimullah<br>5504201008 -<br>Dea Cahya<br>Ningsih<br>5504201009 -                                                                                                    | + Ttd Archiving FEB documents Verification container yard operasional, input data at HTS&ICS, Verification invoice file nya                                                                                                    | * D                              | - 0        |
| Ye Hasil Cari Yahoo untuk wa web ×     → C (25 polbeng.siakadolo | uud.com/siakad/se<br>Translate<br>277<br>278<br>279<br>280        | Selaso, 31<br>Oktober<br>2023<br>Selaso, 31<br>Oktober<br>2023<br>Senin, 30<br>Oktober<br>2023<br>Senin, 30<br>Oktober<br>2023<br>Senin, 30<br>Oktober<br>2023 | X Rincian Keglatar<br>/368<br>19751123202121004 -<br>MUHAMMAD INDRA<br>GUNAWAN, S.S., M.Hum<br>198510082019032015<br>197511232021211004 -<br>MFd<br>GUNAWAN, S.S., M.Hum<br>197511320212211004 -<br>MHAMAAD INDRA<br>GUNAWAN, S.S., M.Hum<br>198710132022032004 -<br>Pretti Ristro, S.P.d., Med.<br>198510082019032015<br>198510082019032015 | 550.4201002 -<br>Jessica<br>Cristine<br>Siagion<br>550.4201006 -<br>Haris<br>Hakimuliah<br>550.4201009 -<br>Nur Alsyah<br>550.4201009 -<br>Nur Alsyah<br>550.4201007 -                                                                                                    | + Ttd Ttd Archiving PEB documents Verification container yard operasional, input data at HTS&ICS, Verification invoice file nya Invoice menghilung bon container, shippment cost, shippment                                                                                                    |                                  | - 0        |
| Ye Hasil Cari Yahoo untuk wa web ×     → C (25 polbeng.siakadolo | ud.com/siakad/sec<br>Translate<br>278<br>278<br>279<br>280<br>281 | Selaso, 31<br>Oktober<br>2023<br>Selaso, 31<br>Oktober<br>2023<br>Senin, 30<br>Oktober<br>2023<br>Senin, 30<br>Oktober<br>2023<br>Senin, 30<br>Oktober<br>2023 | X Rindan Kegiataa<br>197511232021211004 -<br>MUHAMMAD INDRA<br>GUNAWAN, S.S., MHum<br>198510082019032015 -<br>FANALISA ELFA, S.Pd.,<br>M.Pd<br>198710132022032004 -<br>Pretti Ristra, S.Pd., MEd.<br>198510082019032015 -<br>FANALISA ELFA, S.Pd.,<br>M.Pd                                                                                   | 5504201002 - Jessica           Cristine           Siagian           5504201006 - Haris           Haris           Hakimullah           5504201008 - Dea Cahya           Diso4201009 - Nur Alsyah           5504201009 - Nur Alsyah           5504201007 - Wyanda           Rahima Putri           5504201007 - Wyanda | +         Ttd         Archiving PEB documents         Verification container yard operasional, input data at HTS&ICS, Verification invoice file nya         Invoice         menghitung bon container, shippment cost, shippment trucking         Monitoring dan arsip         TtD, Belajar, mengunjungi lokasi pelabuhan |                                  | - 0        |

| → C S polbeng.siakadclou                                       | ud.com/siakad/set_k                                                                                                    | kegiatankkn/                                                                                                    | 368                                                                                                    |                                                                                                    |                                                                                                    | ☆ ጏ                                                                                                    |                            |
|----------------------------------------------------------------|----------------------------------------------------------------------------------------------------|----------------------------------------------------------------------------------------------------|----------------------------------------------------------------------------------------------------|----------------------------------------------------------------------------------------------------|----------------------------------------------------------------------------------------------------|----------------------------------------------------------------------------------------------------|----------------------------|
| ail 💼 YouTube 🐹 Maps 峰 T                                       | Translate                                                                                                    |                                                                                                    |                                                                                                    |                                                                                                    |                                                                                                    |                                                                                                    |                            |
|                                                                |                                                                                                    | Rabu, 1<br>Iovember<br>2023                                                                                                    | 198510082019032015 -<br>FANALISA ELFA, S.Pd.,<br>M.Pd                                                                                                    | 5504201007 -<br>Wyanda<br>Rahima Putri                                                                                                    | update nomor URN, input ICS dan HTS, verifikasi TMS<br>menghitung material                                                                                                    |                                                                                                    |                            |
|                                                                |                                                                                                    | Rabu, 1<br>Iovember<br>2023                                                                                                    | 198710132022032004 -<br>Pretti Ristra, S.Pd., M.Ed.                                                                                                    | 5504201003 -<br>Desy Susanti                                                                                                    | Monitoring, Input, konfirmasi                                                                                                    | <b>- 2</b>                                                                                                    |                            |
|                                                                |                                                                                                    | Rabu, 1<br>lovember<br>2023                                                                                                    | 197511232021211004 -<br>MUHAMMAD INDRA<br>GUNAWAN, S.S., M.Hum                                                                                                    | 5504201002 -<br>Jessica<br>Cristine<br>Siagian                                                                                                    | TTD, Pendataan nama,                                                                                                    | - 2                                                                                                    |                            |
|                                                                |                                                                                                    | Rabu, 1<br>Iovember<br>2023                                                                                                    | 198510082019032015 -<br>FANALISA ELFA, S.Pd.,<br>M.Pd                                                                                                    | 5504201006 -<br>Haris<br>Hakimullah                                                                                                    | Preparing PEB documents                                                                                                    | <b>- a</b>                                                                                                    |                            |
|                                                                |                                                                                                    | Selasa, 31<br>Oktober<br>2023                                                                                                    | 197511232021211004 -<br>MUHAMMAD INDRA<br>GUNAWAN, S.S., M.Hum                                                                                                    | 5504201008 -<br>Dea Cahya<br>Ningsih                                                                                                    | Verification invoice file,input data at HTS&ICS, Payme<br>apllication, Scanning future agency                                                                                                    | ent 📮 💿 👔                                                                                                    |                            |
|                                                                |                                                                                                    | Selasa, 31<br>Oktober<br>2023                                                                                                    | 198710132022032004 -<br>Pretti Ristra, S.Pd., M.Ed.                                                                                                    | 5504201009 -<br>Nur Aisyah                                                                                                    | Invoice                                                                                                    |                                                                                                    |                            |
|                                                                |                                                                                                    | Selasa, 31<br>Oktober<br>2023                                                                                                    | 198510082019032015 -<br>FANALISA ELFA, S.Pd.,<br>M.Pd                                                                                                    | 5504201007 -<br>Wyanda<br>Rahima Putri                                                                                                    | shippment trucking, shippment cost, cek PO jasatan<br>create URN                                                                                                    | na, 🖵 💌 🗃                                                                                                    |                            |
|                                                                |                                                                                                    | Selasa, 31<br>Oktober<br>2023                                                                                                    | 198710132022032004 -<br>Pretti Ristra, S.Pd., M.Ed.                                                                                                    | 5504201003 -<br>Desy Susanti                                                                                                    |                                                                                                    | ctivat 💭 💿 🍙 vs<br>to Settings to activa                                                                                                    |                            |
| Q Type here to search                                          |                                                                                                    | 0 8                                                                                                    | i 🥅 👩 숙                                                                                                    | 📫 🍋                                                                                                    | 🚔 👩 🛶 Huian nani                                                                                                    | hari 🛆 🔒 🗊 🥢 🛙                                                                                                    | (b)) 7:27                  |
|                                                                |                                                                                                    | 0 1                                                                                                    | i 🗮 💽 🖻                                                                                                    | 💼 <                                                                                                    | 📄 🤦 🌴 Hujan pagi                                                                                                    | hari 🔨 📆 📼 🌈 🕻                                                                                                    | <sup>())</sup> 16/01/202-  |
| ✓ Type here to search                                          |                                                                                                    | 0 #                                                                                                    | i 👼 💽 🖻                                                                                                    | 1                                                                                                    | 📄 🧿 👫 Hujan pagi                                                                                                    | hari \land 🍓 📼 🌈 t                                                                                                    |                            |
|                                                                |                                                                                                    | 0 #                                                                                                    |                                                                                                    |                                                                                                    |                                                                                                    | hari 🔨 🍓 📼 🌈 🕻                                                                                                    | <sup>(9))</sup> 16/01/2024 |
| Y Type here to search     Hasil Cari Yahoo untuk wa web ×      | WhatsApp                                                                                                    | 0 #                                                                                                    | i 🔜 💽 😭                                                                                                    |                                                                                                    |                                                                                                    | hari 🔨 🍓 🗩 🧟 C                                                                                                    |                            |
|                                                                |                                                                                                    |                                                                                                    | × 🐧 Rincian Kegiata                                                                                                    |                                                                                                    |                                                                                                    |                                                                                                    | <sup>(9))</sup> 16/01/2024 |
| Masil Cari Yahoo untuk wa web 🛛 🗙                              | ud.com/siakad/set_k                                                                                                    |                                                                                                    | × 🐧 Rincian Kegiata                                                                                                    |                                                                                                    |                                                                                                    |                                                                                                    | - 0                        |
| v Hasil Cari Yahoo untuk wa web ×<br>→ C ♀; polbeng.siakadclou | ud.com/siakad/set_k<br>Translate<br>261 I                                                                                                    |                                                                                                    | × 🐧 Rincian Kegiata                                                                                                    |                                                                                                    |                                                                                                    | <b>☆</b> Ď                                                                                                    | - 0                        |
| M Hasil Cari Yahoo untuk wa web ×<br>→ C ≅ polbeng.siakadclou  | ud.com/siakad/set_k<br>Translate<br>261   1<br>262   1                                                                                                    | kegiatankkn/<br>Komis, 2<br>Iovember                                                                                                    | × Rincian Kegiata<br>368<br>197511232021211004 -<br>MUHAMMAD INDRA                                                                                                    | n X<br>5504201008 -<br>Dea Cahya                                                                                                    | + Shipment plan for container, verification shipment p                                                                                                    | ± ב                                                                                                    | - 0                        |
| M Hasil Cari Yahoo untuk wa web ×<br>→ C ≅ polbeng.siakadclou  | ud.com/siakad/set_k<br>Translate<br>262 1<br>263 1                                                                                                    | kegiatankkn/<br>Komis, 2<br>lovember<br>2023<br>Komis, 2<br>lovember                                                                                         | <ul> <li>Rincian Kegiata</li> <li>Rincian Kegiata</li> <li>Rin</li></ul>                                                                                                    | n <b>X</b><br>5504201008 -<br>Dea Cahya<br>Ningsih<br>5504201009 -                                                                                                    | +<br>Shipment plan for container, verification shipment p<br>input data at HTSGICS, Verification invoice                                                                                                    | * 1)<br>Ion, <b>-</b> • • •                                                                                                    | - 0                        |
| M Hasil Cari Yahoo untuk wa web ×<br>→ C ≅ polbeng.siakadclou  | ud.com/siakad/set, k<br>franslate<br>262 1<br>262 1<br>N<br>263 1<br>N<br>263 4                                                                                                    | kegiatankkn/<br>Komis, 2<br>lovember<br>2023<br>Komis, 2<br>lovember<br>2023<br>Komis, 2<br>lovember                                                         | X Rincian Kegiata<br>368<br>197511232021211004 -<br>MUHAMMAD INDRA<br>GUNAWAN, S.S., M.Hum<br>198710132022032004 -<br>Pretti Ristro, S.P.d., M.Ed.<br>198510082019032015 -<br>FANALISA ELFA, S.P.d.,                                                                                                    | n ×<br>5504201008 -<br>Dee Cohya<br>Ningsih<br>5504201009 -<br>Nur Alsyah<br>Nur Alsyah<br>5504201007 -                                                                                                    | +<br>Shipment plan for container, verification shipment p<br>input data at HTS&ICS, Verification invoice                                                                                                    | * 1)<br>Ion,                                                                                                    | - 0                        |
| M Hasil Cari Yahoo untuk wa web ×<br>→ C ≅ polbeng.siakadclou  | International Action of the second state of the second state of th                                                                                                    | kegiatankkn/<br>Kamis, 2<br>Jovember<br>2023<br>Kamis, 2<br>Jovember<br>2023<br>Kamis, 2<br>Jovember<br>2023                                                 | <ul> <li>Rincian Kegiata</li> <li>Rincian Kegiata</li> <li>Rin</li></ul>                                                                                                    | n ×<br>5504201008 -<br>Dea Cahya<br>Ningsih<br>5504201009 -<br>Nur Alsyah<br>S504201007 -<br>Wyanda<br>Rahima Putri<br>5504201003 -                                                                                                    | + Shipment plan for container, verification shipment p input data at HTS&ICS, Verification invoice Invoice mengitung material, input ICS dan HTS, verifikasi TM                                                   | ☆ Ď<br>lan, ♥ ♥ €<br>♥ ♥ €<br>3                                                                                                    | - 0                        |
| M Hasil Cari Yahoo untuk wa web ×<br>→ C ≅ polbeng.siakadclou  | ud.com/siakad/set_k<br>franslate<br>263 N<br>263 N<br>263 N<br>265 N<br>266 N                                                                                                    | kegiatankkn/<br>Kamis, 2<br>Jovember<br>2023<br>Kamis, 2<br>Jovember<br>2023<br>Kamis, 2<br>Jovember<br>2023<br>Kamis, 2<br>Jovember<br>2023                 | Rincian Kegiata     Rincian Kegiata     Rincin Kegiata     Rincian Kegiata     Rincian Kegiata     Ri | 5504201008           Dec Cohya           Ningsih           5504201009 -           Nur Alsyah           5504201007 -           Wyanda           Rahima Putri           5504201002 -           Jeesy Susanti           5504201002 -           Jessica           Cristine | + Shipment plan for container, verification shipment p input data at HTS&ICS,Verification invoice Invoice mengitung material, input ICS dan HTS, verifikasi TM Monitoring, konfirmasi, input                      |                                                                                                    | - 0                        |
| M Hasil Cari Yahoo untuk wa web ×<br>→ C ≅ polbeng.siakadclou  | Intranslate<br>Intranslate<br>Intra | kamis, 2<br>2023<br>Kamis, 2<br>2023<br>Kamis, 2<br>2023<br>Kamis, 2<br>2023<br>Kamis, 2<br>2023<br>Kamis, 2<br>2023<br>Kamis, 2<br>2023<br>Kamis, 2<br>2023 | X Rincian Kegiata<br>368<br>1975123202121004 -<br>MUHAMMAD INDRA<br>GUINAWAN, S.S., M.Hum<br>198710132022032004 -<br>Pretti Ristro, S.P.d., M.Ed.<br>198510082019032015 -<br>FANALISA ELFA, S.P.d.,<br>M.P.d<br>198710132022032004 -<br>MUHAMMAD INDRA<br>GUNAWAN, S.S., M.Hum<br>19851008201903214 -<br>MUHAMMAD INDRA<br>GUNAWAN, S.S., M.Hum                                                                                                    | h ×<br>5504201008 -<br>Dec Cohya<br>Ningsih<br>5504201009 -<br>Nur Alsyah<br>5504201007 -<br>Wyanda<br>Rahima Putri<br>5504201002 -<br>Jesy Susanti<br>5504201002 -<br>Jessica<br>Cristine<br>Siagian                                                                  | + Shipment plan for container, verification shipment p input data at HTS&ICS, Verification invoice Invoice mengitung material, input ICS dan HTS, verifikasi TM Monitoring, konfirmasi, input TTD, memilah berkas | <ul> <li>★ 2</li> <li>100,</li> <li>■ ■ ■</li> <li>■ ■ ■</li> <li>■ ■</li> <li>■ ■&lt;</li></ul> | - 0                        |

|                                                                   |                                                                                                    |                                                                                                    | × 🧿 Rincian Kegiati                                                                                                    |                                                                                                    |                                                                                                    |                                                                                                    |            |
|-------------------------------------------------------------------|----------------------------------------------------------------------------------------------------|----------------------------------------------------------------------------------------------------|----------------------------------------------------------------------------------------------------|----------------------------------------------------------------------------------------------------|----------------------------------------------------------------------------------------------------|----------------------------------------------------------------------------------------------------|------------|
| C 25 polbeng.siakadcloud.co                                       | m/siakad/s                                                                                                    | et_kegiatankkn                                                                                                    | /368                                                                                                    |                                                                                                    |                                                                                                    | ☆ ひ                                                                                                    | 1 🖬 🍕      |
| 💶 YouTube 🛛 🐹 Maps 🛛 🔯 Transla                                    | ate                                                                                                    |                                                                                                    |                                                                                                    |                                                                                                    |                                                                                                    |                                                                                                    |            |
|                                                                   | 253                                                                                                    | Senin, 6                                                                                                    | 198710132022032004 -                                                                                                    | 5504201009 -                                                                                                    | Invoice                                                                                                    |                                                                                                    |            |
|                                                                   |                                                                                                    | November                                                                                                    | Pretti Ristra, S.Pd., M.Ed.                                                                                                    | Nur Aisyah                                                                                                    |                                                                                                    |                                                                                                    |            |
|                                                                   |                                                                                                    | 2023                                                                                                    |                                                                                                    |                                                                                                    |                                                                                                    |                                                                                                    |            |
|                                                                   | 254                                                                                                    | Senin, 6                                                                                                    | 198510082019032015 -                                                                                                    | 5504201006 -                                                                                                    | Checking eksport PEB documents                                                                                                    | 🖵 💿 🗃                                                                                                    |            |
|                                                                   |                                                                                                    | November                                                                                                    | FANALISA ELFA, S.Pd.,                                                                                                    | Haris                                                                                                    |                                                                                                    |                                                                                                    |            |
|                                                                   |                                                                                                    | 2023                                                                                                    | M.Pd                                                                                                    | Hakimullah                                                                                                    |                                                                                                    |                                                                                                    |            |
|                                                                   | 255                                                                                                    | Jumat, 3                                                                                                    | 197511232021211004 -                                                                                                    | 5504201008 -                                                                                                    | Input data at HTS&ICS, Verification invoice files                                                                                                    | 🖵 💿 💼                                                                                                    |            |
|                                                                   |                                                                                                    | November<br>2023                                                                                                    | MUHAMMAD INDRA<br>GUNAWAN, S.S., M.Hum                                                                                                    | Dea Cahya<br>Ningsih                                                                                                    |                                                                                                    |                                                                                                    |            |
|                                                                   |                                                                                                    |                                                                                                    |                                                                                                    | 0                                                                                                    |                                                                                                    |                                                                                                    |            |
|                                                                   | 256                                                                                                    | Jumat, 3<br>November                                                                                                    | 198710132022032004 -<br>Pretti Ristra, S.Pd., M.Ed.                                                                                                    | 5504201009 -<br>Nur Aisyah                                                                                                    | Invoice                                                                                                    | 🖵 🔤 💼                                                                                                    |            |
|                                                                   |                                                                                                    | 2023                                                                                                    | Trota Matra, 51 a., M.Ed.                                                                                                    | Nor Alayon                                                                                                    |                                                                                                    |                                                                                                    |            |
|                                                                   | 257                                                                                                    | Jumat. 3                                                                                                    | 198510082019032015 -                                                                                                    | 5504201007 -                                                                                                    |                                                                                                    |                                                                                                    |            |
|                                                                   | 257                                                                                                    | November                                                                                                    | FANALISA ELFA, S.Pd.,                                                                                                    | Wyanda                                                                                                    | menghitung bon scalling ticket                                                                                                    | <b>-</b>                                                                                                    |            |
|                                                                   |                                                                                                    | 2023                                                                                                    | M.Pd                                                                                                    | Rahima Putri                                                                                                    |                                                                                                    |                                                                                                    |            |
|                                                                   | 258                                                                                                    | Jumat, 3                                                                                                    | 198710132022032004 -                                                                                                    | 5504201003 -                                                                                                    | Monitoring, konfirmasi, upload and input                                                                                                    |                                                                                                    |            |
|                                                                   | 200                                                                                                    | November                                                                                                    | Pretti Ristra, S.Pd., M.Ed.                                                                                                    | Desy Susanti                                                                                                    | Monitoring, Komininas, aproda dita inpat                                                                                                    |                                                                                                    |            |
|                                                                   |                                                                                                    | 2023                                                                                                    |                                                                                                    |                                                                                                    |                                                                                                    |                                                                                                    |            |
|                                                                   | 259                                                                                                    | Jumat, 3                                                                                                    | 197511232021211004 -                                                                                                    | 5504201002 -                                                                                                    | TTD, membuat surat                                                                                                    |                                                                                                    |            |
|                                                                   |                                                                                                    | November                                                                                                    | MUHAMMAD INDRA                                                                                                    | Jessica                                                                                                    |                                                                                                    |                                                                                                    |            |
|                                                                   |                                                                                                    | 2023                                                                                                    | GUNAWAN, S.S., M.Hum                                                                                                    | Cristine<br>Siagian                                                                                                    |                                                                                                    |                                                                                                    |            |
|                                                                   |                                                                                                    |                                                                                                    |                                                                                                    |                                                                                                    |                                                                                                    |                                                                                                    |            |
|                                                                   | 260                                                                                                    | Jumat, 3<br>November                                                                                                    | 198510082019032015 -<br>FANALISA ELFA, S.Pd.,                                                                                                    | 5504201006 -<br>Haris                                                                                                    |                                                                                                    | tivat 🗭 💿 👘 vs                                                                                                    |            |
|                                                                   |                                                                                                    | 2023                                                                                                    | M.Pd                                                                                                    | Hakimullah                                                                                                    |                                                                                                    | to Settings to activat                                                                                                    |            |
|                                                                   |                                                                                                    |                                                                                                    |                                                                                                    |                                                                                                    |                                                                                                    |                                                                                                    |            |
| faril Cari Vahoo untuk ura usah 🗙 🗌 🕢                             | (2) MbateA                                                                                                    | 0 #                                                                                                    | H 🔲 💽 😒                                                                                                    |                                                                                                    |                                                                                                    | hari 🛆 📆 📼 🌈 🕸                                                                                                    | 1010172024 |
| Hasil Cari Yahoo untuk wa web 🛛 🗙 🕴 🕑                             | (2) WhatsA                                                                                                    |                                                                                                    | × 🔊 Rincian Kegiati                                                                                                    |                                                                                                    |                                                                                                    |                                                                                                    | - 0        |
| Hasil Cari Yahoo untuk wa web × 9<br>C == polbeng.siakadcloud.coi |                                                                                                    | PP                                                                                                    | × 🐧 Rincian Kegiati                                                                                                    |                                                                                                    |                                                                                                    | ☆ D                                                                                                    | - 0        |
| C 5 polbeng.siakadcloud.co                                        | m/siakad/s                                                                                                    | PP                                                                                                    | × 🐧 Rincian Kegiati                                                                                                    |                                                                                                    |                                                                                                    |                                                                                                    | - 0        |
|                                                                   | m/siakad/s                                                                                                    | PP<br>set_kegiatankkn                                                                                                    | × 🔊 Rincian Kegiati<br>/368                                                                                                    | n X                                                                                                    | +                                                                                                    | \$ D                                                                                                    | - 0        |
| C 5 polbeng.siakadcloud.co                                        | m/siakad/s                                                                                                    | pp<br>set_kegiatankkn<br>Seloso, 7                                                                                                    | × Rincian Kegiati<br>/368                                                                                                    | in X                                                                                                    |                                                                                                    |                                                                                                    | - 0        |
| C S polbeng.siakadcloud.co                                        | m/siakad/s                                                                                                    | PP<br>set_kegiatankkn                                                                                                    | × 🔊 Rincian Kegiati<br>/368                                                                                                    | n X                                                                                                    | +                                                                                                    | \$ D                                                                                                    | - 0        |
| C 25 polbeng.siakadcloud.co                                       | rm/siakad/s<br>ate<br>245                                                                                                    | pp<br>set_kegiatankkn<br>Seloso, 7<br>November<br>2023                                                                                                    | X Rincian Kegiati<br>/368<br>198710132022032004 -<br>Pretti Ristro, S.Pd., M.Ed.                                                                                                    | in X<br>5504201003 -<br>Desy Susanti                                                                                                    | +<br>Monitoring, konfirmasi, input                                                                                                    | * Đ                                                                                                    | - 0        |
| C 25 polbeng.siakadcloud.co                                       | m/siakad/s                                                                                                    | pp<br>set_kegiatankkn<br>Seloso, 7<br>November                                                                                                    | × Rincian Kegiati<br>/368                                                                                                    | in X                                                                                                    | +                                                                                                    | לא לי<br>ביי ביי ביי ביי ביי ביי ביי ביי ביי בי                                                                                                    | - 0        |
| C S polbeng.siakadcloud.co                                        | rm/siakad/s<br>ate<br>245                                                                                                    | pp<br>set_kegiatankkn<br>Seloso, 7<br>November<br>2023<br>Seloso, 7                                                                                                    | X Rincian Kegisti<br>/368<br>198710132022032004 -<br>Pretti Ristro, S.P.d., M.Ed.<br>198510082019032015 -                                                                                                    | n X<br>5504201003 -<br>Desy Susanti<br>5504201007 -                                                                                                    | +<br>Monitoring, konfirmasi, input                                                                                                    | * Đ                                                                                                    | - 0        |
| C S polbeng.siakadcloud.co                                        | rm/siakad/s<br>ate<br>245                                                                                                    | Selasa, 7<br>November<br>2023<br>Selasa, 7<br>November<br>2023                                                                                                    | X Rindan Kegiati<br>/368<br>1987/0132022032004 -<br>Pretti Ristro, S.Pd., M.Ed.<br>198510082019032015 -<br>FANALISA ELFA, S.Pd.,<br>M.Pd                                                                                                    | n X<br>5504201003 -<br>Desy Susanti<br>5504201007 -<br>Wyanda<br>Rahima Putri                                                                                                    | +<br>Monitoring, konfirmasi, input<br>verifikasi TMS, create URN/ barcode, create nomor P.                                                                                                    | ★ D                                                                                                    | - 0        |
| C 25 polbeng.siakadcloud.co                                       | em/siakad/s<br>ate<br>245<br>246                                                                                                    | set_kegiatankkn<br>Seloso, 7<br>November<br>2023<br>Seloso, 7<br>November                                                                                                    | X Rindan Kegiati<br>/368<br>1997/0132022032004 -<br>Pretti Ristro, S.Pd., M.Ed.<br>199510082019032015 -<br>FANALISA ELFA, S.Pd.,                                                                                                    | n X<br>5504201003 -<br>Desy Susanti<br>5504201007 -<br>Wyanda                                                                                                    | +<br>Monitoring, konfirmasi, input                                                                                                    | * Đ                                                                                                    | - 0        |
| C S polbeng.siakadcloud.co                                        | em/siakad/s<br>ate<br>245<br>246                                                                                                    | pp<br>set_kegiatankkn<br>Selasa, 7<br>November<br>2023<br>Selasa, 7<br>November<br>2023<br>Selasa, 7                                                                                                    | X Rincian Kegisti<br>/358<br>198710132022032004 -<br>Pretti Ristro, S.P.d., M.Ed.<br>198510082019032015 -<br>FANALISA ELFA, S.P.d.,<br>M.P.d<br>198710132022032004 -                                                                                                    | n ×<br>5504201003 -<br>Desy Susanti<br>5504201007 -<br>Wyanda<br>Rahima Putri                                                                                                    | +<br>Monitoring, konfirmasi, input<br>verifikasi TMS, create URN/ barcode, create nomor P.                                                                                                    | ★ D                                                                                                    | - 0        |
| 9 🗢 polbeng.siakadcloud.co                                        | 245<br>246<br>247                                                                                                    | PP<br>Seloso, 7<br>November<br>2023<br>Seloso, 7<br>November<br>2023<br>Seloso, 7<br>November<br>2023                                                                                                    | X Rinclan Kegiati<br>/368<br>1997/0132022032004 -<br>Pretti Ristra, S.Pd., M.Ed.<br>1995/10082019032015 -<br>FANALISA ELFA, S.Pd.,<br>M.Pd<br>1995/10132022032004 -<br>Pretti Ristra, S.Pd., M.Ed.                                                                                                    | n ×<br>S504201003 -<br>Desy Susanti<br>S504201007 -<br>Wyanda<br>Rahima Putri<br>S504201009 -<br>Nur Aisyah                                                                                                    | +<br>Monitoring, konfirmasi, input<br>verifikasi TMS, create URN/ barcode, create nomor P.<br>Invoice                                                                                                    | ★ D                                                                                                    | - 0        |
| polbeng.siakadcloud.co                                            | em/siakad/s<br>ate<br>245<br>246                                                                                                    | PP<br>Seloso, 7<br>November<br>2023<br>Seloso, 7<br>November<br>2023<br>Seloso, 7<br>November<br>2023<br>Seloso, 7<br>November<br>2023                                                                                                    | X Rincian Kegiati<br>1987/0132022032004 -<br>Pretti Ristro, S.Pd., M.Ed.<br>1985/10082019032015 -<br>FANALISA ELFA, S.Pd., M.Ed.<br>1987/0132022032004 -<br>Pretti Ristro, S.Pd., M.Ed.<br>1985/10082019032015 -<br>FANALISA ELFA, S.Pd.,                                                                                                    | m ×<br>5504201003 -<br>Desy Susanti<br>5504201007 -<br>Wyanda<br>Rahima Putri<br>5504201006 -<br>Haris                                                                                                    | +<br>Monitoring, konfirmasi, input<br>verifikasi TMS, create URN/ barcode, create nomor P.                                                                                                    | ★ D                                                                                                    | - 0        |
| 25 polbeng.siakadcloud.co                                         | 245<br>246<br>247                                                                                                    | PP<br>Selasa, 7<br>November<br>2023<br>Selasa, 7<br>November<br>2023<br>Selasa, 7<br>November<br>2023<br>Selasa, 7                                                                                                    | X Rincian Kegiati<br>198710132022032004 -<br>Pretti Ristro, S.P.d., M.Ed.<br>198510082019032015 -<br>FANALISA ELFA, S.P.d.,<br>M.P.d<br>198710132022032004 -<br>Pretti Ristro, S.P.d., M.Ed.<br>198510082019032015 -                                                                                                    | m ×<br>5504201003 -<br>Desy Susanti<br>S504201007 -<br>Wyanda<br>Rahima Putri<br>S504201009 -<br>Nur Aisyah                                                                                                    | +<br>Monitoring, konfirmasi, input<br>verifikasi TMS, create URN/ barcode, create nomor P.<br>Invoice                                                                                                    | ★ D                                                                                                    | - 0        |
| polbeng.siakadcloud.co                                            | 245<br>246<br>247                                                                                                    | PP<br>Let_kegiatankkn<br>Seloso, 7<br>November<br>2023<br>Seloso, 7<br>November<br>2023<br>Senio, 6<br>Senio, 7<br>Senio, 6<br>Senio, 7<br>Senio, 8<br>Senio, 8<br>S                                                                                                    | X Rincian Kegiati<br>198710132022032004 -<br>Pretti Ristro, S.P.d., M.Ed.<br>198510082019032015 -<br>FANAUSA ELFA, S.P.d.,<br>M.P.d<br>198710132022032004 -<br>Pretti Ristro, S.P.d., M.Ed.<br>198510082019032015 -<br>FANAUSA ELFA, S.P.d.,<br>M.P.d<br>198510132022032004 -                                                                                                    | m ×<br>5504201003 -<br>Desy Susanti<br>5504201007 -<br>Wyanda<br>Rahima Putri<br>5504201006 -<br>Haris                                                                                                    | +<br>Monitoring, konfirmasi, input<br>verifikasi TMS, create URN/ barcode, create nomor P.<br>Invoice                                                                                                    | <ul> <li>★ D</li> <li>■</li> <li>■<td>- 0</td></li></ul> | - 0        |
| polbeng.siakadcloud.co                                            | and Siakad/s<br>ate<br>245<br>246<br>247<br>248                                                                                                    | PP<br>Selasa, 7<br>November<br>2023<br>Selasa, 7<br>November<br>2023<br>Selasa, 7<br>November<br>2023<br>Selasa, 7<br>November<br>2023<br>Selasa, 7<br>November<br>2023<br>Selasa, 7                                                                                                    | X Rincian Kegiati<br>1987/0132022032004 -<br>Pretti Ristro, S.Pd., M.Ed.<br>1985/10032019032015 -<br>FANALISA ELFA, S.Pd., M.Ed.<br>1985/1003201320032004 -<br>Pretti Ristro, S.Pd., M.Ed.<br>1985/10032019032015 -<br>FANALISA ELFA, S.Pd.,<br>M.Pd                                                                                                    | Image: marked state         S504201003 - Desy Susanti           S504201007 - Wyanda Rabima Putri         S504201007 - Wyanda S504201006 - Harris           S504201007 - S504201006 - Harris         Harris                                                                                                    | +<br>Monitoring, konfirmasi, input<br>verifikasi TMS, create URN/ barcode, create nomor Pr<br>Invoice<br>Classifying PEB documents                                                                                                    | ★ D                                                                                                    | - 0        |
| C S polbeng.siakadcloud.co                                        | and Siakad/s<br>ate<br>245<br>246<br>247<br>248                                                                                                    | PP<br>Let_kegiatankkn<br>Seloso, 7<br>November<br>2023<br>Seloso, 7<br>November<br>2023<br>Senio, 6<br>Senio, 7<br>Senio, 6<br>Senio, 7<br>Senio, 8<br>Senio, 8<br>S                                                                                                    | X Rincian Kegiati<br>198710132022032004 -<br>Pretti Ristro, S.P.d., M.Ed.<br>198510082019032015 -<br>FANAUSA ELFA, S.P.d.,<br>M.P.d<br>198710132022032004 -<br>Pretti Ristro, S.P.d., M.Ed.<br>198510082019032015 -<br>FANAUSA ELFA, S.P.d.,<br>M.P.d<br>198510132022032004 -                                                                                                    | m         ×           5504201003 -<br>Desy Susanti           5504201007 -<br>Wyanda<br>Rahima Putri           \$504201009 -<br>Wyanda           \$504201009 -<br>Haris           \$504201006 -<br>Haris           \$504201006 -<br>Haris           \$504201006 -<br>Haris                                                                                                    | +<br>Monitoring, konfirmasi, input<br>verifikasi TMS, create URN/ barcode, create nomor Pr<br>Invoice<br>Classifying PEB documents                                                                                                    | <ul> <li>★ D</li> <li>■</li> <li>■<td>- 0</td></li></ul> | - 0        |
| polbeng.siakadcloud.co                                            | and Siakad/s<br>ate<br>245<br>246<br>247<br>248                                                                                                    | PP<br>Selasa, 7<br>November<br>2023<br>Selasa, 7<br>November<br>2023<br>Senia, 6<br>November<br>2023<br>Senia, 6<br>November<br>2023<br>Senia, 6<br>November<br>2023<br>Senia, 6<br>November<br>2023<br>Senia, 6<br>November<br>2023<br>Senia, 6<br>November<br>2023<br>Senia, 6<br>Senia, 6<br>Senia, 6<br>Senia, 6<br>Senia, 6<br>Senia, 6<br>Senia, 6<br>Senia, 6<br>Senia, 6<br>Senia, 6<br>Senia, 6<br>Senia, 6<br>Senia, 6<br>Senia, 6<br>Senia, 6<br>Senia, 6<br>Senia, 6<br>Senia, 6<br>Senia, 6<br>Senia, 6<br>Senia, 6<br>Senia, 7<br>Senia, 6<br>Senia, 7<br>Senia, 7<br>Senia,                                                                                                    | X Rincian Kegiati<br>198710132022032004 -<br>Pretti Ristro, S.Pd., M.Ed.<br>198510082019032015 -<br>FANAUSA ELFA, S.Pd.,<br>MFd<br>198710132022032004 -<br>Pretti Ristro, S.Pd., M.Ed.<br>198510082019032015 -<br>FANAUSA ELFA, S.Pd.,<br>MFd<br>198510032019032015 -<br>FANAUSA ELFA, S.Pd.,<br>MFd<br>198710132022032004 -<br>Pretti Ristro, S.Pd., M.Ed.<br>197511232021211004 -                                                                                                    | m         X           5504201003 -<br>Desy Susanti           5504201007 -<br>Wyonda<br>Rahima Putri           \$504201009 -<br>Wyonda           \$504201009 -<br>Haris           \$504201006 -<br>Haris           \$504201006 -<br>Haris           \$504201007 -<br>Source           \$504201008 -<br>Source                                                                                                    | + Monitoring, konfirmasi, input verifikasi TMS, create URN/ barcade, create nomor Pr invoice Classifying PEB documents L2in Verification invoice files, input data at hts & ics.                                                                                                    | <ul> <li>★ D</li> <li>■</li> <li>■<td>- 0</td></li></ul> | - 0        |
| polbeng.siakadcloud.co                                            | ate<br>245<br>246<br>247<br>247<br>248<br>249                                                                                                    | PP<br>Seloso, 7<br>November<br>2023<br>Seloso, 7<br>November<br>2023<br>Seloso, 7<br>Seloso, 7<br>November<br>2023<br>Seloso, 7<br>Seloso, 7<br>November<br>2023<br>Seloso, 7<br>Seloso, 7                                                                                                    | X Rinclan Kegisti<br>1987/0132022032004 -<br>Pretti Ristro, S.Pd., M.Ed.<br>1985/10082019032015 -<br>FANALISA ELFA, S.Pd.,<br>M.Pd<br>1987/0132022032004 -<br>Pretti Ristro, S.Pd., M.Ed.<br>1985/10082019022015 -<br>FANALISA ELFA, S.Pd.,<br>M.Pd<br>1987/0132022032004 -<br>Pretti Ristro, S.Pd., M.Ed.<br>1975/11232021211004 -<br>1975/11232021211004 -                                                                                                    | m ×<br>5504201003 -<br>Desy Susanti<br>5504201007 -<br>Wyanda<br>Rahima Putri<br>5504201008 -<br>Haris<br>Hakimullah<br>16kimullah<br>5504201008 -<br>Desy Susanti                                                                                                    | + Monitoring, konfirmasi, input verifikasi TMS, create URN/ barcode, create nomor Pr Invoice Classifying PEB documents Izin                                                                                                    | * D                                                                                                    | - 0        |
| 25 polbeng.siakadcloud.co                                         | ate<br>245<br>246<br>247<br>247<br>248<br>249                                                                                                    | PP<br>Selasa, 7<br>November<br>2023<br>Selasa, 7<br>November<br>2023<br>Senia, 6<br>November<br>2023<br>Senia, 6<br>November<br>2023<br>Senia, 6<br>November<br>2023<br>Senia, 6<br>November<br>2023<br>Senia, 6<br>November<br>2023<br>Senia, 6<br>November<br>2023<br>Senia, 6<br>Senia, 6<br>Senia, 6<br>Senia, 6<br>Senia, 6<br>Senia, 6<br>Senia, 6<br>Senia, 6<br>Senia, 6<br>Senia, 6<br>Senia, 6<br>Senia, 6<br>Senia, 6<br>Senia, 6<br>Senia, 6<br>Senia, 6<br>Senia, 6<br>Senia, 6<br>Senia, 6<br>Senia, 6<br>Senia, 6<br>Senia, 7<br>Senia, 6<br>Senia, 7<br>Senia, 7<br>Senia,                                                                                                    | X Rincian Kegiati<br>198710132022032004 -<br>Pretti Ristro, S.Pd., M.Ed.<br>198510082019032015 -<br>FANAUSA ELFA, S.Pd.,<br>MFd<br>198710132022032004 -<br>Pretti Ristro, S.Pd., M.Ed.<br>198510082019032015 -<br>FANAUSA ELFA, S.Pd.,<br>MFd<br>198510032019032015 -<br>FANAUSA ELFA, S.Pd.,<br>MFd<br>198710132022032004 -<br>Pretti Ristro, S.Pd., M.Ed.<br>197511232021211004 -                                                                                                    | m         X           5504201003 -<br>Desy Susanti           5504201007 -<br>Wyonda<br>Rahima Putri           \$504201009 -<br>Wyonda           \$504201009 -<br>Haris           \$504201006 -<br>Haris           \$504201006 -<br>Haris           \$504201007 -<br>Source           \$504201008 -<br>Source                                                                                                    | + Monitoring, konfirmasi, input verifikasi TMS, create URN/ barcade, create nomor Pr invoice Classifying PEB documents L2in Verification invoice files, input data at hts & ics.                                                                                                    | * D                                                                                                    | - 0        |
| 25 polbeng.siakadcloud.com                                        | ate<br>245<br>246<br>247<br>247<br>248<br>249                                                                                                    | PP Selasa, 7 November 2023 Selasa, 7 November 2023 Selasa, 7 November 2023 Selasa, 7 November 2023 Selasa, 7 November 2023 Selasa, 7 November 2023 Selasa, 7 November 2023 Senin, 6 November 2023 Senin, 6 Nov                                                                                                    | X Rincian Kegiati<br>1987/0132022032004 -<br>Pretti Ristra, S.Pd., M.Ed.<br>1987/0032022032004 -<br>FANALSA ELFA, S.Pd., M.Ed.<br>1987/0132022032004 -<br>Pretti Ristra, S.P.d., M.Ed.<br>1985/10032015 -<br>FANALSA ELFA, S.Pd., M.Ed.<br>1985/10032022032004 -<br>Pretti Ristra, S.P.d., M.Ed.<br>1967/0132022032004 -<br>Pretti Ristra, S.P.d., M.Ed.<br>1975/1123202121/1004 -<br>MUHAMMAD INDRA<br>QUNAWAN, S.S., M.Hurn<br>1975/1123202121/1004 -                                                                          | Image: Signal and Signal and Sig | + Monitoring, konfirmasi, input verifikasi TMS, create URN/ barcade, create nomor Pr invoice Classifying PEB documents L2in Verification invoice files, input data at hts & ics.                                                                                                    | * D                                                                                                    | - 0        |
| 25 polbeng.siakadcloud.com                                        | tee<br>245<br>246<br>247<br>248<br>249<br>250                                                                                                    | PP<br>Seloso, 7<br>November<br>2023<br>Seloso, 7<br>November<br>2023<br>Seloso, 8<br>November<br>2023<br>Seloso, 8<br>November<br>2023<br>Seloso, 9<br>November<br>2023<br>Seloso, 9<br>November<br>2023<br>Sel | X Rincian Kegistu<br>198710132022032004 -<br>Pretti Ristro, S.P.d., M.Ed.<br>198510082019032015 -<br>FANALISA ELFA, S.P.d., M.Ed.<br>198510032019032015 -<br>FANALISA ELFA, S.P.d., M.Ed.<br>198510082019032015 -<br>FANALISA ELFA, S.P.d., M.Ed.<br>19870132022032004 -<br>Pretti Ristro, S.P.d., M.Ed.<br>197511232021211004 -<br>MUHAMMAD INDRA                                                                                                    | S504201003 -<br>Desy Susanti           S504201007 -<br>Wyanda<br>Rahima Putri           S504201007 -<br>Wyanda<br>Rahima Putri           S504201009 -<br>Nur Aisyah           S504201008 -<br>Haris<br>Hakimullah           S504201008 -<br>Desy Susanti           S504201003 -<br>Desy Susanti           S504201003 -<br>Desy Susanti           S504201003 -<br>Jea Cahya -<br>Ningsih                                                                                                    | + Monitoring, konfirmasi, input Verifikasi TMS, create URN/ barcode, create nomor Pr Invoice Classifying PEB documents Eth Verification invoice files, input data at hts & ics, shipment cost                                                                                                    |                                                                                                    | - 0        |
| 25 polbeng.siakadcloud.com                                        | tee<br>245<br>246<br>247<br>248<br>249<br>250                                                                                                    | PP Selasa, 7 November 2023 Selasa, 7 November 2023 Selasa, 7 November 2023 Selasa, 7 November 2023 Selasa, 7 November 2023 Selasa, 7 November 2023 Selasa, 7 November 2023 Senin, 6 November 2023 Senin, 6 Nov                                                                                                    | X Rincian Kegiati<br>1987/0132022032004 -<br>Pretti Ristra, S.Pd., M.Ed.<br>1987/0032022032004 -<br>FANALSA ELFA, S.Pd., M.Ed.<br>1987/0132022032004 -<br>Pretti Ristra, S.P.d., M.Ed.<br>1985/10032015 -<br>FANALSA ELFA, S.Pd., M.Ed.<br>1985/10032022032004 -<br>Pretti Ristra, S.P.d., M.Ed.<br>1967/0132022032004 -<br>Pretti Ristra, S.P.d., M.Ed.<br>1975/1123202121/1004 -<br>MUHAMMAD INDRA<br>QUNAWAN, S.S., M.Hurn<br>1975/1123202121/1004 -                                                                          | Image: Signal and Signal and Sig | + Monitoring, konfirmasi, input Verifikasi TMS, create URN/ barcode, create nomor Pr Invoice Classifying PEB documents Eth Verification invoice files, input data at hts & ics, shipment cost                                                                                                    |                                                                                                    | - 0        |
| 25 polbeng.siakadcloud.com                                        | 445           245           246           246           247           248           249           249           249           249           249           249           250 | PP Selasa, 7 November 2023 Selasa, 7 November 2023 Selasa, 7 November 2023 Selasa, 7 November 2023 Selasa, 7 November 2023 Selasa, 7 November 2023 Selasa, 7 November 2023 Selasa, 7 November 2023 Selasa, 7 November 2023 Selasa, 7 November 2023 Selasa, 7 November 2023 Selasa, 7 November 2023 Selasa, 7 November 2023 Selasa, 7 November 2023 Selasa, 7 Selasa, 7 November 2023 Selasa, 7 Selasa, 7 Sel                                                                                                    | X Rincian Kegiati<br>1987/0132022032004 -<br>Pretti Ristra, S.P.d., M.Ed.<br>1987/0032022032004 -<br>FANALISA ELFA, S.P.d., M.Ed.<br>1987/0032022032004 -<br>Pretti Ristra, S.P.d., M.Ed.<br>1985/10032022032004 -<br>Pretti Ristra, S.P.d., M.Ed.<br>1985/1032022032004 -<br>Pretti Ristra, S.P.d., M.Ed.<br>1967/0132022032004 -<br>M.Fd.<br>1975/11232021211004 -<br>MUHAMMAD INDRA<br>GUNAWAN, S.S., M.Hum                                                                                                    | Image: Second second second  | + Monitoring, konfirmasi, input verifikasi TMS, create URN/ barcode, create nomor P. Invoice Classifying PEB documents Izin Verification invoice files, input data at hts & ics, shipment cost Pengarsipan                                                                                                    |                                                                                                    | - 0        |
| 25 polbeng.siakadcloud.com                                        | tee<br>245<br>246<br>247<br>248<br>249<br>250                                                                                                    | PP<br>Seloso, 7<br>November<br>2023<br>Seloso, 7<br>November<br>2023<br>Seloso, 7<br>November<br>2023<br>Seloso, 7<br>November<br>2023<br>Seloso, 7<br>November<br>2023<br>Seloso, 7<br>November<br>2023<br>Senin, 6<br>November<br>2023<br>Senin, 6<br>November<br>2023                                                                                                    | X Rincian Kegisti<br>198710132022032004 -<br>Pretti Ristro, S.P.d., M.Ed.<br>198510082019032015 -<br>FANALISA ELFA, S.P.d.,<br>M.P.d<br>198510032022032004 -<br>Pretti Ristro, S.P.d., M.Ed.<br>198510082019032015 -<br>FANALISA ELFA, S.P.d.,<br>M.P.d<br>197511232021221004 -<br>MUHAMMAD INDRA<br>GUNAWAN, S.S., M.Hum<br>19751123202121104 -<br>MUHAMMAD INDRA<br>GUNAWAN, S.S., M.Hum<br>1975103201221004 -<br>19751123201221104 -<br>19751123201221104 -<br>MUHAMMAD INDRA<br>GUNAWAN, S.S., M.Hum<br>198510082019032015 - | S504201003 -<br>Desy Susanti           S504201007 -<br>Wyanda<br>Rahima Putri           S504201007 -<br>Wyanda<br>Rahima Putri           S504201009 -<br>Nur Aisyah           S504201009 -<br>S04201009 -<br>Desy Susanti           S504201003 -<br>Desy Susanti           S504201003 -<br>Desy Susanti           S504201003 -<br>Desy Susanti           S504201003 -<br>Desy Susanti           S504201003 -<br>Desy Susanti           S504201003 -<br>Sisagian           S504201003 -<br>Sisagian           S504201003 -<br>Sisagian                                                                                                    | + Monitoring, konfirmasi, input Verlfikasi TMS, create URN/ barcode, create nomor Pr Invoice Classifying PEB documents Exin Verlfication invoice files, input data at hts & ics, shipment cost Pengarsipan menghitung bon berita acara bongkar- muat Additional acara bongkar- muat Additional at the set of the set of the set |                                                                                                    |            |
| polbeng.siakadcloud.co                                            | 445           245           246           246           247           248           249           249           249           249           249           249           250 | PP Selasa, 7 November 2023 Selasa, 7 November 2023 Selasa, 7 November 2023 Selasa, 7 November 2023 Selasa, 7 November 2023 Selasa, 7 November 2023 Selasa, 7 November 2023 Selasa, 7 November 2023 Selasa, 7 November 2023 Selasa, 7 November 2023 Selasa, 7 November 2023 Selasa, 7 November 2023 Selasa, 7 November 2023 Selasa, 7 November 2023 Selasa, 7 Selasa, 7 November 2023 Selasa, 7 Selasa, 7 Sel                                                                                                    | X Rincian Kegiati<br>1987/0132022032004 -<br>Pretti Ristra, S.P.d., M.Ed.<br>1987/0032022032004 -<br>FANALISA ELFA, S.P.d., M.Ed.<br>1987/0032022032004 -<br>Pretti Ristra, S.P.d., M.Ed.<br>1985/10032022032004 -<br>Pretti Ristra, S.P.d., M.Ed.<br>1985/1032022032004 -<br>Pretti Ristra, S.P.d., M.Ed.<br>1967/0132022032004 -<br>M.Fd.<br>1975/11232021211004 -<br>MUHAMMAD INDRA<br>GUNAWAN, S.S., M.Hum                                                                                                    | Image: Second second second  | + Monitoring, konfirmasi, input Verlfikasi TMS, create URN/ barcode, create nomor Pr Invoice Classifying PEB documents Exin Verlfication invoice files, input data at hts & ics, shipment cost Pengarsipan menghitung bon berita acara bongkar- muat Additional acara bongkar- muat Additional at the set of the set of the set |                                                                                                    |            |

| O 25 polbeng.siakadcloud.com                                         | m/siakad/s                             | et_kegiatankkn                                                                                                    | /368                                                                                                    |                                                                                                    |                                                                                                    | ☆ Ď                        |                                |
|----------------------------------------------------------------------|----------------------------------------|----------------------------------------------------------------------------------------------------|----------------------------------------------------------------------------------------------------|----------------------------------------------------------------------------------------------------|----------------------------------------------------------------------------------------------------|----------------------------|--------------------------------|
| ail 💶 YouTube 🐹 Maps 峰 Translati                                     | **                                     |                                                                                                    |                                                                                                    |                                                                                                    |                                                                                                    |                            |                                |
| ali 🖬 fourube 💽 Maps 🛶 translau                                      | ue                                     | 2020                                                                                                    | ma a                                                                                                    | Transit Lightson                                                                                                    |                                                                                                    |                            |                                |
|                                                                      | 237                                    | Rabu, 8<br>November<br>2023                                                                                                    | 197511232021211004 -<br>MUHAMMAD INDRA<br>GUNAWAN, S.S., M.Hum                                                                                                    | 5504201008 -<br>Dea Cahya<br>Ningsih                                                                                                    | Input shipment cost, verification invoice files, input do<br>at hts&ics, advance payment aplication                                                                                                    | ata 📮 💿 👔                  |                                |
|                                                                      | 238                                    | Rabu, 8<br>November<br>2023                                                                                                    | 197511232021211004 -<br>MUHAMMAD INDRA<br>GUNAWAN, S.S., M.Hum                                                                                                    | 5504201002 -<br>Jessica<br>Cristine                                                                                                    | TTD, Memilah dan Pengarsipan                                                                                                    | ₽ ≥ 8                      |                                |
|                                                                      | 239                                    | Rabu, 8<br>November<br>2023                                                                                                    | 198710132022032004 -<br>Pretti Ristra, S.Pd., M.Ed.                                                                                                    | Siagian<br>5504201003 -<br>Desy Susanti                                                                                                    | Monitoring dan input                                                                                                    |                            |                                |
|                                                                      | 240                                    | Rabu, 8<br>November<br>2023                                                                                                    | 198510082019032015 -<br>FANALISA ELFA, S.Pd.,<br>M.Pd                                                                                                    | 5504201007 -<br>Wyanda<br>Rahima Putri                                                                                                    | verifikasi TMS, edit FSD disistem SAP, verifikasi nomor i<br>create nomor URN/ barcode, input URN                                                                                                    | PA, 🖵 💿 🖹                  |                                |
|                                                                      | 241                                    | Rabu, 8<br>November<br>2023                                                                                                    | 198710132022032004 -<br>Pretti Ristra, S.Pd., M.Ed.                                                                                                    | 5504201009 -<br>Nur Aisyah                                                                                                    | Invoice                                                                                                    | <b>-</b>                   |                                |
|                                                                      | 242                                    | Rabu, 8<br>November<br>2023                                                                                                    | 198510082019032015 -<br>FANALISA ELFA, S.Pd.,<br>M.Pd                                                                                                    | 5504201006 -<br>Haris<br>Hakimullah                                                                                                    | Continuing to classify PEB documents                                                                                                    | <b>-</b>                   |                                |
|                                                                      | 243                                    | Selasa, 7<br>November<br>2023                                                                                                    | 197511232021211004 -<br>MUHAMMAD INDRA<br>GUNAWAN, S.S., M.Hum                                                                                                    | 5504201008 -<br>Dea Cahya<br>Ningsih                                                                                                    | Verification invoice files, input shipment cost, shipme plan for container $$\mathbb{A}_{\mathbb{C}}$$                                                                                                    | nt 📮 💿 💼<br>tivate Windows |                                |
|                                                                      | 244                                    | Selasa, 7<br>November<br>2023                                                                                                    | 197511232021211004 -<br>MUHAMMAD INDRA<br>GUNAWAN, S.S., M.Hum                                                                                                    | 5504201002 -<br>Jessica<br>Cristine                                                                                                    |                                                                                                    | to Set 🕞 💿 鬝 vat           | e Windows.                     |
|                                                                      |                                        |                                                                                                    |                                                                                                    |                                                                                                    |                                                                                                    |                            | 7:27                           |
| Type here to search     Hasil Cari Yahoo untuk wa web ×              | (2) WhatsAj                            |                                                                                                    | 4 🗖 💽 😒                                                                                                    | 💼 <                                                                                                    |                                                                                                    | nan ^ 🍓 📼 🌈 🗘              |                                |
|                                                                      |                                        | рр                                                                                                    | × 💿 Rincian Kegiata                                                                                                    |                                                                                                    |                                                                                                    | ian ∧ € ■ ∉ Φ              | ) 16/01/2024<br>— 🗇            |
| 🖉 Hasil Cari Yahoo untuk wa web 🛛 🗙 📔 😧                              | m/siakad/s                             | рр                                                                                                    | × 💿 Rincian Kegiata                                                                                                    |                                                                                                    |                                                                                                    |                            | <sup>)</sup> 16/01/2024<br>— Ö |
| M Hasil Cari Yahoo untuk wa web × ₽<br>→ C 🖙 polbeng.siakadcloud.com | m/siakad/s                             | рр                                                                                                    | × 💿 Rincian Kegiata                                                                                                    |                                                                                                    |                                                                                                    |                            | <sup>)</sup> 16/01/2024<br>— Ö |
| M Hasil Cari Yahoo untuk wa web × ₽<br>→ C 🖙 polbeng.siakadcloud.com | m/siakad/s                             | PP<br>set_kegiatankkn                                                                                                    | × 🕥 Rincian Kegiata<br>/368                                                                                                    | n ×                                                                                                    |                                                                                                    |                            | <sup>)</sup> 16/01/2024<br>— Ö |
| M Hasil Cari Yahoo untuk wa web × ₽<br>→ C 🖙 polbeng.siakadcloud.com | m/siakad/s<br>te                       | pp<br>set_kegiatankkn<br>Jumat, 10<br>November                                                                                                    | × Rincian Kegiata<br>/368<br>1987/10132022032004 -                                                                                                    | n ×                                                                                                    | *                                                                                                    | \$ D                       | <sup>)</sup> 16/01/2024<br>— Ö |
| M Hasil Cari Yahoo untuk wa web × ₽<br>→ C 🖙 polbeng.siakadcloud.com | m/siakad/s<br>te<br>229                | pp<br>iet_kegiatankkm<br>Jumat, 10<br>November<br>2023<br>Jumat, 10<br>November                                                                                      | X Rindan Kegiata<br>/368<br>Prett Ristro, S.Pd, M.Ed.<br>198510082019032015 -<br>FAMALISA ELFA, S.Pd,                                                                                                    | n ×<br>5504201009 -<br>Nur Alsyah<br>5504201006 -<br>Haris                                                                                                    | +<br>Invoice                                                                                                    | * D                        | <sup>)</sup> 16/01/2024<br>— Ö |
| M Hasil Cari Yahoo untuk wa web × ₽<br>→ C 🖙 polbeng.siakadcloud.com | te<br>229<br>230                       | pp<br>Jumat, 10<br>November<br>2023<br>Jumat, 10<br>November<br>2023<br>Komis, 9<br>November                                                                         | X Rindan Kegiata<br>7368<br>198710132022032004 -<br>Pretti Ristro, S.Pd., M.Ed.<br>198510082019032015 -<br>Frankulska ELFA, S.Pd.,<br>M.Pd.<br>197511322021211004 -<br>MUHAMMAD INDRA                                                                                                    | 5504201009 -<br>Nur Alsyah<br>5504201006 -<br>Haris<br>Hakimullah<br>5504201008 -<br>Dea Cahya                                                                                                    | + Invoice Archiving PEB documents that has been checked Input data at hts&ics, verificatin invoice files, verificat                                                                                                    | * D                        | <sup>)</sup> 16/01/2024<br>— Ö |
| M Hasil Cari Yahoo untuk wa web × ₽<br>→ C 🖙 polbeng.siakadcloud.com | 229<br>230<br>231                      | pp<br>Jumat, 10<br>November<br>2023<br>Jumat, 10<br>November<br>2023<br>Komis, 9<br>November<br>2023                                                                 | X Rincian Kegiata<br>7368<br>198710132022032004 -<br>Pretti Ristra, S.P.d., M.E.d.<br>198510082019032015<br>19751132021211004 -<br>M.P.d<br>19751132021211004 -<br>MUHAMMAD INDRA<br>GUNAWAN, S.S., M.HUN<br>1975113202121004 -<br>MUHAMMAD INDRA                                                                                                    | 5504201009 -<br>5504201009 -<br>Nur Alsyah<br>Haris<br>Haris<br>Hakimullah<br>5504201008 -<br>Dea Cahya<br>Ningsih<br>5504201002 -<br>Jessica<br>Cristine                                                                                                    | +<br>Invoice<br>Archiving PEB documents that has been checked<br>Input data at hts&ics, verificatin invoice files, verificat<br>plan futere agency                                                                                                    | * D                        | <sup>)</sup> 16/01/2024<br>— Ö |
| M Hasil Cari Yahoo untuk wa web × ₽<br>→ C 🖙 polbeng.siakadcloud.com | te<br>229<br>230<br>231<br>232         | pp<br>Jumat, 10<br>November<br>2023<br>Jumat, 10<br>November<br>2023<br>Komis, 9<br>November<br>2023<br>Komis, 9<br>November<br>2023                                 | X Rincian Kegiata<br>7368<br>198710132022032004 -<br>Pretti Ristra, S.Pd., M.Ed.<br>198510082019032015<br>19751132021211004 -<br>M.Pd<br>19751132021211004 -<br>M.HAMAD INDRA<br>GUNAWAN, S.S., M.Hum<br>1975113202121004 -<br>M.HAMAD INDRA<br>GUNAWAN, S.S., M.Hum<br>198710132022032004 -                                                                             | Karmon Kar           5504201009 -           S504201008 -           Harris           5504201008 -           Harris           Dea Cahya           Ningsih           5504201002 -           Jessica           Cristine           Siagion           5504201003 - | + Invoice Archiving PEB documents that has been checked Input data at hts&ics, verificatin invoice files, verificat plan futere agency TTD                                                                                                    | * D                        | <sup>)</sup> 16/01/2024<br>— Ö |
| M Hasil Cari Yahoo untuk wa web × ₽<br>→ C 🖙 polbeng.siakadcloud.com | 229<br>230<br>231<br>232<br>232<br>233 | pp<br>Jumat, 10<br>November<br>2023<br>Jumat, 10<br>November<br>2023<br>Komis, 9<br>November<br>2023<br>Kamis, 9<br>November<br>2023<br>Kamis, 9<br>November<br>2023 | X Rindan Kegiata<br>1987/0132022032004 -<br>Pretti Ristro, S.Pd, M.Ed.<br>1985/0132022032004 -<br>Pretti Ristro, S.Pd, M.Ed.<br>1975/032202121004 -<br>MUHAMMAD INDRA<br>GUNAWAN, S.S, M.Hum<br>1975/032202121004 -<br>MUHAMAD INDRA<br>GUNAWAN, S.S, M.Hum<br>1987/0132022032004 -<br>Pretti Ristro, S.Pd, M.Ed.<br>1985/10032022032004 -<br>Pretti Ristro, S.Pd, M.Ed. | 5504201009           5504201009           Nur Alsyah           5504201006 -           Haris           1000000000000000000000000000000000000                                                                                                    | + Invoice Invoice Invoice Input data at hts&ics, verificatin invoice files, verificat Input data at hts&ics, verificatin invoice files, verificat Input data at hts&ics, verificatin invoice files, verificat Invoice Invoice | * D                        | <sup>)</sup> 16/01/2024<br>— D |

| → C <sup>2</sup> ; polbeng.siakadcloud                         | d.com/siakad/se                                                | et_kegiatankkn                                                                                                    | /368                                                                                                    |                                                                                                    |                                                                                                    | ☆ ひ                                                                                                    |      |
|----------------------------------------------------------------|----------------------------------------------------------------|----------------------------------------------------------------------------------------------------|----------------------------------------------------------------------------------------------------|----------------------------------------------------------------------------------------------------|----------------------------------------------------------------------------------------------------|----------------------------------------------------------------------------------------------------|------|
|                                                                |                                                                |                                                                                                    |                                                                                                    |                                                                                                    |                                                                                                    |                                                                                                    |      |
| aail 🚹 YouTube 🐹 Maps 隆 Tra                                    | anslate                                                        |                                                                                                    |                                                                                                    |                                                                                                    |                                                                                                    |                                                                                                    |      |
|                                                                | 221                                                            | Senin, 13<br>November<br>2023                                                                                                    | 197511232021211004 -<br>MUHAMMAD INDRA<br>GUNAWAN, S.S., M.Hum                                                                                                    | 5504201002 -<br>Jessica<br>Cristine<br>Slagian                                                                                                    | TTD, pengarsipan                                                                                                    |                                                                                                    |      |
|                                                                | 222                                                            | Senin, 13<br>November<br>2023                                                                                                    | 198510082019032015 -<br>FANALISA ELFA, S.Pd.,<br>M.Pd                                                                                                    | 5504201007 -<br>Wyanda<br>Rahima Putri                                                                                                    | verifikasi payment, shippment cost, cek no po pulp/<br>paper                                                                                                    | ₽ • 8                                                                                                    |      |
|                                                                | 223                                                            | Senin, 13<br>November<br>2023                                                                                                    | 198510082019032015 -<br>FANALISA ELFA, S.Pd.,<br>M.Pd                                                                                                    | 5504201006 -<br>Haris<br>Hakimullah                                                                                                    | Learning how to make PEB Documents                                                                                                    | <b>-</b>                                                                                                    |      |
|                                                                | 224                                                            | Senin, 13<br>November<br>2023                                                                                                    | 198710132022032004 -<br>Pretti Ristra, S.Pd., M.Ed.                                                                                                    | 5504201009 -<br>Nur Aisyoh                                                                                                    | Invoice                                                                                                    | -                                                                                                    |      |
|                                                                | 225                                                            | Jumat, 10<br>November<br>2023                                                                                                    | 197511232021211004 -<br>MUHAMMAD INDRA<br>GUNAWAN, S.S., M.Hum                                                                                                    | 5504201008 -<br>Dea Cahya<br>Ningsih                                                                                                    | Shipment plan for container, upload invoice ni fsd,<br>scanning future agency, input data at hts&ics                                                                                                    |                                                                                                    |      |
|                                                                | 226                                                            | Jumat, 10<br>November<br>2023                                                                                                    | 197511232021211004 -<br>MUHAMMAD INDRA<br>GUNAWAN, S.S., M.Hum                                                                                                    | 5504201002 -<br>Jessica<br>Cristine<br>Slagian                                                                                                    | TTD, pengarsipan                                                                                                    |                                                                                                    |      |
|                                                                | 227                                                            | Jumat, 10<br>November<br>2023                                                                                                    | 198710132022032004 -<br>Pretti Ristra, S.Pd., M.Ed.                                                                                                    | 5504201003 -<br>Desy Susanti                                                                                                    | Input                                                                                                    | Te Windows                                                                                                    |      |
|                                                                | 228                                                            | Jumat, 10<br>November<br>2023                                                                                                    | 198510082019032015 -<br>FANALISA ELFA, S.Pd.,<br>M.Pd                                                                                                    | 5504201007 -<br>Wyanda<br>Rahima Putri                                                                                                    | input ITRS, create logsheet, input ICS dan HTS, verifikasi, S<br>TMS                                                                                                    | et 🖵 💿 🛐 vate                                                                                                    |      |
|                                                                |                                                                |                                                                                                    |                                                                                                    |                                                                                                    |                                                                                                    |                                                                                                    | 7:27 |
| ✓ Type here to search                                          |                                                                | 0 1                                                                                                    | # 🗖 💽 🖻                                                                                                    | 🔒 <                                                                                                    | alia 26°C Berawan                                                                                                    | ^ 🤹 🖬 🧖 🕸                                                                                                    |      |
| Type here to search     Hasil Cari Yahoo untuk wa web ×        | 2 (2) WhatsAp                                                  |                                                                                                    | 4 📻 💽 🗨                                                                                                    |                                                                                                    | <ul> <li>26°C Berawan</li> <li>+</li> </ul>                                                                                                    | ^ 🙀 💷 🌈 🗱                                                                                                    |      |
| 划 Hasil Cari Yahoo untuk wa web 🛛 🗙 🍐                          |                                                                | pp                                                                                                    | × 🐧 Rincian Kegiatar                                                                                                    |                                                                                                    |                                                                                                    |                                                                                                    | - 0  |
| v Hasil Cari Yahoo untuk wa web ×<br>→ C ≅ polbeng.siakadcloud | d.com/siakad/se                                                | pp                                                                                                    | × 🐧 Rincian Kegiatar                                                                                                    |                                                                                                    |                                                                                                    | ^ € ■ @ 40 ★ Ď                                                                                                    | - 0  |
| 划 Hasil Cari Yahoo untuk wa web 🛛 🗙 🍐                          | d.com/siakad/se                                                | pp                                                                                                    | × 🐧 Rincian Kegiatar                                                                                                    |                                                                                                    |                                                                                                    |                                                                                                    | - 0  |
| v Hasil Cari Yahoo untuk wa web ×<br>→ C ≅ polbeng.siakadcloud | d.com/siakad/se                                                | pp                                                                                                    | × 🐧 Rincian Kegiatar                                                                                                    |                                                                                                    |                                                                                                    |                                                                                                    | - 0  |
| v Hasil Cari Yahoo untuk wa web ×<br>→ C ≅ polbeng.siakadcloud | d.com/siakad/se                                                | op<br>et_kegiatankkn<br>Selasa, 14<br>November                                                                                                    | × Rincian Kegiatar<br>/368<br>1987/0132022032004 -                                                                                                    | 5504201003 -                                                                                                    | +                                                                                                    | \$ D                                                                                                    | - 0  |
| v Hasil Cari Yahoo untuk wa web ×<br>→ C ≅ polbeng.siakadcloud | d.com/siakad/se<br>anslate<br>213                              | selasa, 14<br>November<br>2023<br>Selasa, 14<br>November                                                                                                    | X Rincian Kegiata<br>/368<br>1997/0132022032004 -<br>Pretti Ristro, S.Pd., MEd.<br>198510082019032015 -<br>FANALISA ELFA, S.Pd.,                                                                                                    | 5504201003 -<br>Desy Susanti<br>5504201007 -<br>Wyanda                                                                                                    | +<br>Monitoring, input dan arsip<br>menghitung bon lansir, verifikasi tagihan SBP, verifikasi                                                                                                    | ☆ Ď                                                                                                    | - 0  |
| v Hasil Cari Yahoo untuk wa web ×<br>→ C ≅ polbeng.siakadcloud | d.com/siakad/se<br>anslate<br>213<br>214                       | se<br>set_kegiatankkn<br>Selasa, 14<br>November<br>2023<br>Selasa, 14<br>November<br>2023<br>Selasa, 14<br>November                                                                              | X Rincian Kegiatas<br>/368<br>1987/0132022032004 -<br>Pretti Ristro, S.P.d., M.Ed.<br>196510082019032015 -<br>FANALISA EFA, S.P.d.,<br>M.P.d<br>197511232021211004 -<br>MUHAMMAD INDRA                                                                                                    | 5504201003 -<br>Desy Susanti<br>5504201007 -<br>Wyanda<br>Rahima Putri<br>550420108 -<br>Dea Cahya                                                                                                    | +<br>Monitoring, input dan arsip<br>menghitung bon lansir, verifikasi tagihan SBP, verifikasi<br>tagihan bongkar empty dan tagihan loading<br>Input data at HTS&ICS, Verification involce files,                                                              | ☆ Ď<br>• • 8                                                                                                    | - 0  |
| v Hasil Cari Yahoo untuk wa web ×<br>→ C ≅ polbeng.siakadcloud | d.com/siakad/se<br>anslate<br>213<br>214<br>215                | selasa, 14<br>November<br>2023<br>Selasa, 14<br>November<br>2023<br>Selasa, 14<br>November<br>2023<br>Selasa, 14<br>November                                                                     | X Rincian Kegiataa<br>1987/0132022032004 -<br>Pretti Ristro, S.Pd., M.Ed.<br>199510082019032015 -<br>FANALISA ELFA, S.Pd.,<br>M.Fd<br>019751123202121004 -<br>MUHAMAAD INDRA<br>GUNAWAN, S.S., M.Hum<br>19751123202121004 -<br>MUHAMAAD INDRA                                                                                                    | 5504201003 -<br>Desy Susanti<br>5504201007 -<br>Wyanda<br>Rahima Putri<br>5504201008 -<br>Dea Cahya<br>Ningsih<br>5504201002 -<br>Jessica<br>Cristine                                                                                                    | +<br>Monitoring, input dan arsip<br>menghitung bon tansir, verifikasi tagihan SBP, verifikasi<br>tagihan bongkar empty dan tagihan loading<br>input data at HTS&ICS, Verification invoice files,<br>Shipment plan for container                               | <ul> <li>☆ Ď</li> <li>● ●</li> <li>●</li> <li>●</li> &lt;</ul> | - 0  |
| v Hasil Cari Yahoo untuk wa web ×<br>→ C ≅ polbeng.siakadcloud | d.com/siakad/se<br>anslate<br>213<br>214<br>215<br>216         | selasa, 14<br>November<br>2023<br>Selasa, 14<br>November<br>2023<br>Selasa, 14<br>November<br>2023<br>Selasa, 14<br>November<br>2023                                                             | X Rincian Keglatar<br>1987/0132022032004 -<br>Pretti Ristro, S.P.d., M.Ed.<br>198510082019032015 -<br>FANALISA ELFA, S.P.d.,<br>M.Fd<br>197511232021211004 -<br>MUHAMMAD INDRA<br>GUINAWAN, S.S., M.Hum<br>197511232021211004 -<br>MUHAMMAD INDRA<br>GUINAWAN, S.S., M.Hum<br>198510082019032015 -<br>FANALISA ELFA, S.P.d.,                         | 5504201003 -<br>Desy Susanti<br>5504201007 -<br>Wyanda<br>Rahima Putri<br>5504201008 -<br>Dea Cahya<br>Ningsih<br>5504201002 -<br>Jessica<br>Cristine<br>Siagian<br>5504201006 -<br>Haris                                                                                                    | + Monitoring, input dan arsip menghitung bon lansir, verifikasi tagihan SBP, verifikasi tagihan bongkar empiy dan tagihan loading input data at HTS&ICS, Verification invoice files, Shipment plan for container TID                                          | * D                                                                                                    | - 0  |
| v Hasil Cari Yahoo untuk wa web ×<br>→ C ≅ polbeng.siakadcloud | d.com/siakad/sea<br>ansiate<br>213<br>214<br>215<br>216<br>216 | selasa, 14<br>November<br>2023<br>Selasa, 14<br>November<br>2023<br>Selasa, 14<br>November<br>2023<br>Selasa, 14<br>November<br>2023<br>Selasa, 14<br>November<br>2023<br>Selasa, 14<br>November | X Rincian Kegiataa<br>1987/0132022032004 -<br>Pretti Ristro, S.Pd., M.Ed.<br>198510082019032015 -<br>FANALISA ELFA, S.Pd.,<br>M.Pd<br>197511232021210004 -<br>MUHAMMAD INDRA<br>GUNAWAN, S.S., M.Hum<br>1975122021210004 -<br>MUHAMAD INDRA<br>GUNAWAN, S.S., M.Hum<br>198510082019032015 -<br>FANALISA ELFA, S.Pd.,<br>M.Pd<br>198510132022032004 - | 5504201003 -<br>Desy Susanti           5504201007 -<br>Wyanda<br>Rahima Putri           5504201007 -<br>Wyanda<br>Rahima Putri           5504201008 -<br>Dea Cahya<br>Ningsih           5504201008 -<br>Sisagian           550420002 -<br>Jessica<br>Cristine<br>Sisagian           5504201002 -<br>Haris<br>Hakimuliah           5504201006 -<br>Haris           5504201006 -<br>Hakimuliah | + Monitoring, input dan arsip menghitung bon lansir, verifikasi tagihan SBP, verifikasi tagihan bongkar empity dan tagihan loading input data at HTS&ICS, Verification invoice files, shipment plan for container TID Continuing to learn about PEB documents | * D                                                                                                    | - 0  |

|                                                                                      |                                                                   | pp                                                                                                    | × 🐧 Rincian Kegiata                                                                                                    |                                                                                                    |                                                                                                    |                                  |                            |         |
|--------------------------------------------------------------------------------------|-------------------------------------------------------------------|----------------------------------------------------------------------------------------------------|----------------------------------------------------------------------------------------------------|----------------------------------------------------------------------------------------------------|----------------------------------------------------------------------------------------------------|----------------------------------|----------------------------|---------|
| C S polbeng.siakadclou                                                               | ud.com/siakad/si                                                  | et_kegiatankkn                                                                                                    | /368                                                                                                    |                                                                                                    |                                                                                                    | ☆ ⊡                              | }   [                      | 3 (     |
| ail 💶 YouTube 🔀 Maps 隆 T                                                             | Translate                                                         |                                                                                                    |                                                                                                    |                                                                                                    |                                                                                                    |                                  |                            |         |
|                                                                                      | 205                                                               | Kamis, 16<br>November<br>2023                                                                                                    | 198510082019032015 -<br>FANALISA ELFA, S.Pd.,<br>M.Pd                                                                                                    | 5504201006 -<br>Haris<br>Hakimullah                                                                                                    | Classifying PEB documents                                                                                          | - 2                              |                            |         |
|                                                                                      | 206                                                               | Kamis, 16<br>November<br>2023                                                                                                    | 198710132022032004 -<br>Pretti Ristra, S.Pd., M.Ed.                                                                                                    | 5504201009 -<br>Nur Aisyah                                                                                                    | Invoice                                                                                                    | - 28                             |                            |         |
|                                                                                      | 207                                                               | Rabu, 15<br>November<br>2023                                                                                                    | 198710132022032004 -<br>Pretti Ristra, S.Pd., M.Ed.                                                                                                    | 5504201003 -<br>Desy Susanti                                                                                                    | Monitoring, dan input                                                                                              | - 2 8                            |                            |         |
|                                                                                      | 208                                                               | Rabu, 15<br>November<br>2023                                                                                                    | 198510082019032015 -<br>FANALISA ELFA, S.Pd.,<br>M.Pd                                                                                                    | 5504201007 -<br>Wyanda<br>Rahima Putri                                                                                                    | verifikasi PA, verifikasi tagihan bongkar, input ICS dan<br>HTS, verifikasi TMS                                    | - 3                              |                            |         |
|                                                                                      | 209                                                               | Rabu, 15<br>November<br>2023                                                                                                    | 197511232021211004 -<br>MUHAMMAD INDRA<br>GUNAWAN, S.S., M.Hum                                                                                                    | 5504201008 -<br>Dea Cahya<br>Ningsih                                                                                                    | Verification invoice files, input data at HTS&ICS                                                                  |                                  |                            |         |
|                                                                                      | 210                                                               | Rabu, 15<br>November<br>2023                                                                                                    | 197511232021211004 -<br>MUHAMMAD INDRA<br>GUNAWAN, S.S., M.Hum                                                                                                    | 5504201002 -<br>Jessica<br>Cristine<br>Siagian                                                                                                    | TTD, penginputan data, upload                                                                                      | - 2                              |                            |         |
|                                                                                      | 211                                                               | Rabu, 15<br>November<br>2023                                                                                                    | 198510082019032015 -<br>FANALISA ELFA, S.Pd.,<br>M.Pd                                                                                                    | 5504201006 -<br>Haris<br>Hakimullah                                                                                                    | Classifying PEB documents                                                                                          | <b>-</b> 2                       |                            |         |
|                                                                                      | 212                                                               | Rabu, 15<br>November<br>2023                                                                                                    | 198710132022032004 -<br>Pretti Ristra, S.Pd., M.Ed.                                                                                                    | 5504201009 -<br>Nur Aisyah                                                                                                    | Invoice Activ<br>Go to                                                                                             | at 🖨 💿 👔 v<br>Settings to active | s<br>ate Win               |         |
| <ul> <li>7 Type here to search</li> <li>7 Hasil Cari Yahoo untuk wa web ×</li> </ul> | 2) WhatsAp                                                        | O Þ                                                                                                    | li 🔜 💽 😭                                                                                                    | n ×                                                                                                    | <ul> <li>26°C Berawan</li> <li>+</li> </ul>                                                                        | ^ <b>╬</b> ₪ <i>(k</i>           |                            |         |
| Hasil Cari Yahoo untuk wa web X                                                      |                                                                   | pp                                                                                                    | × 🐧 Rincian Kegiata                                                                                                    |                                                                                                    |                                                                                                    |                                  | <sup>(19))</sup> 16/(<br>_ | 01/202  |
| Hasil Cari Yahoo untuk wa web ×  C  polbeng.siakadclou                               | oud.com/siakad/si                                                 | pp<br>et_kegiatankkn                                                                                                    | × 💿 Rincian Kegiata<br>/368                                                                                                    | n X                                                                                                    |                                                                                                    |                                  | <sup>(19))</sup> 16/(<br>_ | 01/202  |
| Hasil Cari Yahoo untuk wa web ×  C 25 polbeng.siakadclou                             | oud.com/siakad/si                                                 | pp                                                                                                    | × 🐧 Rincian Kegiata                                                                                                    |                                                                                                    |                                                                                                    |                                  | <sup>(19))</sup> 16/(<br>_ | 01/202  |
| Hasil Cari Yahoo untuk wa web ×     G S polbeng.siakadclou                           | oud.com/siakad/si                                                 | pp<br>et_kegiatankkn                                                                                                    | × 💿 Rincian Kegiata<br>/368                                                                                                    | n X                                                                                                    |                                                                                                    |                                  | <sup>(19))</sup> 16/(<br>_ | 01/2024 |
| Hasil Cari Yahoo untuk wa web ×     G S polbeng.siakadclou                           | oud.com/siakad/si<br>Translate                                    | pp<br>et_kegiatankkn<br>2023<br>Jumot, 17<br>November                                                                                                    | X Rincian Kegiata<br>7368<br>197511232021211004 -<br>MUHAMMAD INDRA                                                                                                    | n X                                                                                                    | *                                                                                                    | x D                              | <sup>(19))</sup> 16/(<br>_ | 01/2024 |
| Hasil Cari Yahoo untuk wa web       C       C       Dolbeng.siakadolou               | rranslate                                                         | 2023<br>Jumat, 17<br>November<br>2023<br>Jumat, 17<br>November                                                                                                    | X Rincian Kegiata<br>7368<br>MI-U<br>197511232021211004 -<br>MUHAMMAD INDRA<br>GUNAWAR, S.S., M.Hum<br>19751123202121004<br>19751123202121004<br>MUHAMMAD INDRA                                                                                                    | n X<br>Ranima Paul<br>5504201008 -<br>Dea Cahya<br>Ningsih<br>5504201002 -<br>Jessica<br>Cristine                                                                                                    | +<br>Izin antar berkas beasiswa ke siak                                                                            | ☆ £                              | <sup>(19))</sup> 16/(<br>_ | 01/2024 |
| Hasil Cari Yahoo untuk wa web ×     G S polbeng.siakadclou                           | Translate                                                         | pp<br>et_kegiatankkn<br>2023<br>Jumot, 17<br>November<br>2023<br>Jumot, 17<br>November<br>2023                                                                                                    | X Rincan Kegiata<br>7/368<br>MI-U<br>197511232021211004 -<br>MUHAMMAD INDRA<br>GUNAWAN, S.S., M.Hum<br>19751123202121004 -<br>MUHAMMAD INDRA<br>GUNAWAN, S.S., M.Hum<br>198510082019032015-<br>FAMALISA ELFA, S.Pd,                                                                                                    | Ramma Pauri<br>550420108 -<br>Dea Cahya<br>Ningsih<br>5504201002 -<br>Jessica<br>Cristine<br>Siagian<br>5504201006 -<br>Haris                                                                                                    | +<br>Izin antar berkas beasiswa ke siak<br>TTD, Penginputan data, upload                                           | * Í                              | <sup>(19))</sup> 16/(<br>_ | 01/2024 |
| Hasil Cari Yahoo untuk wa web       C       C       Dolbeng.siakadolou               | Translate                                                         | et_kegiatankkn<br>2023<br>Jurnot, 17<br>November<br>2023<br>Jurnot, 17<br>November<br>2023<br>Jurnot, 17<br>November<br>2023                                                                      | X Rindan Kegiata<br>7368<br>MI-U<br>1975113202121004 -<br>MUHAMMAD INDRA<br>GUNAWAN, S.S., M.Hum<br>1975113202121004,<br>GUNAWAN, S.S., M.Hum<br>198510082019032015 -<br>FANALISA, E.F.A., S.P.d.,<br>M.P.d<br>198510032019032015 -                                                                                                    | Ramma Paul           B           5504201008           Dea Cahya           Ningsih           5504201002           Jessica           Cristine           Siagian           Haris           Hakimulah           5504201009 -                                                                                                    | +<br>Izin antar berkas beasiswa ke siak<br>TTD, Penginputan data, upload<br>Checking the loading vessel            | × 2                              | <sup>(19))</sup> 16/(<br>_ | 01/2024 |
| Hasil Cari Yahoo untuk wa web       C       C       Dolbeng.siakadolou               | Indicom/siakad/set<br>Translate<br>197<br>198<br>199<br>200       | et, kegiatankkn<br>2023<br>Jumot, 17<br>November<br>2023<br>Jumot, 17<br>November<br>2023<br>Jumot, 17<br>November<br>2023<br>Kamis, 16<br>November                                               | X Rincian Kegiata<br>7368<br>NAPU<br>19751123202121004 -<br>MUHAMMAD INDRA<br>GUNAWAN, S.S., M.Hum<br>19751123202121004 -<br>MUHAMMAD INDRA<br>GUNAWAN, S.S., M.Hum<br>198510082019032015 -<br>FANALISA ELFA, S.Pd,<br>M.Pd<br>198710132022032004 -<br>Pretti Ristro, S.Pd, M.Ed.<br>198710132022032004 -                                   | Ramma Paul           Ramma Paul           S504201008           Dea Cahya           Ningsih           S504201002 -           Jessica           Cristine           Siagian           Harris           Hackinulah           S504201009 -           Nur Aisyah           S504201003 -                                                                                                    | +<br>Izin antar berkas beasiswa ke siak<br>TTD, Penginputan data, upload<br>Checking the loading vessel<br>Invoice |                                  | <sup>(19))</sup> 16/(<br>_ | 01/2024 |
| Hasil Cari Yahoo untuk wa web       C       C       Dolbeng.siakadolou               | ud.com/siakad/set<br>Translate<br>197<br>198<br>198<br>200<br>201 | pp<br>et_kegiatankkn<br>2023<br>Jumot, 17<br>November<br>2023<br>Jumot, 17<br>November<br>2023<br>Jumot, 17<br>November<br>2023<br>Jumot, 17<br>November<br>2023<br>Kamis, 16<br>November<br>2023 | X Rindan Kegiata<br>7368<br>M.F.U<br>197511232021211004 -<br>MUHAMMAD INDRA<br>GUNAWAN, S.S., M.Hum<br>1975113202121004 -<br>MUHAMMAD INDRA<br>GUNAWAN, S.S., M.Hum<br>198510082019032015 -<br>FANALISA ELFA, S.P.J., M.Ed.<br>198710132022032004 -<br>Pretti Ristra, S.P.d., M.Ed.<br>198510082019032015 -<br>FANALISA ELFA, S.P.d., M.Ed. | Ramma         X           Ramma         S50420108 -<br>Dea Cahya<br>Ningsih           S50420108 -<br>Jaesica<br>Cristine<br>Slagian         S50420002 -<br>S504201008 -<br>Hadis<br>Hadismullah           S504201008 -<br>Hadismullah         S504201008 -<br>S504201003 -<br>Desy Susanti           S504201003 -<br>Desy Susanti         S504201003 -<br>S504201003 -<br>Desy Susanti |                                                                                                    |                                  |                            | 01/2024 |

|                                                                                           | id.com/siakad/si                                                                                                    | et_kegiatankkn,                                                                                                    | /368                                                                                                    |                                                                                                    |                                                                                                    | ☆ 🖸                          |                   |
|-------------------------------------------------------------------------------------------|----------------------------------------------------------------------------------------------------|----------------------------------------------------------------------------------------------------|----------------------------------------------------------------------------------------------------|----------------------------------------------------------------------------------------------------|----------------------------------------------------------------------------------------------------|------------------------------|-------------------|
| nail 💼 YouTube 🕂 Maps 隆 Tra                                                               | ranslate                                                                                                    |                                                                                                    |                                                                                                    |                                                                                                    |                                                                                                    |                              |                   |
|                                                                                           |                                                                                                    | 2023                                                                                                    | GUNAWAN, 5.5., M.HUM                                                                                                    | Ningsin                                                                                                    |                                                                                                    |                              |                   |
|                                                                                           | 189                                                                                                    | Senin, 20<br>November<br>2023                                                                                                    | 197511232021211004 -<br>MUHAMMAD INDRA<br>GUNAWAN, S.S., M.Hum                                                                                                    | 5504201002 -<br>Jessica<br>Cristine<br>Siagian                                                                                                    | TTD, penginputan data, pendataan nama                                                                                                    |                              |                   |
|                                                                                           | 190                                                                                                    | Senin, 20<br>November<br>2023                                                                                                    | 198710132022032004 -<br>Pretti Ristra, S.Pd., M.Ed.                                                                                                    | 5504201003 -<br>Desy Susanti                                                                                                    | Monitoring, input, dan arsip                                                                                                    | <b>-</b> 2                   |                   |
|                                                                                           | 191                                                                                                    | Senin, 20<br>November<br>2023                                                                                                    | 198510082019032015 -<br>FANALISA ELFA, S.Pd.,<br>M.Pd                                                                                                    | 5504201006 -<br>Haris<br>Hakimullah                                                                                                    | Archiving PEB documents                                                                                                    |                              |                   |
|                                                                                           | 192                                                                                                    | Senin, 20<br>November<br>2023                                                                                                    | 198510082019032015 -<br>FANALISA ELFA, S.Pd.,<br>M.Pd                                                                                                    | 5504201007 -<br>Wyanda<br>Rahima Putri                                                                                                    | verifikasi advance, TMS, input data ITRS                                                                                                    | <b>-</b> (1)                 |                   |
|                                                                                           | 193                                                                                                    | Senin, 20<br>November<br>2023                                                                                                    | 197511232021211004 -<br>MUHAMMAD INDRA<br>GUNAWAN, S.S., M.Hum                                                                                                    | 5504201008 -<br>Dea Cahya<br>Ningsih                                                                                                    | Input data at HTS&ICS, Input shipment cost, shipment plan for container, verification invoice files                                                                                                    |                              |                   |
|                                                                                           | 194                                                                                                    | Senin, 20<br>November<br>2023                                                                                                    | 198710132022032004 -<br>Pretti Ristra, S.Pd., M.Ed.                                                                                                    | 5504201009 -<br>Nur Aisyah                                                                                                    | Invoice                                                                                                    |                              |                   |
|                                                                                           | 195                                                                                                    | Jumat, 17<br>November<br>2023                                                                                                    | 198710132022032004 -<br>Pretti Ristra, S.Pd., M.Ed.                                                                                                    | 5504201003 -<br>Desy Susanti                                                                                                    | Monitoring, dan Input                                                                                                    | vate Windows                 |                   |
|                                                                                           | 196                                                                                                    | Jumat, 17<br>November<br>2023                                                                                                    | 198510082019032015 -<br>FANALISA ELFA, S.Pd.,<br>M.Pd                                                                                                    | 5504201007 -<br>Wyanda<br>Rahima Putri                                                                                                    | izin Go to                                                                                                    |                              |                   |
| Type here to search                                                                       | (2) Whatsar                                                                                                    |                                                                                                    | ti 📄 💽 😭                                                                                                    | * 🗎                                                                                                    |                                                                                                    | n ^ 🔩 📼 🦟 (4)) <sub>16</sub> | 7:26<br>i/01/2024 |
| Hasil Cari Yahoo untuk wa web ×                                                           |                                                                                                    | pp                                                                                                    | × 🐧 Rincian Kegiata                                                                                                    |                                                                                                    | <ul> <li>26°C Berawa</li> <li>+</li> </ul>                                                                                                    | -                            | i/01/2024         |
| <ul> <li>✓ Hasil Cari Yahoo untuk wa web ×</li> <li>✓ C S polbeng.siakadclour</li> </ul>  | ıd.com/siakad/sı                                                                                                    | pp                                                                                                    | × 🐧 Rincian Kegiata                                                                                                    |                                                                                                    |                                                                                                    | -                            | i/01/2024         |
| Hasil Cari Yahoo untuk wa web ×                                                           | ıd.com/siakad/sı                                                                                                    | pp                                                                                                    | × 🐧 Rincian Kegiata                                                                                                    |                                                                                                    |                                                                                                    | -                            | i/01/2024         |
| <ul> <li>✓ Hasil Cari Yahoo untuk wa web ×</li> <li>✓ C S polbeng.siakadclour</li> </ul>  | ıd.com/siakad/sı                                                                                                    | pp<br>et_kegiatankkn,                                                                                                    | × 🔊 Rincian Kegiata<br>/368                                                                                                    | n x                                                                                                    |                                                                                                    | -                            | i/01/2024         |
| <ul> <li>✓ Hasil Cari Yahoo untuk wa web ×</li> <li>✓ C == polbeng.siakadclour</li> </ul> | ıd.com/siakad/sı<br>ranslate                                                                                                    | et_kegiatankkn,<br>2023<br>Robu, 22<br>November                                                                                                    | X Rincian Kegiata<br>/368<br>197511232021211004 -<br>MUHAMMAD INDRA                                                                                                    | Rahima Paur<br>5504201008 -<br>Dea Cahya                                                                                                    | *                                                                                                    | -<br>خ ک                     | i/01/2024         |
| <ul> <li>✓ Hasil Cari Yahoo untuk wa web ×</li> <li>✓ C == polbeng.siakadclour</li> </ul> | id.com/siakad/si<br>ranslate<br>181                                                                                                    | 2023<br>Rabu, 22<br>November<br>2023<br>Rabu, 22<br>November                                                                                                    | X Rincan Kegiata<br>/368<br>MJ-0<br>197511232021211004 -<br>MUHAMAG INDRA<br>GUNAWAK, S.S. M.Hum<br>198710132022032004 -                                                                                                    | Rahima Puuri<br>5504201008 -<br>Dea Cahya<br>Ningsih<br>5504201009 -                                                                                                    | +<br>Invoice                                                                                                    | -<br>★ ₽                     | i/01/2024         |
| <ul> <li>✓ Hasil Cari Yahoo untuk wa web ×</li> <li>✓ C == polbeng.siakadclour</li> </ul> | ranslate                                                                                                    | pp<br>2023<br>Robu, 22<br>November<br>2023<br>Robu, 22<br>November<br>2023<br>Selaso, 21<br>November                                                                                  | X Rincian Kegiata<br>368<br>Mr-u<br>19751123202121004 -<br>MUHAMAAD INDRA<br>GUNAWAN, S.S., M-Hum<br>198710132022032004 -<br>Pretti Ristro, S.P.d., Mcd.<br>197511232021211004 -<br>197511232021211004 -                                                                                                    | Kanima ruur<br>5504201008 -<br>Dea Cahya<br>Ningsih<br>5504201009 -<br>Nur Alsyah<br>5504201002 -<br>Jessica<br>Cristine                                                                                                    | +<br>Invoice                                                                                                    | × 2                          | i/01/2024         |
| <ul> <li>✓ Hasil Cari Yahoo untuk wa web ×</li> <li>✓ C == polbeng.siakadclour</li> </ul> | ad.com/siakad/su<br>ranslate<br>181<br>182<br>183                                                                                                    | et_kegiatankko,<br>2023<br>Robu, 22<br>November<br>2023<br>Robu, 22<br>November<br>2023<br>Selaso, 21<br>November<br>2023                                                             | X Rincian Kegiata<br>3/368<br>Mr-u<br>19751123202121004 -<br>MUHAMAAD INDRA<br>GUNAWAN, S.S., M.Hum<br>198710132021203204 -<br>197511232021211004 -<br>MUHAMAAD INDRA<br>GUNAWAN, S.S., M.Hum<br>198710132022032004 -                                                                                                    | Ramma Pauri           5504201008 -<br>Dear Cahya<br>Ningsih           5504201009 -<br>Nur Alsyah           5504201002 -<br>Jessica<br>Cristine<br>Siagian           5504201003 -                                                                                                    | +<br>Invoice<br>Invoice<br>TTD, pengarsipan, Penginputan data, upload data                                                                                                    | × Ď                          | i/01/2024         |
| <ul> <li>✓ Hasil Cari Yahoo untuk wa web ×</li> <li>✓ C == polbeng.siakadclour</li> </ul> | ad.com/siakad/servariated/servariated/se | et kegiatanko,<br>2023<br>Robu, 22<br>November<br>2023<br>Robu, 22<br>November<br>2023<br>Seloso, 21<br>November<br>2023<br>Seloso, 21<br>November<br>2023                            | X Rincian Kegiata<br>M.F.U<br>19751122021210004 -<br>MUHAMMAD INDRA<br>GUNAWAN, S.S., M.Hum<br>198710132022032004 -<br>Pretti Ristro, S.P.d., M.Ed.<br>1975103220121004<br>MUHAMMAD INDRA<br>GUNAWAN, S.S., M.Hum<br>198710132022032004 -<br>Pretti Ristro, S.P.d., M.Ed.<br>198710132022032004 -<br>Pretti Ristro, S.P.d., M.Ed.<br>198510082019032015 -<br>FAMALISA ELFA, S.P.d., | Ramma Pauri           550420108 -           Dea Cahya Ningsih           5504201009 -           Nur Alsyah           5504201002 -           Jessica           Cristine           Stagion           5504201003 -           Desy Susanti           5504201003 -           Haris                     | + Invoice Invoice TTD, pengarsipan, Penginputan data, upload data Monitoring, dan Input                                                                                                    | × D                          | i/01/2024         |
| <ul> <li>✓ Hasil Cari Yahoo untuk wa web ×</li> <li>✓ C == polbeng.siakadclour</li> </ul> | d.com/siakad/skad/skad/skad/skad/skad/skad/skad/                                                                                                    | et_kegiatankko,<br>2023<br>Robu, 22<br>November<br>2023<br>Robu, 22<br>November<br>2023<br>Selaso, 21<br>November<br>2023<br>Selaso, 21<br>November<br>2023<br>Selaso, 21<br>November | X Rincian Kegiata<br>M-PU<br>197511232021210004 -<br>MUHAMMAD INDRA<br>GUNAWAN, S.S., M.Hum<br>198710132022032004 -<br>Pretti Ristro, S.Pd, MEd.<br>1975113202121004 -<br>MUHAMMAD INDRA<br>GUNAWAN, S.S., M.Hum<br>198710132022032004 -<br>Pretti Ristro, S.Pd, MEd.<br>198510082019032015 -<br>FANALISA ELFA, S.Pd,<br>M.Pd<br>198510082019032015 -<br>FANALISA ELFA, S.Pd,       | Ramma Pauri           550420108 - 1           Dea Cahya Ningsih           5504201009 - Nur Alsyah           5504201002 - Jassica Cristine           Siagian           5504201003 - Desy Susanti           5504201006 - Haris           Haris           Hakimullah           5504201007 - Susanti | +       Invoice       Invoice       TD, pengarsipan, Penginputan data, upload data       Monitoring, dan Input       Archiving PEB documents       input data ITRS, data trucking, data invoice       Invoice | × D                          | i/01/2024         |

| → C == polbeng.siakadclou                                                                | ud.com/siakad/s                                          | set_kegiatankkn                                                                                                    | /368                                                                                                    |                                                                                                    |                                                                                                    |                                               |            |
|------------------------------------------------------------------------------------------|----------------------------------------------------------|----------------------------------------------------------------------------------------------------|----------------------------------------------------------------------------------------------------|----------------------------------------------------------------------------------------------------|----------------------------------------------------------------------------------------------------|-----------------------------------------------|------------|
| ail 🔼 YouTube 🔣 Maps 峰 T                                                                 | Translate                                                |                                                                                                    |                                                                                                    |                                                                                                    |                                                                                                    |                                               |            |
|                                                                                          |                                                          | 2023                                                                                                    |                                                                                                    |                                                                                                    |                                                                                                    |                                               |            |
|                                                                                          | 173                                                      | Kamis, 23<br>November<br>2023                                                                                                    | 198710132022032004 -<br>Pretti Ristra, S.Pd., M.Ed.                                                                                                    | 5504201009 -<br>Nur Aisyah                                                                                                    | Invoice                                                                                                    |                                               |            |
|                                                                                          | 174                                                      | Kamis, 23<br>November<br>2023                                                                                                    | 198510082019032015 -<br>FANALISA ELFA, S.Pd.,<br>M.Pd                                                                                                    | 5504201006 -<br>Haris<br>Hakimullah                                                                                                    | Archiving PEB documents that has been checked                                                                                                    | <b>-</b>                                      |            |
|                                                                                          | 175                                                      | Kamis, 23<br>November<br>2023                                                                                                    | 198510082019032015 -<br>FANALISA ELFA, S.Pd.,<br>M.Pd                                                                                                    | 5504201007 -<br>Wyanda<br>Rahima Putri                                                                                                    | invoice                                                                                                    |                                               |            |
|                                                                                          | 176                                                      | Kamis, 23<br>November<br>2023                                                                                                    | 197511232021211004 -<br>MUHAMMAD INDRA<br>GUNAWAN, S.S., M.Hum                                                                                                    | 5504201008 -<br>Dea Cahya<br>Ningsih                                                                                                    | Invoice                                                                                                    | <b>-</b>                                      |            |
|                                                                                          | 177                                                      | Rabu, 22<br>November<br>2023                                                                                                    | 197511232021211004 -<br>MUHAMMAD INDRA<br>GUNAWAN, S.S., M.Hum                                                                                                    | 5504201002 -<br>Jessica<br>Cristine<br>Siagian                                                                                                    | TTD, pengarsipan                                                                                                    |                                               |            |
|                                                                                          | 178                                                      | Rabu, 22<br>November<br>2023                                                                                                    | 198710132022032004 -<br>Pretti Ristra, S.Pd., M.Ed.                                                                                                    | 5504201003 -<br>Desy Susanti                                                                                                    | Monitoring, dan input                                                                                                    | 🖵 💿 🗐                                         |            |
|                                                                                          | 179                                                      | Rabu, 22<br>November<br>2023                                                                                                    | 198510082019032015 -<br>FANALISA ELFA, S.Pd.,<br>M.Pd                                                                                                    | 5504201006 -<br>Haris<br>Hakimullah                                                                                                    | Classifying PEB documents                                                                                                    | ctivate Windows                               |            |
|                                                                                          | 180                                                      | Rabu, 22<br>November                                                                                                    | 198510082019032015 -<br>FANALISA ELFA, S.Pd.,                                                                                                    | 5504201007 -<br>Wyanda                                                                                                    | A<br>verifikasi TMS, create new logsheet, input pridouc fe<br>dan HTS                                                                                                    |                                               |            |
|                                                                                          |                                                          | 2023                                                                                                    | M.Pd                                                                                                    | Rahima Putri                                                                                                    |                                                                                                    |                                               | . 7:26     |
|                                                                                          |                                                          |                                                                                                    |                                                                                                    |                                                                                                    |                                                                                                    | wan ^ 🍓 🗩 🌾 🕸                                 | 10/01/2024 |
| Masil Cari Yahoo untuk wa web 🛛 🗙                                                        |                                                          |                                                                                                    | × 🐧 Rincian Kegiata                                                                                                    |                                                                                                    | +                                                                                                    |                                               | - 0        |
| <ul> <li>✓ Hasil Cari Yahoo untuk wa web ×</li> <li>→ C 25 polbeng.siakadclou</li> </ul> |                                                          |                                                                                                    |                                                                                                    |                                                                                                    |                                                                                                    | * D                                           | - 0        |
| -                                                                                        | ud.com/siakad/s                                          |                                                                                                    |                                                                                                    |                                                                                                    |                                                                                                    |                                               | - 0        |
| → C 🔄 polbeng.siakadclou                                                                 | ud.com/siakad/s                                          |                                                                                                    |                                                                                                    |                                                                                                    |                                                                                                    |                                               | - 0        |
| → C 🔄 polbeng.siakadclou                                                                 | ud.com/siakad/s<br>Translate                             | set_kegiatankkn<br>Jumot, 24<br>November                                                                                                    | /368<br>197511232021211004 -<br>MUHAMMAD INDRA                                                                                                    | 5504201008 -<br>Dea Cahya                                                                                                    | +                                                                                                    | ☆ Ď                                           | - 0        |
| → C 🔄 polbeng.siakadclou                                                                 | ud.com/siakad/s<br>Translate<br>165                      | Jumat, 24<br>November<br>2023<br>Jumat, 24<br>November                                                                                                    | /368<br>197511232021211004 -<br>MUHAMMAD INDRA<br>GUNAWAN, S.S., M.Hum<br>198710132022032004 -                                                                                                    | 5504201008 -<br>Dea Cahya<br>Ningsih<br>5504201009 -                                                                                                    | +<br>Invoice                                                                                                    | לא בי<br>ביים ביים ביים ביים ביים ביים ביים ב | - 0        |
| → C 🔄 polbeng.siakadclou                                                                 | ud.com/siakad/s<br>Translate<br>165<br>166               | Jumat, 24<br>November<br>2023<br>Jumat, 24<br>November<br>2023<br>Jumat, 24<br>November                                                                                                    | /368<br>197511232021211004 -<br>MUHAMMAD INDRA<br>GUNAWAN, S.S., MHUM<br>198710132022032004 -<br>Pretti Ristro, S.P.d., M.Ed.<br>197511232021211004 -<br>MUHAMMAD INDRA                                                                                                    | 5504201008 -<br>Dea Cahya<br>Ningsih<br>5504201009 -<br>Nur Alsyah<br>5504201002 -<br>Jessica<br>Cristine                                                                                                    | +<br>Invoice<br>Invoice                                                                                                    | ★ Ω<br>■ ■ ■                                  | - 0        |
| → C 🔄 polbeng.siakadclou                                                                 | ud.com/siakad/s<br>Translate<br>165<br>166<br>167        | Jumat, 24<br>November<br>2023<br>Jumat, 24<br>November<br>2023<br>Jumat, 24<br>November<br>2023<br>Jumat, 24<br>November                                                                                | 197511232021211004 -<br>MUHAMMAD INDRA<br>GUNAWAN, S.S., M.Hum<br>198710132022032004 -<br>Pretti Ristra, S.P.d., MEd.<br>197511232021211004 -<br>MUHAMMAD INDRA<br>GUNAWAN, S.S., M.Hum<br>198510082019032015 -<br>FANALISA ELFA, S.P.d.,                                                                                                    | 5504201008 -<br>Dee Cahya           5504201009 -<br>Nur Alsyah           5504201009 -<br>Nur Alsyah           5504201002 -<br>Jessica<br>Cristine<br>Siagian           5504201002 -<br>Jessica<br>Siagian                                                                                                    | + Invoice Invoice Invoice Into Ce Comparison Comparison | * D                                           | - 0        |
| → C 🔄 polbeng.siakadclou                                                                 | ud.com/siakad/s<br>franslate<br>165<br>166<br>166<br>167 | Jumat, 24<br>November<br>2023<br>Jumat, 24<br>November<br>2023<br>Jumat, 24<br>November<br>2023<br>Jumat, 24<br>November<br>2023<br>Jumat, 24<br>November                                               | /368<br>197511232021211004 -<br>MUHAMMAD INDRA<br>GUNAWAN, S.S., M.Hum<br>198710132022032004 -<br>Pretti Ristro, S.P.d., M.Ed.<br>197511232021211004 -<br>MUHAMMAD INDRA<br>GUNAWAN, S.S., M.Hum<br>198510082019032015 -<br>FANALISA ELFA, S.P.d.,<br>MPd<br>198710132022032004 -                                                                                 | 5504201008 -<br>Dea Cahya           S504201009 -<br>Nur Alsyah           5504201009 -<br>Suraina           5504201002 -<br>Jessica<br>Cristine           Siagian           5504201007 -<br>Wyanda<br>Rahima Putri           5504201007 -<br>Stolare                                                                                                    | + Invoice Invoice TTD edit FSD disistem SAP, verifikasi TMS, create URN/ barcode, HTS dan ICS                                                                                                    | * D                                           | - 0        |
| → C 🔄 polbeng.siakadclou                                                                 | ud.com/siakad/s<br>Translate<br>166<br>167<br>188        | Jumat, 24<br>Jumat, 24<br>November<br>2023<br>Jumat, 24<br>November<br>2023<br>Jumat, 24<br>November<br>2023<br>Jumat, 24<br>November<br>2023<br>Jumat, 24<br>November<br>2023<br>Jumat, 24<br>November | /368<br>19751123202121004 -<br>MUHAMMAD INDRA<br>GUNAWAN, S.S., MHum<br>1987/0132022032004 -<br>Pretti Ristro, S.P.d., MEd.<br>19751123202121004<br>19751123202121004<br>GUNAWAN, S.S., MHum<br>198510082019032015<br>FANALISA ELFA, S.P.d., M.Ed.<br>1985110132022033004 -<br>Pretti Ristro, S.P.d., M.Ed.<br>198510082019032015<br>FANALISA ELFA, S.P.d., M.Ed. | 5504201008 -<br>Dee Cahya           5504201008 -<br>Dee Cahya           5504201009 -<br>Nur Alsyah           5504201002 -<br>Jessica<br>Cristine<br>Slagion           5504201007 -<br>Wyanda<br>Rahima Putri           5504201007 -<br>Wyanda<br>Rahima Putri           5504201007 -<br>Hyanis           5504201007 -<br>Haris           5504201007 -<br>Haris |                                                                                                    | * D                                           | - 0        |

|                                                                                              |                                                              |                                                                                                    | × 🦻 Rincian Kegiata                                                                                                    |                                                                                                    |                                                                                                    |                                                | 7 60 Fe    |
|----------------------------------------------------------------------------------------------|--------------------------------------------------------------|----------------------------------------------------------------------------------------------------|----------------------------------------------------------------------------------------------------|----------------------------------------------------------------------------------------------------|----------------------------------------------------------------------------------------------------|------------------------------------------------|------------|
| C S polbeng.siakadcloud                                                                      | d.com/siakad/s                                               | et_kegiatankkn,                                                                                                    | /368                                                                                                    |                                                                                                    |                                                                                                    |                                                |            |
| ail 💶 YouTube 🐹 Maps 💁 Tra                                                                   | anslate                                                      |                                                                                                    |                                                                                                    |                                                                                                    |                                                                                                    |                                                |            |
|                                                                                              | 157                                                          | Selasa, 28<br>November<br>2023                                                                                                    | 198510082019032015 -<br>FANALISA ELFA, S.Pd.,<br>M.Pd                                                                                                    | 5504201007 -<br>Wyanda<br>Rahima Putri                                                                                                    | invoice                                                                                                    |                                                |            |
|                                                                                              | 158                                                          | Selasa, 28<br>November<br>2023                                                                                                    | 198710132022032004 -<br>Pretti Ristra, S.Pd., M.Ed.                                                                                                    | 5504201009 -<br>Nur Aisyah                                                                                                    | Invoice                                                                                                    |                                                |            |
|                                                                                              | 159                                                          | Senin, 27<br>November<br>2023                                                                                                    | 197511232021211004 -<br>MUHAMMAD INDRA<br>GUNAWAN, S.S., M.Hum                                                                                                    | 5504201008 -<br>Dea Cahya<br>Ningsih                                                                                                    | Invoice                                                                                                    |                                                |            |
|                                                                                              | 160                                                          | Senin, 27<br>November<br>2023                                                                                                    | 197511232021211004 -<br>MUHAMMAD INDRA<br>GUNAWAN, S.S., M.Hum                                                                                                    | 5504201002 -<br>Jessica<br>Cristine<br>Siagian                                                                                                    | TTD, belajar dan memasang                                                                                                    | <b>- 2</b>                                     |            |
|                                                                                              | 161                                                          | Senin, 27<br>November<br>2023                                                                                                    | 198510082019032015 -<br>FANALISA ELFA, S.Pd.,<br>M.Pd                                                                                                    | 5504201006 -<br>Haris<br>Hakimullah                                                                                                    | Classifying PEB documents                                                                                                    |                                                |            |
|                                                                                              | 162                                                          | Senin, 27<br>November<br>2023                                                                                                    | 198710132022032004 -<br>Pretti Ristra, S.Pd., M.Ed.                                                                                                    | 5504201003 -<br>Desy Susanti                                                                                                    | Monitoring, dan input                                                                                                    | - 2                                            |            |
|                                                                                              | 163                                                          | Senin, 27<br>November<br>2023                                                                                                    | 198510082019032015 -<br>FANALISA ELFA, S.Pd.,<br>M.Pd                                                                                                    | 5504201007 -<br>Wyanda<br>Rahima Putri                                                                                                    | verifikasi TMS, ICS, HTS, shippment cost, barcode                                                                                                    |                                                |            |
|                                                                                              | 164                                                          | Senin, 27<br>November<br>2023                                                                                                    | 198710132022032004 -<br>Pretti Ristra, S.Pd., M.Ed.                                                                                                    | 5504201009 -<br>Nur Aisyah                                                                                                    | 110000                                                                                                    | tivat <b>a fa</b> vs<br>to Settings to activat | e Windows. |
| Type here to search     Hasil Cari Yahoo untuk wa web ×                                      | 2 (2) WhatsAp                                                | O E                                                                                                    | 4 📻 💽 😭                                                                                                    | n ×                                                                                                    |                                                                                                    | an ^ 🍓 📼 🌈 🗘                                   | - 0        |
| 🛿 Hasil Cari Yahoo untuk wa web 🛛 🗙 🍐                                                        |                                                              | op                                                                                                    | × 🐧 Rincian Kegiata                                                                                                    |                                                                                                    |                                                                                                    |                                                | - 0        |
| <ul> <li>✓ Hasil Cari Yahoo untuk wa web × </li> <li>→ C (25 polbeng.siakadcloud)</li> </ul> | d.com/siakad/s                                               | op                                                                                                    | × 🐧 Rincian Kegiata                                                                                                    |                                                                                                    |                                                                                                    |                                                | - 0        |
| <ul> <li>✓ Hasil Cari Yahoo untuk wa web ×</li> <li>→ C (25 polbeng.siakadcloud)</li> </ul>  | d.com/siakad/s                                               | op                                                                                                    | × 🐧 Rincian Kegiata                                                                                                    |                                                                                                    |                                                                                                    |                                                | - 0        |
| <ul> <li>✓ Hasil Cari Yahoo untuk wa web × </li> <li>→ C (25 polbeng.siakadcloud)</li> </ul> | d.com/siakad/s                                               | op<br>et_kegiatankkn,<br>Robu, 29<br>November                                                                                                    | × Rincian Kegiata<br>/368<br>198510082019032015 -<br>FANALISA ELFA, S.P.d.,                                                                                                    | n X<br>5504201006 -<br>Haris                                                                                                    | +                                                                                                    | ☆ Ď                                            | - 0        |
| <ul> <li>✓ Hasil Cari Yahoo untuk wa web × </li> <li>→ C (25 polbeng.siakadcloud)</li> </ul> | d.com/siakad/s<br>anslate<br>149                             | Robu, 29<br>November<br>2023<br>Robu, 29<br>November                                                                                                    | X Rincan Kegiata<br>7368<br>198510082019032015 -<br>FANALISA LEFA, S.P.d.,<br>M.P.d.<br>198710132022032004 -                                                                                                    | n <b>×</b><br>5504201006 -<br>Haris<br>Hakimullah<br>5504201003 -                                                                                                    | + Archiving FEB documents                                                                                                    | ☆ Ď                                            | - 0        |
| <ul> <li>✓ Hasil Cari Yahoo untuk wa web × </li> <li>→ C (25 polbeng.siakadcloud)</li> </ul> | d.com/siakad/s<br>anslate<br>149<br>150                      | Rabu, 29<br>November<br>2023<br>Rabu, 29<br>November<br>2023<br>Rabu, 29<br>November                                                                                                    | X Rincan Kegiata<br>7368<br>198510082019032015 -<br>FANAUSA ELFA, S.P.d.,<br>M.P.d<br>198710130222032004 -<br>Pretti Ristro, S.P.d., M.Ed.<br>198510082019032015 -<br>FANAUSA ELFA, S.P.d.,                                                                                                    | n × × 5504201006 - Haris Hakimullah 5504201003 - Desy Susanti 5504201003 - S504201007 - 5504201007 -                                                                                                | + Archiving PEB documents Input dan arsip                                                                                                    | * D                                            |            |
| <ul> <li>✓ Hasil Cari Yahoo untuk wa web × </li> <li>→ C (25 polbeng.siakadcloud)</li> </ul> | d.com/siakad/s<br>anslate<br>149<br>150<br>151               | Rabu, 29<br>November<br>2023<br>Rabu, 29<br>November<br>2023<br>Rabu, 29<br>November<br>2023<br>Rabu, 29<br>November                                                                                                    | X Rincian Kegiata<br>7368<br>198510082019032015 -<br>FANALISA ELFA, S.Pd.,<br>M.Pd<br>198710132022032004 -<br>Pretti Ristro, S.Pd., M.Ed.<br>198510082019032015 -<br>FANALISA ELFA, S.Pd.,<br>M.Pd<br>198710132022032004 -                                                                                                    | n ×<br>5504201006 -<br>Haris<br>Hakimulah<br>5504201003 -<br>Desy Susanti<br>5504201007 -<br>Wyanda<br>Rahima Putri<br>5504201009 -                                                                 | + Archiving FEB documents Input don orsip Invoice                                                                                                    | * D                                            | - 0        |
| <ul> <li>✓ Hasil Cari Yahoo untuk wa web × </li> <li>→ C (25 polbeng.siakadcloud)</li> </ul> | d.com/siakad/s<br>anslate<br>149<br>150<br>151               | Rabu, 29<br>November<br>2023<br>Robu, 29<br>November<br>2023<br>Robu, 29<br>November<br>2023<br>Robu, 29<br>November<br>2023<br>Selas, 28<br>November                                                                                | X Rincan Kegiata<br>198510082019032015 -<br>FANALISA ELFA, S.Pd.,<br>M.Pd<br>198710132022032004 -<br>Pretti Ristra, S.Pd., M.Ed.<br>198510082018032015 -<br>FANALISA ELFA, S.Pd.,<br>M.Fd<br>198510132022032004 -<br>Pretti Ristra, S.Pd., M.Ed.<br>19751132202121004 -<br>19751132202121004 -                                                                                                    | n ×<br>5504201006 -<br>Haris<br>Hakimullah<br>5604201003 -<br>Desy Susanti<br>5504201007 -<br>Wyanda<br>Rahima Putri<br>S504201008 -<br>S50420108 -<br>S50420108 -                                  | Archiving PEB documents Input dan arsip Invoice Invoice Invoice                                                                                                    | * D                                            | - 0        |
| <ul> <li>✓ Hasil Cari Yahoo untuk wa web × </li> <li>→ C (25 polbeng.siakadcloud)</li> </ul> | d.com/siakad/s<br>anslate<br>149<br>150<br>151<br>152<br>153 | et_kegiatankko,<br>et_kegiatankko,<br>2023<br>Robu, 29<br>November<br>2023<br>Robu, 29<br>November<br>2023<br>Robu, 29<br>November<br>2023<br>Robu, 29<br>November<br>2023<br>Selaa, 28<br>November<br>2023<br>Selaa, 28<br>November | X Rincan Kegiata<br>198510082019032015 -<br>FANALISA EFA, S.Pd.,<br>M.Pd<br>198710132022032004 -<br>Pretti Ristra, S.Pd., M.Ed.<br>198510082019032015 -<br>FANALISA ELFA, S.Pd.,<br>M.Pd<br>198710132022032004 -<br>Pretti Ristra, S.Pd., M.Ed.<br>197511232021211004 -<br>197511232021211004 -<br>197511232021211004 -<br>197511232021211004 -<br>197511232021211004 -<br>197511232021211004 -<br>M.Pd | n ×<br>5504201006 -<br>Haris<br>Hakimullah<br>5504201003 -<br>Desy Susanti<br>5504201007 -<br>Wyanda<br>Rahima Putri<br>5504201008 -<br>Dea Cahya<br>Ningsih<br>5504201008 -<br>Jessica<br>Cristine | Archiving PEB documents Input dan arsip invoice Invoice I | * D                                            | - 0        |

|                                                                   | m/siakad/s                                          | set_kegiatankkn                                                                                                    | /368                                                                                                    |                                                                                                    |                                                                                                    | ☆ ጏ                 |           |
|-------------------------------------------------------------------|-----------------------------------------------------|----------------------------------------------------------------------------------------------------|----------------------------------------------------------------------------------------------------|----------------------------------------------------------------------------------------------------|----------------------------------------------------------------------------------------------------|---------------------|-----------|
| 💶 YouTube 🛛 🐹 Maps 🛛 🔩 Translat                                   | te                                                  |                                                                                                    |                                                                                                    |                                                                                                    |                                                                                                    |                     |           |
|                                                                   |                                                     | 2023                                                                                                    |                                                                                                    |                                                                                                    |                                                                                                    |                     |           |
|                                                                   | 141                                                 | Kamis, 30<br>November<br>2023                                                                                                    | 198710132022032004 -<br>Pretti Ristra, S.Pd., M.Ed.                                                                                                    | 5504201009 -<br>Nur Aisyah                                                                                                    | Invoice                                                                                                    | ₽                   |           |
|                                                                   | 142                                                 | Kamis, 30<br>November<br>2023                                                                                                    | 197511232021211004 -<br>MUHAMMAD INDRA<br>GUNAWAN, S.S., M.Hum                                                                                                    | 5504201008 -<br>Dea Cahya<br>Ningsih                                                                                                    | Invoice                                                                                                    | <b>P</b> < <b>8</b> |           |
|                                                                   | 143                                                 | Kamis, 30<br>November<br>2023                                                                                                    | 197511232021211004 -<br>MUHAMMAD INDRA<br>GUNAWAN, S.S., M.Hum                                                                                                    | 5504201002 -<br>Jessica<br>Cristine<br>Siagian                                                                                                    | ТЪ                                                                                                    |                     |           |
|                                                                   | 144                                                 | Kamis, 30<br>November<br>2023                                                                                                    | 198510082019032015 -<br>FANALISA ELFA, S.Pd.,<br>M.Pd                                                                                                    | 5504201006 -<br>Haris<br>Hakimullah                                                                                                    | E-filing transport ship document of Lima Sentosa 3002<br>LM 2330                                                                                    |                     |           |
|                                                                   | 145                                                 | Kamis, 30<br>November<br>2023                                                                                                    | 198710132022032004 -<br>Pretti Ristra, S.Pd., M.Ed.                                                                                                    | 5504201003 -<br>Desy Susanti                                                                                                    | Input dan Arsip                                                                                                    |                     |           |
|                                                                   | 146                                                 | Kamis, 30<br>November<br>2023                                                                                                    | 198510082019032015 -<br>FANALISA ELFA, S.Pd.,<br>M.Pd                                                                                                    | 5504201007 -<br>Wyanda<br>Rahima Putri                                                                                                    | invoice                                                                                                    | <b>-</b>            |           |
|                                                                   | 147                                                 | Rabu, 29<br>November<br>2023                                                                                                    | 197511232021211004 -<br>MUHAMMAD INDRA<br>GUNAWAN, S.S., M.Hum                                                                                                    | 5504201008 -<br>Dea Cahya<br>Ningsih                                                                                                    | Invoice                                                                                                    | vate Windows        |           |
|                                                                   | 148                                                 | Rabu, 29<br>November                                                                                                    | 197511232021211004 -<br>MUHAMMAD INDRA                                                                                                    | 5504201002 -<br>Jessica                                                                                                    | TTD, Menulis surat, Memilah & menggabungkan Go to                                                                                                   |                     | Window    |
| O Type here to search                                             |                                                     | 0 1                                                                                                    | i 🔚 💽 숙                                                                                                    | 🔒 🍕                                                                                                    | a 25°C Berawan                                                                                                    | ^ 🍓 🗉 🌈 🕬           | 7:26      |
|                                                                   |                                                     |                                                                                                    |                                                                                                    |                                                                                                    |                                                                                                    |                     | TOPOT7200 |
| Hasil Cari Yahoo untuk wa web 🗙 🕴 🕑                               |                                                     | pp                                                                                                    | × 🐧 Rincian Kegiata                                                                                                    |                                                                                                    |                                                                                                    |                     | - E       |
| Hasil Cari Yahoo untuk wa web × 9<br>C 23 polbeng.siakadcloud.com | n/siakad/s                                          | pp                                                                                                    | × 🐧 Rincian Kegiata                                                                                                    |                                                                                                    |                                                                                                    | ± ₽                 | - E       |
| Hasil Cari Yahoo untuk wa web 🗙   👂                               | n/siakad/s                                          | PP<br>set_kegiatankkn                                                                                                    | × 🔊 Rincian Kegiata<br>/368                                                                                                    | n X                                                                                                    | +                                                                                                    | ☆ ጏ                 | - E       |
| Hasil Cari Yahoo untuk wa web × 9<br>C 23 polbeng.siakadcloud.com | n/siakad/s                                          | pp                                                                                                    | × 🐧 Rincian Kegiata                                                                                                    |                                                                                                    |                                                                                                    |                     | - E       |
| Hasil Cari Yahoo untuk wa web × 9<br>C 23 polbeng.siakadcloud.com | n/siakad/s                                          | pp<br>set_kegiatankkn<br>Desember                                                                                                    | X Rincian Kegiata<br>/368<br>FANALISA ELFA, S.Pd.,                                                                                                    | n X                                                                                                    | +                                                                                                    | ☆ ጏ                 | - E       |
| Hasil Cari Yahoo untuk wa web × 9<br>C 23 polbeng.siakadcloud.com | m/siakad/s                                          | pp<br>set_kegiatankkn<br>Desember<br>2023<br>Senin, 4<br>Desember                                                                                                    | X Rincan Kegiata<br>/368<br>FANALISA ELFA, S.P.d.,<br>M.P.d.<br>197511232021211004 –<br>MUHAMMAD INDRA                                                                                                    | baavaalaa ahaa ahaa ahaa ahaa ahaa ahaa a                                                                                                    | +                                                                                                    | * Ď                 | - E       |
| Hasil Cari Yahoo untuk wa web × 9<br>C 23 polbeng.siakadcloud.com | n/siakad/s                                          | pp<br>set_kegiatankkn<br>Desember<br>2023<br>Senin, 4<br>Desember<br>2023<br>Jumat, 1<br>Desember                                                                                                    | X Rincan Kegiata<br>/368<br>Budhodzonsoszono<br>FANALISA ELFA, S.P.d.,<br>M.P.d.<br>197511232021211004 -<br>MUHAMMAD INDRA<br>OUNAWAN, S.K. M.Hum<br>198710132022032004 -                                                                                                    | Wyanda<br>Rohima Putri<br>5504201008 -<br>Dea Cohya<br>Ningsih<br>5504201009 -                                                                                                    | +<br>Invoice                                                                                                    | * D                 | - E       |
| Hasil Cari Yahoo untuk wa web × 9<br>C 23 polbeng.siakadcloud.com | n/siakad/s<br>te<br>135<br>134<br>135               | pp<br>Desember<br>2023<br>Senin, 4<br>Desember<br>2023<br>Jumat, 1<br>Desember<br>2023                                                                                                    | X Rindan Kegiata<br>2001/0002019002019<br>FANALISA ELFA, S.P.d.,<br>M.P.d<br>197511232021211004 -<br>MUHAMAAD INDRA<br>GUNAWAN, S.S., M.Hum<br>198710132022032004 -<br>Pretti Ristro, S.P.d., M.E.d<br>198510082019032014<br>198510082019032014                                                                                                    | Wyanda<br>Rohima Putri<br>5504201009 -<br>Dea Cohya<br>Ningsih<br>5504201009 -<br>Nur Aisyah<br>5504201009 -<br>Sur Aisyah                                                              | +<br>Invoice<br>Invoice                                                                                                    | * D                 | - E       |
| Hasil Cari Yahoo untuk wa web × 9<br>C 23 polbeng.siakadcloud.com | n/siakad/s<br>te<br>133<br>134<br>135<br>136        | PP<br>Desember<br>2023<br>Senin, 4<br>Desember<br>2023<br>Senin, 4<br>Desember<br>2023<br>Jundt, 1<br>Desember<br>2023<br>Jundt, 1<br>Desember<br>2023<br>Jundt, 1<br>Desember<br>2023                                                                                                    | X Rinden Kegleta<br>7358<br>1905/19052018002015<br>FANALISA ELFA, S.P.d.,<br>M.P.d.<br>1975/1232021211004 -<br>MUHAMMAD INDRA<br>GUNAVWAN, S.S., M.Hum<br>1985/10032019032015<br>FANALISA ELFA, S.P.d.,<br>M.P.d.<br>1955/1232021211004 -<br>MUHAMMAD INDRA                                                                                                    | Wyanda<br>Rahima Putri<br>5504201008 -<br>Dea Cahya<br>Ningsih<br>0504201009 -<br>Nur Aisyah<br>S504201009 -<br>S504201007 -<br>Wyanda<br>Rahima Putri<br>5504201008 -<br>S504201007    | +<br>Invoice<br>Invoice<br>invoice                                                                                                    | * D                 | - E       |
| Hasil Cari Yahoo untuk wa web × 9<br>C 23 polbeng.siakadcloud.com | n/siakad/s<br>te<br>133<br>134<br>135<br>136<br>137 | PP<br>Desember<br>2023<br>Senin, 4<br>Desember<br>2023<br>Senin, 4<br>Desember<br>2023<br>Jundt, 1<br>Desember<br>2023<br>Jundt, 1<br>Desember<br>2025 | X Rinden Kegleta<br>7358<br>1905/19052018002015<br>FANALISA ELFA, S.P.d.,<br>M.P.d.<br>1975/1232021211004 -<br>MUHAMMAD INDRA<br>GUNAVWAN, S.S., M.Hum<br>1985/10032019032015 -<br>FANALISA ELFA, S.P.d.,<br>M.P.d.<br>1955/1232021211004 -<br>MUHAMMAD INDRA<br>GUNAWAN, S.S., M.Hum<br>1975/1232021211004 -<br>MUHAMMAD INDRA                                                                                                    | Wyanda<br>Rahima Putri<br>5504201008 -<br>Dea Cahya<br>Ningsih<br>5504201008 -<br>S504201007 -<br>Wyanda<br>S504201008 -<br>Dea Cahya<br>Ningsih<br>5504201008 -<br>Jessica<br>Cristine | + Invoice Invoice Invoice Invoice                                                                                                    | * D                 | - c       |
| Hasil Cari Yahoo untuk wa web × 9<br>C 23 polbeng.siakadcloud.com | n/siakad/s<br>te<br>134<br>135<br>136<br>137<br>137 | pp<br>Jesen, kegiatankkn<br>Desember<br>2023<br>Senin, 4<br>Desember<br>2023<br>Jumat, 1<br>Desember<br>2023<br>Jumat, 1<br>Desember<br>2023<br>Jumat, 1<br>Desember<br>2023                                                                                                    | X Rincan Kegiata<br>FANALISA ELFA, S.Pd.,<br>M.Pd<br>197511232021211004 -<br>MUHAMMAD MNRA<br>GUNAWAN, S.S., M.Hum<br>198710132022032004 -<br>Pretti Ristra, S.Pd., MEd.<br>198510082019032015<br>FANALISA ELFA, S.Pd.,<br>M.Pd<br>197511232021211004 -<br>MUHAMMAD INDRA<br>GUNAWAN, S.S., M.Hum<br>197511232021211004 -<br>MUHAMAAD INDRA<br>GUNAWAN, S.S., M.Hum<br>197511232021211004 -<br>MUHAMAAD INDRA<br>GUNAWAN, S.S., M.Hum | Wyanda<br>Rahima Putri<br>5504201008 -<br>Dea Cahya<br>Ningsih<br>5504201008 -<br>Rahima Putri<br>5504201008 -<br>Jesistian<br>Singjian                                                 | + Invoice Invoice Invoice Invoice Invoice Invoice ITD, Mengisi ceklis E-filing transport ship document of MMSS 2506 36100E Input dan training Activ |                     | - c       |

|                                                               |                                                                |                                                                                                    |                                                                                                    |                                                                                                    |                                                                                                    |                       | 1. 1. 1.             |
|---------------------------------------------------------------|----------------------------------------------------------------|----------------------------------------------------------------------------------------------------|----------------------------------------------------------------------------------------------------|----------------------------------------------------------------------------------------------------|----------------------------------------------------------------------------------------------------|-----------------------|----------------------|
| → C 25 polbeng.siakadclo                                      | oud.com/siakad/se                                              | et_kegiatankkn,                                                                                                    | /368                                                                                                    |                                                                                                    |                                                                                                    | ☆ ひ                   |                      |
| nail 💶 YouTube 🔀 Maps 隆                                       | Translate                                                      |                                                                                                    |                                                                                                    |                                                                                                    |                                                                                                    |                       |                      |
|                                                               | 125                                                            | Selasa, 5<br>Desember<br>2023                                                                                                    | 198510082019032015 -<br>FANALISA ELFA, S.Pd.,<br>M.Pd                                                                                                    | 5504201006 -<br>Haris<br>Hakimullah                                                                                                    | Classifying PEB documents                                                                                 | <b>- 3</b>            |                      |
|                                                               | 126                                                            | Selasa, 5<br>Desember<br>2023                                                                                                    | 197511232021211004 -<br>MUHAMMAD INDRA<br>GUNAWAN, S.S., M.Hum                                                                                                    | 5504201002 -<br>Jessica<br>Cristine<br>Siagian                                                                                                    | TTD, penginputan data                                                                                     | <b>- •</b>            |                      |
|                                                               | 127                                                            | Selasa, 5<br>Desember<br>2023                                                                                                    | 198510082019032015 -<br>FANALISA ELFA, S.Pd.,<br>M.Pd                                                                                                    | 5504201007 -<br>Wyanda<br>Rahima Putri                                                                                                    | invoice                                                                                                   | <b>P 8</b>            |                      |
|                                                               | 128                                                            | Selasa, 5<br>Desember<br>2023                                                                                                    | 197511232021211004 -<br>MUHAMMAD INDRA<br>GUNAWAN, S.S., M.Hum                                                                                                    | 5504201008 -<br>Dea Cahya<br>Ningsih                                                                                                    | Invoice                                                                                                   | - 3                   |                      |
|                                                               | 129                                                            | Senin, 4<br>Desember<br>2023                                                                                                    | 198710132022032004 -<br>Pretti Ristra, S.Pd., M.Ed.                                                                                                    | 5504201009 -<br>Nur Aisyah                                                                                                    | Invoice                                                                                                   | P 💿 🗃                 |                      |
|                                                               | 130                                                            | Senin, 4<br>Desember<br>2023                                                                                                    | 198710132022032004 -<br>Pretti Ristra, S.Pd., M.Ed.                                                                                                    | 5504201003 -<br>Desy Susanti                                                                                                    | Monitoring, input dan arsip                                                                               | <b>-</b> 2            |                      |
|                                                               | 131                                                            | Senin, 4<br>Desember<br>2023                                                                                                    | 198510082019032015 -<br>FANALISA ELFA, S.Pd.,<br>M.Pd                                                                                                    | 5504201006 -<br>Haris<br>Hakimullah                                                                                                    | E-filing transport ship documents of MMSS 2711                                                            | руд5ке 📮 💿 🗃          |                      |
|                                                               | 132                                                            | Senin, 4<br>Desember<br>2023                                                                                                    | 197511232021211004 -<br>MUHAMMAD INDRA<br>GUNAWAN, S.S., M.Hum                                                                                                    | 5504201002 -<br>Jessica<br>Cristine                                                                                                    | TTD, pengarsipan                                                                                          | Activat               |                      |
|                                                               |                                                                | 0 1                                                                                                    | ii 🔚 💽 숙                                                                                                    | 📫 🄇                                                                                                    | 25°C                                                                                                    | Berawan \land 🍓 📼 🌈 🕸 | ) /:25<br>16/01/2024 |
|                                                               |                                                                | 1.000                                                                                                    |                                                                                                    | _                                                                                                    |                                                                                                    | ·····                 | 10/01/2024           |
|                                                               |                                                                |                                                                                                    |                                                                                                    |                                                                                                    |                                                                                                    |                       | 16/01/2024           |
|                                                               |                                                                |                                                                                                    |                                                                                                    |                                                                                                    |                                                                                                    |                       | 16/01/2024           |
| ✔ Hasil Cari Yahoo untuk wa web 🛛 🗙                           | (2) WhatsAp                                                    |                                                                                                    | × 🐧 Rincian Kegiata                                                                                                    |                                                                                                    |                                                                                                    |                       | - 0                  |
| ¥∕ Hasil Cari Yahoo untuk wa web 🗙                            |                                                                | q                                                                                                    |                                                                                                    |                                                                                                    |                                                                                                    |                       | - 0                  |
|                                                               |                                                                | q                                                                                                    |                                                                                                    |                                                                                                    |                                                                                                    |                       | - 0                  |
| ¥∕ Hasil Cari Yahoo untuk wa web 🗙                            | oud.com/siakad/se                                              | q                                                                                                    |                                                                                                    |                                                                                                    |                                                                                                    |                       | - 0                  |
| ¥ Hasil Cari Yahoo untuk wa web ×<br>→ C 25 polbeng.siakadclo | oud.com/siakad/se                                              | q                                                                                                    |                                                                                                    |                                                                                                    |                                                                                                    |                       | - 0                  |
| ¥ Hasil Cari Yahoo untuk wa web ×<br>→ C 25 polbeng.siakadclo | oud.com/siakad/se                                              | et_kegiatankkn,<br>Rabu, 6<br>Desember                                                                                                    | /368<br>198710132022032004 -                                                                                                    | 5504201009 -                                                                                                    | +                                                                                                    | * 5                   | - 0                  |
| ₩ Hasil Cari Yahoo untuk wa web ×<br>→ C = polbeng.siakadclo  | Dud.com/siakad/se<br>Translate                                 | Rabu, 6<br>Desember<br>2023<br>Rabu, 6<br>Desember                                                                                                    | /368<br>198710132022032004 -<br>Pretti Ristro, S.P.d., M.Ed.<br>198710132022032004 -                                                                                                    | n ×<br>5504201009 -<br>Nur Alsyah<br>5504201003 -                                                                                                    | +                                                                                                    | * Ď                   | - 0                  |
| ¥ Hasil Cari Yahoo untuk wa web ×<br>→ C 25 polbeng.siakadclo | Translate<br>117<br>118                                        | et_kegiatankkn,<br>Robu, 6<br>Desember<br>2023<br>Robu, 6<br>Desember<br>2023<br>Robu, 6<br>Desember                                                                           | /368<br>1987/0132022032004 -<br>Pretti Ristro, S.Pd., MEd.<br>1987/0132022032004 -<br>Pretti Ristro, S.Pd., MEd.<br>19851008201932015 -<br>FANALISA ELFA, S.Pd.,                                                                                                    | 5504201009 -<br>Nur Alsyah<br>5504201003 -<br>Desy Susanti<br>5504201006 -<br>Haris                                                                                                    | +<br>Invoice<br>Monitoring, dan Input:                                                                    | * Ď                   | - 0                  |
| ¥ Hasil Cari Yahoo untuk wa web ×<br>→ C 25 polbeng.siakadclo | Translate                                                      | Rabu, 6<br>Desember<br>2023<br>Rabu, 6<br>Desember<br>2023<br>Rabu, 6<br>Desember<br>2023<br>Rabu, 6<br>Desember                                                               | 7368<br>1987/0132022032004 -<br>Pretti Ristro, S.P.d., M.Ed.<br>1987/0132022032004 -<br>Pretti Ristro, S.P.d., M.Ed.<br>198510082019032015 -<br>FANALISA ELFA, S.P.d.,<br>M.P.d.<br>197511322021211004 -<br>MUHAMMAG NNDRA                                                                                                    | 5504201009 -<br>Nur Aisyah<br>5504201003 -<br>Desy Susanti<br>5504201006 -<br>Haris<br>Hakimullah<br>5504201002 -<br>Jessica<br>Cristine                                                                                                    | + Invoice Monitoring, dan input Classifying PEB documents                                                 | * D                   | - 0                  |
| ₩ Hasil Cari Yahoo untuk wa web ×<br>→ C = polbeng.siakadclo  | bud.com/siakad/se<br>Translate<br>117<br>118<br>119<br>120     | Rabu, 6<br>Desember<br>2023<br>Rabu, 6<br>Desember<br>2023<br>Rabu, 6<br>Desember<br>2023<br>Rabu, 6<br>Desember                                                               | /368           198/70132022032004 -           Pretti Ristra, S.Pd., MEd.           198/70132022032004 -           Pretti Ristra, S.Pd., MEd.           198/70132022032005 -           FANALISA ELFA, S.Pd., MEd.           19751123202121004 -           MUHAMMAD INDRA           GUNAWAN, S.S., MHum           1985100320165 -           FANALISA ELFA, S.Pd.,                                                                                                    | 5504201009 -<br>Nur Aisyah           5504201003 -<br>Desy Susanti           5504201003 -<br>Haris           15504201006 -<br>Haris           14akimulah           5504201002 -<br>Jessica<br>Cristine<br>Siagian           5504201007 -<br>Wyanda                                                                           | + Invoice Monitoring, dan input Classifying PEB documents TTD, pengarsipan, menandai jadwal shift         | * D                   | - 0                  |
| ¥ Hasil Cari Yahoo untuk wa web ×<br>→ C 25 polbeng.siakadclo | Dud.com/siakad/se<br>Translate<br>10<br>10<br>10<br>120<br>121 | Rabu, 6<br>Desember<br>2023<br>Rabu, 6<br>Desember<br>2023<br>Rabu, 6<br>Desember<br>2023<br>Rabu, 6<br>Desember<br>2023<br>Rabu, 6<br>Desember<br>2023<br>Rabu, 6<br>Desember | 1987/0132022032004 -           Pretti Ristro, S.Pd, MEd.           1987/0132022032004 -           Pretti Ristro, S.Pd, MEd.           1987/0032022032004 -           Pretti Ristro, S.Pd, MEd.           1985/0082019032015 -           FANALISA ELFA, S.Pd,<br>M.Pd           1975/10222020201004 -           0UNAWAN, S.S, M.Hum           198510082019032015 -           FANALISA ELFA, S.Pd,<br>M.Pd           1975/1132202121004 -           MUHAMMAD INDRA           MUHAMADA INDRA | 5504201009 -<br>Nur Aisyah           5504201003 -<br>Desy Susanti           5504201003 -<br>Desy Susanti           5504201006 -<br>Haris           Haris           Hakimullah           5504201002 -<br>Jessica<br>Cristine<br>Siagian           5504201007 -<br>Wyanda<br>Rahima Putri           5504201007 -<br>Dea Cahya | + Invoice Monitoring, dan input Classifying PEB documents TTD, pengarsipan, menandai jadwal shift invoice |                       |                      |

| O Spolbeng.siakadcloud.                                      |                                                        | et kegiatankkn                                                                                                    | /368                                                                                                    |                                                                                                    |                                                                                                    | ☆ ひ □                                                                                                    |
|--------------------------------------------------------------|--------------------------------------------------------|----------------------------------------------------------------------------------------------------|----------------------------------------------------------------------------------------------------|----------------------------------------------------------------------------------------------------|----------------------------------------------------------------------------------------------------|----------------------------------------------------------------------------------------------------|
| il 💶 YouTube 🔀 Maps 🍇 Trar                                   |                                                        |                                                                                                    |                                                                                                    |                                                                                                    |                                                                                                    |                                                                                                    |
| ni 🖬 fourube 💽 Maps 🛶 nar                                    | Instate                                                |                                                                                                    |                                                                                                    |                                                                                                    |                                                                                                    |                                                                                                    |
|                                                              | 109                                                    | Jumat, 8<br>Desember<br>2023                                                                                                    | 198710132022032004 -<br>Pretti Ristra, S.Pd., M.Ed.                                                                                                    | 5504201003 -<br>Desy Susanti                                                                                                    | Input, arsip                                                                                                    |                                                                                                    |
|                                                              | 110                                                    | Jumat, 8<br>Desember<br>2023                                                                                                    | 198510082019032015 -<br>FANALISA ELFA, S.Pd.,<br>M.Pd                                                                                                    | 5504201006 -<br>Haris<br>Hakimullah                                                                                                    | Archiving PEB documents                                                                                                    |                                                                                                    |
|                                                              | m                                                      | Kamis, 7<br>Desember<br>2023                                                                                                    | 197511232021211004 -<br>MUHAMMAD INDRA<br>GUNAWAN, S.S., M.Hum                                                                                                    | 5504201008 -<br>Dea Cahya<br>Ningsih                                                                                                    | Invoice                                                                                                    |                                                                                                    |
|                                                              | 112                                                    | Kamis, 7<br>Desember<br>2023                                                                                                    | 198710132022032004 -<br>Pretti Ristra, S.Pd., M.Ed.                                                                                                    | 5504201009 -<br>Nur Aisyah                                                                                                    | Invoice                                                                                                    |                                                                                                    |
|                                                              | 113                                                    | Kamis, 7<br>Desember<br>2023                                                                                                    | 198710132022032004 -<br>Pretti Ristra, S.Pd., M.Ed.                                                                                                    | 5504201003 -<br>Desy Susanti                                                                                                    | Monitoring, arsip, input and tour                                                                                              |                                                                                                    |
|                                                              | 114                                                    | Kamis, 7<br>Desember<br>2023                                                                                                    | 198510082019032015 -<br>FANALISA ELFA, S.Pd.,<br>M.Pd                                                                                                    | 5504201006 -<br>Haris<br>Hakimullah                                                                                                    | Classifying PEB documents that has been checke<br>before                                                                       | d 🖵 💌 🖹                                                                                                    |
|                                                              | 115                                                    | Kamis, 7<br>Desember<br>2023                                                                                                    | 198510082019032015 -<br>FANALISA ELFA, S.Pd.,<br>M.Pd                                                                                                    | 5504201007 -<br>Wyanda<br>Rahima Putri                                                                                                    | invoice                                                                                                    |                                                                                                    |
|                                                              | 116                                                    | Kamis, 7<br>Desember<br>2023                                                                                                    | 197511232021211004 -<br>MUHAMMAD INDRA<br>GUNAWAN, S.S., M.Hum                                                                                                    | 5504201002 -<br>Jessica<br>Cristine<br>Siagian                                                                                                    | TTD, penginputan data, Tour Jetty                                                                                              | Activat R                                                                                                    |
|                                                              | <b>0</b> (7) 110 - 144                                 | 0 =                                                                                                    |                                                                                                    | â <                                                                                                    |                                                                                                    | erawan ^ 🤁 📼 🧟 Φ3) 16/01/203                                                                                                    |
| Hasil Cari Yahoo untuk wa web 🛛 🗙 🗍                          |                                                        | pp                                                                                                    | × 💿 Rincian Kegiatan                                                                                                    |                                                                                                    | S 9 25°C B                                                                                                    | erawan 🔨 📆 🚥 🌾 🔍 16/01/202                                                                                                    |
|                                                              |                                                        | pp                                                                                                    | × 💿 Rincian Kegiatan                                                                                                    |                                                                                                    |                                                                                                    | erawan 🔨 📆 🛄 🌾 🕬 16/01/200                                                                                                    |
| Hasil Cari Yahoo untuk wa web 🛛 🗙 🗍                          | d.com/siakad/s                                         | pp<br>et_kegiatankkn,                                                                                                    | × 🖗 Rincian Kegiatar<br>/368                                                                                                    | ×                                                                                                    |                                                                                                    | erawan 🔨 📆 🚥 🌾 🔍 16/01/202                                                                                                    |
| Hasil Cari Yahoo untuk wa web ×     O 23 polbeng.siakadcloud | l.com/siakad/s                                         | pp                                                                                                    | × 💿 Rincian Kegiatan                                                                                                    |                                                                                                    |                                                                                                    | erawan 🔨 📆 🚥 🌾 🔍 16/01/202                                                                                                    |
| Hasil Cari Yahoo untuk wa web ×     O 23 polbeng.siakadcloud | d.com/siakad/s                                         | pp<br>set_kegiatankkn,<br>Senin, ii<br>Desember                                                                                                    | X Rincian Kegiatar<br>/368                                                                                                    | 5504201003 -                                                                                                    |                                                                                                    | rrawan ∧ 🕊 🖬 🕼 40 16/07/20<br>- c<br>☆ වි   🖬                                                                                                    |
| Hasil Cari Yahoo untuk wa web ×     O 23 polbeng.siakadcloud | l.com/siakad/s                                         | et_kegiatankkn,<br>seniin, ii<br>Desember<br>2023<br>Senin, 11<br>Desember                                                                                                    | X Rincian Kegiata<br>7368<br>1967/10/32/02/03/04 -<br>Pretti Ristra, S.Pd., M.Ed.<br>1985/10082019032015 -<br>FAMALISA ELFS, S.Pd.,                                                                                                    | 5004201003 -<br>Desy Susanti<br>5504201006 -<br>Haris                                                                                                    | +                                                                                                    | rawan ∧ € ∎ 64 €01 16/07/20<br>- c<br>★ D I I                                                                                                    |
| Hasil Cari Yahoo untuk wa web ×     O 23 polbeng.siakadcloud | l.com/siakad/s                                         | seriiit, ii<br>Desember<br>2023<br>Senin, 11<br>Desember<br>2023<br>Senin, 11<br>Desember                                                                                                    | X Rincian Keglatar<br>7368<br>1967/0152022052004 -<br>Pretti Ristra, S.Pd., M.Ed.<br>198510082019032015 -<br>FANALISA ELFA, S.Pd.,<br>M.Fd.<br>19751123202121004 -<br>MUHAMMAD INDRA                                                                                                    | 5504201003 -<br>Desy Susanti<br>Haris<br>Hakimullah<br>5504201002 -<br>Jessica<br>Cristine                                                                                                    | +<br>E-filing transport ship document of MP 128 PS375<br>TTD, penginputan data, Pengupload - an dan prir                       | rawan ∧ € ∎ 64 €9 16/07/20<br>- c<br>★ Ď □                                                                                                    |
| Hasil Cari Yahoo untuk wa web ×     O 23 polbeng.siakadcloud | I.com/siakad/s<br>inslate<br>101<br>102<br>103         | et_kegiatankkn,<br>Serlin, II<br>Desember<br>2023<br>Senin, II<br>Desember<br>2023<br>Senin, II<br>Desember<br>2023                                                                                  | X Rincian Kegiataa<br>Pretti Ristro, S.Pd., M.Ed.<br>1965/10/32/022/03/2004 -<br>Pretti Ristro, S.Pd., M.Ed.<br>1975/1232/02/21/004 -<br>MUHAMMAD INDRA<br>GUNAWAN, S.S., M.Hum<br>1985/10/82/01903/015 -<br>FAMALISA, ELF, S.Pd.,                                                                      | 0004201003 -<br>Desy Susanti<br>5504201006 -<br>Haris<br>Hakimullah<br>Hakimullah<br>5504201002 -<br>Jessica<br>Cristine<br>Siagion<br>5504201007 -<br>Wyanda                                                                                                    | +<br>E-filing transport ship document of MP 128 PS375<br>TTD, penginputan data, Pengupload -an dan prin<br>summary             | +rawan × € 0 4 00 16/07/20<br>- C<br>★ D 0<br>+ 0<br>t 0 0                                                                                                    |
| Hasil Cari Yahoo untuk wa web ×     O 23 polbeng.siakadcloud | Lcom/siakad/s<br>inslate<br>101<br>102<br>103<br>104   | PP<br>Serlin, II<br>Desember<br>2023<br>Senin, II<br>Desember<br>2023<br>Senin, II<br>Desember<br>2023<br>Jumat, 8<br>Desember                                                                       | X Rincian Kegiatas<br>1967/0132022032004 -<br>Pretti Ristro, S.Pd., M.Ed.<br>196510082019032015 -<br>FANALISA ELFA, S.Pd.,<br>M.Pd<br>19751123202121004 -<br>1975112320121004 -<br>MPd<br>1975112320121004 -<br>MUHAMMAD INDRA                                                                          | BOUHAUNUUS -<br>Desy Susanti<br>5504201006 -<br>Haris<br>Hakimulah<br>5504201007 -<br>Wyanda<br>Rahima Putri<br>5504201007 -<br>Stoj20108 -<br>Dea Cahya                                                                                                    | +<br>E-filing transport ship document of MP 128 PS375<br>TTD, penginputan data, Pengupload - an dan prin<br>summary<br>invoice | +rawan / € 10 % € 10 16/07/20<br>→ 12<br>→ 12<br>↓ 12<br>↓ 10<br>↓ 10<br>↓ 10<br>↓ 10<br>↓ 10/720<br>↓ 10/720<br>↓                                                                                                    |
| Hasil Cari Yahoo untuk wa web ×     O 23 polbeng.siakadcloud | A.com/siakad/si<br>inslate<br>102<br>103<br>104<br>104 | pp<br>et_kegiatankkn,<br>Desember<br>2023<br>Senin, 11<br>Desember<br>2023<br>Senin, 11<br>Desember<br>2023<br>Senin, 11<br>Desember<br>2023<br>Jumat, 8<br>Desember<br>2023<br>Jumat, 8<br>Desember | X Rincian Kegiatar<br>7368<br>1967/10/13/20/22/03/20/4 -<br>Pretti Ristro, S.P.d., M.Ed.<br>1975/12/32/02/21/1004 -<br>MUHAMMAD INDRA<br>GUNAWAN, S.S., M.Hum<br>1985/10/32/02/21/1004 -<br>MUHAMAAD INDRA<br>GUNAWAN, S.S., M.Hum<br>1975/12/32/02/21/1004 -<br>MUHAMAAD INDRA<br>GUNAWAN, S.S., M.Hum | Dov4201003 -           Desy Susanti           5504201006 -           Haris           Hadimulah           5504201002 -           Jessica           Cristine           Silagian           Shoutor -           Rahima Putul           Shoutor -           Jessica           Shoutor -           Shoutor - | +<br>E-filing transport ship document of MP 128 PS375<br>TTD, penginputan data, Pengupload - an dan prin<br>summary<br>Invoice | Fravan ∧ 4 0 10 / 16/07/20<br>→ 10<br>→ 10<br>→ |

| Hasil Cari Yahoo untuk wa web 🛛 🗙 🛛 😰                             |                                                             |                                                                                                    | × 🧿 Rincian Kegia                                                                                                    |                                                                                                    | +                                                                                                    |                                                                                                    |                  |
|-------------------------------------------------------------------|-------------------------------------------------------------|----------------------------------------------------------------------------------------------------|----------------------------------------------------------------------------------------------------|----------------------------------------------------------------------------------------------------|----------------------------------------------------------------------------------------------------|----------------------------------------------------------------------------------------------------|------------------|
| C 25 polbeng.siakadcloud.co                                       | :om/siakad/s                                                | et_kegiatankkn                                                                                                    | /368                                                                                                    |                                                                                                    |                                                                                                    | ☆ ひ                                                                                                    |                  |
| 😰 YouTube 🛛 👷 Transl                                              | late                                                        |                                                                                                    |                                                                                                    |                                                                                                    |                                                                                                    |                                                                                                    |                  |
|                                                                   |                                                             | 2023                                                                                                    | M.Pd                                                                                                    | Rahima Putri                                                                                                    |                                                                                                    |                                                                                                    |                  |
|                                                                   | 93                                                          | Selasa, 12<br>Desember<br>2023                                                                                                    | 197511232021211004 -<br>MUHAMMAD INDRA<br>GUNAWAN, S.S., M.Hum                                                                                                    | 5504201008 -<br>Dea Cahya<br>Ningsih                                                                                                    | Invoice                                                                                                    |                                                                                                    |                  |
|                                                                   | 94                                                          | Selasa, 12<br>Desember<br>2023                                                                                                    | 198710132022032004 -<br>Pretti Ristra, S.Pd., M.Ed                                                                                                    | 5504201009 -<br>Nur Aisyah                                                                                                    | Invoice                                                                                                    | <b>-</b>                                                                                                    |                  |
|                                                                   | 95                                                          | Selasa, 12<br>Desember<br>2023                                                                                                    | 198710132022032004 -<br>Pretti Ristra, S.Pd., M.Ed                                                                                                    | 5504201003 -<br>Desy Susanti                                                                                                    |                                                                                                    |                                                                                                    |                  |
|                                                                   | 96                                                          | Selasa, 12<br>Desember<br>2023                                                                                                    | 197511232021211004 -<br>MUHAMMAD INDRA<br>GUNAWAN, S.S., M.Hum                                                                                                    | 5504201002 -<br>Jessica<br>Cristine<br>Siagian                                                                                                    | TTD, pengarsipan, Pengupload -an dan print summan                                                                                    | y 🖵 💿 🖀                                                                                                    |                  |
|                                                                   | 97                                                          | Selasa, 12<br>Desember<br>2023                                                                                                    | 198510082019032015 -<br>FANALISA ELFA, S.Pd.,<br>M.Pd                                                                                                    | 5504201006 -<br>Haris<br>Hakimullah                                                                                                    | Archiving PEB documents                                                                                                    |                                                                                                    |                  |
|                                                                   | 98                                                          | Selasa, 12<br>Desember<br>2023                                                                                                    | 198510082019032015 -<br>FANALISA ELFA, S.Pd.,<br>M.Pd                                                                                                    | 5504201007 -<br>Wyanda<br>Rahima Putri                                                                                                    | invoice                                                                                                    | <b>-</b> (2)                                                                                                    |                  |
|                                                                   | 99                                                          | Senin, 11<br>Desember<br>2023                                                                                                    | 197511232021211004 -<br>MUHAMMAD INDRA<br>GUNAWAN, S.S., M.Hum                                                                                                    | 5504201008 -<br>Dea Cahya<br>Ningsih                                                                                                    | Invoice                                                                                                    | ivate Windows                                                                                                    |                  |
|                                                                   | 100                                                         | Senin, 11                                                                                                    | 198710132022032004 -                                                                                                    | 5504201009 -                                                                                                    | Invoice Go to                                                                                                    |                                                                                                    |                  |
| D Type here to search<br>Hasil Cari Yahoo untuk wa web × 1        | ) (1) WhatsA                                                |                                                                                                    | 21 🧮 💽 😒<br>× 🗿 Rincian Kegiar                                                                                                    |                                                                                                    |                                                                                                    |                                                                                                    | 7:25<br>/01/2024 |
| Hasil Cari Yahoo untuk wa web × 0<br>C (13 polbeng.siakadcloud.co | om/siakad/s                                                 | PP                                                                                                    | × 🐧 Rincian Kegia                                                                                                    |                                                                                                    |                                                                                                    | nn ^ 📆 🖭 (% (19)) 16/                                                                                                    | /01/2024         |
| Hasil Cari Yahoo untuk wa web 🛛 🗙 🗍 🚺                             | om/siakad/s                                                 | PP                                                                                                    | × 🐧 Rincian Kegia                                                                                                    | an X                                                                                                    |                                                                                                    | nn ^ 📆 🖭 (% (19)) 16/                                                                                                    | /01/2024         |
| Hasil Cari Yahoo untuk wa web × 0<br>C (13 polbeng.siakadcloud.co | om/siakad/s                                                 | PP                                                                                                    | × 🐧 Rincian Kegia                                                                                                    |                                                                                                    |                                                                                                    | nn ^ 📆 🖭 (% (19)) 16/                                                                                                    | /01/2024         |
| Hasil Cari Yahoo untuk wa web × 0<br>C (13 polbeng.siakadcloud.co | om/siakad/s                                                 | PP                                                                                                    | × 🐧 Rincian Kegia                                                                                                    | an X                                                                                                    |                                                                                                    | nn ^ 📆 🖭 (% (19)) 16/                                                                                                    | /01/2024         |
| Hasil Cari Yahoo untuk wa web × 0<br>C (13 polbeng.siakadcloud.co | om/siakad/s                                                 | pp<br>iet_kegiatankkn<br>Kamis, 14<br>Desember                                                                                                    | X Rincian Kegia<br>/368<br>198510082019032015 -<br>FANALISA ELFA, S.P.d.,                                                                                                    | an ×<br>Siagian<br>5504201006 -<br>Haris                                                                                                    | +                                                                                                    | n ^ ₩ ₩ ₩ 2 ₩ 16/<br>-<br>☆ 2                                                                                                    | /01/2024         |
| Hasil Cari Yahoo untuk wa web × 0<br>C (13 polbeng.siakadcloud.co | om/siakad/s<br>late<br>85                                   | pp<br>ket_kegiatankkn<br>Kamis, 14<br>Desember<br>2023<br>Kamis, 14<br>Desember                                                                                                    | X Rincian Kegia<br>198510082019032015 -<br>FANALISA ELFA, S.Pd.,<br>M.Pd<br>198510082019032015 -<br>FANALISA ELFA, S.Pd.,                                                                                                    | an X<br>Sioglan<br>5504201006 -<br>Haris<br>Hakimulah<br>5504201007 -<br>Wyanda<br>Rahima Putri<br>5504201008 -<br>Dea Cahya                                                                                                    | +<br>Archiving PEB documents that has been checked                                                                                   | m ∧ ¶ ∎ 0 (4 € 0) <sub>16</sub><br>-<br>★ D                                                                                                    | /01/2024         |
| Hasil Cari Yahoo untuk wa web × 0<br>C (13 polbeng.siakadcloud.co | som/siakad/s<br>slate<br>85<br>86                           | pp<br>Let_kegiatankkn<br>Kamis, 14<br>Desember<br>2023<br>Kamis, 14<br>Desember<br>2023<br>Rabu, 13<br>Desember                                                                                                    | X Rincian Kegia<br>198510082019032015 -<br>FANALISA ELFA, S.P.d.,<br>M.P.d.<br>198510082019032015 -<br>FANALISA ELFA, S.P.d.,<br>M.P.d.<br>19751123202121004 -<br>MUHAMMAD INDRA                                                                                                    | an ×<br>Siogian<br>Sod20006 -<br>Haris<br>S50420007 -<br>Wyanda<br>Rahima Putri<br>S504201008 -<br>Dea Cahya<br>Ningsih                                                                                                    | +<br>Archiving FEB documents that has been checked<br>invoice                                                                        |                                                                                                    | /01/2024         |
| Hasil Cari Yahoo untuk wa web × 0<br>C (13 polbeng.siakadcloud.co | late<br>85<br>86<br>87                                      | PP<br>Kamis, I4<br>Desember<br>2023<br>Kamis, I4<br>Desember<br>2023<br>Robu, I3<br>Desember                                                                                                    | X Rinclen Kegia<br>/368<br>198510082019032015<br>FANALISA ELFA, S.Pd.,<br>MPd<br>198510082019032015<br>FANALISA ELFA, S.Pd.,<br>MPd<br>197511232021211004 -<br>MUHAMMAD INDRA<br>QUNAWAN, S.S., MHUM<br>19871013202203204 -                                                                                                    | an         ×           Siagian         5           Siagian         5           Haris         Haris           Haris         Siagian           Siagian         5           Siagian         Siagian           Siagian         Siagian           Siagian         Siagian           Siagian         Siagian           Siagian         Siagian           Siagian         Siagian           Ningsin         Siagian           Ningsin         Siagian           Nur Alsyah         Siagian           Siagian         Siagian                                                                                                    | + Archiving PEB documents that has been checked invoice Invoice                                                                      |                                                                                                    | /01/2024         |
| Hasil Cari Yahoo untuk wa web × 0<br>C (13 polbeng.siakadcloud.co | iate IIIIIIIIIIIIIIIIIIIIIIIIIIIIIIIIIIII                   | PP<br>Kamis, I4<br>Desember<br>2023<br>Kamis, I4<br>Desember<br>2023<br>Rabu, I3<br>Desember<br>2023<br>Rabu, I3<br>Desember<br>2023<br>Rabu, I3<br>Desember                                                                                                    | X Rincian Kegia<br>/368<br>198510082019032015 -<br>FANAUSA ELFA, S.Pd.,<br>M.Pd<br>199510082019032015 -<br>FANAUSA ELFA, S.Pd.,<br>M.Pd<br>197511232021211004 -<br>MUHAMAD INDRA<br>UNAWAN, S.S., M.Hum<br>198710132022032004 -<br>Pretti Ristro, S.Pd., M.Ed<br>199710132022032004 -                                                                                | an         ×           Siagian         5           Siagian         5           Haris         Haris           Haris         Siagian           Siagian         5           Siagian         Siagian           Siagian         Siagian           Siagian         Siagian           Siagian         Siagian           Siagian         Siagian           Siagian         Siagian           Ningsin         Siagian           Ningsin         Siagian           Nur Alsyah         Siagian           Siagian         Siagian                                                                                                    | + Archiving PEB documents that has been checked invoice Invoice                                                                      |                                                                                                    | /01/2024         |
| Hasil Cari Yahoo untuk wa web × 0<br>C (13 polbeng.siakadcloud.co | ister<br>B6<br>B6<br>B7<br>B8<br>B8<br>B8<br>B8<br>B8<br>B9 | Reputer<br>Kamis, 14<br>Desember<br>2023<br>Kamis, 14<br>Desember<br>2023<br>Robu, 13<br>Desember<br>2023<br>Robu, 13<br>Desember<br>2023<br>Robu, 13<br>Desember<br>2023<br>Robu, 13<br>Desember<br>2023<br>Robu, 13<br>Desember<br>2023<br>Robu, 13<br>Desember | X Rinclan Kegia<br>199510082019032015 -<br>FANALISA ELFA, S.P.d.,<br>MFd<br>198510082019032015 -<br>FANALISA ELFA, S.P.d.,<br>MFd<br>197511232021211004 -<br>MUHAMMAD INDRA<br>GUNAWAN, S.S., M.Hum<br>198710132022032004 -<br>Pretti Ristro, S.P.d., M.Ed<br>198710132022032014 -<br>Pretti Ristro, S.P.d., M.Ed<br>1985110082019032015 -<br>FANALISA ELFA, S.P.d., | an X<br>Sioglan<br>Sioglan<br>Sioglan<br>Haris<br>Hakimulah<br>Hakimulah<br>Siod201005 -<br>Haris<br>Mur Aisyah<br>Nur Aisyah<br>Nur Aisyah<br>Siod201008 -<br>Dea Cahya<br>Dea Cahya<br>Dea Cahya<br>Dea Cahya<br>Dea Siod20100<br>Dea Siod20100<br>Siod20100<br>Dea Siod2010<br>Nur Aisyah<br>Siod20100<br>Dea Siod2010<br>Dea Siod2010<br>Dea Siod2010<br>Dea Siod2010<br>Dea Siod2010<br>Dea Siod2010<br>Dea Siod2010<br>Dea Siod2010<br>Dea Siod2010<br>Dea Siod2010<br>Dea Siod2010<br>Dea Siod2010<br>Dea Siod2010<br>Dea Siod2010<br>Siod2010<br>Siod20<br>Siod20<br>Siod20<br>Siod20<br>Siod20<br>Siod20<br>Siod20<br>Siod20<br>Siod20<br>Siod20<br>Siod2 | + Archiving PEB documents that has been checked invoice Invoice Invoice Archiving PEB documents TTD, membuat laporan, Mengisi ceklis | <ul> <li>m</li> <li>m</li></ul> | /01/2024         |

|                                                                |                                                                  |                                                                                                    |                                                                                                    |                                                                                                    |                                                                                     |                                                        | v           |
|----------------------------------------------------------------|------------------------------------------------------------------|----------------------------------------------------------------------------------------------------|----------------------------------------------------------------------------------------------------|----------------------------------------------------------------------------------------------------|-------------------------------------------------------------------------------------|--------------------------------------------------------|-------------|
| → C 25 polbeng.siakadcloud                                     | id.com/siakad/se                                                 | et_kegiatankkn                                                                                                    | /368                                                                                                    |                                                                                                    |                                                                                     |                                                        |             |
| ail 📧 YouTube 🐹 Maps 隆 Tr                                      | ranslate                                                         |                                                                                                    |                                                                                                    |                                                                                                    |                                                                                     |                                                        |             |
|                                                                | 77                                                               | Jumat, 15<br>Desember                                                                                                    | 198710132022032004 -<br>Pretti Ristra, S.Pd., M.Ed.                                                                                                    | 5504201003 -<br>Desy Susanti                                                                                                    |                                                                                     | P 💿 🗐                                                  |             |
|                                                                | 78                                                               | 2023<br>Jumat, 15<br>Desember                                                                                                    | 197511232021211004 -<br>MUHAMMAD INDRA                                                                                                    | 5504201002 -<br>Jessica                                                                                                    | TTD                                                                                 |                                                        |             |
|                                                                | 79                                                               | 2023                                                                                                    | GUNAWAN, S.S., M.Hum                                                                                                    | Cristine<br>Siagian                                                                                                    |                                                                                     |                                                        |             |
|                                                                | 79                                                               | Jumat, 15<br>Desember<br>2023                                                                                                    | 198510082019032015 -<br>FANALISA ELFA, S.Pd.,<br>M.Pd                                                                                                    | 5504201006 -<br>Haris<br>Hakimullah                                                                                                    | E-filing transport ship document of LKC 138 V L382                                  | 136 📮 💿 🗃                                              |             |
|                                                                | 80                                                               | Jumat, 15<br>Desember<br>2023                                                                                                    | 198510082019032015 -<br>FANALISA ELFA, S.Pd.,<br>M.Pd                                                                                                    | 5504201007 -<br>Wyanda<br>Rahima Putri                                                                                                    | invoice                                                                             | <b>- 3</b>                                             |             |
|                                                                | 81                                                               | Kamis, 14<br>Desember<br>2023                                                                                                    | 197511232021211004 -<br>MUHAMMAD INDRA<br>GUNAWAN, S.S., M.Hum                                                                                                    | 5504201008 -<br>Dea Cahya<br>Ningsih                                                                                                    | Invoice                                                                             | <b>- 2</b>                                             |             |
|                                                                | 82                                                               | Kamis, 14<br>Desember<br>2023                                                                                                    | 198710132022032004 -<br>Pretti Ristra, S.Pd., M.Ed.                                                                                                    | 5504201009 -<br>Nur Aisyah                                                                                                    | Invoice                                                                             |                                                        |             |
|                                                                | 83                                                               | Kamis, 14<br>Desember<br>2023                                                                                                    | 198710132022032004 -<br>Pretti Ristra, S.Pd., M.Ed.                                                                                                    | 5504201003 -<br>Desy Susanti                                                                                                    |                                                                                     |                                                        |             |
|                                                                | 84                                                               | Kamis, 14<br>Desember<br>2023                                                                                                    | 197511232021211004 -<br>MUHAMMAD INDRA<br>GUNAWAN, S.S., M.Hum                                                                                                    | 5504201002 -<br>Jessica<br>Cristine                                                                                                    |                                                                                     | Activate Mindelws<br>Go to Set Set Set Set Set Set Set |             |
| O Turne have to ensuch                                         |                                                                  | 0 1                                                                                                    | i 🔚 💽 숙                                                                                                    | 🔒 🦿                                                                                                    | C Bi 25°C Bi                                                                        | erawan \land 🍓 📼 🌈 🕸                                   | 7:25        |
| ✓ Type here to search                                          |                                                                  |                                                                                                    |                                                                                                    | _                                                                                                    |                                                                                     |                                                        | TOP OT 2024 |
| Y Hasil Cari Yahoo untuk wa web ×                              | 1) WhatsAp                                                       |                                                                                                    | × Rincian Kegiata                                                                                                    | _                                                                                                    |                                                                                     |                                                        | - 0         |
|                                                                |                                                                  | qq                                                                                                    | × 💿 Rincian Kegiata                                                                                                    | _                                                                                                    |                                                                                     | ± 2                                                    | - 0         |
| 💅 Hasil Cari Yahoo untuk wa web 🛛 🗙 🗍                          | id.com/siakad/se                                                 | qq                                                                                                    | × 💿 Rincian Kegiata                                                                                                    | _                                                                                                    |                                                                                     |                                                        | - 0         |
| ₩ Hasil Cari Yahoo untuk wa web ×<br>→ C ≅ polbeng.siakadclour | id.com/siakad/se                                                 | qq                                                                                                    | × 💿 Rincian Kegiata                                                                                                    | _                                                                                                    |                                                                                     |                                                        | - 0         |
| M Hasil Cari Yahoo untuk wa web X<br>→ C 😅 polbeng.siakadclour | ıd.com/siakad/se<br>ranslate                                     | op<br>et_kegiatankkn<br>Senin, 18<br>Desember                                                                                                    | × Rincian Kegiata<br>/368<br>197511232021211004 -<br>MUHAMMAD INDRA                                                                                                    | n X<br>5504201008 -<br>Dea Cahya                                                                                                    | +                                                                                   | ☆ Ď                                                    | - 0         |
| M Hasil Cari Yahoo untuk wa web X<br>→ C 😅 polbeng.siakadclour | ranslate<br>69                                                   | Senin, 18<br>Desember<br>2023<br>Senin, 18<br>Desember                                                                                                    | X Rincian Kegiata<br>7368<br>197511232021211004 -<br>MUHAMMAD INDRA<br>QUNAWAN, S.S., MHum<br>198710132022032004 -                                                                                                    | n ×<br>5504201008 -<br>Dea Cahya<br>Ningsih<br>5504201009 -                                                                                                    | +<br>Invoice                                                                        | × ນິ                                                   | - 0         |
| M Hasil Cari Yahoo untuk wa web ×<br>→ C ≅ polbeng.siakadclou  | id.com/siakad/se<br>ranslate<br>69<br>70                         | pp<br>et_kegiatankkn<br>Desember<br>2023<br>Senin, 18<br>Desember<br>2023<br>Senin, 18<br>Desember                                                                           | X Rincian Kegiata<br>7368<br>197511232021211004 -<br>MUHAMMAD INDRA<br>GUNAWAR, S.S., MHum<br>198710132022032004 -<br>Pretti Ristro, S.Pcl, M.Ed.<br>198710132022032004 -                                                                                                    | n ×<br>5504201008 -<br>Dea Cohya<br>Ningsih<br>5504201009 -<br>Nur Aisyah<br>5504201003 -                                                                                                    | +<br>Invoice                                                                        | × D                                                    | - 0         |
| ₩ Hasil Cari Yahoo untuk wa web ×<br>→ C ≅ polbeng.siakadclour | ranslate<br>69<br>70<br>71                                       | Senin, 18<br>Desember<br>2023<br>Senin, 18<br>Desember<br>2023<br>Senin, 18<br>Desember<br>2023<br>Senin, 18<br>Desember                                                     | X Rindan Kegiata<br>197511232021211004 -<br>MUHAMMAD INDRA<br>GUNAWAN, S.S. M.Hum<br>198710132022032004 -<br>Pretti Ristro, S.Pd, M.Ed.<br>198710132022032004 -<br>Pretti Ristro, S.Pd, M.Ed.<br>198510082019032015 -<br>FANALISA ELFA, S.Pd,                                                                                                    | 5504201008 -<br>Deo Cohya<br>Ningsih           5504201009 -<br>Nur Alsyah           5504201009 -<br>Nur Alsyah           5504201003 -<br>Desy Susanti           5504201006 -<br>Haris                                                      | +<br>Invoice                                                                        | × D                                                    | - 0         |
| M Hasil Cari Yahoo untuk wa web ×<br>→ C ≅ polbeng.siakadclou  | ranslate<br>69<br>70<br>71<br>72<br>72                           | et kegiatankkn<br>Edesember<br>2023<br>Senin, 18<br>Desember<br>2023<br>Senin, 18<br>Desember<br>2023<br>Senin, 18<br>Desember<br>2023<br>Senin, 18<br>Desember              | X Rindan Kegiata<br>197511232021211004 -<br>MUHAMMAD INDRA<br>GUNAWAN, S.S. MHUM<br>198710132022032004 -<br>Pretti Ristro, S.Pd, MEd.<br>198710132022032004 -<br>Pretti Ristro, S.Pd, MEd.<br>198510082019032015 -<br>FANALISA ELFA, S.Pd,<br>M.Pd.                                                                                                    | S504201008 -<br>Dee Cahya<br>Ningsih           S5020009 -<br>Nur Alsyah           S504201003 -<br>Desy Susanti           S504201003 -<br>Haris           S504201005 -<br>Haris           Hakimullah           S504201007 -<br>S504201007 - | + Invoice E-filing transport ship document of MP 148 PS 108                         | × D                                                    | - 0         |
| M Hasil Cari Yahoo untuk wa web ×<br>→ C ≅ polbeng.siakadclou  | ad.com/siakad/sec<br>randate<br>69<br>70<br>71<br>72<br>72<br>73 | pp<br>et_kegiatankkn<br>Besember<br>2023<br>Senin, 18<br>Desember<br>2023<br>Senin, 18<br>Desember<br>2023<br>Senin, 18<br>Desember<br>2023<br>Senin, 18<br>Desember<br>2023 | X Rindan Kegiata<br>197511232021211004 -<br>MUHAMMAD INDRA<br>GUNAWAN, S.S., MHUM<br>198710132022032004 -<br>Pretti Ristro, S.Pd., MEd.<br>198710132022032004 -<br>FRANALISA ELFA, S.Pd.,<br>M.Fd<br>198510082019032015 -<br>FANALISA ELFA, S.Pd.,<br>M.Fd<br>198510082019032015 -<br>FANALISA ELFA, S.Pd.,<br>M.Fd<br>198510082019032015 -<br>FANALISA ELFA, S.Pd.,<br>M.Fd<br>198510082019032015 -<br>FANALISA ELFA, S.Pd.,<br>M.Fd<br>197511232021211004 -<br>MUHAMMAD INDRA | 5504201008 -<br>Dea Cahya<br>Ningsih<br>5504201009 -<br>Nur Alsyah<br>5504201003 -<br>Desy Susanti<br>5504201006 -<br>Haris<br>Hakimullah<br>5504201007 -<br>Wyanda<br>Rahima Putri<br>5504201002 -<br>Jessica<br>Cristine                 | + Invoice Invoice E-filing transport ship document of MP I48 PS 108 divisi logistic | × D                                                    | - 0         |

| 🖌 Hasil Cari Yahoo untuk wa web 🗙 📔                                              |                                                             |                                                                                                    | × 🄇 Rincian Kegiata                                                                                                    |                                                                                                    |                                                                                  |                                                                     |
|----------------------------------------------------------------------------------|-------------------------------------------------------------|----------------------------------------------------------------------------------------------------|----------------------------------------------------------------------------------------------------|----------------------------------------------------------------------------------------------------|----------------------------------------------------------------------------------|---------------------------------------------------------------------|
| → C S polbeng.siakadcloud.c                                                      | .com/siakad/s                                               | set_kegiatankkn                                                                                                    | /368                                                                                                    |                                                                                                    |                                                                                  | ☆ ひ □ ●                                                             |
| ail 👩 YouTube 🐹 Maps 峰 Trans                                                     | nslate                                                      |                                                                                                    |                                                                                                    |                                                                                                    |                                                                                  |                                                                     |
|                                                                                  | 61                                                          | Rabu, 20<br>Desember<br>2023                                                                                                    | 198510082019032015 -<br>FANALISA ELFA, S.Pd.,<br>M.Pd                                                                                                    | 5504201007 -<br>Wyanda<br>Rahima Putri                                                                                                    | divisi logistic                                                                  |                                                                     |
|                                                                                  | 62                                                          | Rabu, 20<br>Desember<br>2023                                                                                                    | 197511232021211004 -<br>MUHAMMAD INDRA<br>GUNAWAN, S.S., M.Hum                                                                                                    | 5504201002 -<br>Jessica<br>Cristine<br>Siagian                                                                                                    | TTD, pengarsipan                                                                 |                                                                     |
|                                                                                  | 63                                                          | Selasa, 19<br>Desember<br>2023                                                                                                    | 197511232021211004 -<br>MUHAMMAD INDRA<br>GUNAWAN, S.S., M.Hum                                                                                                    | 5504201008 -<br>Dea Cahya<br>Ningsih                                                                                                    | Invoice                                                                          |                                                                     |
|                                                                                  | 64                                                          | Selasa, 19<br>Desember<br>2023                                                                                                    | 198710132022032004 -<br>Pretti Ristra, S.Pd., M.Ed.                                                                                                    | 5504201009 -<br>Nur Aisyah                                                                                                    | Invoice                                                                          |                                                                     |
|                                                                                  | 65                                                          | Selasa, 19<br>Desember<br>2023                                                                                                    | 198710132022032004 -<br>Pretti Ristra, S.Pd., M.Ed.                                                                                                    | 5504201003 -<br>Desy Susanti                                                                                                    |                                                                                  |                                                                     |
|                                                                                  | 66                                                          | Selasa, 19<br>Desember<br>2023                                                                                                    | 198510082019032015 -<br>FANALISA ELFA, S.Pd.,<br>M.Pd                                                                                                    | 5504201006 -<br>Haris<br>Hakimullah                                                                                                    | E-filing transport ship document of MP 118 PS 4                                  | 79                                                                  |
|                                                                                  | 67                                                          | Selasa, 19<br>Desember<br>2023                                                                                                    | 198510082019032015 -<br>FANALISA ELFA, S.Pd.,<br>M.Pd                                                                                                    | 5504201007 -<br>Wyanda<br>Rahima Putri                                                                                                    | divisi logistic                                                                  | 2                                                                   |
|                                                                                  | 68                                                          | Selasa, 19<br>Desember<br>2023                                                                                                    | 197511232021211004 -<br>MUHAMMAD INDRA<br>GUNAWAN, S.S., M.Hum                                                                                                    | 5504201002 -<br>Jessica<br>Cristine<br>Siagian                                                                                                    | TTD, pengarsipan                                                                 | Activat <b>Stand Stand</b> vs<br>Go to Settings to activate Windows |
| Type here to search     Hasil Cari Yahoo untuk wa web ×   (                      | <ul><li>(1) WhatsA</li></ul>                                |                                                                                                    | di 🗖 💽 😒                                                                                                    | n ×                                                                                                    |                                                                                  | Berawan へ 覺 画 <i>條</i> 句》 <sub>16/01/2024</sub><br>— 『              |
|                                                                                  |                                                             | pp                                                                                                    | × 🐧 Rincian Kegiata                                                                                                    |                                                                                                    |                                                                                  | Berawan ^ 🍓 📼 🌈 🕬 16/01/2024                                        |
| 🖬 Hasil Cari Yahoo untuk wa web 🛛 🗙 📔                                            | .com/siakad/s                                               | pp                                                                                                    | × 🐧 Rincian Kegiata                                                                                                    |                                                                                                    |                                                                                  | Berawan ^ 👯 🖬 🧟 🕬 16/01/2024                                        |
| Hasil Cari Yahoo untuk wa web ×   (     G (≌ polbeng.siakadcloud.c               | .com/siakad/s                                               | pp                                                                                                    | × 🐧 Rincian Kegiata                                                                                                    |                                                                                                    |                                                                                  | Berawan ^ 👯 🖬 🧟 🕬 16/01/2024                                        |
| Hasil Cari Yahoo untuk wa web ×   (     G (≌ polbeng.siakadcloud.c               | .com/siakad/s                                               | pp<br>set_kegiatankkn<br>Kamis, 21<br>Desember                                                                                                    | × Rincian Kegiata<br>/368<br>198710132022032004 -                                                                                                    | n ×                                                                                                    |                                                                                  | Berawan ^ € ■ @ @ 0) 160072024<br>- ♂<br>☆ ひ □ 0                    |
| Hasil Cari Yahoo untuk wa web ×   (     G (     G (     G ) polbeng.siakadcloud. | com/siakad/s<br>nslate<br>53                                | kamis, 21<br>Desember<br>2023<br>Kamis, 21<br>Desember                                                                                                    | X Rincen Kegista<br>7368<br>1967/0132022032004 -<br>Pretti Ristro, S.Pd, M.Ed.<br>198510082019032015 -<br>FANALISA ELFA, S.Pd,                                                                                                    | n ×<br>5504201003 -<br>Desy Susanti<br>5504201006 -<br>Haris                                                                                                    | +                                                                                | Berawan ∧ €                                                         |
| Hasil Cari Yahoo untuk wa web ×   (     G (     G (     G ) polbeng.siakadcloud. | com/siakad/s<br>sistet<br>53<br>54                          | kamis, 21<br>Desember<br>2023<br>Kamis, 21<br>Desember<br>2023<br>Kamis, 21<br>Desember<br>2023                                                                                                    | X Rincian Kegiata<br>1987/0132022032004 -<br>Pretiti Ristro, S.Pd, M.Ed.<br>198610082019032015 -<br>FANALISA ELF, S.Pd.,<br>M.Pd<br>197511232021211004 -<br>MUHAMMAG NNDRA                                                                                                    | n ×<br>5504201003 -<br>Desy Susanti<br>5504201006 -<br>Haris<br>Hakimullah<br>5504201002 -<br>Jessica<br>Cristine                                                                                                    | +<br>Classifying PEB documents                                                   | Berawan ∧ €                                                         |
| Hasil Cari Yahoo untuk wa web ×   (     G (     G (     G ) polbeng.siakadcloud. | com/siakad/s<br>sistet<br>53<br>54<br>55                    | karnis, 21<br>Desember<br>2023<br>Karnis, 21<br>Desember<br>2023<br>Karnis, 21<br>Desember<br>2023<br>Karnis, 21<br>Desember<br>2023                                                                                                    | X Rincan Kegiata<br>1987/0132022032004 -<br>Pretti Ristra, S.Pd., MEd.<br>1995/0082019032015 -<br>FANALISA ELFA, S.Pd.,<br>M.Pd<br>19751123202121004 -<br>MUHAMMAD INDRA<br>GUNAWAN, S.S., MHum<br>198510082019032015 -<br>FANALISA ELFA, S.Pd.,                                                                                                    | n ×<br>5504201003 -<br>Desy Susanti<br>Desy Susanti<br>Haris<br>Haris<br>Hakimullah<br>5504201002 -<br>Jessica<br>Cristine<br>Siagian<br>5504201007 -                                                                                                    | +<br>Classifying PEB documents<br>TTD, pengarsipan                               | Berawan ∧ ♥ ♥ / (4 0) 16/07/2024                                    |
| Hasil Cari Yahoo untuk wa web ×   (     G (     G (     G ) polbeng.siakadcloud. | state                                                       | karnis, 21<br>Desember<br>2023<br>Karnis, 21<br>Desember<br>2023<br>Karnis, 21<br>Desember<br>2023<br>Karnis, 21<br>Desember<br>2023<br>Rabu, 20<br>Desember                                                                                                 | X Rincan Kegiata<br>1987/0132022032004 -<br>Pretti Ristro, S.Pd, MEd.<br>1985/0082019032015 -<br>FANALISA ELFA, S.Pd,<br>M.Pd<br>1975/1022202201004 -<br>MUHAMMAD INDRA<br>1075/1322021211004 -<br>MUHAMMAD INDRA                                                                                                    | h S504201003 -<br>Desy Susanti<br>Desy Susanti<br>Haris<br>Haris<br>Hakimullah<br>S604201002 -<br>Cristine<br>Siagian<br>S504201002 -<br>Cristine<br>Siagian<br>S504201007 -<br>Wyanda<br>Rahima Putri<br>S504201008 -<br>Dea Cahya                                                                                                    | +<br>Classifying PEB documents<br>TTD, pengarsipan<br>divisi logistic            | Berawan ∧ ♥ ♥ / (4 0) 16/07/2024                                    |
| Hasil Cari Yahoo untuk wa web ×   (     G (     G (     G ) polbeng.siakadcloud. | ccom/siakad/s<br>sister<br>53<br>54<br>55<br>56<br>56<br>57 | karnis, 21<br>Desember<br>2023<br>Karnis, 21<br>Desember<br>2023<br>Karnis, 21<br>Desember<br>2023<br>Karnis, 21<br>Desember<br>2023<br>Rabu, 20<br>Desember<br>2023<br>Rabu, 20<br>Desember                                                                 | X Rincien Kegista<br>1987/0132022032004 -<br>Pretti Ristro, S.Pd, M.Ed.<br>1988/0082019032015 -<br>FANALISA ELFA, S.Pd.,<br>M.Pd<br>197511232021211004 -<br>MUHAMMAD INDRA<br>GUNAWAN, S.S., M.Hum<br>198510082019032015 -<br>FANALISA ELFA, S.Pd.,<br>M.Pd<br>197511232021211004 -<br>MUHAMMAD INDRA<br>GUNAWAN, S.S., M.Hum<br>19870130202032004 -                                                  | S504201003 -<br>Desy Susanti           S504201006 -<br>Haris           S504201002 -<br>Jessica           S504201002 -<br>Jessica           S504201002 -<br>Siagian           S504201007 -<br>Wyanda<br>Rahima Putri           S504201008 -<br>Dea Cahya<br>Ningsih           S504201009 -                                                     | +<br>Classifying PEB documents<br>TTD, pengarsipan<br>divisi logistic<br>invoice | Berawan A C P A C 1 16/07/2024                                      |
| Hasil Cari Yahoo untuk wa web ×   (     G (     G (     G ) polbeng.siakadcloud. | com/siakad/s<br>sslate<br>54<br>55<br>56<br>57<br>58        | karnis, 21<br>Desember<br>2023<br>Karnis, 21<br>Desember<br>2023<br>Karnis, 21<br>Desember<br>2023<br>Karnis, 21<br>Desember<br>2023<br>Robu, 20<br>Desember<br>2023<br>Robu, 20<br>Desember<br>2023<br>Robu, 20<br>Desember<br>2023<br>Robu, 20<br>Desember | X Rincien Kegista<br>1987/0132022032004 -<br>Pretti Ristro, S.Pd, M.Ed.<br>198610082019032015 -<br>FANALISA EFA, S.Pd,<br>M.Pd<br>197511232021211004 -<br>MUHAMMAD INDRA<br>GUNAWAN, S.S, M.Hum<br>198610082019032015 -<br>FANALISA EFA, S.Pd,<br>M.Pd<br>197511232021211004 -<br>MUHAMMAD INDRA<br>GUNAWAN, S.S, M.Hum<br>198710132022032004 -<br>Pretti Ristro, S.Pd, M.Ed.<br>198710132022032004 - | b         5504201003 -<br>Desy Susanti           5504201006 -<br>Haris         5504201002 -<br>Jessica           5504201002 -<br>Jessica         5504201002 -<br>Cristine           Siagian         S504201007 -<br>Wyanda           Rahima Putri         5504201008 -<br>Dea Cahya           S504201009 -<br>Nur Aisyah         S504201009 - | +<br>Classifying PEB documents<br>TTD, pengarsipan<br>divisi logistic<br>invoice |                                                                     |

| → C 25 polbeng.siakadclo                                                                | oud.com/siakad/s                                                        | et_kegiatankkn                                                                                                    | /368                                                                                                    |                                                                                                    |                                                                                                   | ☆ ひ                             |            |
|-----------------------------------------------------------------------------------------|-------------------------------------------------------------------------|----------------------------------------------------------------------------------------------------|----------------------------------------------------------------------------------------------------|----------------------------------------------------------------------------------------------------|---------------------------------------------------------------------------------------------------|---------------------------------|------------|
| ail 💶 YouTube 🔣 Maps 隆                                                                  | Translate                                                               |                                                                                                    |                                                                                                    |                                                                                                    |                                                                                                   |                                 |            |
|                                                                                         | 45                                                                      | Jumat, 22<br>Desember                                                                                                    | 197511232021211004 -<br>MUHAMMAD INDRA                                                                                                    | 5504201008 -<br>Dea Cahya                                                                                                    | Invoice                                                                                           |                                 |            |
|                                                                                         |                                                                         | 2023                                                                                                    | GUNAWAN, S.S., M.Hum                                                                                                    | Ningsih                                                                                                    |                                                                                                   |                                 |            |
|                                                                                         | 46                                                                      | Jumat, 22<br>Desember<br>2023                                                                                                    | 198710132022032004 -<br>Pretti Ristra, S.Pd., M.Ed.                                                                                                    | 5504201009 -<br>Nur Aisyah                                                                                                    | Invoice                                                                                           | P 💿 🗎                           |            |
|                                                                                         | 47                                                                      | Jumat, 22<br>Desember<br>2023                                                                                                    | 198510082019032015 -<br>FANALISA ELFA, S.Pd.,<br>M.Pd                                                                                                    | 5504201007 -<br>Wyanda<br>Rahima Putri                                                                                                    | invoice                                                                                           | <b>-</b>                        |            |
|                                                                                         | 48                                                                      | Jumat, 22<br>Desember<br>2023                                                                                                    | 198710132022032004 -<br>Pretti Ristra, S.Pd., M.Ed.                                                                                                    | 5504201003 -<br>Desy Susanti                                                                                                    |                                                                                                   | P 🔹 🖹                           |            |
|                                                                                         | 49                                                                      | Jumat, 22<br>Desember<br>2023                                                                                                    | 198510082019032015 -<br>FANALISA ELFA, S.Pd.,<br>M.Pd                                                                                                    | 5504201006 -<br>Haris<br>Hakimullah                                                                                                    | E-filing transport ship document of MMSS 2708 238024                                              | 4E 🗨 💿 💼                        |            |
|                                                                                         | 50                                                                      | Jumat, 22<br>Desember<br>2023                                                                                                    | 197511232021211004 -<br>MUHAMMAD INDRA<br>GUNAWAN, S.S., M.Hum                                                                                                    | 5504201002 -<br>Jessica<br>Cristine<br>Siagian                                                                                                    | TTD                                                                                               | <b>-</b> 2                      |            |
|                                                                                         | 51                                                                      | Kamis, 21<br>Desember<br>2023                                                                                                    | 197511232021211004 -<br>MUHAMMAD INDRA<br>GUNAWAN, S.S., M.Hum                                                                                                    | 5504201008 -<br>Dea Cahya<br>Ningsih                                                                                                    | Invoice                                                                                           |                                 |            |
|                                                                                         | 52                                                                      | Kamis, 21<br>Desember<br>2023                                                                                                    | 198710132022032004 -<br>Pretti Ristra, S.Pd., M.Ed.                                                                                                    | 5504201009 -<br>Nur Aisyah                                                                                                    | Invoice Act<br>Go to                                                                              | ivat <b>Settings to activat</b> | e Windows. |
|                                                                                         | 53                                                                      | Kamis 21                                                                                                    | 100710122022022004 -                                                                                                    | 5504201002 -                                                                                                    |                                                                                                   |                                 |            |
| 14 Hasil Cari Yahoo untuk wa web                                                        | S WhatsApp                                                              |                                                                                                    | × 🐧 Rincian Kegiata                                                                                                    | 🗎 <                                                                                                    | <ul> <li>25°C Berawa</li> <li>+</li> </ul>                                                        |                                 | - D        |
| <ul> <li>✓ Hasil Cari Yahoo untuk wa web ×</li> <li>→ G = nolheng siakaddk</li> </ul>   |                                                                         | et keniatankkn                                                                                                    |                                                                                                    |                                                                                                    |                                                                                                   |                                 | - 0        |
| ₩ Hasil Cari Yahoo untuk wa web ×<br>→ C 25 polbeng.siakadck<br>ail 10 YouTube & Maps & | oud.com/siakad/s                                                        | et_kegiatankkn                                                                                                    |                                                                                                    |                                                                                                    |                                                                                                   | ± ב                             | - 0        |
| → C 🖙 polbeng.siakadck                                                                  | oud.com/siakad/s                                                        | set_kegiatankkn<br>Selasa, 26<br>Desember<br>2023                                                                                                    |                                                                                                    |                                                                                                    |                                                                                                   |                                 | - 0        |
| → C 🖙 polbeng.siakadck                                                                  | oud.com/siakad/s<br>Translate                                           | Selasa, 26<br>Desember                                                                                                    | /368<br>198510082019032015 -<br>FANALISA ELFA, S.Pd.,                                                                                                    | n ×                                                                                                    | +                                                                                                 | ★ Ď                             | - 0        |
| → C 🖙 polbeng.siakadck                                                                  | oud.com/siakad/s<br>Translate<br>37                                     | Selasa, 26<br>Desember<br>2023<br>Selasa, 26<br>Desember                                                                                                    | /368<br>198510082019032015 -<br>FANALISA ELFA, S.Pd.,<br>M.Pd<br>197511232021211004 -<br>MUHAMMAD INDRA                                                                                                    | 5504201007 -<br>Wyanda<br>Rahima Putri<br>5504201002 -<br>Jessica<br>Cristine                                                                                                    | +<br>invoice                                                                                      | * D                             | - 0        |
| → C 🖙 polbeng.siakadck                                                                  | oud.com/siakad/s<br>Translate<br>37<br>38                               | Selasa, 26<br>Desember<br>2023<br>Selasa, 26<br>Desember<br>2023<br>Selasa, 26<br>Desember                                                                                                    | 198510082019032015 -<br>FANALISA ELFA, S.Pd.,<br>M.Pd<br>197511232021211004 -<br>MUHAMMAD INDRA<br>GUNAWAN, S.S., M.Hum<br>198710132022032004 -                                                                                                    | 5504201007 -<br>Wyanda<br>Rahima Putri<br>5504201002 -<br>Jessica<br>Cristine<br>Siagian<br>5504201003 -                                                                                                    | +<br>invoice                                                                                      | x D<br>                         | - 0        |
| → C 🖙 polbeng.siakadck                                                                  | Translate<br>37<br>38<br>39                                             | Selasa, 26<br>Desember<br>2023<br>Selasa, 26<br>Desember<br>2023<br>Selasa, 26<br>Desember<br>2023<br>Senin, 25<br>Desember                                                                                                    | 199510082019032015 -<br>FANALISA ELFA S.P.d.,<br>M.P.d.<br>197511232021211004 -<br>MUHAMMAD INDRA<br>GUNAWAN, S.S., M.Hum<br>198710132022032004 -<br>Prettl Ristro, S.P.d., M.Ed.<br>198510082019032015 -<br>198510082019032015                                                                                                    | 5504201007 -<br>Wyanda<br>Rahima Putri<br>5504201002 -<br>Jessica<br>Cristine<br>Siagian<br>5504201003 -<br>Desy Susanti<br>5504201006 -<br>Harris                                                                                                    | +<br>invoice<br>TID                                                                               | * D                             | - 0        |
| → C 🖙 polbeng.siakadck                                                                  | oud.com/siakad/s<br>Translate<br>38<br>39<br>40                         | Selasa, 26<br>Desember<br>2023<br>Selasa, 26<br>Desember<br>2023<br>Selasa, 26<br>Desember<br>2023<br>Senin, 25<br>Desember<br>2023                                                                                                    | 198510082019032015<br>FANALISA ELFA, S.P.d.,<br>M.P.d.<br>19751023202121004 -<br>MUHAIMAAD INDRA<br>GUNAWAR, S.S., M.Hum<br>198710132022032004 -<br>Pretti Ristro, S.P.d., M.Ed.<br>198510082019032015<br>FANALISA ELFA, S.P.d.,<br>M.P.d.<br>197511322021211004 -<br>MUHAIMAAD INDRA                                                                                                    | 5504201007 -<br>Wyanda<br>Rahima Putri<br>5504201002 -<br>Jessica<br>Cristine<br>Siagian<br>5504201003 -<br>Desy Susanti<br>5504201008 -<br>Haris<br>Hakimullah<br>5504201008 -<br>Bae Cahya                                                                                                    | +<br>invoice<br>TTD<br>E-filing transport ship document of LKC 28 v-282358                        | × D                             | - 0        |
| → C 🖙 polbeng.siakadck                                                                  | oud.com/sikkad/s<br>Translate<br>38<br>39<br>40<br>41                   | Selasa, 26<br>Desember<br>2023<br>Selasa, 26<br>Desember<br>2023<br>Selasa, 26<br>Desember<br>2023<br>Senin, 25<br>Desember<br>2023<br>Senin, 25<br>Desember<br>2023<br>Senin, 25<br>Desember                                                                   | /368<br>198510082019032015 -<br>FANALISA ELFA, S.P.d.,<br>M.P.d<br>19751032202121004 -<br>MUHAMMAD INDRA<br>GUNAWAN, S.S., M.Hum<br>198710132022032004 -<br>Pretti Ristro, S.P.d., M.Ed.<br>198510082019032015<br>197511322021211004 -<br>M.P.d<br>UHAMMAD INDRA<br>GUNAWAN, S.S., M.Hum<br>198510082019032015 -<br>FANALISA ELFA, S.P.d.,<br>FANALISA ELFA, S.P.d.,<br>198510082019032015 -<br>S.M.Hum                            | x           5504201007 - Wyando<br>Rahima Putri           5504201002 - Jessica<br>Cristine<br>Siagian           5504201002 - Jessica<br>Cristine<br>Siagian           5504201003 - Desvica<br>Siagian           5504201006 - Haris<br>Haris<br>Hackimullah           5504201008 - Maris<br>Bac Cohya           5504201007 - Wyando<br>Rahima Putri           5504201007 - Wyando<br>Rahima Putri           5504201002 - Jessica<br>Cristine | + invoice TTD E-filing transport ship document of LKC 28 v-282358 Tanggal merah divisi logistic - | × D                             | - 0        |
| → C 🖙 polbeng.siakadck                                                                  | aud.com/sikkad/s<br>Translate<br>38<br>39<br>39<br>40<br>40<br>41<br>42 | Selasa, 26<br>Desember<br>2023<br>Selasa, 26<br>Desember<br>2023<br>Selasa, 26<br>Desember<br>2023<br>Senin, 25<br>Desember<br>2023<br>Senin, 25<br>Desember<br>2023<br>Senin, 25<br>Desember<br>2023<br>Senin, 25<br>Desember<br>2023<br>Senin, 25<br>Desember | 198510082019032015 -<br>FANALISA ELFA, S.P.d.,<br>M.P.d<br>197510232021211004 -<br>MUHAMMAD INDRA<br>GUNAWAN, S.S., M.Hum<br>198710132022032004 -<br>Pretti Ristro, S.P.d., M.Ed.<br>198510082019032015 -<br>FANALISA ELFA, S.P.d.,<br>M.P.d<br>197511322021211004 -<br>MUHAMMAD INDRA<br>GUNAWAN, S.S., M.Hum<br>198510082019032015 -<br>FANALISA ELFA, S.P.d.,<br>M.P.d<br>197511322021211004 -<br>M.P.d<br>197511322021211004 - | 5504201007 - Wyando           Kahima Putri           5504201002 - Jessica           Cristine           Singian           5504201003 - Desy Susanti           5504201003 - Desy Susanti           5504201006 - Haris           Haris           Haris           S504201007 - Wyando           Shay Susanti           S504201008 - Bea Cohya Rahima Putri           S504201007 - Wyando Rahima Putri           S504201007 - Jessi Susanti      | + invoice TTD E-filing transport ship document of LKC 28 v-282358 Tanggal merah divisi logistic - |                                 | - 0        |

| → C S polbeng.siakadcle                                                                  | loud.com/siakad/set                                                                                                    | _kegiatankkn/                                                                                                    | 368                                                                                                    |                                                                                                    |                                                    |                                                                                                    |            |
|------------------------------------------------------------------------------------------|----------------------------------------------------------------------------------------------------|----------------------------------------------------------------------------------------------------|----------------------------------------------------------------------------------------------------|----------------------------------------------------------------------------------------------------|----------------------------------------------------|----------------------------------------------------------------------------------------------------|------------|
| nail 区 YouTube 🐹 Maps 隆                                                                  | Translate                                                                                                    |                                                                                                    |                                                                                                    |                                                                                                    |                                                    |                                                                                                    |            |
|                                                                                          | 29                                                                                                    | Rabu, 27<br>Desember                                                                                                    | 198510082019032015 -<br>FANALISA ELFA, S.Pd.,                                                                                                    | 5504201006 -<br>Haris                                                                                                    | E-filing transport ship document of LKC 48. L48230 | 6                                                                                                    |            |
|                                                                                          |                                                                                                    | 2023                                                                                                    | M.Pd                                                                                                    | Hakimullah                                                                                                    | x x .                                              |                                                                                                    |            |
|                                                                                          | 30                                                                                                    | Rabu, 27<br>Desember<br>2023                                                                                                    | 197511232021211004 -<br>MUHAMMAD INDRA<br>GUNAWAN, S.S., M.Hum                                                                                                    | 5504201008 -<br>Dea Cahya<br>Ningsih                                                                                                    | Invoice                                            | <b>-</b>                                                                                                    |            |
|                                                                                          | 31                                                                                                    | Rabu, 27<br>Desember<br>2023                                                                                                    | 198710132022032004 -<br>Pretti Ristro, S.Pd., M.Ed.                                                                                                    | 5504201009 -<br>Nur Aisyah                                                                                                    | Invoice                                            |                                                                                                    |            |
|                                                                                          | 32                                                                                                    | Rabu, 27<br>Desember<br>2023                                                                                                    | 198510082019032015 -<br>FANALISA ELFA, S.Pd.,<br>M.Pd                                                                                                    | 5504201007 -<br>Wyanda<br>Rahima Putri                                                                                                    | invoice                                            |                                                                                                    |            |
|                                                                                          | 33                                                                                                    | Rabu, 27<br>Desember<br>2023                                                                                                    | 197511232021211004 -<br>MUHAMMAD INDRA<br>GUNAWAN, S.S., M.Hum                                                                                                    | 5504201002 -<br>Jessica<br>Cristine<br>Siagian                                                                                                    | -                                                  |                                                                                                    |            |
|                                                                                          | 34                                                                                                    | Selasa, 26<br>Desember<br>2023                                                                                                    | 198510082019032015 -<br>FANALISA ELFA, S.Pd.,<br>M.Pd                                                                                                    | 5504201006 -<br>Haris<br>Hakimullah                                                                                                    | E-filing transport ship document of MP 258 ps044   | <b>-</b>                                                                                                    |            |
|                                                                                          | 35                                                                                                    | Selasa, 26<br>Desember<br>2023                                                                                                    | 197511232021211004 -<br>MUHAMMAD INDRA<br>GUNAWAN, S.S., M.Hum                                                                                                    | 5504201008 -<br>Dea Cahya<br>Ningsih                                                                                                    | Invoice                                            | <b>- 3</b>                                                                                                    |            |
|                                                                                          | 36                                                                                                    | Selasa, 26<br>Desember<br>2023                                                                                                    | 198710132022032004 -<br>Pretti Ristra, S.Pd., M.Ed.                                                                                                    | 5504201009 -<br>Nur Aisyah                                                                                                    | Invoice                                            | Activate Windows<br>So to Set Set Set Set Set Set Set Set Set Set                                                                                                    | Windows.   |
|                                                                                          |                                                                                                    |                                                                                                    |                                                                                                    |                                                                                                    |                                                    |                                                                                                    | 7:23       |
| ✓ Type here to search                                                                    | Without an                                                                                                    | 0 #                                                                                                    |                                                                                                    | 🔒 <                                                                                                    |                                                    | rawan \land 🍓 📼 🌈 (4)                                                                                                    | 16/01/2024 |
| 🖌 Hasil Cari Yahoo untuk wa web 🗙                                                        |                                                                                                    |                                                                                                    | × 🐧 Rincian Kegiatan                                                                                                    |                                                                                                    |                                                    |                                                                                                    | - 0        |
|                                                                                          | loud.com/siakad/set                                                                                                    |                                                                                                    | × 🐧 Rincian Kegiatan                                                                                                    |                                                                                                    |                                                    |                                                                                                    | 16/01/2024 |
| Ye Hasil Cari Yahoo untuk wa web ×     → C (2∓ polbeng.siakadole                         | loud.com/siakad/set                                                                                                    |                                                                                                    | × 🐧 Rincian Kegiatan                                                                                                    |                                                                                                    |                                                    |                                                                                                    | - 0        |
| <ul> <li>✓ Hasil Cari Yahoo untuk wa web ×</li> <li>→ C (2; polbeng.siakadole</li> </ul> | loud.com/siakad/set                                                                                                    | Jumat, 29<br>Desember<br>2023<br>Jumat, 29<br>Desember                                                                                                    | Kincen Kegieta     Rincen Kegieta     Sö                                                                                                    | 5504201009 -<br>Nur Alsyah<br>5504201007 -<br>Wyanda                                                                                                    | +                                                  | ☆ 원                                                                                                    | - 0        |
| <ul> <li>✓ Hasil Cari Yahoo untuk wa web ×</li> <li>→ C (2; polbeng.siakadole</li> </ul> | loud.com/siakad/set                                                                                                    | jumat, 29<br>Desember<br>2023<br>Jumat, 29                                                                                                    | Kincen Kegistar     Rincen Kegistar     S68     I987/0132022032004 -     Pretti Ristro, S.Pd, M.Ed.     I98510082019032015 -                                                                                                    | 5504201009 -<br>Nur Alsyah<br>5504201007 -                                                                                                    | +<br>Invoice                                       | ☆ ⊅<br>                                                                                                    | - 0        |
| Ye Hasil Cari Yahoo untuk wa web ×     → C (2∓ polbeng.siakadole                         | Translate                                                                                                    | Jumat, 29<br>Desember<br>2023<br>Jumat, 29<br>Desember<br>2023<br>Kamis, 28<br>Desember                                                                                                    | Kincen Kegistar     Rincen Kegistar     Rincen Kegistar     Se8     I987/0132022032004 -     Pretti Ristro, S.Pd., M.Ed.     I98510082019032015 -     FANALISA ELFA, S.Pd.,     M.Pd     I987/0132022032004 -                                                                                                    | 5504201009 -<br>Nur Alsyah<br>5504201007 -<br>Wyanda<br>Rahima Putri<br>5504201003 -                                                                                                    | +<br>Invoice                                       | ± ₽                                                                                                    | - 0        |
| Ye Hasil Cari Yahoo untuk wa web ×     → C (2∓ polbeng.siakadole                         | Translate 21 22 23 23                                                                                                    | Lkegiatankkn/<br>Jurnat, 29<br>Desember<br>2023<br>Jurnat, 29<br>Desember<br>2023<br>Kamis, 28<br>Desember<br>2023<br>Kamis, 28<br>Desember                                                                | Kincien Kagistar     Rincien Kagistar     Rinc | 5504201009 -<br>Nur Alsyah<br>S504201007 -<br>Wyanda<br>Rahima Putri<br>5504201003 -<br>Desy Susanti<br>5504201006 -<br>Haris                                                                                                    | +<br>Invoice<br>Invoice                            | × D                                                                                                    | - 0        |
| <ul> <li>✓ Hasil Cari Yahoo untuk wa web ×</li> <li>→ C (2; polbeng.siakadole</li> </ul> | Ioud.com/siakad/set<br>Translate<br>22<br>23<br>24<br>24                                                                                                    | Legiatankkn/<br>Jurnat, 29<br>Desember<br>2023<br>Kamis, 28<br>Desember<br>2023<br>Kamis, 28<br>Desember<br>2023<br>Kamis, 28<br>Desember                                                                  | Kincen Kegister     Kincen Kegister     K | 5504201009 -<br>Nur Alsyah<br>5504201007 -<br>Wyanda<br>Rahima Putri<br>5504201003 -<br>Desy Susahi<br>5504201006 -<br>Haris<br>Hakimullah<br>5504201006 -<br>Bea Cahya                                                                                                    | + Invoice Invoice Archiving PEB documents          | × D                                                                                                    | - 0        |
| Ye Hasil Cari Yahoo untuk wa web ×     → C (2∓ polbeng.siakadole                         | Image: Translate         21         22         22         23         24         24         25         25         25         25         25         25         25         25         25         25         25         25         25         25         25         25         25         25         25         25         25         25         25         25         25         25         25         25         25         25         25         25         25         25         25         25         25         25         25         25         25         25         25         25         25         25         25         25         25         25         25         25         25         25         25         25         25         25         25         25         25         25         25         25         25         25         25         25         25         25         25         25         25         25         25         25         25         25         25         25         25         25         25         25         25         25         25         25         25         25         25         25         25         25 | Legiatankin/<br>Jumat, 29<br>Desember<br>2023<br>Jumat, 29<br>Desember<br>2023<br>Kamis, 28<br>Desember<br>2023<br>Kamis, 28<br>Desember<br>2023<br>Kamis, 28<br>Desember<br>2023<br>Kamis, 28<br>Desember | Kincen Kegistar     Rincen Kegistar     Sea     Sea     S | SE04201009 - Nur Alsyah     SE04201007 - Wyanda     Rahima Puti     SE04201003 - Deey Susanti     SE04201006 - Haris     SE04201006 - Haris     SE04201008 - Dee Cabya     SE04201008 - SE04201008 - SE04201008 - SE04201008 - SE04201008 - SE04201008 - SE04201008 - SE04201008 - SE04201008 - SE04201008 - SE04201008 - SE04201008 - SE04201008 - SE04201008 - SE04201008 - SE0420108 - SE0420108 - SE042018 - SE042018 - SE0448 - SE0448 - SE0448 - SE0448 - SE0448 - SE0448 - SE0448 - SE0448 - SE0448 - SE0448 - SE0448 - SE0448 - SE0448 - SE0448 - SE0448 - SE0448 - SE0448 - SE0448 - SE0448 - SE0448 - SE0448 - SE048 - SE048 - SE048 - SE048 - SE048 - SE04 | + Invoice Archiving PEB documents Invoice          | <ul> <li>★ D</li> <li>■ ■</li> <li>■ ■</li></ul> | - 0        |

| 6                                 |                                                                                                    |                                                                                                    |                                                                                                    |                                                                                                    |                                                                  |                                   |          |
|-----------------------------------|----------------------------------------------------------------------------------------------------|----------------------------------------------------------------------------------------------------|----------------------------------------------------------------------------------------------------|----------------------------------------------------------------------------------------------------|------------------------------------------------------------------|-----------------------------------|----------|
| → C 25 polbeng.siakadclo          | oud.com/siakad/se                                                                                                    | et_kegiatankkn                                                                                                    | /368                                                                                                    |                                                                                                    |                                                                  | \$ D                              |          |
| nail 💶 YouTube 🐹 Maps 🔩           | Translate                                                                                                    |                                                                                                    |                                                                                                    |                                                                                                    |                                                                  |                                   |          |
|                                   | 13                                                                                                    | Senin, 1                                                                                                    | 198710132022032004 -                                                                                                    | 5504201003 -                                                                                                    |                                                                  | 🖵 💿 💼                             |          |
|                                   |                                                                                                    | Januari                                                                                                    | Pretti Ristra, S.Pd., M.Ed.                                                                                                    | Desy Susanti                                                                                                    |                                                                  |                                   |          |
|                                   |                                                                                                    | 2024                                                                                                    |                                                                                                    |                                                                                                    |                                                                  |                                   |          |
|                                   | 14                                                                                                    | Senin, 1                                                                                                    | 197511232021211004 -                                                                                                    | 5504201008 -                                                                                                    | Libur tanggal merah (tahun baru)                                 | <b>-</b>                          |          |
|                                   |                                                                                                    | Januari                                                                                                    | MUHAMMAD INDRA                                                                                                    | Dea Cahya                                                                                                    |                                                                  |                                   |          |
|                                   |                                                                                                    | 2024                                                                                                    | GUNAWAN, S.S., M.Hum                                                                                                    | Ningsih                                                                                                    |                                                                  |                                   |          |
|                                   | 15                                                                                                    | Senin, 1                                                                                                    | 197511232021211004 -                                                                                                    | 5504201002 -                                                                                                    |                                                                  |                                   |          |
|                                   | 10                                                                                                    | Januari                                                                                                    | MUHAMMAD INDRA                                                                                                    | Jessica                                                                                                    |                                                                  | <b>-</b>                          |          |
|                                   |                                                                                                    | 2024                                                                                                    | GUNAWAN, S.S., M.Hum                                                                                                    | Cristine                                                                                                    |                                                                  |                                   |          |
|                                   |                                                                                                    |                                                                                                    |                                                                                                    | Siagian                                                                                                    |                                                                  |                                   |          |
|                                   | 16                                                                                                    | Senin, 1                                                                                                    | 198510082019032015 -                                                                                                    | 5504201007 -                                                                                                    | invoice                                                          | -                                 |          |
|                                   | 10                                                                                                    | Januari                                                                                                    | FANALISA ELFA, S.Pd.,                                                                                                    | Wyanda                                                                                                    |                                                                  |                                   |          |
|                                   |                                                                                                    | 2024                                                                                                    | M.Pd                                                                                                    | Rahima Putri                                                                                                    |                                                                  |                                   |          |
|                                   | 17                                                                                                    | Jumat 29                                                                                                    | 198710132022032004 -                                                                                                    | 5504201003 -                                                                                                    |                                                                  |                                   |          |
|                                   | 17                                                                                                    | Desember                                                                                                    | Pretti Ristra, S.Pd., M.Ed.                                                                                                    | Desy Susanti                                                                                                    |                                                                  | 🖵 💽 🗐                             |          |
|                                   |                                                                                                    | 2023                                                                                                    |                                                                                                    | beey edealin                                                                                                    |                                                                  |                                   |          |
|                                   |                                                                                                    |                                                                                                    | 1005100005                                                                                                    |                                                                                                    |                                                                  |                                   |          |
|                                   | 18                                                                                                    | Jumat, 29<br>Desember                                                                                                    | 198510082019032015 -<br>FANALISA ELFA, S.Pd.,                                                                                                    | 5504201006 -<br>Haris                                                                                                    | E-filing transport ship document of Seagate 2                    | 135216E 🖵 💿 💼                     |          |
|                                   |                                                                                                    | 2023                                                                                                    | M.Pd                                                                                                    | Hakimullah                                                                                                    |                                                                  |                                   |          |
|                                   |                                                                                                    |                                                                                                    |                                                                                                    |                                                                                                    |                                                                  |                                   |          |
|                                   | 19                                                                                                    | Jumat, 29<br>Desember                                                                                                    | 197511232021211004 -<br>MUHAMMAD INDRA                                                                                                    | 5504201008 -                                                                                                    | Invoice                                                          | 🖵 💽 🔝                             |          |
|                                   |                                                                                                    | 2023                                                                                                    | GUNAWAN, S.S., M.Hum                                                                                                    | Dea Cahya<br>Ningsih                                                                                                    |                                                                  |                                   |          |
|                                   |                                                                                                    |                                                                                                    |                                                                                                    |                                                                                                    |                                                                  |                                   |          |
|                                   | 20                                                                                                    | Jumat, 29                                                                                                    | 197511232021211004 -                                                                                                    | 5504201002 -                                                                                                    | TTD, membuat laporan, persiapan ruang me                         | eting <sub>Activat</sub> 🖳 💿 🗐 vs |          |
|                                   |                                                                                                    | Desember<br>2023                                                                                                    | MUHAMMAD INDRA<br>GUNAWAN, S.S., M.Hum                                                                                                    | Jessica<br>Cristine                                                                                                    | pendataan nama sepatu safety                                     | Go to Settings to activate        |          |
|                                   |                                                                                                    | 2023                                                                                                    | GUNAWAN, 5.5, MLHUITI                                                                                                    | Siagian                                                                                                    |                                                                  |                                   |          |
| ₩ Hasil Cari Yahoo untuk wa web 🗙 | WhatsApp                                                                                                    |                                                                                                    | 4 🔲 💽 🗨                                                                                                    |                                                                                                    |                                                                  | C Berawan \land 贛 🗩 🎪 🕬           | - 0      |
| _                                 |                                                                                                    | at kaciatankkn                                                                                                    | × 🐧 Rincian Kegiatar                                                                                                    |                                                                                                    |                                                                  |                                   | - 0      |
| → C 🖙 polbeng.siakadck            | oud.com/siakad/se                                                                                                    | et_kegiatankkn                                                                                                    | × 🐧 Rincian Kegiatar                                                                                                    |                                                                                                    |                                                                  |                                   | - 0      |
| → C 🖙 polbeng.siakadck            | oud.com/siakad/se                                                                                                    | et_kegiatankkn                                                                                                    | × 🐧 Rincian Kegiatar                                                                                                    |                                                                                                    |                                                                  |                                   | - 0      |
| → C 🖙 polbeng.siakadck            | oud.com/siakad/se                                                                                                    | Rabu, 3                                                                                                    | × Rincian Kegiatar<br>/368<br>197511232021211004 -                                                                                                    | 5504201008 -                                                                                                    |                                                                  | × Ď                               | - 0      |
| → C 🖙 polbeng.siakadck            | oud.com/siakad/se                                                                                                    | Rabu, 3<br>Januari                                                                                                    | × Rincian Kegiatar<br>/368<br>197511232021211004 -<br>MUHAMMAD INDRA                                                                                                    | 5504201008 -<br>Dea Cahya                                                                                                    | +                                                                |                                   | - 0      |
| → C 🖙 polbeng.siakadck            | oud.com/siakad/se                                                                                                    | Rabu, 3                                                                                                    | × Rincian Kegiatar<br>/368<br>197511232021211004 -                                                                                                    | 5504201008 -                                                                                                    | +                                                                | × Ď                               | - 0      |
| → C 🖙 polbeng.siakadck            | oud.com/siakad/se                                                                                                    | Rabu, 3<br>Januari                                                                                                    | × Rincian Kegiatar<br>/368<br>197511232021211004 -<br>MUHAMMAD INDRA                                                                                                    | 5504201008 -<br>Dea Cahya                                                                                                    | +                                                                | × D                               | - 0      |
| → C 🖙 polbeng.siakadck            | oud.com/siakad/se<br>Translate                                                                                                    | Rabu, 3<br>Januari<br>2024<br>Rabu, 3<br>Januari                                                                                                    | X Rincian Kegiataa<br>/368<br>197511232021211004 -<br>MUHAMAAD INDRA<br>GUNAWAN, S.S. M.Hum                                                                                                    | 5504201008 -<br>Dea Cahya<br>Ningsih                                                                                                    | +                                                                | × Ď                               | - 0      |
| → C 🖙 polbeng.siakadck            | oud.com/siakad/se<br>Translate                                                                                                    | Rabu, 3<br>Januari<br>2024<br>Rabu, 3                                                                                                    | Rincian Kegiatar     Rincian Kegiatar     Aria Sanatar     Aria Sanatar     Andrean Sanatar     Sanatar     S | 5504201008 -<br>Dea Cahya<br>Ningsih<br>5504201003 -                                                                                                    | +                                                                | × D                               | - 0      |
| → C 🖙 polbeng.siakadck            | oud.com/siakad/se<br>Translate                                                                                                    | Rabu, 3<br>Januari<br>2024<br>Rabu, 3<br>Januari                                                                                                    | Rincian Kegiatar     Rincian Kegiatar     Aria Sanatar     Aria Sanatar     Andrean Sanatar     Sanatar     S | 5504201008 -<br>Dea Cahya<br>Ningsih<br>5504201003 -                                                                                                    | +                                                                | * D                               | - 0      |
| → C 🖙 polbeng.siakadck            | Translate                                                                                                    | Rabu, 3<br>Januari<br>2024<br>Rabu, 3<br>Januari<br>2024<br>Rabu, 3<br>Januari                                                                                                    | X Rincian Kegiata<br>19751/232021211004 -<br>MUHAMAAD INDRA<br>GUNAWAN, S.S., M.Hum<br>198710132022032004 -<br>Pretti Ristro, S.P.d., M.Ed.<br>198510082019032015 -<br>EAMAUSA EIRK, S.P.d.,                                                                                                    | 5504201008 -<br>Dea Cahya<br>Ningsih<br>5504201003 -<br>Desy Susanti<br>5504201006 -<br>Haris                                                                                                    | +<br>Invoice                                                     | × D                               | - 0      |
| → C 🖙 polbeng.siakadck            | Translate                                                                                                    | Rabu, 3<br>Januari<br>2024<br>Rabu, 3<br>Januari<br>2024<br>Rabu, 3                                                                                                    | X Rincian Kegiata<br>/368<br>197511232021210004 -<br>MUHAMMAD INDRA<br>GUNAWAN, S.S. M.Hum<br>198710132022032004 -<br>Pretti Ristro, S.P.d., M.Ed.<br>198510082019032015 -                                                                                                    | 5504201008 -<br>Dea Cahya<br>Ningsih<br>5504201003 -<br>Desy Susanti<br>5504201006 -                                                                                                    | +<br>Invoice                                                     | * D                               | - 0      |
| → C 🖙 polbeng.siakadck            | oud.com/siakad/sec<br>Translate                                                                                                    | Rabu, 3<br>Januari<br>2024<br>Rabu, 3<br>Januari<br>2024<br>Rabu, 3<br>Januari<br>2024                                                                                                    | X Rincian Kegiatar<br>7368<br>19751/232021211004 -<br>MUHAMMAD INDRA<br>GUNAWAN, S.S., M.Hum<br>198710132022032004 -<br>Fretti Ristro, S.Pd., MEd.<br>198510082019032015 -<br>FANALISA ELFA, S.Pd.,<br>M.Pd                                                                                                    | 5504201008 -<br>Dea Cahya<br>Ningsih<br>5504201003 -<br>Desy Susanti<br>5504201006 -<br>Haris<br>Hakimullah                                                                                                    | + Invoice Archiving PEB documents                                | * D                               | - 0      |
| → C 🖙 polbeng.siakadck            | Translate                                                                                                    | Rabu, 3<br>Januari<br>2024<br>Rabu, 3<br>Januari<br>2024<br>Rabu, 3<br>Januari                                                                                                    | X Rincian Kegiata<br>19751/232021211004 -<br>MUHAMAAD INDRA<br>GUNAWAN, S.S., M.Hum<br>198710132022032004 -<br>Pretti Ristro, S.P.d., M.Ed.<br>198510082019032015 -<br>EAMAUSA EIRK, S.P.d.,                                                                                                    | 5504201008 -<br>Dea Cahya<br>Ningsih<br>5504201003 -<br>Desy Susanti<br>5504201006 -<br>Haris                                                                                                    | +<br>Invoice                                                     | * D                               | - 0      |
| → C 🖙 polbeng.siakadck            | oud.com/siakad/sec<br>Translate                                                                                                    | Rabu, 3<br>Januari<br>2024<br>Rabu, 3<br>Januari<br>2024<br>Rabu, 3<br>Januari<br>2024<br>Rabu, 3                                                                                                    | X Rincian Kegiata<br>7368<br>19751123202121004 -<br>MUHAMAAD INDRA<br>GUNAWAN, S.S., M.Hum<br>198710132022032004 -<br>Pretti Ristro, S.Pd., M.Ed.<br>198510082019032015 -<br>FANALISA ELFA, S.Pd.,<br>M.Pd<br>19751123202121004 -                                                                                                    | 5504201008 -<br>Dea Cahya<br>Ningsih<br>5504201003 -<br>Desy Susanti<br>5504201006 -<br>Haris<br>Hakimuliah<br>5504201002 -<br>Jessica<br>Cristine                                                                                                    | + Invoice Archiving PEB documents                                | * D                               | - 0      |
| → C 🖙 polbeng.siakadck            | oud.com/siakad/sec<br>Translate                                                                                                    | Rabu, 3<br>Januari<br>2024<br>Rabu, 3<br>Januari<br>2024<br>Rabu, 3<br>Januari<br>2024<br>Rabu, 3<br>Januari                                                                                                 | X Rincian Kegiatar<br>197511232021211004 -<br>MUHAMMAD INDRA<br>GUNAWAN, S.S., M.Hum<br>198710132022032004<br>1986110082019032015 -<br>Pretti Ristra, S.P.d., M.Ed.<br>196510082019032015 -<br>M.P.d<br>197511232021211004 -<br>MUHAMMAD INDRA                                                                                                    | 5504201008 -<br>Dea Cahya<br>Ningsih<br>5504201003 -<br>Desy Susanti<br>Desy Susanti<br>Haris<br>Haris<br>Hakimullah<br>5504201002 -<br>Jessica                                                                                                    | + Invoice Archiving PEB documents                                | * D                               | - 0      |
| → C 🖙 polbeng.siakadck            | oud.com/siakad/sec<br>Translate                                                                                                    | Rabu, 3<br>Januari<br>2024<br>Rabu, 3<br>Januari<br>2024<br>Rabu, 3<br>Januari<br>2024<br>Rabu, 3<br>Januari                                                                                                 | X Rincian Kegiatar<br>197511232021211004 -<br>MUHAMMAD INDRA<br>GUNAWAN, S.S., M.Hum<br>198710132022032004<br>1986110082019032015 -<br>Pretti Ristra, S.P.d., M.Ed.<br>196510082019032015 -<br>M.P.d<br>197511232021211004 -<br>MUHAMMAD INDRA                                                                                                    | 5504201008 -<br>Dea Cahya<br>Ningsih<br>5504201003 -<br>Desy Susanti<br>5504201006 -<br>Haris<br>Hakimuliah<br>5504201002 -<br>Jessica<br>Cristine                                                                                                    | + Invoice Archiving PEB documents                                | * D                               | - 0      |
| → C 🖙 polbeng.siakadck            | oud.com/siakad/set<br>Translate<br>6<br>6<br>7<br>8<br>8                                                                                                    | Rabu, 3<br>Januari<br>2024<br>Rabu, 3<br>Januari<br>2024<br>Rabu, 3<br>Januari<br>2024<br>Selasa, 2<br>Januari                                                                                               | X Rincian Kegiataa<br>7368<br>197511232021211004 -<br>MUHAMAAD INDRA<br>GUNAWAN, S.S., M.Hum<br>198710132022032004 -<br>Pretti Ristro, S.Pd., Mcd.<br>198510082019032015 -<br>FANAUSA ELFA, S.Pd., Mcd.<br>19751123202121004 -<br>MUHAMAAD INDRA<br>GUNAWAN, S.S., M.Hum<br>19751123202121004 -<br>MUHAMAAD INDRA                                                                                                    | 5504201008 -<br>Dea Cahya<br>Ningsih<br>5504201003 -<br>Desy Susanti<br>5504201006 -<br>Haris<br>Hakimulah<br>5504201002 -<br>Jessica<br>Cristine<br>Siagian                                                                                                    | + Invoice Archiving PEB documents TTD, penyerahan sepatu         | * D                               | - 0      |
| → C 🖙 polbeng.siakadck            | oud.com/siakad/set<br>Translate<br>6<br>6<br>7<br>8<br>8                                                                                                    | Rabu, 3<br>Januari<br>2024<br>Rabu, 3<br>Januari<br>2024<br>Rabu, 3<br>Januari<br>2024<br>Rabu, 3<br>Januari<br>2024<br>Selasa, 2                                                                            | X Rincian Kegiatar<br>197511232021211004 -<br>MUHAMMAD INDRA<br>GUNAWAN, S.S., M.Hum<br>198710132022032004 -<br>Pretti Ristra, S.P.d., M.Ed.<br>199510032015 S.P.d., M.Ed.<br>197511232021211004 -<br>MUHAMAAD INDRA<br>GUNAWAN, S.S., M.Hum<br>197511232021211004 -                                                                                                    | 5504201008 -<br>Dea Cahya<br>Ningsih<br>5504201003 -<br>Desy Susanti<br>Desy Susanti<br>Haris<br>Haris<br>Hakimullah<br>5504201002 -<br>Jessica<br>Cristine<br>Siagian<br>5504201008 -                                                                                       | + Invoice Archiving PEB documents TTD, penyerahan sepatu         | * D                               | - 0      |
| → C 🖙 polbeng.siakadck            | oud.com/siakad/set<br>Translate                                                                                                    | Rabu, 3<br>Januari<br>2024<br>Rabu, 3<br>Januari<br>2024<br>Rabu, 3<br>Januari<br>2024<br>Rabu, 3<br>Januari<br>2024                                                                                         | X Rincian Kegiataa<br>7368<br>197511232021211004 -<br>MUHAMAAD INDRA<br>GUNAWAN, S.S., M.Hum<br>198710132022032004 -<br>Pretti Ristro, S.P.d., McEd<br>198510082019032015 -<br>FANALISA ELFA, S.P.d., McEd<br>19751123202121004 -<br>MUHAMAAD INDRA<br>GUNAWAN, S.S., M.Hum<br>19751123202121004 -<br>GUNAWAN, S.S., M.Hum                                                                                                    | 5504201008 -<br>Dea Cahya<br>Ningsih<br>5504201003 -<br>Desy Susanti<br>5504201008 -<br>Haris<br>Hakimullah<br>5504201008 -<br>Jessica<br>Cristine<br>Siagian<br>5504201008 -<br>Bea Cahya<br>Ningsih                                                                        | + Invoice Archiving PEB documents TTD, penyerahan sepatu         |                                   | - 0      |
| → C 🖙 polbeng.siakadck            | oud.com/siakad/set<br>Translate<br>6<br>6<br>7<br>8<br>8                                                                                                    | Rabu, 3<br>Januari<br>2024<br>Rabu, 3<br>Januari<br>2024<br>Rabu, 3<br>Januari<br>2024<br>Selasa, 2<br>Januari                                                                                               | X Rincian Kegiataa<br>7368<br>197511232021211004 -<br>MUHAMAAD INDRA<br>GUNAWAN, S.S., M.Hum<br>198710132022032004 -<br>Pretti Ristro, S.Pd., Mcd.<br>198510082019032015 -<br>FANAUSA ELFA, S.Pd., Mcd.<br>19751123202121004 -<br>MUHAMAAD INDRA<br>GUNAWAN, S.S., M.Hum<br>19751123202121004 -<br>MUHAMAAD INDRA                                                                                                    | 5504201008 -<br>Dea Cahya<br>Ningsih<br>5504201003 -<br>Desy Susanti<br>5504201006 -<br>Haris<br>Hakimullah<br>5504201008 -<br>Jessica<br>Cristine<br>Siagian<br>5504201008 -<br>Dea Cahya                                                                                   | + Invoice Archiving PEB documents TTD, penyerahan sepatu         | * D                               | - 0      |
| → C 🖙 polbeng.siakadck            | oud.com/siakad/set<br>Translate                                                                                                    | Rabu, 3<br>Januari<br>2024<br>Rabu, 3<br>Januari<br>2024<br>Rabu, 3<br>Januari<br>2024<br>Rabu, 3<br>Januari<br>2024<br>Selasa, 2<br>Selasa, 2                                                               | X Rincian Kegiatar<br>197511232021211004 -<br>MUHAMMAD INDRA<br>GUNAWAN, S.S. MHum<br>199710132022203204<br>Pretti Ristra, S.P.d., M.Ed.<br>197511232021211004 -<br>MUHAMMAD INDRA<br>GUNAWAN, S.S. M.Hum<br>197511232021211004 -<br>MUHAMMAD INDRA<br>GUNAWAN, S.S. M.Hum<br>197511232021211004 -<br>MUHAMMAD INDRA<br>GUNAWAN, S.S. M.Hum                                                                                                    | 5504201008 -<br>Dea Cohya<br>Ningsih<br>5504201003 -<br>Desy Susanti<br>5504201006 -<br>Horis<br>Hokimuliah<br>5504201008 -<br>Dea Cohya<br>Siagian<br>5504201008 -<br>Dea Cohya                                                                                             | + Invoice Archiving PEB documents TTD, penyerahan sepatu         |                                   | - 0      |
| → C 🖙 polbeng.siakadck            | Understands of the second second seco | Rabu, 3<br>Januari<br>2024<br>Rabu, 3<br>Januari<br>2024<br>Rabu, 3<br>Januari<br>2024<br>Selasa, 2<br>Januari<br>2024<br>Selasa, 2<br>Januari<br>2024                                                       | X Rincian Kegiataa<br>197511232021211004 -<br>MUHAMAAD INDRA<br>GUNAWAN, S.S., M.Hum<br>198710132022032004 -<br>Pretti Ristro, S.P.d., Mcd.<br>198510082019032015 -<br>FANALISA ELFA, S.P.d.,<br>M.P.d<br>197511232021211004 -<br>MUHAMAAD INDRA<br>GUNAWAN, S.S., M.Hum<br>198710132022032004 -<br>Pretti Ristro, S.P.d., Mcd.                                                                                                    | 5504201008 -<br>Dea Cahya<br>Ningsih<br>5504201003 -<br>Desy Susanti<br>5504201006 -<br>Hakimullah<br>5504201002 -<br>Jessica<br>Cristine<br>Siagian<br>5504201008 -<br>Dea Cahya<br>Ningsih<br>5504201003 -<br>Dea Susanti                                                  | + Invoice Archiving PEB documents TTD, penyerahan sepatu Invoice |                                   | - 0      |
| → C 🖙 polbeng.siakadck            | oud.com/siakad/set<br>Translate                                                                                                    | Rabu, 3<br>Januari<br>2024<br>Rabu, 3<br>Januari<br>2024<br>Rabu, 3<br>Januari<br>2024<br>Rabu, 3<br>Januari<br>2024<br>Selasa, 2<br>Januari<br>2024<br>Selasa, 2<br>Januari                                 | X Rincian Kegiatar<br>197511232021211004 -<br>MUHAMMAD INDRA<br>GUNAWAN, S.S., M.Hum<br>19970132022032004 -<br>Pretti Ristro, S.P.d., M.Ed.<br>197511232021211004 -<br>MUHAMMAD INDRA<br>GUNAWAN, S.S., M.Hum<br>197511232021211004 -<br>MUHAMMAD INDRA<br>GUNAWAN, S.S., M.Hum<br>197511232021211004 -<br>MUHAMMAD INDRA<br>GUNAWAN, S.S., M.Hum<br>197511232021211004 -<br>Pretti Ristro, S.P.d., M.Ed.<br>198710132022032004 -<br>Pretti Ristro, S.P.d., M.Ed.                                                                                                    | 5504201008 -<br>Dea Cohya<br>Ningsih<br>5504201003 -<br>Desy Susanti<br>5504201002 -<br>Jessica<br>Cristine<br>Siagian<br>5504201008 -<br>Dea Cohya<br>Ningsih<br>5504201003 -<br>Desy Susanti                                                                               | + Invoice Archiving PEB documents TTD, penyerahan sepatu         |                                   | - 0      |
| → C 🖙 polbeng.siakadck            | Understands of the second second seco | Rabu, 3<br>Januari<br>2024<br>Rabu, 3<br>Januari<br>2024<br>Rabu, 3<br>Januari<br>2024<br>Selasa, 2<br>Januari<br>2024<br>Selasa, 2<br>Januari<br>2024<br>Selasa, 2<br>Januari                               | X Rincian Kegiataa<br>197511232021211004 -<br>MUHAMAAD INDRA<br>GUNAWAN, S.S., M.Hum<br>198710132022032004 -<br>Pretti Ristro, S.P.d., Mcd.<br>198510082019032015 -<br>FANALISA ELFA, S.P.d.,<br>M.P.d<br>197511232021211004 -<br>MUHAMAAD INDRA<br>GUNAWAN, S.S., M.Hum<br>198710132022032004 -<br>Pretti Ristro, S.P.d., Mcd.                                                                                                    | 5504201008 -<br>Dea Cahya<br>Ningsih<br>5504201003 -<br>Desy Susanti<br>5504201006 -<br>Hakimullah<br>5504201002 -<br>Jessica<br>Cristine<br>Siagian<br>5504201008 -<br>Dea Cahya<br>Ningsih<br>5504201003 -<br>Dea Susanti                                                  | + Invoice Archiving PEB documents TTD, penyerahan sepatu Invoice |                                   | - 0      |
| → C 🖙 polbeng.siakadck            | Translate<br>Translate                                                                                                    | Rabu, 3<br>Januari<br>2024<br>Rabu, 3<br>Januari<br>2024<br>Rabu, 3<br>Januari<br>2024<br>Selasa, 2<br>Januari<br>2024<br>Selasa, 2<br>Januari<br>2024<br>Selasa, 2<br>Januari<br>2024                       | X Rincian Kegiatar<br>7368<br>197511232021211004 -<br>MUHAMAAD INDRA<br>GUNAWAN, S.S., M.Hum<br>198710132022032004 -<br>Pretti Ristra, S.P.d., M.Ed.<br>198510082019032015 -<br>FANALISA ELFA, S.P.d.,<br>M.P.d<br>197511232021211004 -<br>MUHAMAAD INDRA<br>GUNAWAN, S.S., M.Hum<br>197511232021211004 -<br>MUHAMAAD INDRA<br>GUNAWAN, S.S., M.Hum<br>197511232021211004 -<br>MUHAMAAD INDRA<br>GUNAWAN, S.S., M.Hum<br>198710132022032004 -<br>Pretti Ristra, S.P.d., M.Ed.<br>198510082019032015 -<br>FANALISA ELFA, S.P.d.,<br>M.P.d                                                                                                    | 5504201008 -<br>Dea Cahya<br>Ningsih<br>5504201003 -<br>Desy Susanti<br>basy Susanti<br>Haris<br>Hakimullah<br>5504201002 -<br>Jessica<br>Cristine<br>Siagian<br>5504201008 -<br>Bea Cahya<br>Ningsih<br>5504201008 -<br>Desy Susanti<br>5504201006 -<br>Haris<br>Hakimullah |                                                                  |                                   | - 0      |
| → C 🖙 polbeng.siakadck            | Understands of the second second seco | Rabu, 3<br>Januari<br>2024<br>Rabu, 3<br>Januari<br>2024<br>Rabu, 3<br>Januari<br>2024<br>Rabu, 3<br>Januari<br>2024<br>Selasa, 2<br>Januari<br>2024<br>Selasa, 2<br>Januari<br>2024<br>Selasa, 2<br>Januari | X Rincian Keglatar<br>197511232021211004 -<br>MUHAMMAD INDRA<br>GUNAWAN, S.S. MHum<br>19870132022032004 -<br>Pretti Ristro, S.Pd, M.Ed.<br>198510082019032015 -<br>FANALISA ELFA, S.Pd,<br>M.Pd<br>197511232021211004 -<br>MUHAMMAD INDRA<br>GUNAWAN, S.S. M.Hum<br>197511232021211004 -<br>MUHAMAD INDRA<br>GUNAWAN, S.S. M.Hum<br>198710132022032004 -<br>Pretti Ristro, S.Pd, M.Ed.<br>198510082019032015 -<br>FANALISA ELFA, S.Pd,<br>M.Pd<br>19751123202121004 -                                                                                                    | 5504201008 -<br>Dea Cahya<br>Ningsih<br>5504201003 -<br>Desy Susanti<br>5504201002 -<br>Jessica<br>Cristine<br>Singian<br>5504201002 -<br>Jessica<br>Cristine<br>Singian<br>5504201003 -<br>Desy Susanti<br>5504201003 -<br>Desy Susanti                                     | + Invoice Archiving PEB documents TTD, penyerahan sepatu Invoice |                                   | - 0<br>• |
| → C 🖙 polbeng.siakadck            | Translate<br>Translate                                                                                                    | Rabu, 3<br>Januari<br>2024<br>Rabu, 3<br>Januari<br>2024<br>Rabu, 3<br>Januari<br>2024<br>Selasa, 2<br>Januari<br>2024<br>Selasa, 2<br>Januari<br>2024<br>Selasa, 2<br>Januari<br>2024                       | X Rincian Kegiatar<br>7368<br>197511232021211004 -<br>MUHAMAAD INDRA<br>GUNAWAN, S.S., M.Hum<br>198710132022032004 -<br>Pretti Ristra, S.P.d., M.Ed.<br>198510082019032015 -<br>FANALISA ELFA, S.P.d.,<br>M.P.d<br>197511232021211004 -<br>MUHAMAAD INDRA<br>GUNAWAN, S.S., M.Hum<br>197511232021211004 -<br>MUHAMAAD INDRA<br>GUNAWAN, S.S., M.Hum<br>197511232021211004 -<br>MUHAMAAD INDRA<br>GUNAWAN, S.S., M.Hum<br>198710132022032004 -<br>Pretti Ristra, S.P.d., M.Ed.<br>198510082019032015 -<br>FANALISA ELFA, S.P.d.,<br>M.P.d                                                                                                    | 5504201008 -<br>Dea Cahya<br>Ningsih<br>5504201003 -<br>Desy Susanti<br>basy Susanti<br>Haris<br>Hakimullah<br>5504201002 -<br>Jessica<br>Cristine<br>Siagian<br>5504201008 -<br>Bea Cahya<br>Ningsih<br>5504201008 -<br>Desy Susanti<br>5504201006 -<br>Haris<br>Hakimullah |                                                                  | * D                               | - 0<br>• |

| iil 💼 Ya | ouTube 🐹 Maps  Trans     | slate |                                          |                                                                |                                      |                      |                                                       |                                            |
|----------|--------------------------|-------|------------------------------------------|----------------------------------------------------------------|--------------------------------------|----------------------|-------------------------------------------------------|--------------------------------------------|
|          | < Cari Kegiatan          |       |                                          | ٩                                                              |                                      |                      | < Kembali ke Daftar                                   | + Tambah                                   |
|          | Data Kegiatan<br>Peserta | Peri  | ode<br>demik                             | 2023 Ganjil                                                    |                                      | Unit                 | D4 Bahasa Inggris Untuk Kon<br>Bisnis dan Profesional | unikasi                                    |
|          | Pembimbing               |       | is Kegiatan<br>na Kegiatan               | Kerja Praktek/PKL<br>Kerja Praktek                             |                                      | Instansi<br>Kelompok | PT. Indah Kiat Pulp and Paper                         | (IKPP)                                     |
|          | Rincian Kegiatan         |       |                                          |                                                                |                                      |                      |                                                       |                                            |
|          |                          | No.   | Tgl.<br>Kegiatan                         | Pembimbing                                                     | Penulis                              |                      | Topik                                                 | Aksi                                       |
|          |                          | 1     | Kamis, 4<br>Januari<br>2024              | 197511232021211004 -<br>MUHAMMAD INDRA<br>GUNAWAN, S.S., M.Hum | 5504201008 -<br>Dea Cahya<br>Ningsih | Invoice              |                                                       |                                            |
|          |                          | 2     | Kamis, <mark>4</mark><br>Januari<br>2024 | 198710132022032004 -<br>Pretti Ristra, S.Pd., M.Ed.            | 5504201003 -<br>Desy Susanti         |                      |                                                       |                                            |
|          |                          | 3     | Kamis, 4<br>Januari<br>2024              | 198510082019032015 -<br>FANALISA ELFA, S.Pd.,<br>M.Pd          | 5504201006 -<br>Haris<br>Hakimullah  | Port                 |                                                       |                                            |
|          |                          | 4     | Kamis, 4<br>Januari<br>2024              | 197511232021211004 -<br>MUHAMMAD INDRA<br>GUNAWAN, S.S., M.Hum | 5504201002 -<br>Jessica<br>Cristine  | TTD, membuat laporan |                                                       | at 🔜 🙍 📴 vs<br>lettings to activate Window |

#### **Appendix 2 : Apprenticeship Acceptance Letter**

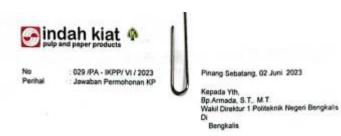

#### Dengan hormat.

Menanggapi surat no. 2159 /PL.31/TU/2023, Perihal Permohonan Kerja Praktek (KP) Mahasiswa program studi D4 Bahasa Ingggris untuk Komunikasi Bisnis dan profesional Politeknik Negeri Bengkalis bersama ini kami ucapkan terimakasih.

Sehubungan dengan hal diatas, dengan ini kami sampaikan bahwa PT. Indah Kiat Pulp and Paper Tbk., Perawang dapat mengabulkan permohonan tersebut untuk atas nama,:

| Desy Susanti             | 5504201003 |
|--------------------------|------------|
| Nur Aisyah               | 5504201009 |
| Haris Hakimullah         | 5504201006 |
| Wyanda Rahimah Putri     | 5504201007 |
| Dea Cahya Ningsih        | 5504201008 |
| Jessica Cristine Sizgian | 5504201002 |

Progran studi D4 Bahasa Ingggris untuk Komunikasi Bisnis dan Profesional Politeknik Negeri Bengkalis dan dapat dilaksanakan pada tanggal September 2023 sampai dengan Desember 2023

Demikian disampaikan atas perhatiannya diucapkan terimakasih.

Hormat kami, PT. Indah Kiat Pulp & Paper Tbk Perawang Mil

And

A r m a d l, SE., ME Public Allair

Tembusan : Disampaikan kepada Yang Terhormat, 1. ybs

PT. Indiah Kiat Pulp & Paper Thit Head Office : Warms INDAH HIAT, JI. Raya Septong Kru 8, Tangerang, Barton 15310, Jokarta - Indonesia Tale : (52-31) 5315001 - 50 ( hunting ), Fei : (62-31) 53150506, 5312004-55 Liaison Office : J. Foulu Uner Not, R. Olio, 1135, Pankahora 28414, Rau - Indonesia Tale : (62-31) 531604 ( hunting ), Fei : (62-31) 27502, 35622 Mill Sine : A. Raya Kinar - Revening R. 70, Kar. Taler, R. Ab. Sata 28772, Rau - Indonesia Tale : (62-31) 91666, 81030 ( hunting ), Fei : (62-31) 9172, 81376

### **Appendix 3 : Apprenticeship Statement Letter**

indah kiat 🚸 SURAT KETERANGAN 002/SKV-PA/IKPP///2024 Sehubungan telah berakhirnya Praktek Kerja Lapangan di PT. Indah Kiat Pulp & Paper Tbk. Perawang, menerangkan bahwa: Nama : Dea Cahya Ningsih NIMINIS : 5504201008 Jurusan/Prodi : D-IV Bahasa Inggris Asal Sekolah : Politeknik Negeri Bengkalis Waktu : 04 September 2023 - 04 Januari 2024 Bahwa nama tersebut benar telah mengikuti Praklek Kerja Lapangan dengan Baik sejak tanggal 04 September 2023 - 04 Januari 2024 di PT. Indah Kiat Pulp & Paper Tbk. Perawang Mill Demikian Surat keterangan ini kami berikan kepada yang bersangkutan untuk dapat digunakan seperlunya. Perawang, 04 Januari 2024 Hormat Kami, dah Kiat Pulp & Paper Tok. Perawang SE.ME Affair Head

85

## **Appendix 4: Evaluation Report**

#### EVALUATION RESULTS FROM JOB TRAINING COMPANY APRAISAL PT. INDAH KIAT PULP & PAPER T6k PERAWANG MILL

| Name                   | : Dea Cahya Ningsih                                        |
|------------------------|------------------------------------------------------------|
| Student's Identity No. | : 5504201008                                               |
| Study Program          | : D-IV English for Business and Professional Communication |
| Collage                | : State Polytechnic of Bengkalis                           |

| No.                          | Assessment Aspect                  | Percentage | Scores |
|------------------------------|------------------------------------|------------|--------|
| L.                           | Discipline                         | 20%        | 20     |
| 2,                           | Responsibility                     | 25%        | 25     |
| 3.                           | Adjustment/Adaptation              | 10%        | 10     |
| 4.                           | Work Result                        | 30%        | 29 .   |
| 5.                           | Behaviour in General               | 15%        | 16     |
|                              | Total (1+2+3+4+5)                  | 100%       | 99     |
| Scor<br>81 -<br>71 -<br>66 - | 100 : Excellence<br>80 : Very Good |            |        |
| 61 -<br>56 -<br>Not          |                                    |            |        |

Perawang, January 046, 2024

日野 3%. Nur afti Advisor

# Appendix 5: Photo of The Author with Employees of PT. Indah Kiat Pulp & Paper Tbk – Perawang Mill

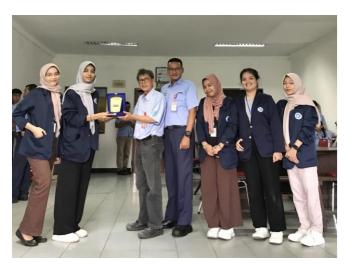

Figure 1 Photo with Logistic Manager Source: The Author Personal Photo (2024)

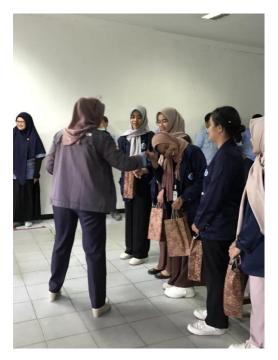

Figure 2 Photo with OP supervisor Source: The Author Personal Photo (2024)

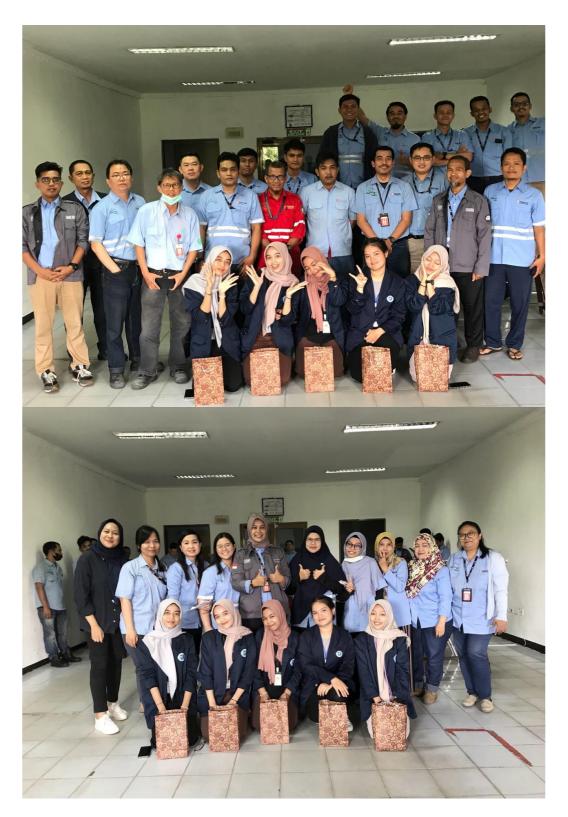

**Figure 3 Farewel Party with Opertion Port Employees** Source: The Author Personal Photo (2024)

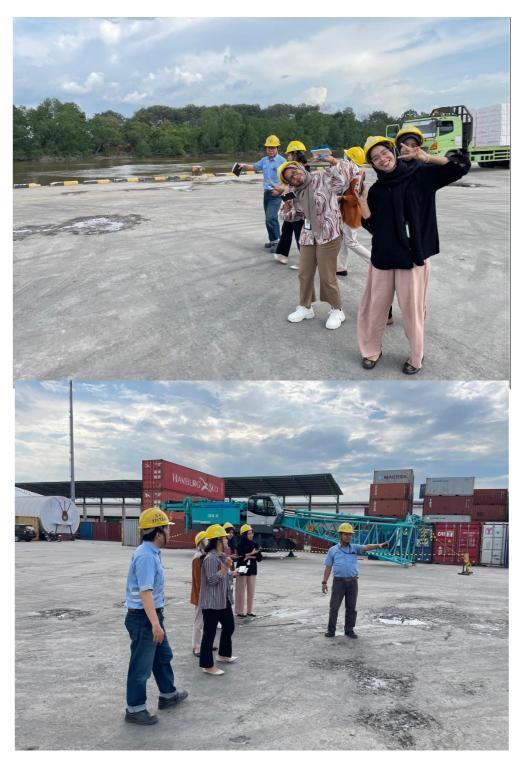

**Figure 4 Visit to Jetty 1-4 (Dermaga 1-4)** Source: The Author Personal Photo (2023)

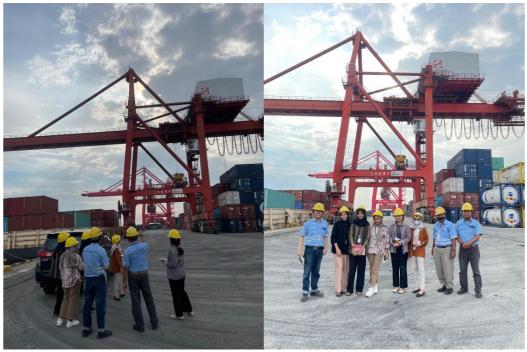

Figure 5 Visit to Jetty 10 Rasau Kuning Source: The Author Personal Photo (2023)

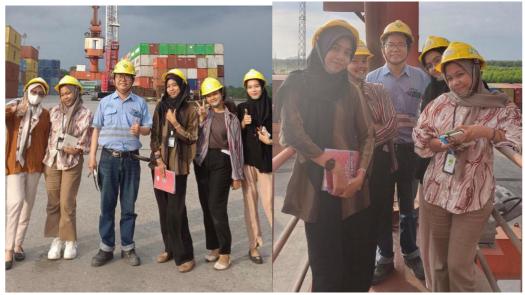

**Figure 6 Visit to Jetty 550** Source: The Author Personal Photo (2023)

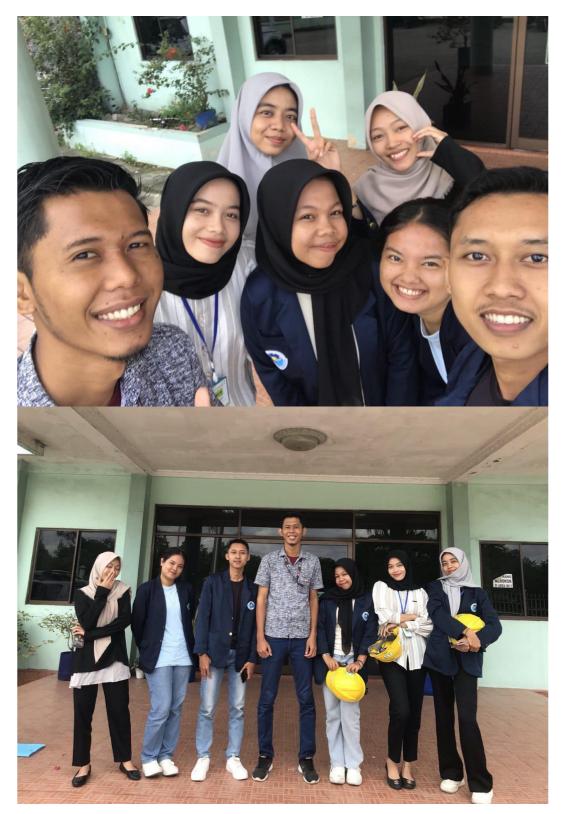

Figure 7 Photo with Public Relation Employee Source: The Author Personal Photo (2023)